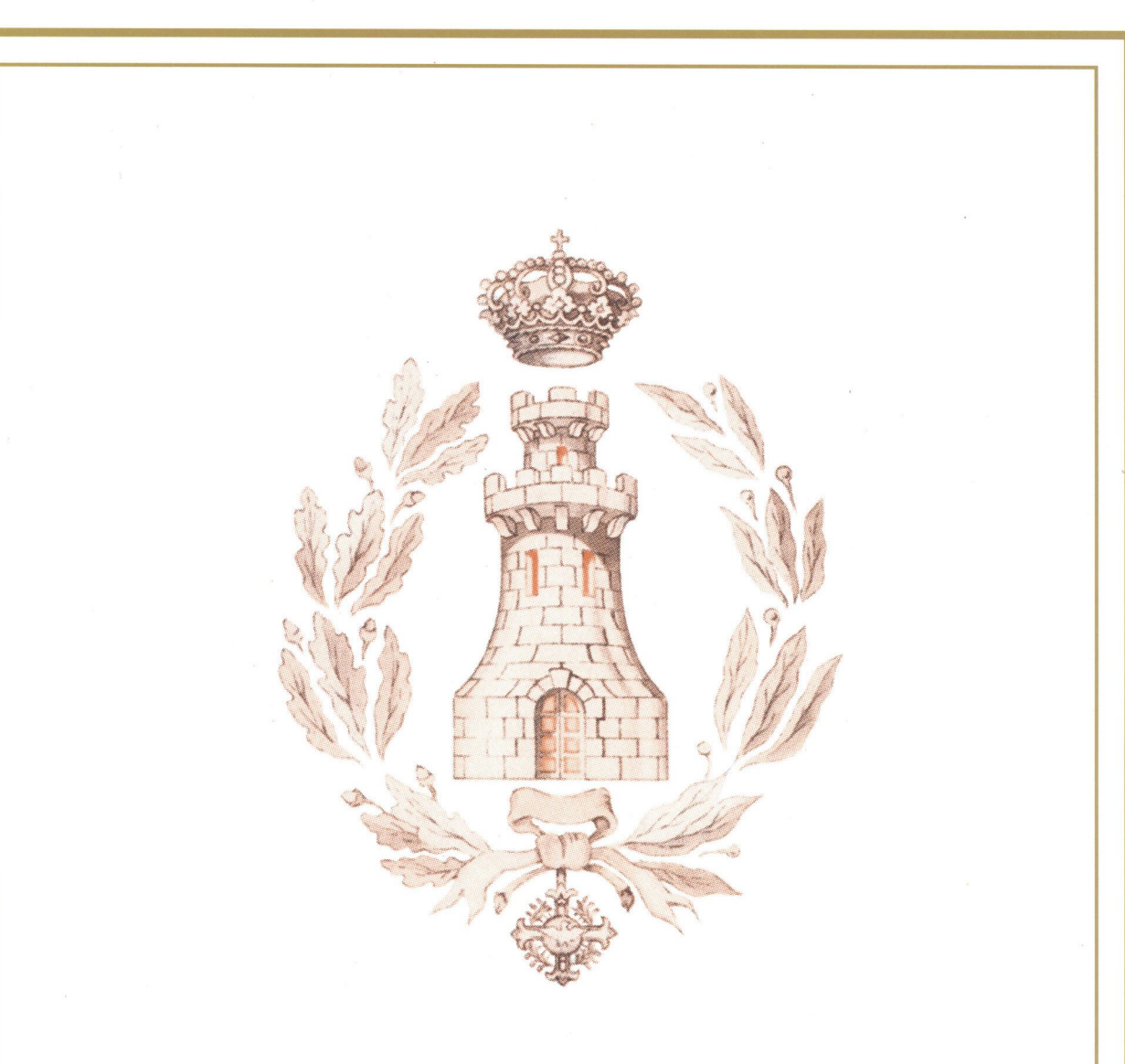

# MEMORIAL DEL **ARMA DE INGENIEROS**

**JUNIO 2004** 

## MEMORIAL DEL ARMA DE INGENIEROS

Núm. 71 JUNIO 2004 AÑO CLVII

FUNDADO EN 1846

Edita:

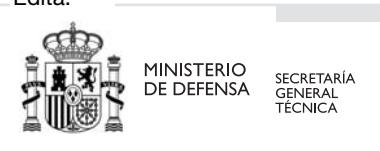

NIPO: 076-03-083-9 ISSN: 1137-411X Depósito Legal: M-35276-1994 Imprime: Imprenta Ministerio de Defensa Tirada: 1000 ejemplares Fecha de cierre: junio 2004

#### **CONSEJO DEL MEMORIAL**

#### **DIRECTOR:**

 **General Director de la Academia de Ingenieros e Inspector del Arma** 

#### **CONSEJO DIRECTIVO:**

**General Jefe del Mando de Ingenieros y General Jefe de la Brigada de Transmisiones** 

#### **SUBDIRECTOR Y JEFE DE REDACCIÓN:**

**Coronel Director del Museo de la Academia de Ingenieros** 

#### **CONSEJO DE REDACCIÓN:**

 **Coronel Secretario del Arma de Ingenieros** 

 **Coronel Jefe del Centro Internacional de Desminado** 

**Jefe del Departamento de Táctica de Ingenieros.** 

**Jefe del Departamento de Sistemas de Armas de Ingenieros, Castrametación y Vías de Comunicación.** 

**Jefe del Departamento de Instrucción y Adiestramiento de Ingenieros.** 

**Jefe del Departamento de Instrucción y Adiestramiento de Ingenieros Básica.** 

**Jefe del Departamento de Táctica de Transmisiones.** 

**Jefe del Departamento de Sistemas de Armas y Telecomunicaciones.** 

**Jefe del Departamento de Instrucción y Adiestramiento de Transmisiones.** 

**Jefe del Departamento de Instrucción y Adiestramiento de Transmisiones Básica.** 

#### **DISEÑO Y MAQUETACIÓN**

#### **Brigada auxiliar del Museo**

"El Memorial del Arma de Ingenieros es una revista técnica militar fundada el 1 de enero de 1846 por el Ingeniero General D. Antonio Remón Zarco del Valle y Huet , con la finalidad de *difundir entre los oficiales del Cuerpo aquellos estudios y conocimientos que más les podían interesar y, al mismo tiempo, darles facilidades para que el resultado de sus trabajos y el fruto de su experiencia fueran conocidos"*.

La revista ha llegado hasta nuestros días gracias a la colaboración de los componentes del Arma, que con sus trabajos, que representan únicamente la opinión de sus autores, trasmiten a los demás el fruto de su saber y experiencia, consiguiendo que la razón de ser del Memorial continúe siendo la que pretendiera su fundador.

El Memorial del Arma de Ingenieros es una publicación profesional. Tiene por finalidad difundir ideas y datos que, por su significación y actualidad, tengan un interés especial y resulten de utilidad para los componentes del Arma.

Con la exposición de noticias, vicisitudes y perspectivas, se logra difundir lo actual, el futuro y el pasado de los Ingenieros.

Así se impulsan las acciones que tienen por objeto exaltar sus valores y tradiciones, relacionar a sus unidades y a sus miembros tanto en activo como retirados.

Los trabajos publicados representan, únicamente, la opinión personal de sus autores.

#### **NORMAS DE COLABORACION**

Puede colaborar en el MEMORIAL DE INGENIEROS cualquier persona que presente trabajos originales y escritos especialmente para nuestra revista que, por el tema, se consideren de interés y vengan redactados con estilo adecuado.

Se acusará de recibo a los trabajos que tengan entrada en esta redacción, pero ello no compromete a su publicación, ni se mantendrá correspondencia sobre aquéllos que no hayan sido solicitados por esta revista.

El Consejo de Redacción se reserva el derecho de corregir, extractar y suprimir algunas partes del trabajo, siempre que lo considere necesario, sin desvirtuar la tesis propuesta por el autor.

Toda colaboración publicada, y que lleve consigo labor de investigación o que aporte innovaciones o mejoras en los procedimientos, se remunerará de acuerdo con las tarifas vigentes.

#### **LOS TRABAJOS DEBERÁN AJUSTARSE A LO SIGUIENTE**

- 1. Se presentarán un solo ejemplar en papel de formato A-4. Se recomienda que el texto no exceda de diez hojas.
- 2. Con el fin de agilizar el proceso de edición y de no desvirtuar el contenido del artículo se acompañará, junto con el ejemplar escrito, el correspondiente **soporte informático.**
- 3. En la primera hoja y a continuación del título del trabajo, deberá figurar el nombre completo y empleo del autor, si es militar, y siempre, domicilio y teléfono.
- 4. Al final del texto figurará una relación de las siglas empleadas, con su significado y la bibliografía o trabajos consultados.
- 5. Los trabajos se acompañarán de la documentación gráfica correspondiente (fotografías, diapositivas, dibujos) debidamente enumerada y con los pies explicativos de cada secuencia. Los gráficos o dibujos se procuraran que sean los originales o aquéllos que pueden reproducirse decorosa y fielmente.
- 6. Se dirigirán a:

Excelentisimo Señor Director del Memorial del Arma de Ingenieros. Academia de Ingenieros. 28240-Hoyo de Manzanares. (Madrid).

### **ÍNDICE**

#### **Ingenieros y Especialidades**

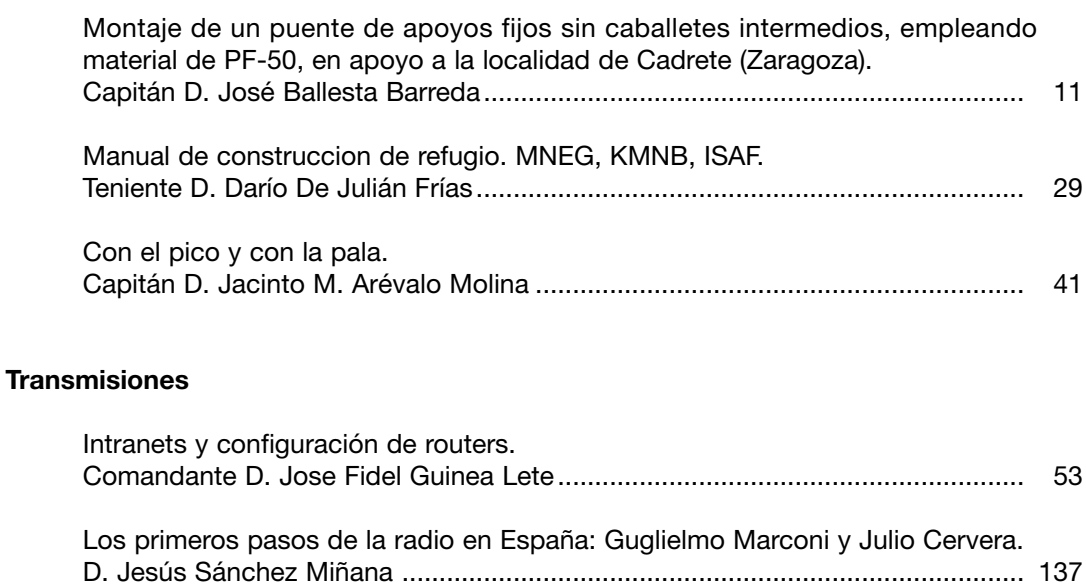

#### **Informacion General y Varios**

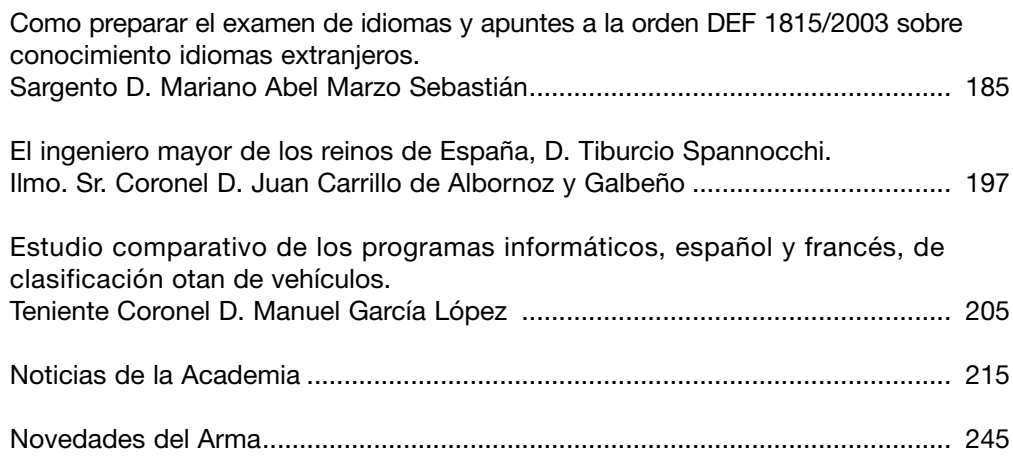

Ingenieros y Especialidades

### MONTAJE DE UN PUENTE DE APOYOS FIJOS SIN CABALLETES INTERMEDIOS, EMPLEANDO MATERIAL DE PF-50, EN APOYO A LA LOCALIDAD DE CADRETE (ZARAGOZA).

José Ballesta Barreda Capitán de Ingenieros (E.O.) Jefe de la Compañía de Puentes Flotantes R.P.E.I. nº 12

### **ÍNDICE**

- 1º.- Objeto del presente trabajo.
- 2º.- Razones del montaje.
- 3º.- Reconocimiento previo.
- 4º.- Solución constructiva adoptada.
	- 4.1.- Personal necesario y medios.
	- 4.2.- Material de P-50 necesario para efectuar el montaje.
	- 4.3.- Datos logísticos de las cargas a transportar.
	- 4.4.- Distribución de las cargas.
- 5º.- Orden de Montaje y Diario de Operaciones.
- 6º.- Operaciones de Mantenimiento Programado tras el montaje en Cadrete.
- 7º.- Repercusión en los MCS.
- 8º.- In Memoriam.

#### 1º.- *Objeto del presente trabajo***.**

Como en anteriores trabajos, el objeto de la elaboración del presente documento sigue siendo el dar a conocer el trabajo realizado por la Compañía de Puentes de Apoyos Flotantes del R.P.E.I. nº 12., en este caso concreto, en apoyo a una población civil necesitada.

#### 2º.- *Razones del montaje*.

Habilitación provisional del paso de personal y vehículos en el puente de Santa Fe (XM 0670992 4604710), situado en el término municipal de Cadrete (Zaragoza). Dicho puente se vio afectado por la crecida del río Huerva que le derribó y arrastró un estribo, creando una brecha de unos siete (7) metros a los que hay que sumar el terreno deteriorado en la orilla próxima al Convento de Santa Fe.

Con este montaje, se consigue que los habitantes de la populosa urbanización SISA-LLETE tengan una rápida salida hacia la carretera N-330, evitando su paso por el angosto trazado urbano de Cadrete – seriamente afectado por las inundaciones -.

#### 3º.- *Reconocimiento previo.*

#### Día 09 MAY 03:

Tras recibir la autorización para marchar a las 11,30 horas, el redactor del presente informe y el Teniente D. JOSÉ LÓPEZ HERRÁNZ, parten a CADRETE, localidad a la que llegan, sin novedad, a las 12,07 horas. Una vez allí, nos dirigimos directamente a ver a Dña. María Ángeles Campillos, alcaldesa, quien nos informó de los detalles del apoyo solicitado.

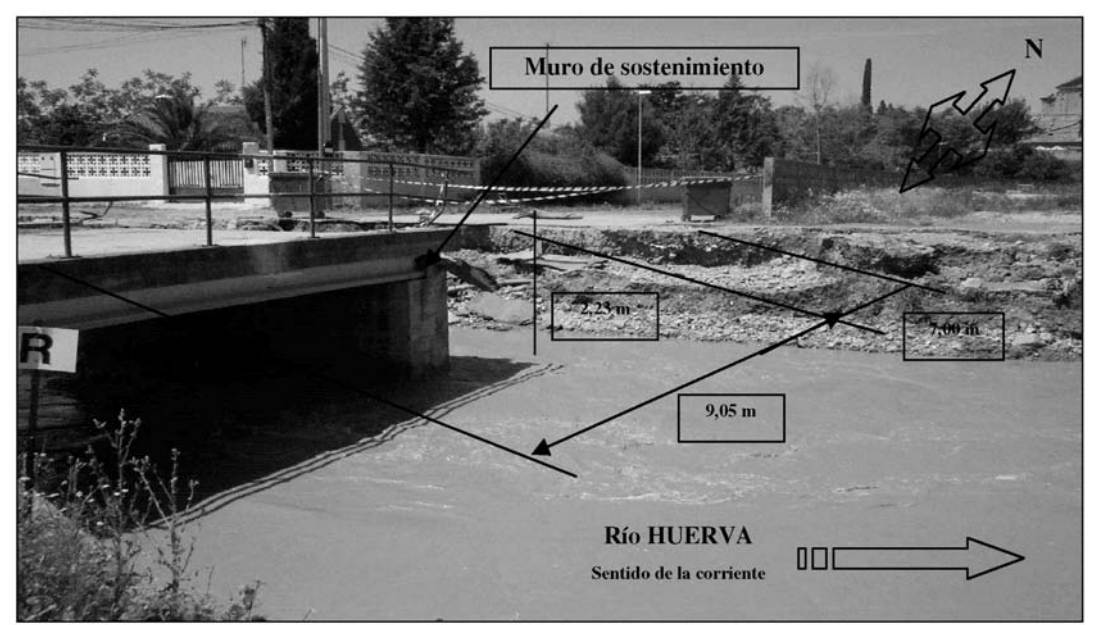

*Foto 1.- 09 MAY 03. Puente de Santa Fe (XM 0670992 4604710). Detalle de dimensiones y del estribo destruido. Muro de sostenimiento. Foto obtenida desde 2ª orilla.*

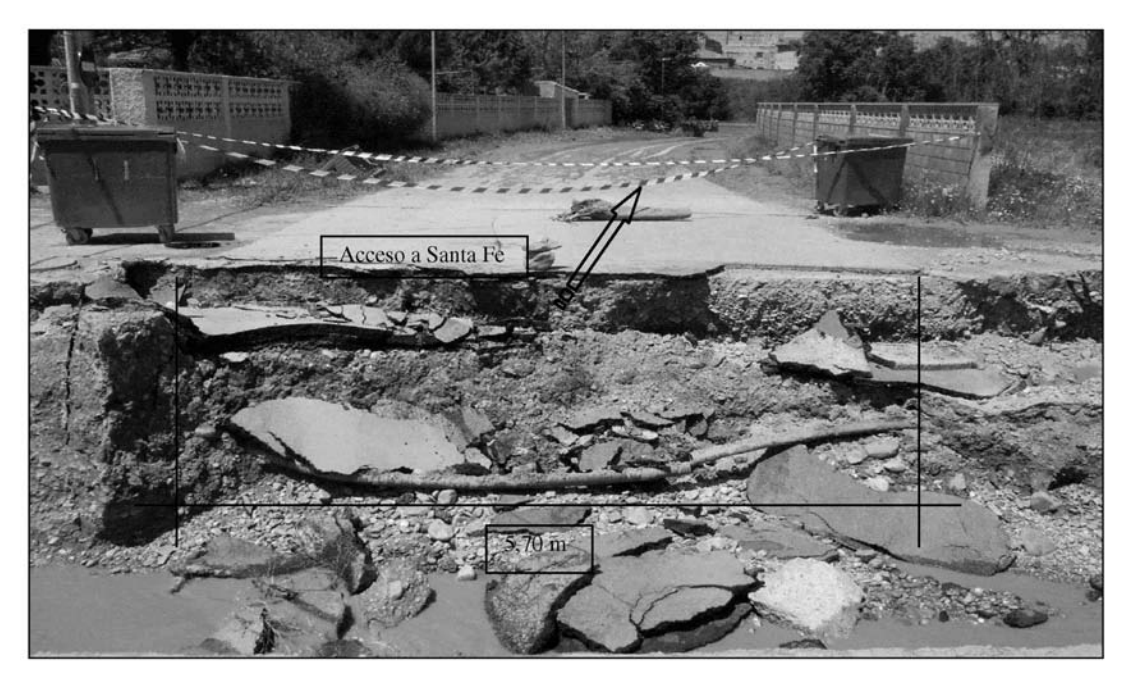

*Foto 2.- 09 MAY 03. Puente de Santa Fe (XM 0670992 4604710). Detalle de la orilla del estribo destruido. Foto obtenida desde 2ª orilla.*

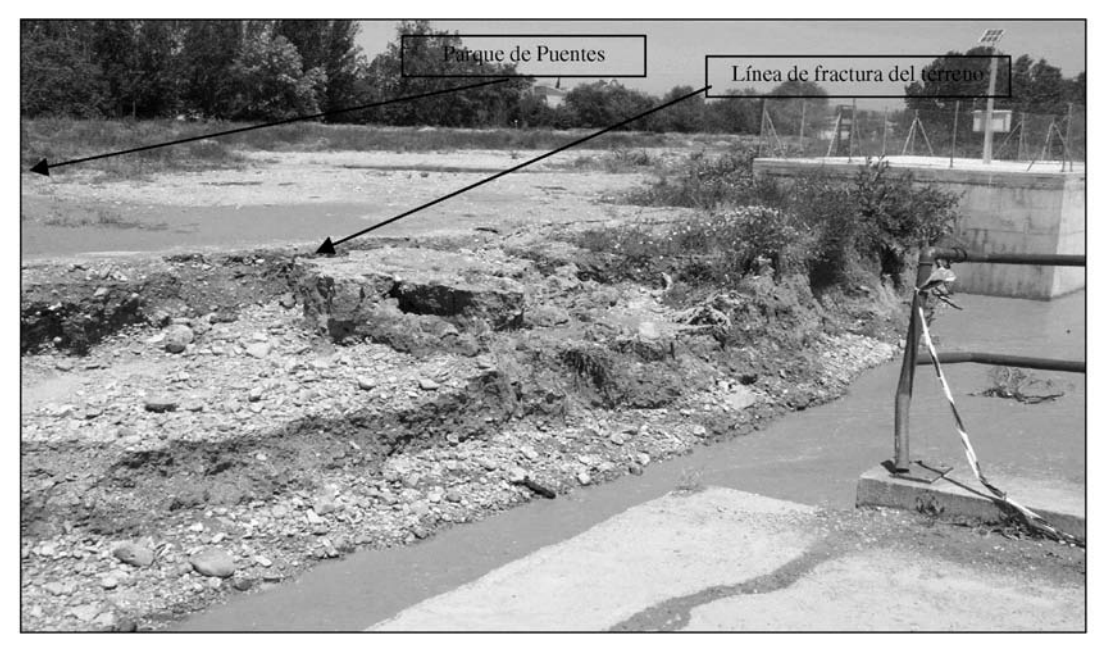

*Foto 3.- 09 MAY 03. Puente de Santa Fe (XM 0670992 4604710). Detalle de la orilla del estribo destruido. Foto obtenida desde 2ª orilla.*

Tras la entrevista, nos dirigimos al puente afectado por la carretera que bordea el pueblo para medir y fotografiar el boquete producido por la rotura y arrastre de un estribo del puente de Santa Fe. Se trata de un puente de un único tramo recto con vigas de hormigón armado situado en XM 0670992 4604710 (Foto 1). El río ha arrastrado el material de relleno de un estribo, quedando el muro de sostenimiento; donde apoyan las vigas, prácticamente en el centro del nuevo curso del rio.

Una vez tomados los datos y mediciones necesarios (Fotos 2 y 3), reconocimos otro

acceso al puente en la zona de Santa Fe (Cuadro 1). Este último itinerario, representado en color verde, es el más adecuado tanto por presentar un mejor y más corto acceso a la posible zona de trabajos sin atravesar el pueblo, como por presentar una mejor orilla para la estabilización de autogrúas y establecimiento del Parque de Puentes (Foto 3).

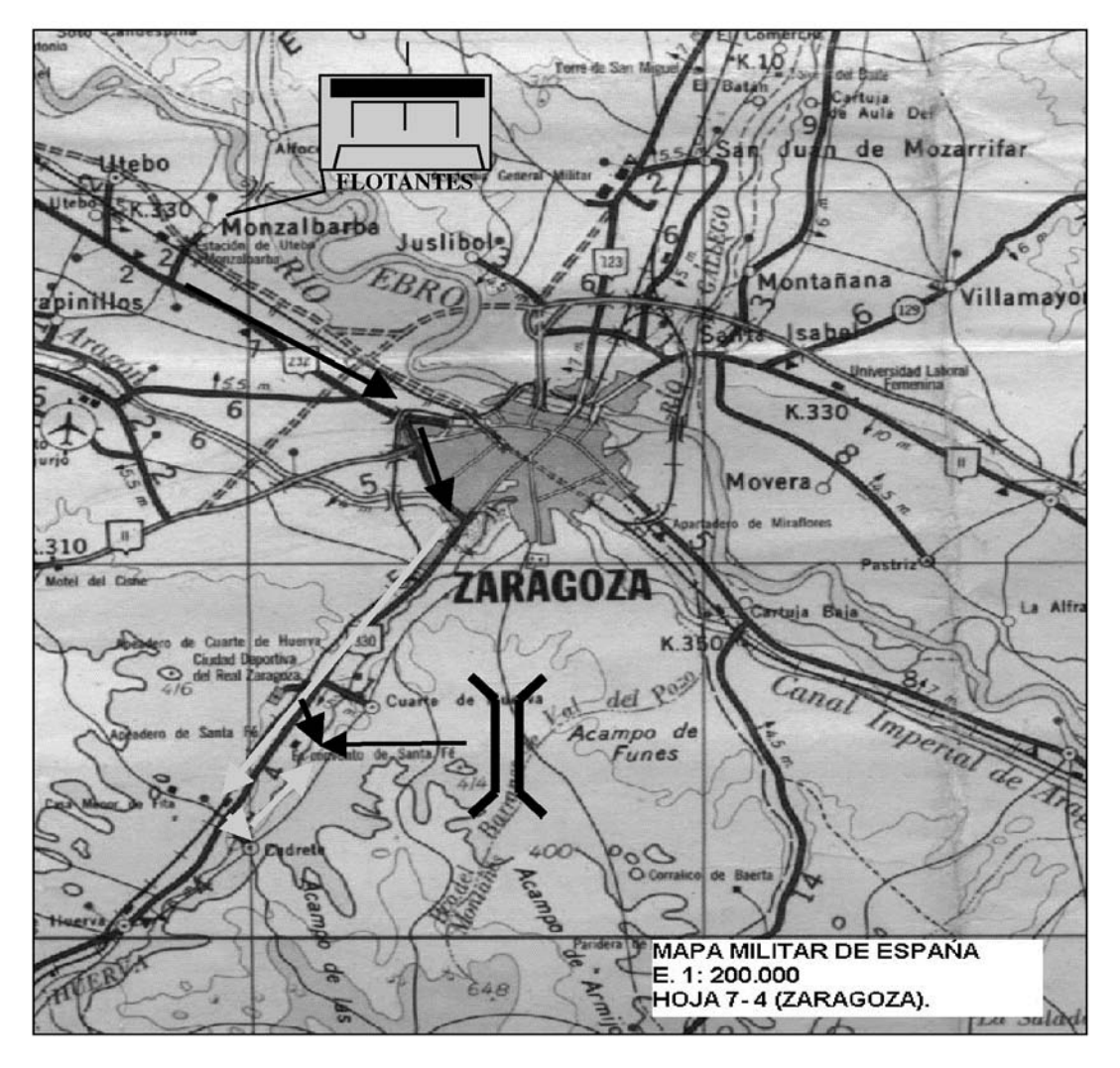

*Cuadro 1.- Detalle de la situación del Puente de Santa Fe en XM 0670992 4604710. Se aprecian los dos itinerarios posibles de acceso a la zona afectada.*

Una vez finalizados estos trabajos, se regresó al R.P.E.I. nº 12 donde se llegó sin novedad a las 14,00 horas, y se inició la redacción del correspondiente informe.

#### 4º.*- Solución constructiva adoptada.*

Montaje de un tramo de puente de apoyos fijos, sin empleo de caballetes intermedios, con una luz total de 13,72 m más 2,04 m por cada rampa de acceso, a base de material de PF-50. Esta configuración nos proporcionaría una clase de 25 Tm (MT6-401, pág. 4- 148), un ancho de calzada útil de 3,96 m, (circulación sencilla) y una acera peatonal de 0,66 m., separadas ambas por un bordillo de 0,22 m.

Por razones de seguridad, el mando dispone la reducción artificiosa de la clase del puente a 8 Tn. A ambos lados de la longitud del puente se coloca una sirga quitamiedos.

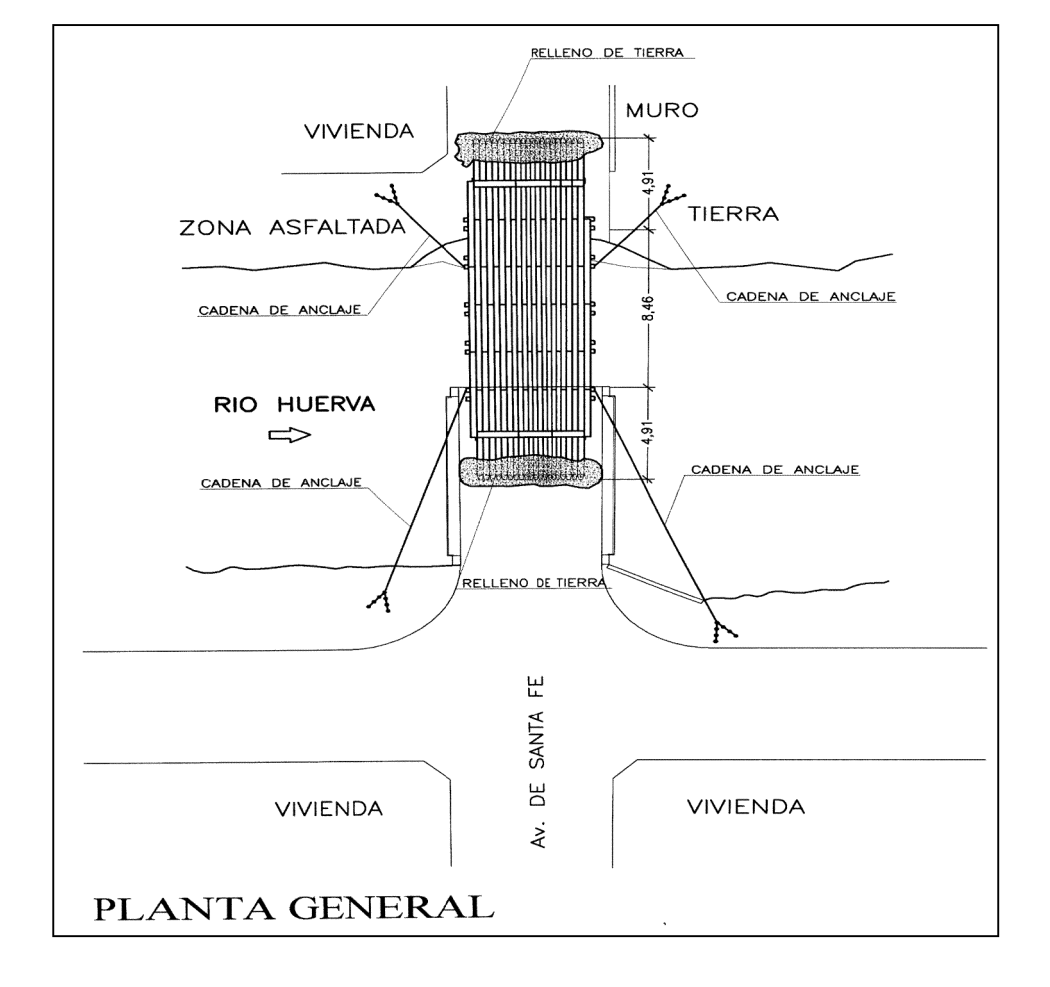

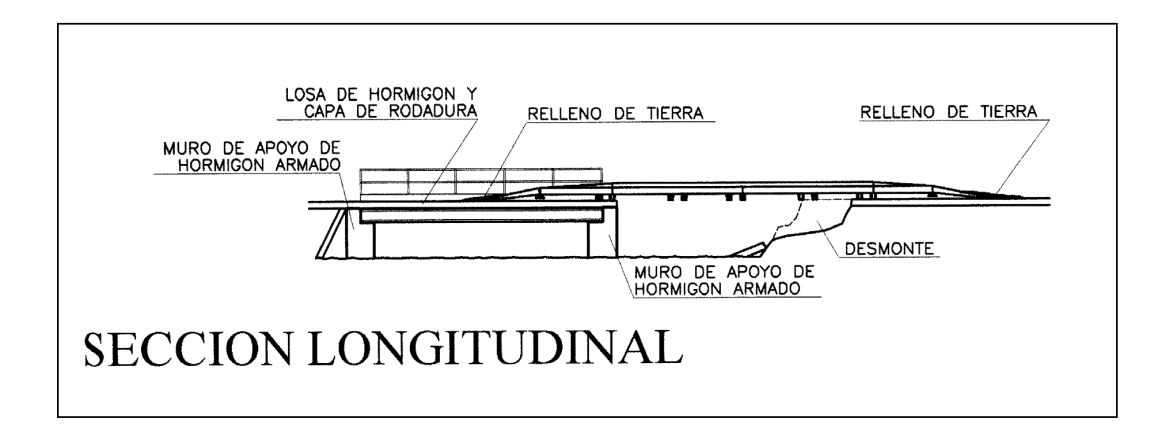

#### 4.1.- **Personal necesario y medios.**

El personal mínimo necesario para realizar el montaje y sus medios, se articuló de la siguiente forma:

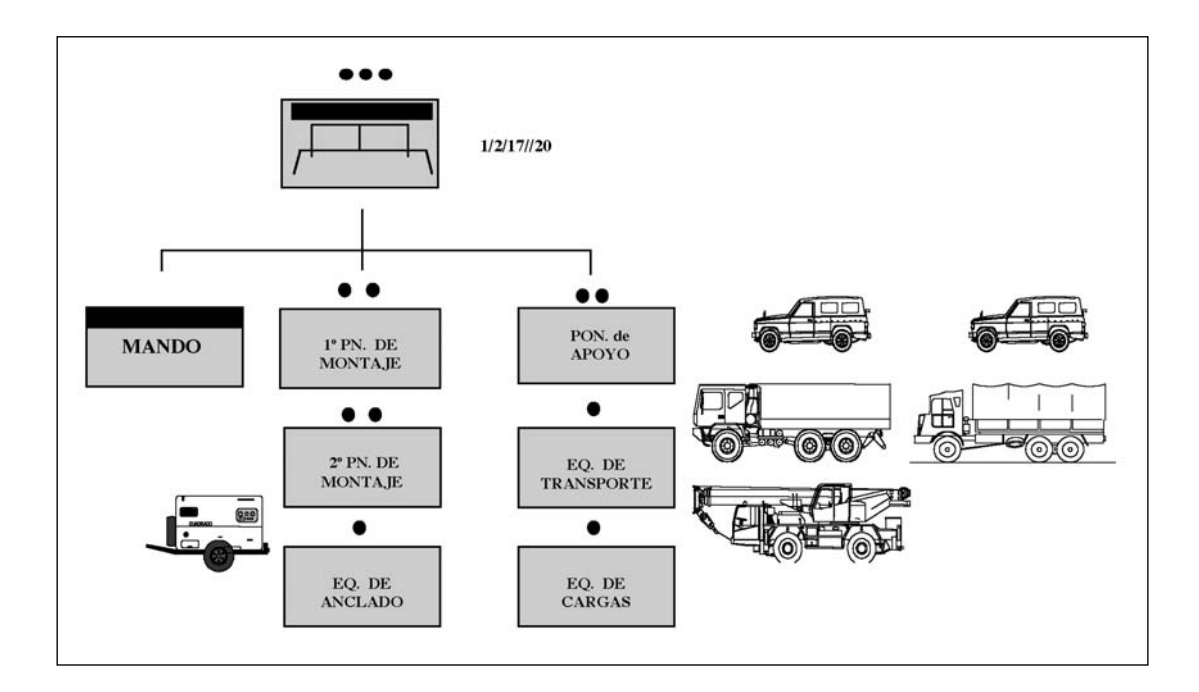

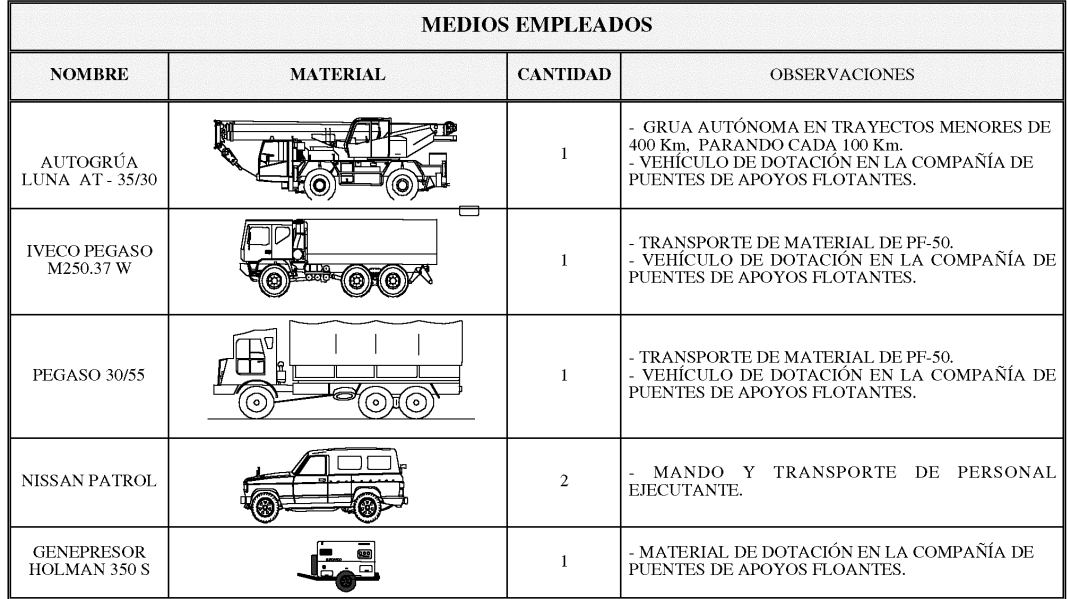

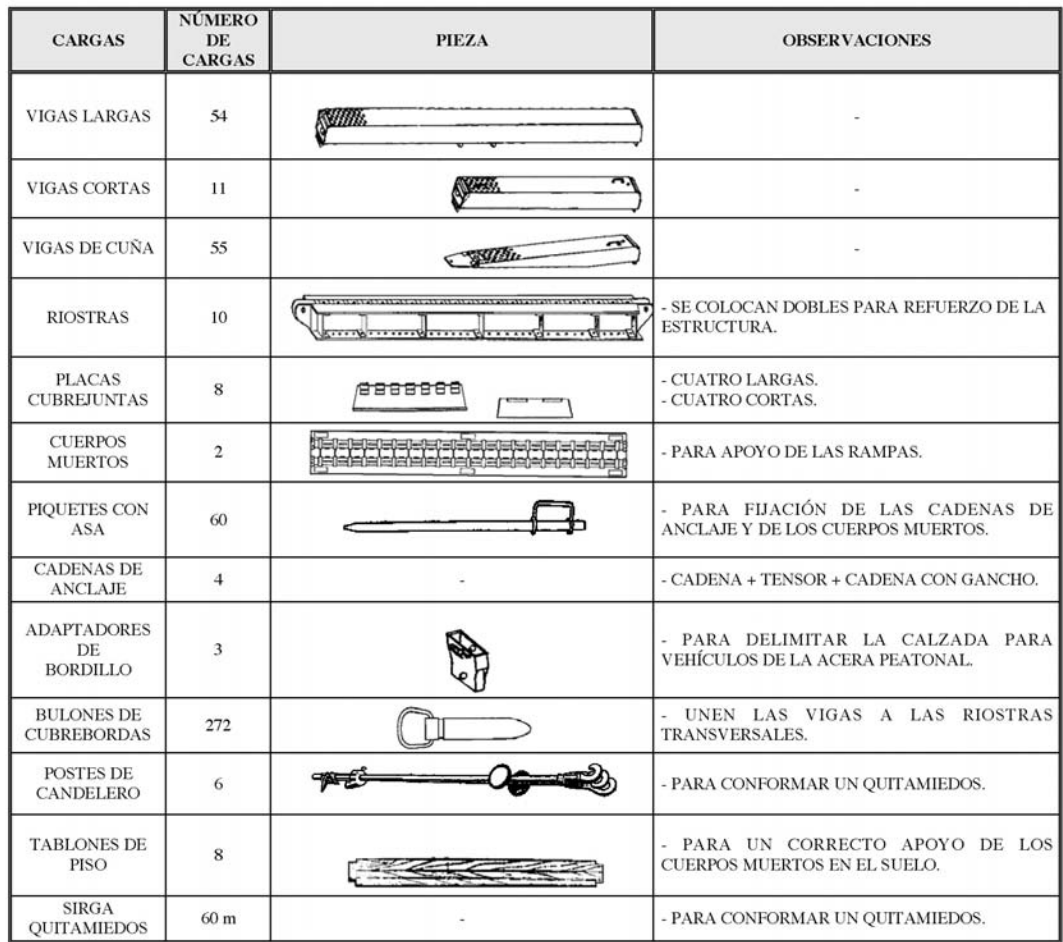

#### 4.2.- **Material de PF-50 necesario para efectuar el montaje.**

#### 4.3.- **Datos logísticos de las cargas a transportar.**

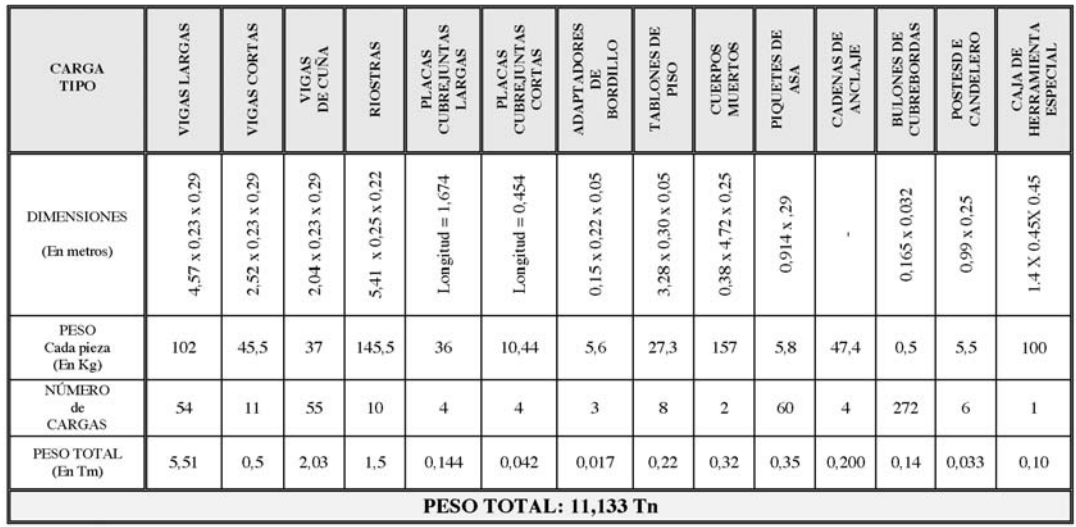

#### 4.4.- **Distribución de las cargas.**

Las cargas se agruparon formando dos paquetes transportables en sendos camio-

nes:

• Paquete nº 1: 45 vigas largas y 10 riostras transversales. ( $P = 6.090$  Tn).

• Paquete nº 2: 9 vigas largas, 55 vigas de cuña, 11 vigas cortas, 8 placas cubrejuntas, 2 cuerpos muertos, bulonería, 3 adaptadores de bordillo, 4 cadenas de anclaje, 6 postes de candelero, 8 tablones de piso y 60 piquetes de asa. (P = 5,043 Tn).

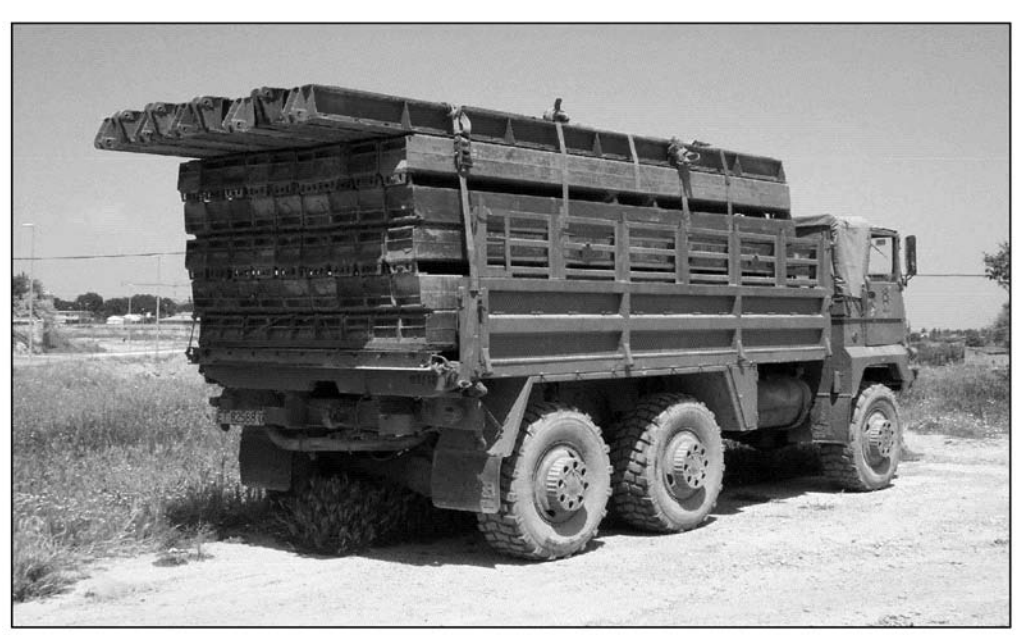

*Foto 4.- 12 MAY 03. Equipo de Transporte. Detalle del paquete nº 1 sobre PEGASO 30/55.*

#### 5º.- *Orden de montaje y Diario de Operaciones.*

Se recibe la orden verbal del mando sobre las 11,00 horas de la mañana del día 12 MAY 03 de efectuar el montaje de una estructura en apoyo a la zaragozana localidad de CADRETE con material de PF-50, para restablecer el paso de forma provisional en el puente de Santa Fe, situado en XM 0670992 4604710, parcialmente destruido por la crecida del río Huerva a consecuencia de la últimas lluvias.

#### Día 12 MAY 03

- \* 11,00 horas: Se recibe en la Compañía de Puentes de Apoyos Flotantes la orden de comenzar los preparativos para montar un puente de apoyos fijos sin caballees intermedios en la localidad de Cadrete (Zaragoza). Se comienzan a preparar los dos paquetes con el material necesario de PF-50, se repostan los vehículos y el genepresor y se cargan los paquetes en los camiones.
- \* 13,15 horas: El convoy está preparado para partir, con todo el personal y materiales necesarios.
- \* 14,00 horas: El convoy llega a Cadrete:
- Inicio de la descarga de materiales y formación del Parque de Puentes. (Foto 5).
- Presentación a las autoridades locales.
- Dividido el personal de la Sección de Montaje (-) en dos Pelotones de Montaje, el 1º Pelotón de Montaje marcha a efectuar la 1ª comida.
- Se inicia la secuencia de montaje. Lanzamiento con la autogrúa de la estructura en vigas maestras. (Fotos 6 y 7).

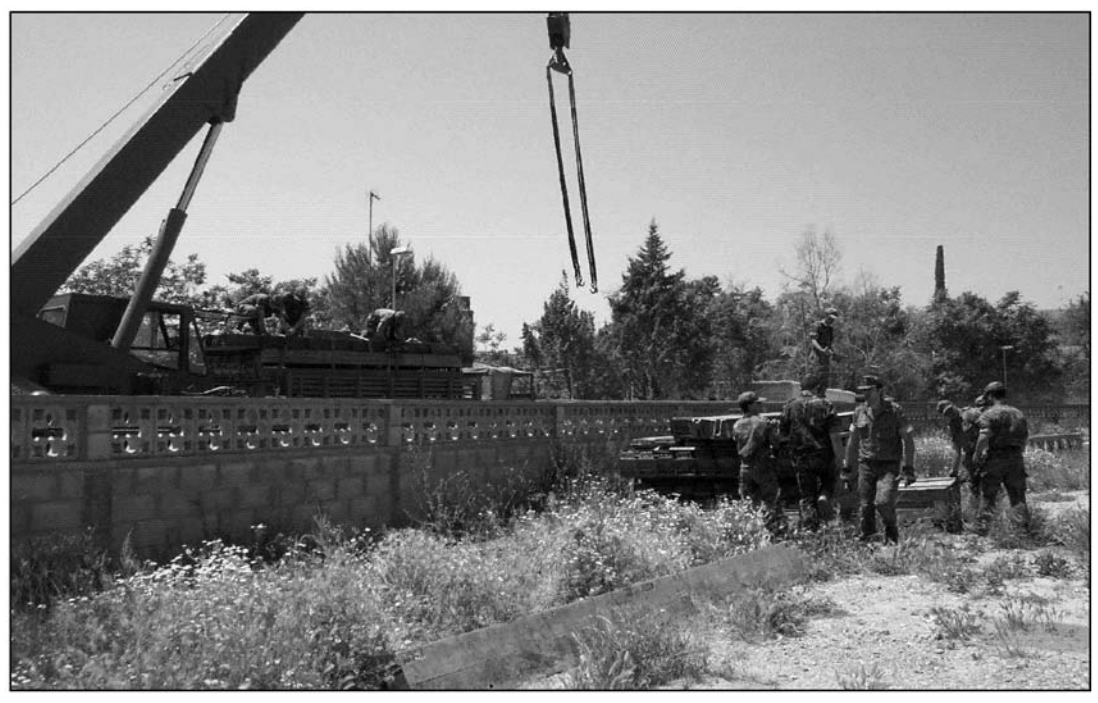

*Foto 5. 12 MAY 03. Descarga de materiales. Establecimiento del Parque de Puentes.*

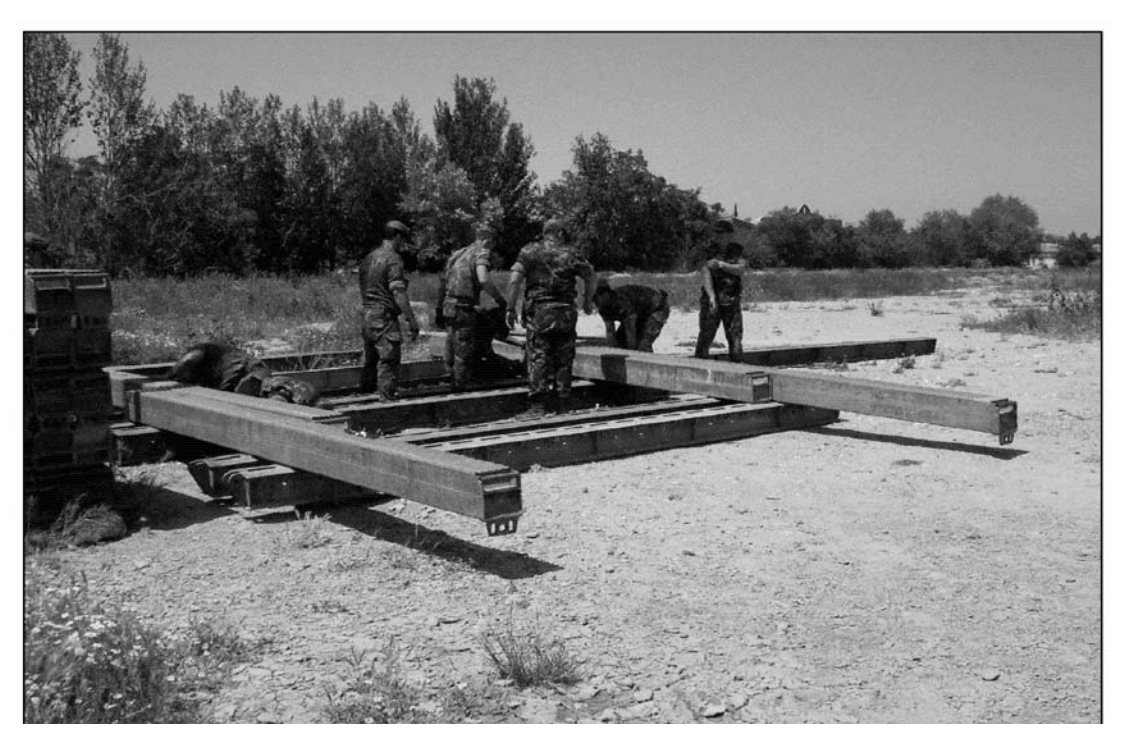

*Foto 6. 12 MAY 03. 1º Pelotón de Montaje. Montaje de la estructura en vigas maestras.*

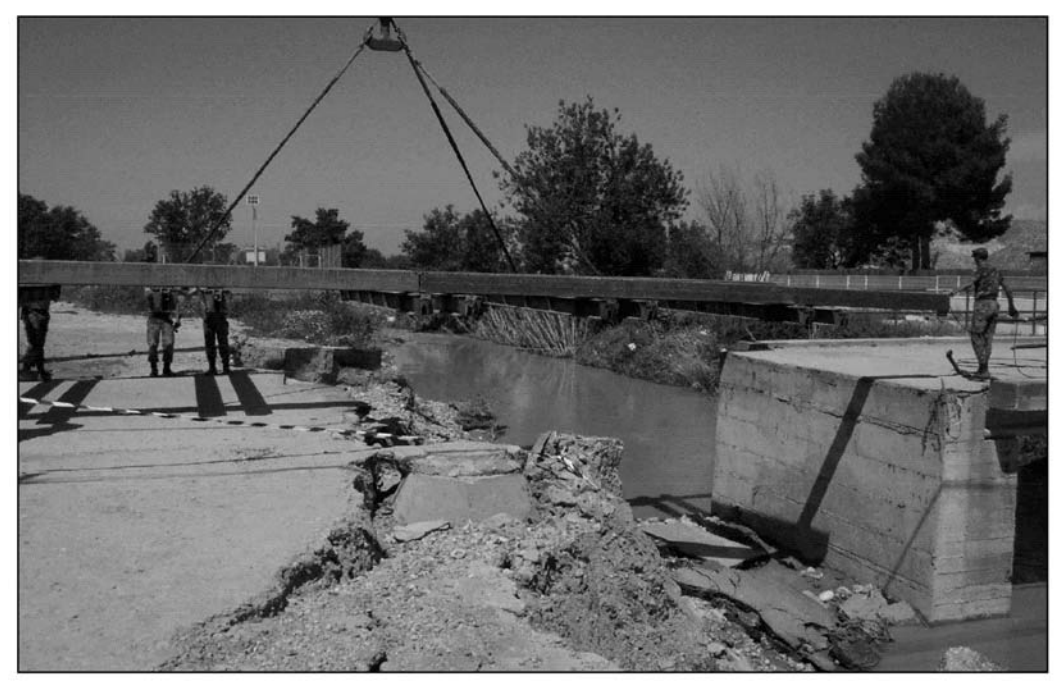

*Foto 7. 12 MAY 03. 2º Pelotón de Montaje. Colocación de la estructura en vigas maestras.*

- El 2º Pelotón de Montaje marcha a efectuar la 1ª comida.
- Colocación de las vigas del tablero. (Foto 8).
- Colocación de las vigas de las rampas.
- Anclaje del puente en sus cuatro extremos finales. (Foto 9).
- Anclaje de los cuerpos muertos de ambas rampas.
- Colocación de los postes de candelero con la sirga quitamiedos.

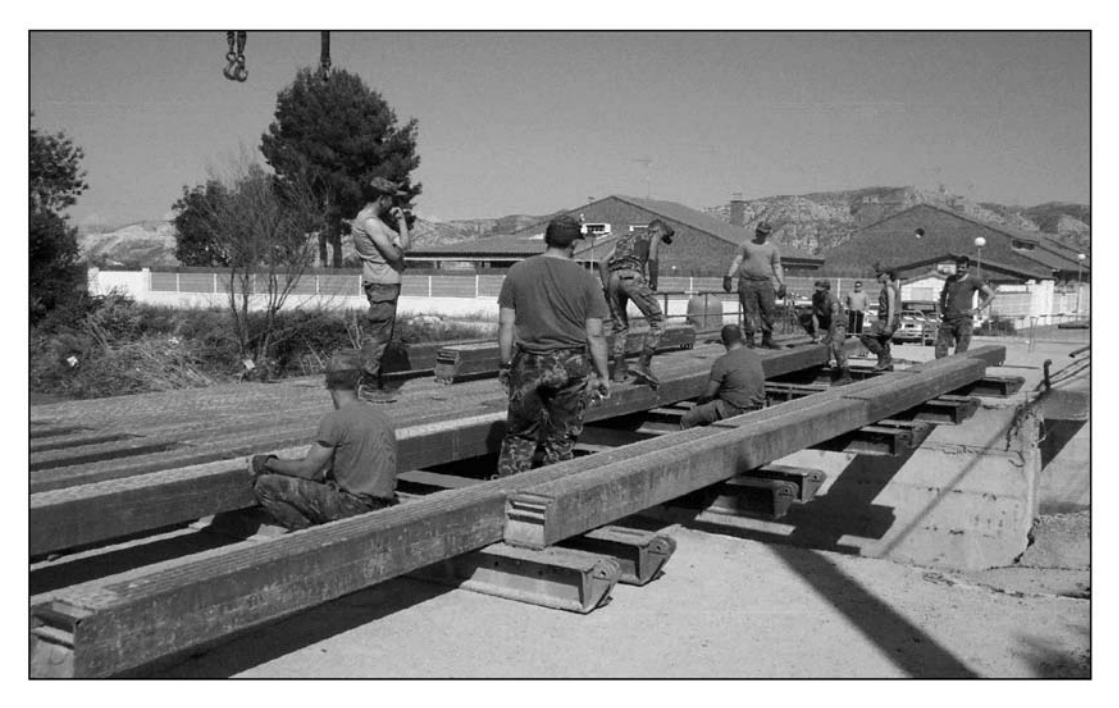

*Foto 8. 12 MAY 03. Sección de Montaje. Se completa la estructura con vigas.*

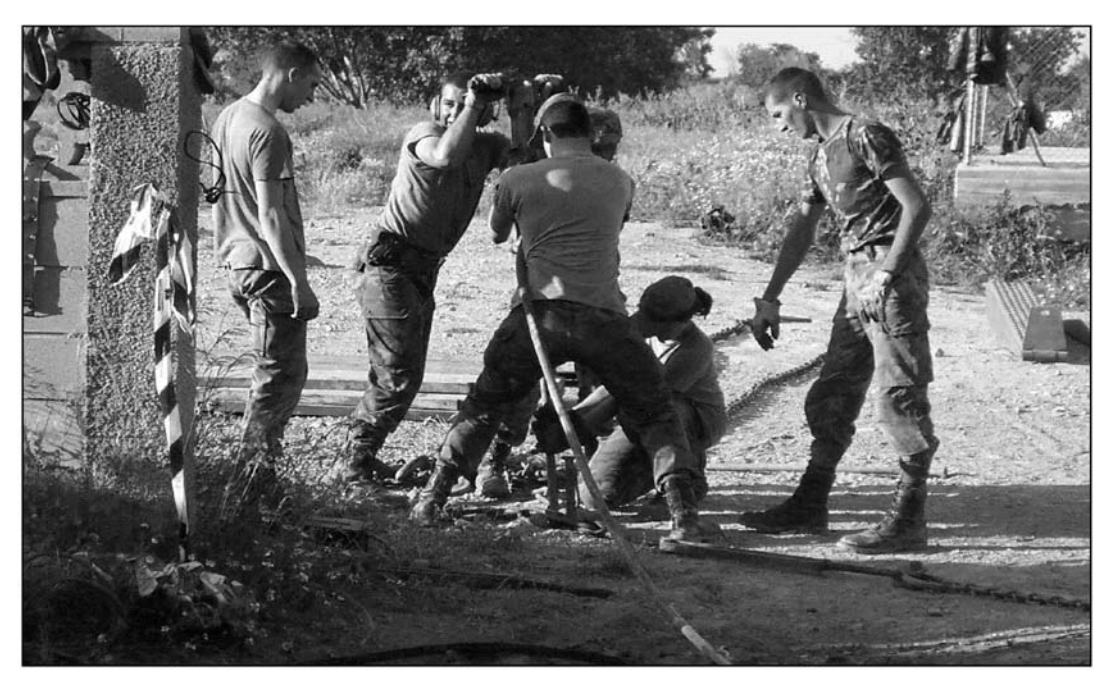

*Foto 9. 12 MAY 03. Equipo de Anclado. Colocación de las cadenas de anclaje.*

\* 21,15 horas: Fin de trabajos de montaje y anclaje. Recogida de materiales y del Parque de Puentes. Carga de material y herramienta en vehículos. Preparación del convoy y salida hacia el R.P.E.I. nº 12.

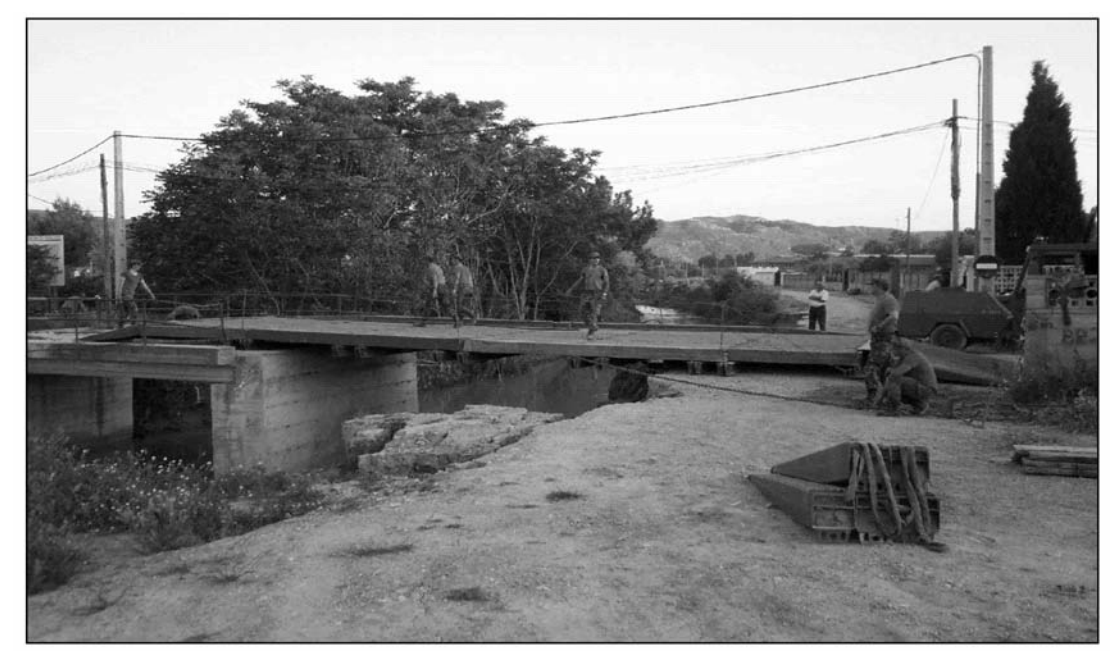

*Foto 10. 12 MAY 03. Puente finalizado. Detalle general de la estructura.*

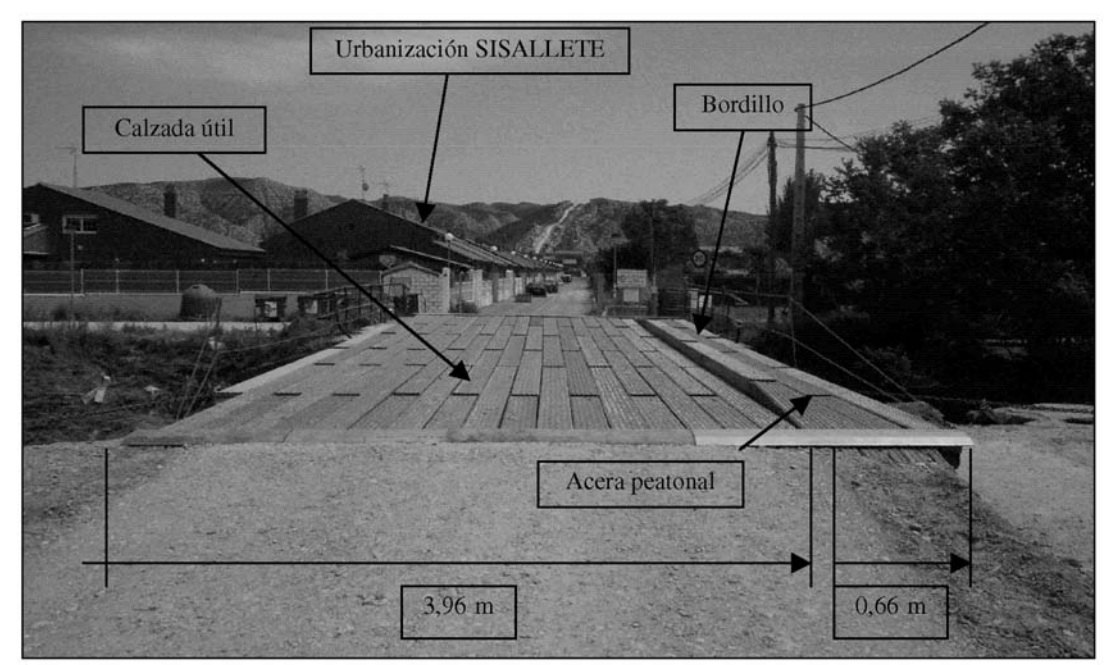

*Foto 11. 12 MAY 03. Puente finalizado. Detalle de la calzada útil y de la acera para paso de peatones.*

- \* 21,30 horas: Visita de inspección del Ilmo. Sr. Coronel JR.P.E.I. nº 12.
- \* 21,45 horas: El convoy parte al R.P.E.I. nº 12. Maquinaria del Excmo. Ayuntamiento de Cadrete aporta tierra sobre las rampas del puente, al objeto de hacerlas más tendidas y suaves para el paso de vehículos civiles. (Fotos 11y 12).

#### Día 13 MAY 03.

\* A primera hora, personal del Excmo. Ayuntamiento de Cadrete colocan la señalización acordada en ambos accesos del puente.

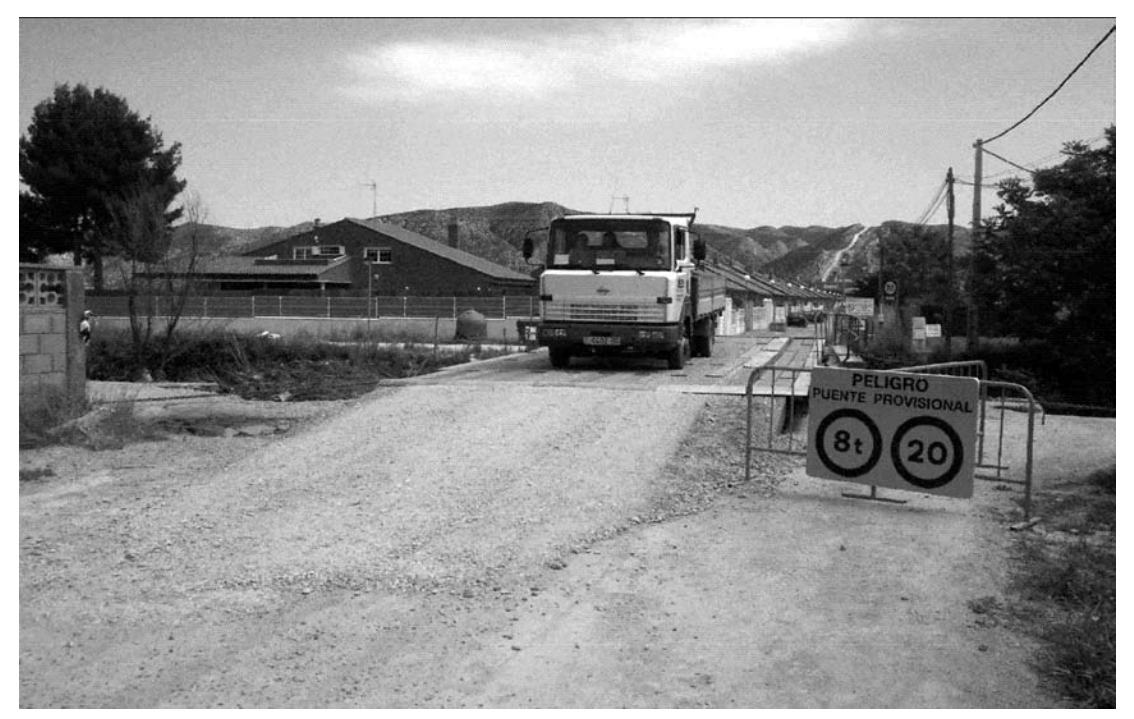

*Foto 12. 13 MAY 03. Puente finalizado. Detalle de la señalización colocada y de la rampa de tierra.*

#### 6º.- *TOperaciones de mantenimiento programado tras el montaje en Cadrete.*

En el proyecto de tendido se incluyeron, entre otras cuestiones (posibles apoyos de maquinaria civil, gastos de combustible, colocación de señalización de aviso, pagos a personal,…), la realización de mantenimientos programados cada quince (15) días.

Hasta el día de la fecha, se han realizado cuatro (4) mantenimientos programados al puente, en los que no se ha detectado ninguna anomalía. Se ha comprobado el estado general de la estructura y se han retensado las cadenas de anclaje y colocado algunos bulones de riostra.

#### 7º.- *Repercusión en los MCS.*

Este montaje tuvo un amplio eco en los MCS locales, tanto en la prensa escrita como en la radio y en la televisión. Adjunto unos recortes de algunos periódicos.

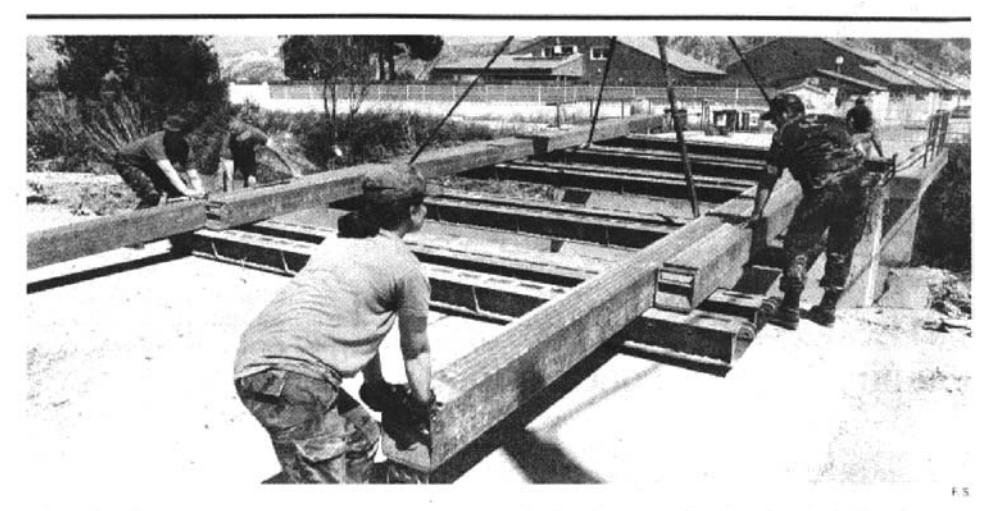

#### El Ejército reconstruye un puente dañado por la riada del Huerva

ABC. Efectivos del Regimiento de Pontoneros y Especialidades de<br>Ingenieros nº12, con base en Monzalbarba (Zaragoza), acudieron ayer a la llamada de la alcaldesa de Cadrete, María Ángeles Campi llos, para reconstruir uno de los puentes de la localidad sobre el Huerva que había quedado semidestruido por la reciente crecida de este río. La regidora se puso en contacto con el general comandante militar de Zaragoza y Teruel y, tras los permisos correspondientes, el general jefe del Estado Mayor autorizó la intervención.

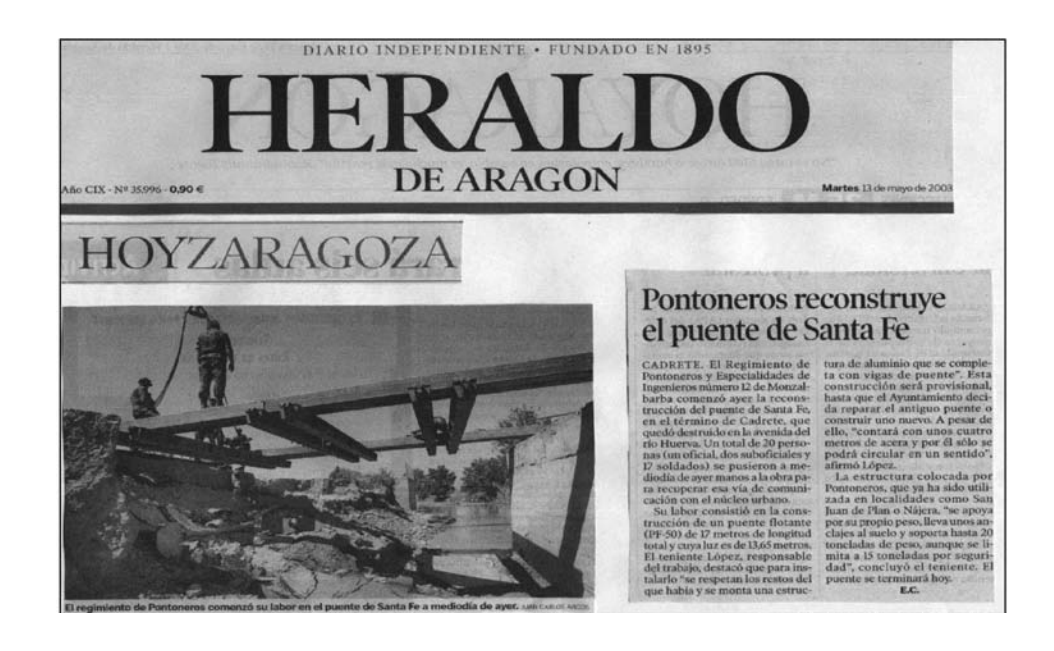

#### 8º.- *In Memoriam.*

Quisiera, finalmente, dedicar este modesto trabajo al personal de ASPFOR IV fallecido en el trágico accidente de Turquía; muy especialmente al Teniente D. Antonio Cebrecos Ruiz y al Sargento D. Jesús Ramón Maneiro Cruz, amigos míos, a los que tuve la fortuna de conocer compartiendo trabajos, mesa y nostalgias durante siete meses, formando parte de la UZAP de SPAGT XVII.

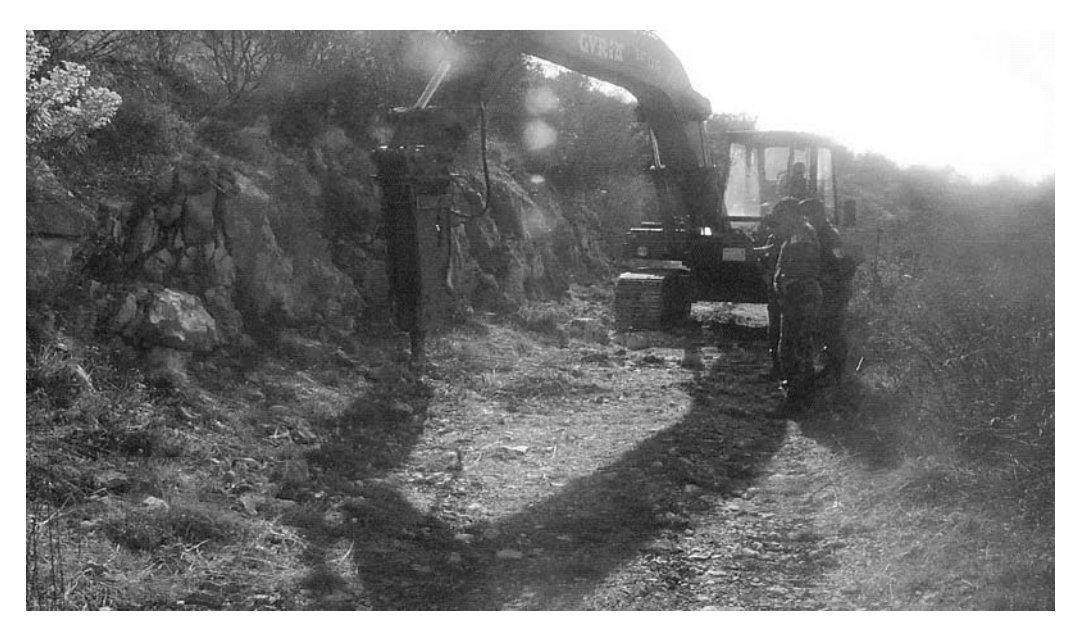

*2.002. Bosnia. Habilitación del camino de STRMAC por la Sección de Apoyo de la UZAP de SPAGT XVII. El Teniente D. Antonio Cebrecos Ruiz y el Sargento D. Jesús Ramón Maneiro Cruz explican los pormenores del trabajo al JUZAP SPAGT XVII.*

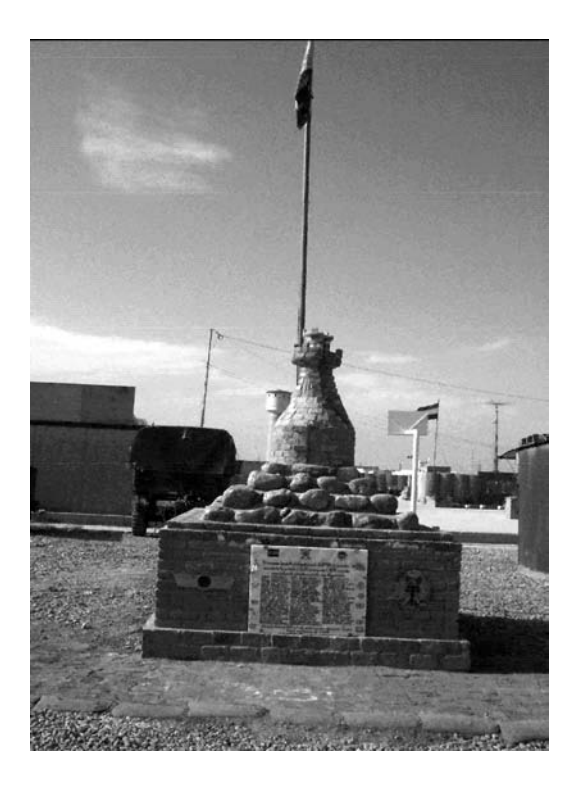

*2.003. AFGHANISTÁN. CAMP WAREHOUSE. Plaza de España. Monumento a los caidos de ASPFOR IV.*

Zaragoza, a 14 de julio de 2.003

## MANUAL DE CONSTRUCCIÓN DE REFUGIO. MNEG, KMNB. ISAF.

Teniente D. Darío de Julian Frías

#### **Introducción**

Este artículo intenta dar a conocer un refugio para personal realizado por las unidades de Ingenieros del Ejército Holandés en los principales acuartelamientos de la Fuerza Multinacional de ISAF en la capital de Afganistán, Kabul.

Este tipo de refugio es muy fácil de construir y emplea materiales de fácil adquisición, como pueden ser los módulos de Hesco Bastión y los contenedores de 20 pies, así como el uso de maquinaría de dotación de las Unidades de Ingenieros españolas, como pueden ser las JCB, las grúas Luna 35/32 o las retropalas Guria.

Con la integración de las unidades de Ingenieros españolas en esta Fuerza Multinacional de ISAF (International Security and Assistance Force), en particular como parte del Grupo Multinacional de Ingenieros, MNEG (Multinational Engineer Group) perteneciente a la Brigada Multinacional KMNB (Kabul Multinational Brigade) que tiene su Area de Responsabilidad en Kabul (Afganistán), se ha podido recopilar esta importante información para la construcción de este tipo de refugios.

A continuación se detallan los principios en que se basa esta construcción, los planos en detalle para su realización, así como diferentes fotografías de un refugio de estas características.

#### **0. Refugio de Hesco,s.**

Este manual puede ser usado para la construcción de un refugio, a base de contenedores de 20 pies y unidades de Hesco Bastión. Los modelos de las fotografías son refugios construidos en los diferentes acuartelamientos de Kabul (Afganistán), realizados por el Grupo Multinacional de Ingenieros, MNEG de la Brigada Multinacional KMNB.

Este manual comprende los siguientes datos:

- 1.-Requerimientos técnicos.
- 2.-Manual de construcción.
- 3.-Planos de las bases de los diferentes tipos de refugios.
- 4.-Planos de dos secciones de un refugio.
- 5.-Planos del techo del refugio.
- 6.-Lista de materiales.

#### **1. Requerimientos técnicos.**

El concepto holandés para la construcción de este tipo de refugio está basado en una serie de medidas para poder resistir el impacto directo de un proyectil de 155 mm. Todas estas medidas están reflejadas en los planos de las bases y las secciones de los refugios, siendo las más importantes, las que acontinuación se detallan:

- La mínima distancia libre entre las paredes de hesco, s llenos de grava fina y las paredes del contenedor, es de 200 mm.
- Es necesario una plancha de metal extra en el techo del contenedor si éste no dispone de una sección mínima de 6 mm de acero.
- La mínima distancia libre entre el techo del contenedor y la capa superior de hesco,s, debe ser de 400 mm.
- El contenedor necesita una salida de emergencia.
- Asientos para el personal. El personal no puede apoyar la espalda contra las paredes del contenedor, para ello se habilitan unos asientos en la parte central del contenedor.

#### **2. Manual de construcción.**

La forma de construcción y el tiempo de construcción, viene determinada por la maquinaria empleada. Este manual proporciona una posible idea o consejos en la forma de construcción.

- El terreno debe tener la suficiente capacidad portante para soportar el empuje del contenedor, así como la estructura de hesco,s. Suelos arcillosos, con turbas o margas pueden tener problemas durante períodos de lluvias. Para evitar estos posibles problemas, se debe excavar unos 30 cm de profundidad reemplazando este tipo de terreno por grava, nivelando y compactando después.
- Para asegurar una distancia libre mínima de 400 mm entre el techo del contenedor y la superficie de grava del techo del refugio, 2 capas de hesco,s son insuficientes. Por lo que es aconsejable colocar una línea de hesco, s enterrados por la mitad o una primera línea de hesco,s cortados por su mitad, de esta forma se consigue la altura necesaria y dicha línea, proporciona más estabilidad al conjunto de la estructura.
- Cuando la primera capa de hesco,s está casi llena, se puede colocar la segunda capa, uniéndola a la primera y comenzándola a llenar con grava fina. Las 2 capas de hesco,s pueden llenarse con cargadoras o retroexcavadoras, siendo las primeras las más ideales.
- La tercera capa de hesco,s debe ser instalada como la segunda. El único inconveniente a superar para llenarla es la altura a la que se encuentra. Para ello, se puede emplear una retro excavadora o una grúa izando una tolva. En esta capa se deben colocar vigas de madera en la zona de entrada, para ello, las unidades de hesco donde van colocadas las vigas, deben de ser cortadas en la medida justa para la posterior colocación de dichas vigas.
- El contenedor se suele emplazar en su sitio una vez colocados y llenados todas las paredes de hesco, ya que este último trabajo suele ser más lento. Una vez terminado este trabajo, se suele colocar el contenedor con la ayuda de la grúa.
- El siguiente paso es la colocación de las planchas de acero sobre las paredes de hesco. Estas planchas deben ser unidas entre sí con pernos o soldadas.
- A modo de muro de contención de la grava que posteriormente se emplazará sobre las planchas de acero, se sitúan una fila de hesco,s pequeños (0,6x0,6x0,6m) en todo el perímetro. Para que dichos hescos asienten bien sobre el techo de acero, se pueden colocar una cama de sacos terreros. Una vez colocados y llenados el muro de hesco,s pequeños, se continúa con la aportación de grava de todo el techo.

#### **3. Planos de las plantas de los refugios.**

La siguientes paginas contienen los planos de las plantas de los refugios:

- Refugio de un contenedor.
- Refugio de dos contenedores.
- Refugio de tres contenedores.
- Refugio de cuatro contenedores..

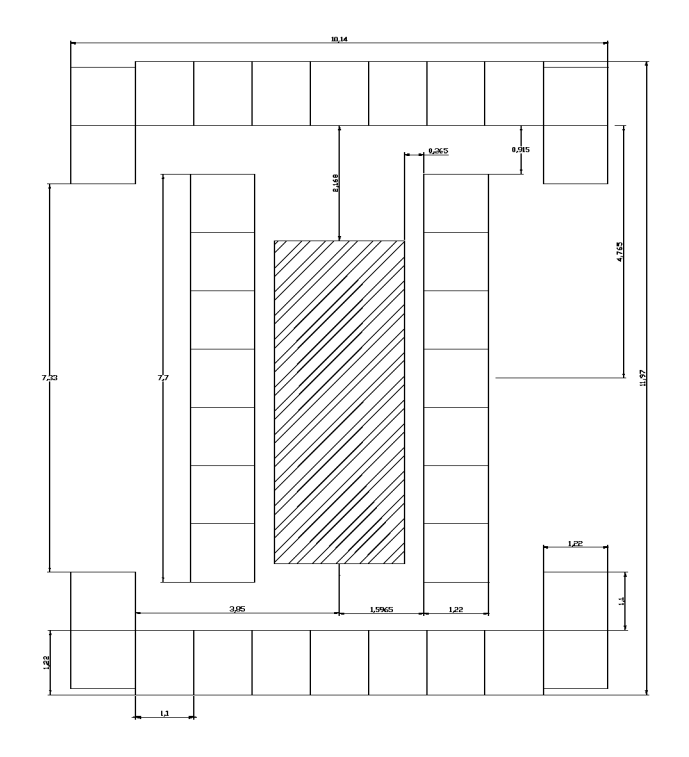

*Refugio de un contenedor*

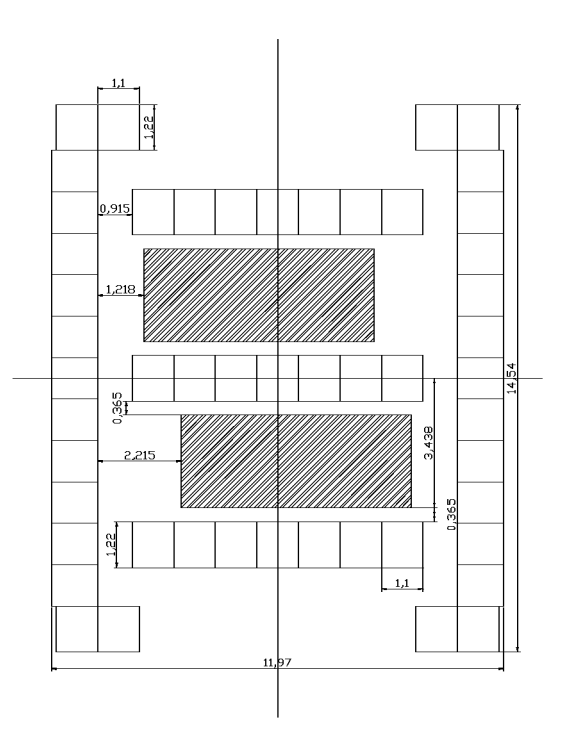

*Refugio de dos contenedores*

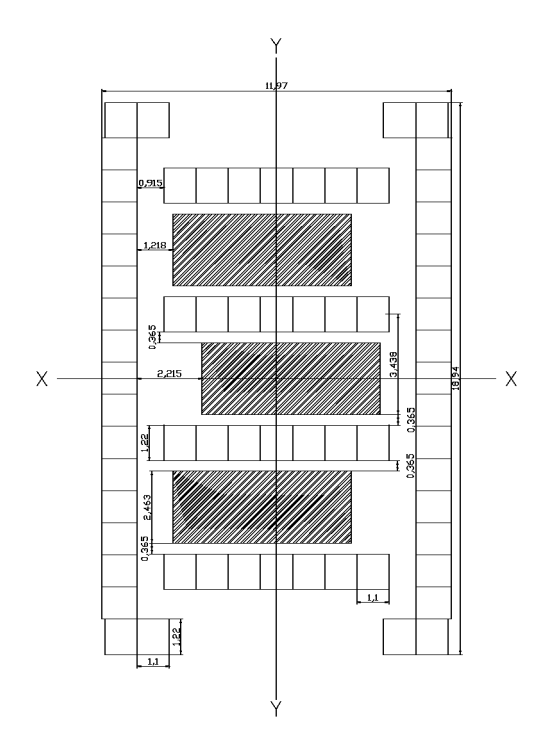

*Refugio de tres contenedores*

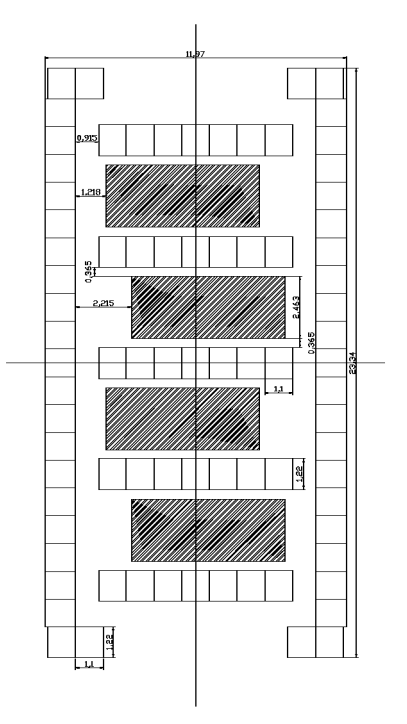

*Refugio de cuatro contenedores*

#### **4. PLANOS DE DOS SECCIONES DE UN REFUGIO**

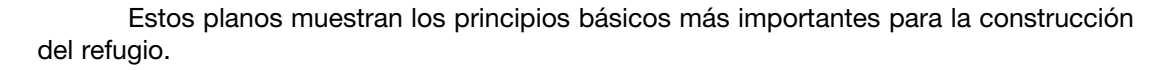

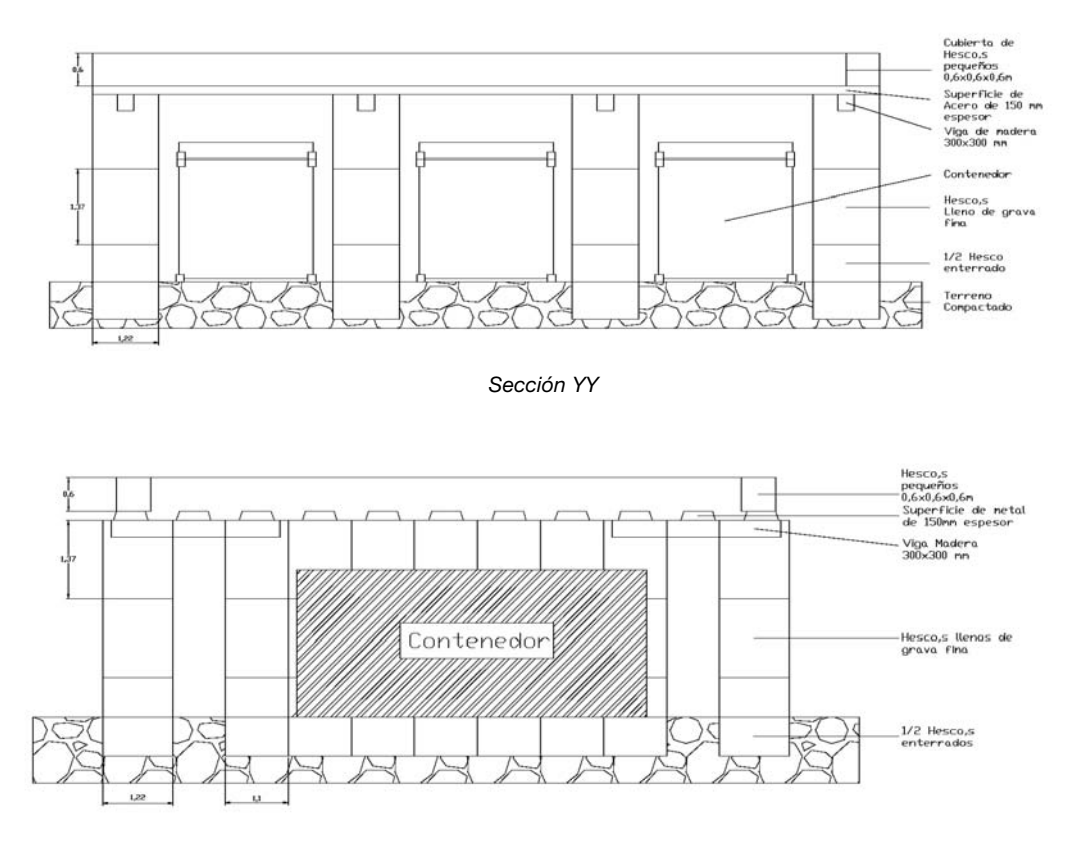

*Sección XX*

#### **5. PLANOS DE LA CUBIERTA DEL REFUGIO.**

Los planos de la cubierta muestra la forma de colocación de las planchas de metal sobre la estructura principal de hesco,s y el emplazamiento de los hesco,s pequeños sobre estas planchas.

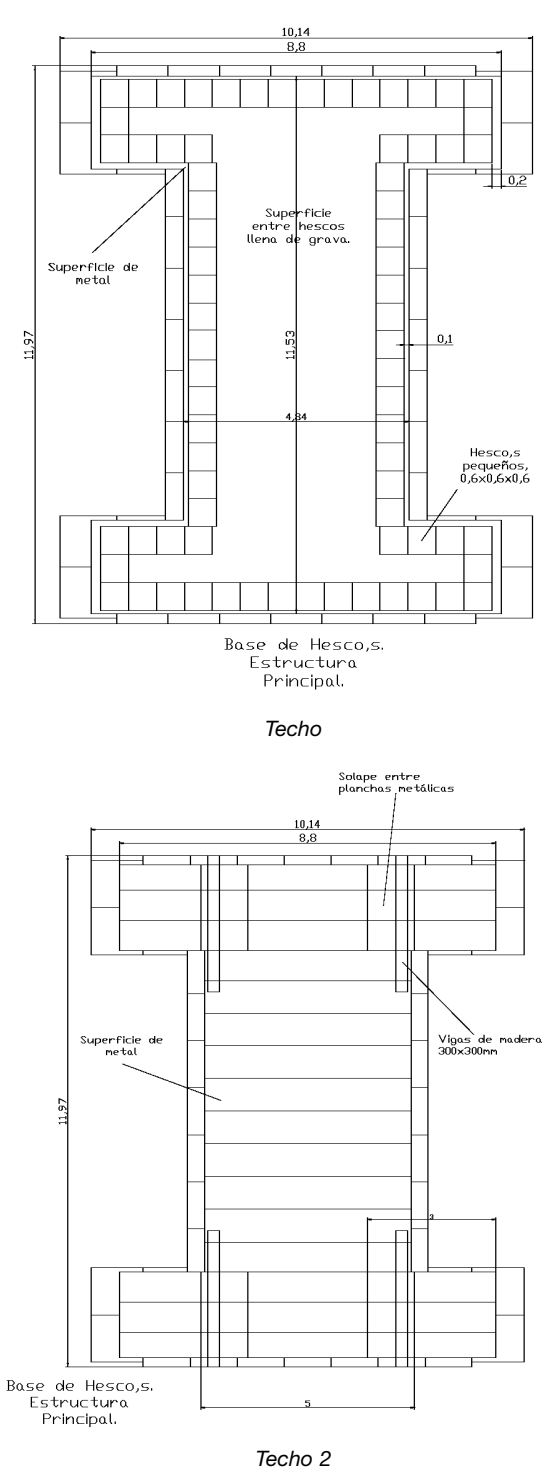

#### **6. PLANOS DEL INTERIOR DE CONTENEDOR.**

El diseño del interior del contenedor está basado en el principio que un impacto directo sobre el techo del contenedor provocaría un abollamiento de éste. Las vigas de madera de 20x20cm de sección previenen este efecto.

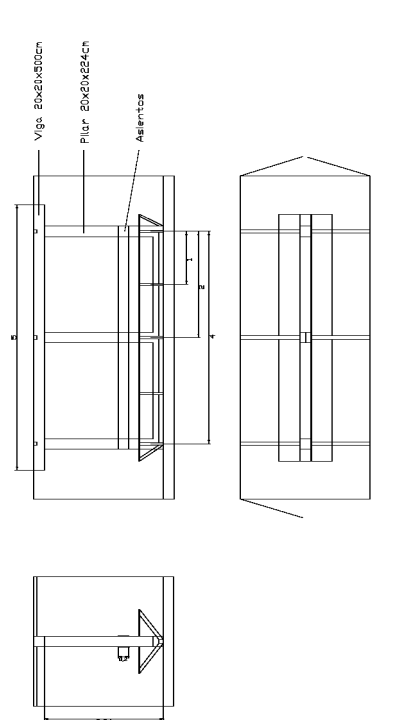

#### **7. LISTA DE MATERIALES.**

El diseño del interior del contenedor está basado en el principio que un impacto directo sobre el techo del contenedor provocaría un abollamiento de éste. Las vigas de madera de 20x20cm de sección previenen este efecto.

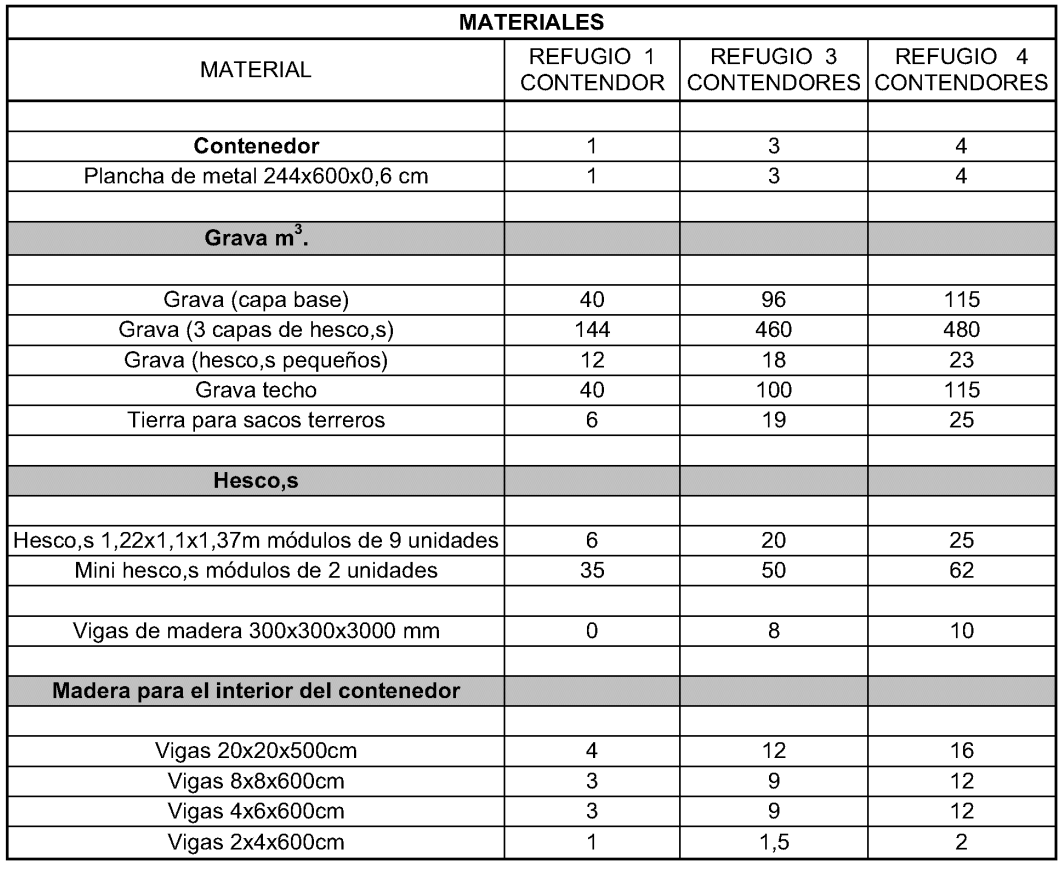

#### **CONCLUSIONES.**

Una vez estudiados los planos y visto in situ los refugios existentes en el acuartelamiento multinacional "Warehouse" (Kabul), donde se encuentra ubicada la Unidad de Ingenieros española PIW/ASPFOR-VI, reflejo las siguientes conclusiones.

• Los ingenieros holandeses colocan como primera capa de Hesco,s, los Hesco,s cortados por la mitad. También es posible, siempre que el terreno lo permita, la excavación de un cajeado (empleando una minimáquina tipo Bobcat o con un retropala) y enterrar el hesco por la mitad. De esta forma se consigue una mayor estabilidad a la estructura de Hesco,s. El inconveniente es que se necesitan más hesco,s que los que marca el manual holandés.

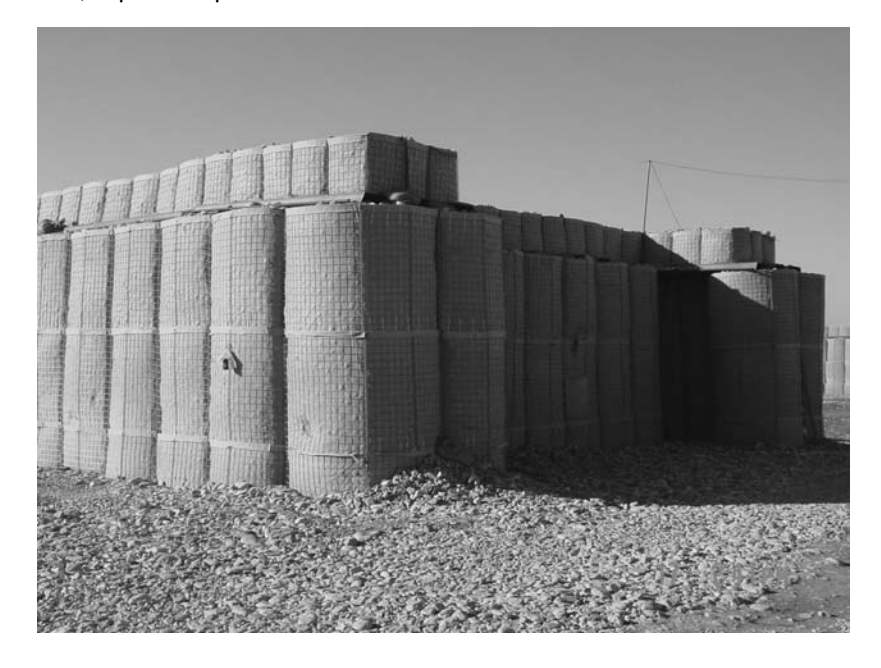

• Puede darse la posibilidad de no encontrar en el Área de Operaciones las planchas de metal onduladas que se colocan para construir el techo del refugio o que resulten extremadamente caras, en nuestro caso (Afganistán) estas planchas tenían un precio muy elevado en el mercado civil. Una posible solución seria la colocación de perfiles metálicos tipo IPN o similar y sobre ellos rollizos de madera y planchas de madera (imagen inferior). Esta solución resulta mas económica pero al eliminar la plancha de metal ondulada, no se puede asegurar que el refugio resista un impacto directo de un proyectil de 105 mm para el cual está diseñado.

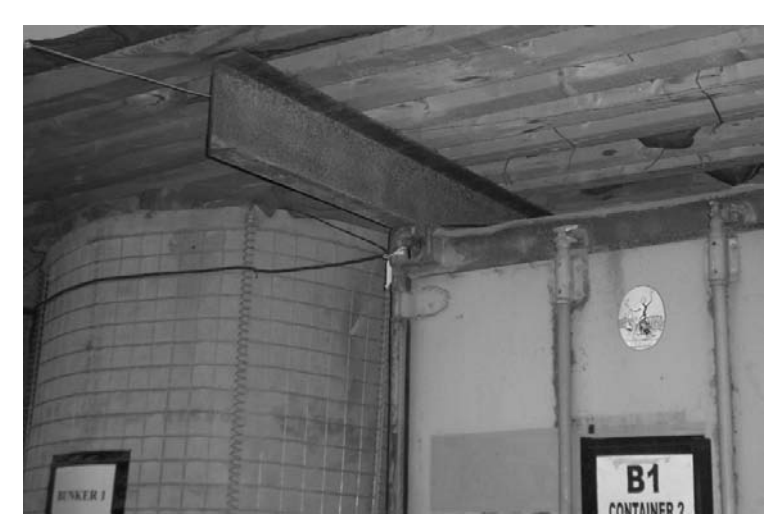

• En el interior del refugio, se pueden almacenar raciones de previsión y agua para el personal. Otras mejoras posibles son la instalación de luz eléctrica, calefactores, teléfono, mantas y un grupo electrógeno para proporcionar corriente eléctrica en caso de fallo o corte de las líneas.

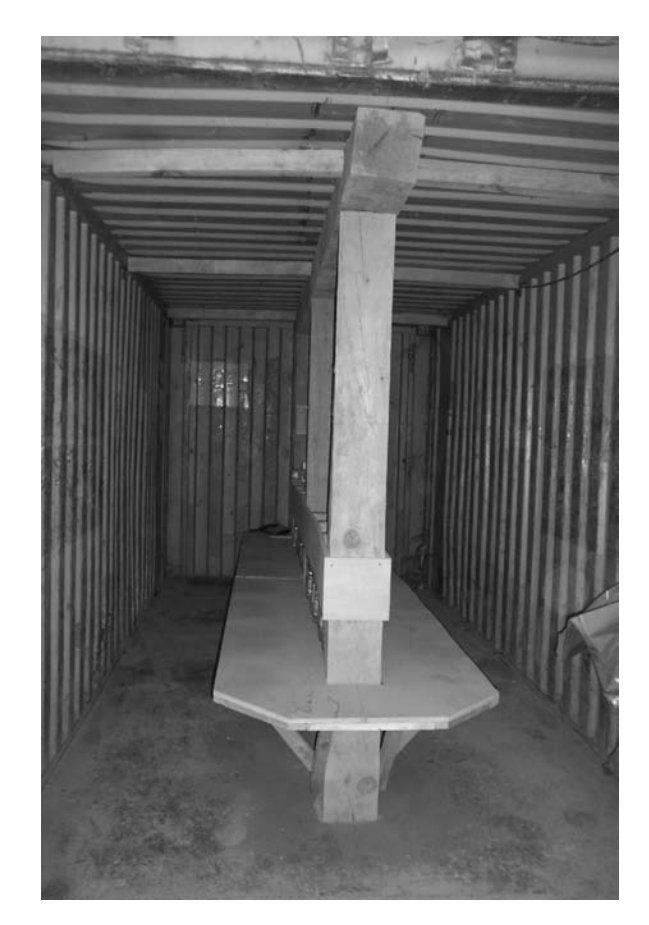

- La estructura superior de planchas onduladas de metal actúa isostáticamente, es decir, se apoyan sobre las paredes de los hesco,s directamente, sin ningún tipo de arriostramiento o empotramiento. Estas planchas tienen longitudes de 3 y 5 metros y se superponen las placas de 3 metros sobre las de 5 metros. Sólo se podría considerar que las vigas de madera que se introducen en la capa superior de hesco,s para sostener las planchas de metal de 5 metros (planos del techo), estén empotradas, aunque en mi opinión, éstas actúan isostáticamente ya que la grava no está lo suficientemente compactada y permite pequeños desplazamientos.
- Otra consideración sobre la cubierta es, en terrenos que se prevea lluvias abundantes, la estructura superior debería construirse para evitar que se acumulase agua en la grava. Normalmente la grava que se emplaza suele ser de tamaños comprendidos entre 30 y 60 mm y que no contiene finos que puedan absorber este agua, pero para evitar daños de un sobrepeso y que la estructura se colapsara, se podría construir el techo con una pequeña inclinación hacia un lado, de modo que una de las paredes de hesco,s estuviera más alta que la otra.

### CON EL PICO Y CON LA PALA

Capitán D. Jacinto Arévalo Molina

*Y entre un fuego y otro fuego, donde el cruce de las balas teje una red invisible, donde está la muerte en guardia, allí está el bravo ingeniero con el pico y con la pala .*

La actuación de los zapadores durante la Guerra Civil Española de 1.936-1.939 es una más de las asignaturas pendientes en la recuperación de nuestra historia militar reciente.

Hay muy pocos trabajos tanto sobre sus acciones en campaña o en operaciones de combate, que las hubo, como de las más habituales de fortificación, construcción de carreteras, ferrocarriles, puentes y todo lo relacionado con su especialidad.

Es incluso más escaso el estudio en detalle de su composición u organización, en ambos bandos.

De hecho, algunas unidades de ingenieros, no sólo de zapadores, han permanecido o permanecen aún en el más completo anonimato<sup>2</sup>.

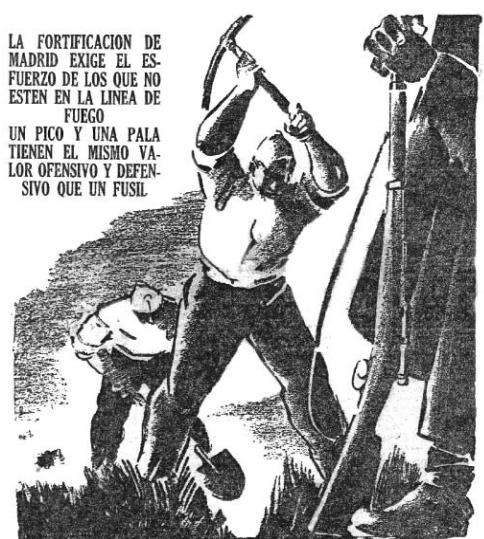

*N.1 Madrid en octubre de 1936 era un grito: ¡A*

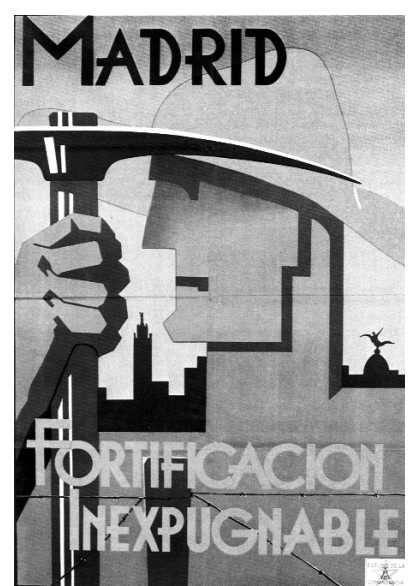

*N.2 Cartel de la Comandancia de Ingenieros llamando a la fortificación*

Pero como este es un tema es muy amplio para su desarrollo en unas pocas hojas, vamos a tocar de momento una fracción limitada en su acción y en su espacio geográfico: la fortificación de campaña durante esa guerra, y *fortificar!. CNT, 22 –10- 1936.*

Cuando en el otoño de 1.936 las tropas del ya denominado ejército nacional<sup>3</sup> se acercan a la capital de España, un grito sale de todas las instituciones políticas y sindicales: ¡A fortificar!.

en concreto, algún ejemplo del frente de Madrid.

Se cree que haciendo de Madrid una muralla se conseguirá parar a las que se denominan tropas invasoras.

Se dan órdenes de fortificar, se comienza a excavar y construir, se da una propaganda enorme a las obras y se declaran como una muralla impenetrable.

Al final Madrid fue impenetrable, pero no por sus fortificaciones, sino por el arrojo y la sangre de sus defen-

<sup>1 &</sup>quot;Con el pico y con la pala", fragmento. Alfonso Yuste Álvarez, Compañía de Zapadores de la Brigada Mixta Nº2.

<sup>2</sup> Como ejemplo citaré la Brigada de Trenes Blindados, posiblemente la unidad de ingenieros más grande que jamás tuvo el ejército español. Ya citada en otro artículo.

<sup>3</sup> Sin pretender herir suspicacias ni levantar fantasmas del pasado, los nombres son tal como aparecen en los documentos de la época.

sores, pues las denominadas formidables defensas eran poco menos que simples trincheras y muros de ladrillo, cuando no de papel.

Madrid era una ciudad abierta, pues poca defensa representaban el denominado foso del Manzanares ni las obras de fortificación realizadas en los puertos de la sierra madrileña en los años anteriores, poco más que unas malas trincheras.

El ejército nacional y las todavía milicias republicanas quedaron enfrentadas en un amplio arco que cubre desde las cercanías de Buitrago, pasando por lo más alto de las cumbres serranas a las cercanías de Robledo de Chavela, Brunete, Madrid capital, Arganda y bajando luego hasta cerca de Aranjuez.

Un extenso frente que se mantuvo casi sin variación durante mas de dos años, ya que las importantes y muy nombradas batallas que se dieron alrededor de Madrid durante 1937 apenas tuvieron significancia para el tema de la fortificación, pues como veremos en algunos ejemplos y hasta mediados de 1.937, esta prácticamente no existía.

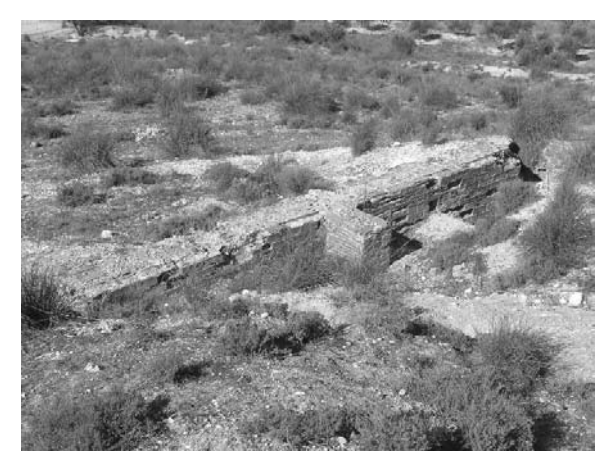

*N.3 Fortificación de los primeros días, parapeto construido con ladrillos. Fotografías del autor.*

Pero retrocedamos un poco, cuando pasados los primeros días de combates con bastante movilidad por parte de las unidades participantes, estas llegaron a un punto de equilibrio de fuerzas que las hizo detenerse, por lo que tras algunos titubeos comenzaron a fortificarse, a fin de protegerse del adversario.

Pero esta fortificación, muy cantada, publicada y explotada propagandísticamente por el gobierno y fuerzas republicanas hasta la saciedad, era en verdad más propaganda que realidad.

Según los informes de la situación defensiva de Madrid en noviembre de

1.936, las fortificaciones eran: *"A lo largo de la calle Moret hay una trinchera elemental, que baja hasta el Paseo de Rosales, continuando alo largo de su borde Oeste hasta la meseta del Cuartel de la Montaña.*

*La margen izquierda del río (Manzanares) a lo largo del Paseo de la Florida se halla atrincherada, con refuerzo importante en San Antonio de la Florida, cabeza del Puente de Galicia. El muro de contención de la Estación del Norte se ha puesto en condiciones de ser utilizado como parapeto4*".

El ejército nacional, en su idea de avance y en principio no contempla siquiera la idea de fortificar, eso les vino mucho después y a la vista del desarrollo de la guerra.

El informe de las fortificaciones de Robledo de Chavela, dado más de medio año después indica que: *"En la parte cen-*

*ocupado por nosotros y en parte por el enemigo, que tiene una posición dominan-*

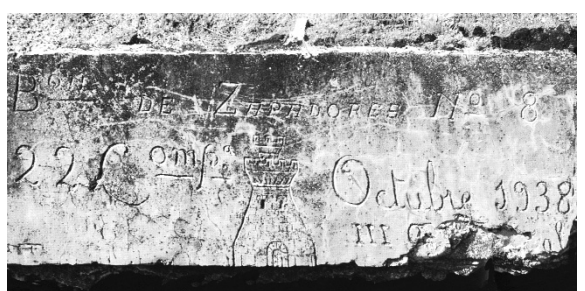

*tral del Cerro de San Benito está en parte N.4 A veces, los zapadores "firmaban" sus obras como en este caso: 22 Compañía del 8º Batallón de Zapadores, Octubre, 1938. III Año Triunfal.*

<sup>4</sup> Comisión de Fortificaciones de la Junta de Defensa de Madrid, 22 de noviembre de 1.936

*te y acorta distancia, unos 600 metros. Esta situación, tácticamente absurda, dura hace cerca de un año. Nuestra posición es endeble y la fortificación precaria5"*.

En otros puntos de la sierra de Guadarrama la protección la ofrecen simples alambradas, cuando las hay, un humilde y bajo parapeto, el corte de las carreteras, o la simple lejanía al enemigo, como es el caso de las altas cimas, con unos en lo alto y otros a pie de valle, guardando una prudente distancia.

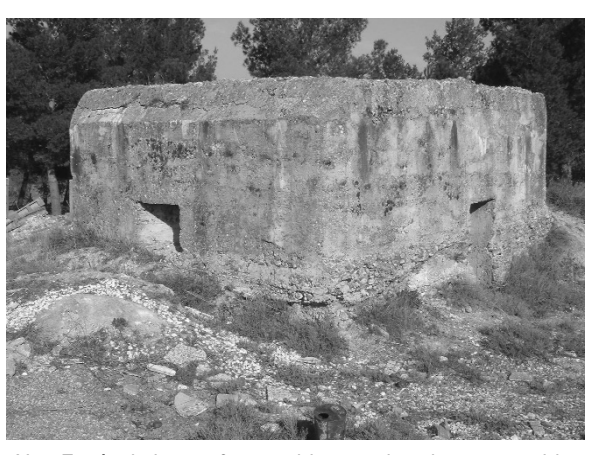

En Madrid la situación es desespe-*N.5 Fortín de buena factura, bien emplazado y construido.*rante, casos como los de la Ciudad Uni-

versitaria, o los Carabancheles, donde se combate casa por casa, cuando unos sacos terreros sobre un balcón lo convierten en un fortín, ilustran bastante el ambiente.

Informe sobre el Vértice Basurero: *"Esta posición se limita a una trinchera casi circular en que una parte es nuestra y otra del enemigo, sin solución de continuidad y separados ambos contendientes tan solo por un muro de adoquines6*".

Durante todo el año de 1.936 y comienzos de 1.937 las obras que se realizaron en los frentes fueron casi en su totalidad para el alojamiento del personal, hubo un invierno por medio y fue necesario protegerse. Se realizó alguna obra de fortificación, pero fue aún muy escaso el uso del cemento, se tiró de piedra, ladrillo, madera, sacos terreros y lo que se pillaba<sup>7</sup>.

En estos momentos todavía se mantiene por los dos bandos la doctrina en fortificación vigente de la anterior Gran Guerra, sucesión de líneas de trincheras paralelas al frente, alambradas continuas y de vez en cuando, pues hay muy pocas, se instala en los puntos dominantes una ametralladora.

Detrás se instala y actúa la artillería, que cuando puede dispara contra las líneas enemigas, en las que de vez en cuando acierta de pleno en una trinchera y causa un cierto descalabro.

A mediados de 1.937 los estados mayores de ambos ejércitos se han dado cuenta que el frente de Madrid se ha estabilizado y es en cierta forma inamovible, que además ocupa una cantidad ingente de personal y medios y que es necesario pensar en algo diferente.

No está claro como, pero en los dos lados y de forma casi simultánea se apunta la misma idea, en esos frentes interminables, con gran ocupación de personal y de armas, se van a elegir los puntos más destacados, dejando entre ellos la mínima distancia que las armas puedan cubrir, y se van a preparar convenientemente, es decir fortificar, de forma que con menos gente y menos armas, se pueda defender el mismo territorio<sup>8</sup>.

<sup>5</sup> Informe de las fortificaciones de Robledo de Chavela, 18 de agosto de 1937. Comandante General de Ingenieros, Cuartel General del Generalísimo.

<sup>6</sup> Informe de la misma fecha y autor.

<sup>7</sup> El "canibalismo" fue realmente una plaga, desaparecía todo lo aprovechable, hay partes concretos notificando la desaparición de los raíles de ferrocarril en las líneas fuera de uso. Estos raíles aún se ven en algún fortín de Madrid. 8 No era una idea realmente nueva, ya al final de la I Guerra Mundial y a la vista de los interminables frentes de Francia, se estudió este sistema, pero con una idea de grandes núcleos fortificados, no para pequeñas unidades. Igualmente, en el libro "Fortificación permanente", del Comandante de ingenieros D. Luis Sánchez Tembleque y el Teniente de Ingenieros D. Fernando García-Rodríguez, editado en la Academia de Artillería e Ingenieros, Segovia, 1.933, se apunta hacia esta idea, pero dan unos ejemplos muy complejos. En la practica se hicieron diseños muy sencillos, pero igualmente efectivos.
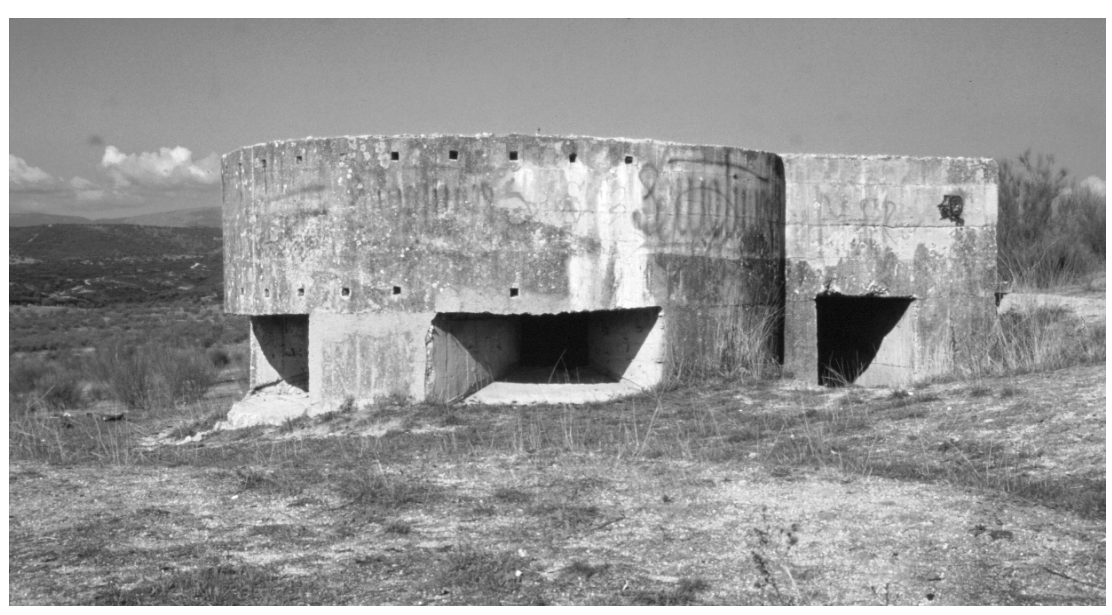

*N.6 Uno de los excelentes fortines construidos al final de la guerra.*

En principio, esas posiciones son para pocas cantidades de personal, un pelotón o una sección a lo sumo. Se instalan separadas entre sí y dejando espacio libre entre ellas.

Detrás va una segunda línea con otra posición que cubre el hueco dejado delante y refuerza a las anteriores.

Esto se va repitiendo, tanto en fondo como en profundidad todo lo que sea necesario, con lo que se consigue un efecto similar al juego de damas, se ocupan realmente sólo la mitad de las casillas, pero todas están cubiertas<sup>9</sup>.

También, a retaguardia y en los principales cruces de caminos, se construyen puestos fortificados, algunos de extraordinaria originalidad<sup>10</sup>.

Ese nuevo concepto en fortificación, basado en una pequeña fuerza instalada fuertemente en el terreno, con medios para el combate en todas direcciones, y que tiene órdenes claras de defensa a toda costa, rompió las ideas clásicas sobre el frente. A veces no fue comprendida o poco cumplida.

También es preciso entender que aunque generalmente se adoptó el nuevo sistema, casi dos años de frente estable y relativamente inactivo, hacen que la vigilancia se relaje, se tiendan comunicaciones y ramales hacia las posiciones cercanas y poco a poco, esa idea del terreno cubierto por las armas, pero no por los hombres, decayó en cierta medida.

Las órdenes de fortificación tuvieron un cumplimiento desigual, pues hubo reiteraciones de las mismas.

De todas formas, aún hoy en día y a pesar del tiempo transcurrido es posible ver algunas de esas posiciones en algunos puntos de nuestra geografía bélica.

En la realidad, tanto por los planos de las fortificaciones de la época como de los restos visibles hoy en día, hubo una mayor aceptación de las mismas por parte de las unidades nacionales.

<sup>9</sup> Este sistema de fortificación escaqueada es la que ha llegado hasta nuestros días.

<sup>10</sup> La más original de este tipo de construcciones alejadas del frente se encuentra en el cruce de la carretera de Navalagamella a Colmenar de Arroyo con la de Fresnedillas. Auténtica obra de arte de la ingeniería militar.

De todas formas se cumplió ampliamente el objetivo, hubo una reducción del orden de la mitad a dos tercios de las fuerzas acantonadas y en las trincheras, fuerzas que se destinaron a otros frentes.

Cada ejército desarrollará a su manera esta nueva concepción del frente, se darán varios nombres a las posiciones y se organizarán de forma distinta, pero harán frente de una forma realmente no muy diferente a la problemática creada por la permanencia e invariabilidad de las líneas de combate.

Nombres como: Elemento y Subelemento de Resistencia, Punto de apoyo, Islote, Centro de resistencia, Subsector y Sector, Línea de Resistencia y Línea de Detención, serán las denominaciones a las posiciones o grupos de posiciones que se alinearán con el nuevo sistema11.

Es solamente a partir de 1.938 cuando se comienza a fortificar con un concepto moderno, se emplea en profusión el hierro y el cemento, se cambian los blindajes de piedra y mortero por hormigón armado, cambian los trazados de las trincheras y se presta la debida atención a la defensa contra aeronaves.

Aunque no se llegará a utilizar, está permanente en toda la fortificación las normas básicas de instrucción y la defensa contra gases<sup>12</sup>.

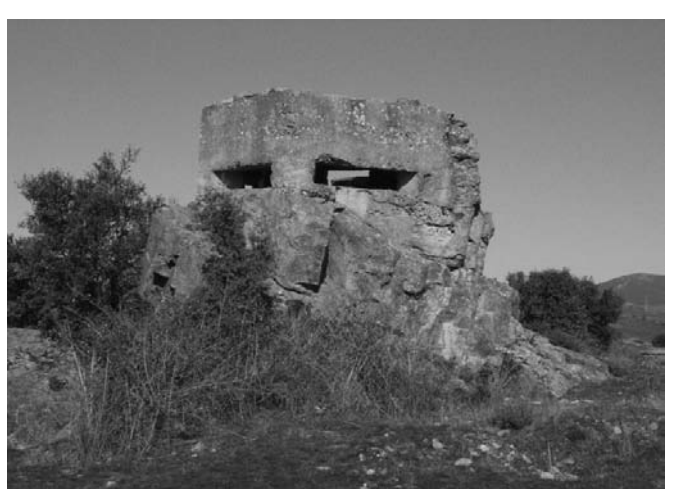

*N.7 Fortín de Primera Línea en el frente de Somosierra.*

Paralelamente se modifican y se crean nuevas unidades de ingenieros, con gran especialidad en sus cometidos y de bastante eficacia.

Hay bastante paralelismo en estas unidades, en las brigadas, de cualquier bando, se crean compañías de zapadores, normalmente una, que generalmente toman el número o nombre de la brigada, estas actuarán normalmente en las líneas de frente.

Se formaron batallones de trabajadores, bien con personal civil, o con prisioneros de guerra, que generalmente atendía a las construcciones algo a retaguardia del frente, como las carreteras y pistas de interés militar, y la fortificación en las ciudades, asunto que en algunos momentos cobró una gran importancia, sobre todo por los bombardeos frecuentes que sufrieron las que quedaron en zona republicana. Pero la organización de los zapadores, que sufrió bastantes peripecias, es otro tema.

A partir de mediados de ese año ya se encuentran ambas líneas en un aceptable grado de fortificación, está casi todo el frente cubierto de alambradas y hay una verdadera cadena de posiciones, convirtiéndose en un muro infranqueable. Un ejemplo, desde el Puerto de Somosierra hasta Cueva Valiente, en las proximidades del Puerto del León, y en el terreno ocupado por la 72 División nacional, había nada menos que 360 Islotes defensivos organizados en catorce Centros de Resistencia13.

<sup>11</sup> Hubo algunas variaciones en estas denominaciones.

<sup>12</sup> Tanto en las unidades nacionales como republicanas había personal especializado en la defensa contra gases.

Es frecuente, además, encontrar en los estadillos de armamento o material, la cantidad de mascaras contra gas y su estado.

<sup>13</sup> Relación de los Centros de Resistencia e Islotes de la División 72, Agrupación de Divisiones Guadarrama -Somosierra, Ejercito del Centro. Del 10 de febrero de 1.939.

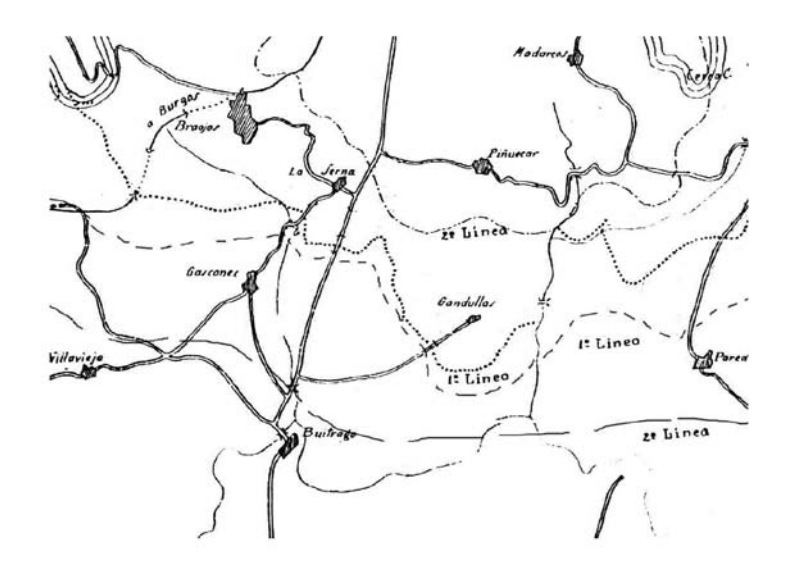

*N.8 Frente de Somosierra – Buitrago. Al Norte: línea de cruces Primera línea nacional; punto y raya, Segunda línea nacional. Al Sur: trazo corto, Primera línea republicana; trazo largo, Segunda línea Republicana. Trazados sobre un mapa militar de la época.*

Por parte republicana y ante el previsible final de la guerra, desde primeros de 1.939 se hace un desesperado intento de reforzar las defensas. Se dictan nuevas órdenes de fortificación y en algunos puntos se construye de forma acelerada pero con excelente técnica militar y de muy buena calidad una nueva serie de fortificaciones.

De esta época son los más perfectos fortines republicanos que se conservan: Las Rozas, Los Molinos, Madrid, Buitrago, etc.

Pero ya sería demasiado tarde.

#### **Una muestra de fortificación de campaña: El frente de Somosierra.**

Pasados sesenta años de aquella guerra, y a pesar de la urbanización masiva que ha sufrido Madrid, aún quedan zonas en la que es posible realiza algo de "arqueología de fortificación", seguir la pista de esas obras, obsoletas hoy en día pero que en su momento cumplieron su función.

Gran parte de este patrimonio arquitectónico se ha perdido para siempre, en general quedan escasos restos o están en muy malas condiciones, casi irreconocibles, y que poco a poco van cayendo bajo la piqueta, el ladrillo o el asfalto.

En líneas generales se conservan los fortines y casamatas, o sea las obras realizadas en hormigón, las trincheras, fosos contra carros, caminos cubiertos y obras similares, en las zonas fuera de las poblaciones o urbanizaciones. Normalmente son visibles en zonas de campo baldío o de montaña.

Algunos conjuntos fortificados se han conservado en fincas particulares, lo que hasta el momento ha resultado beneficioso.

Afortunadamente, en algunos ayuntamientos se están llevando a cabo labores de mantenimiento y salvaguardia de estas obras, pero son los menos.

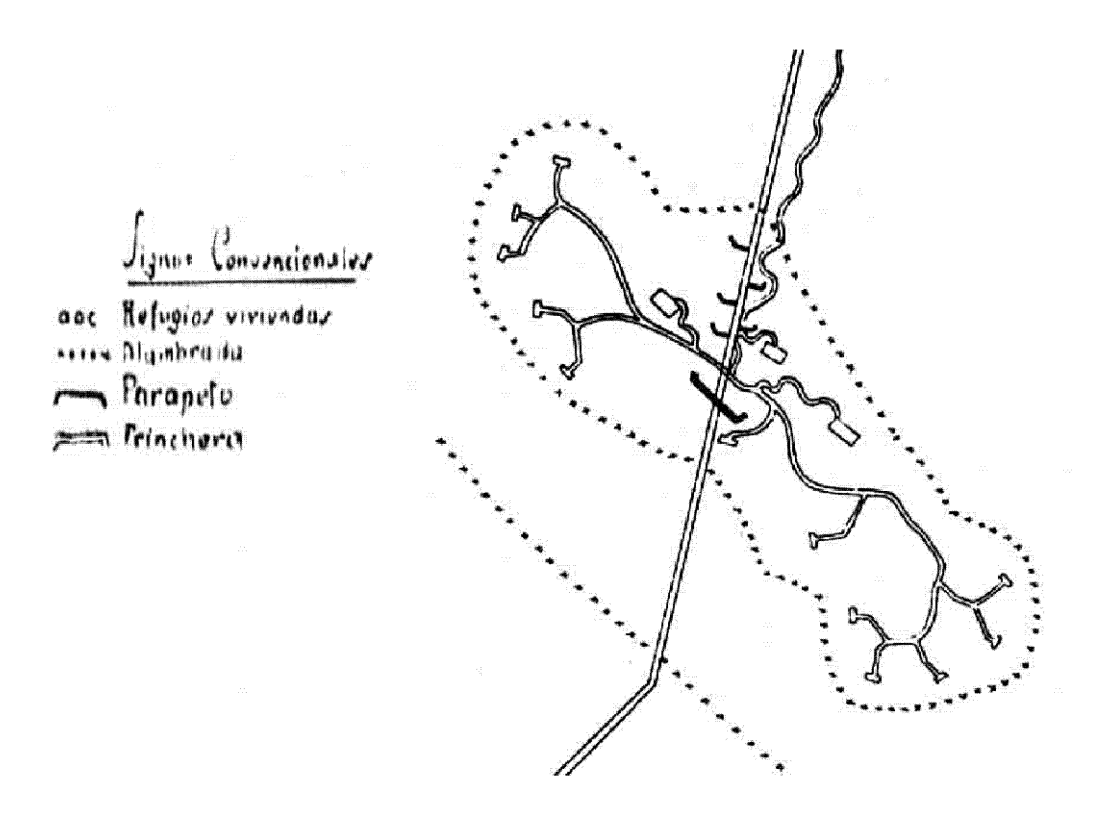

*N.9 Posición nacional del frente de Somosierra, a finales de 1.938.*

Como ejemplo de lo existente, una muestra: las fortificaciones situadas en el norte de Madrid, en lo que se denominó Frente de Somosierra<sup>14</sup>.

Allí se conservan en condiciones identificables las distintas líneas de fortificaciones, principalmente las de las fuerzas nacionales.

Esto se debe a un motivo fundamental, el terreno en que se construyeron, pues las milicias nacionales, en su bajada desde el Puerto de Somosierra hacia la capital siguiendo el eje de la carretera Madrid a Irún llegaron hasta las proximidades de Buitrago, donde fueron detenidas.

Tras la detención comenzaron a extenderse por las lomas y montes laterales, terrenos pobres de pastos y de bosque.

En cambio, las milicias republicanas, apoyadas en Buitrago y los demás pueblos del valle, se instalaron principalmente en terreno llano, ocupando sólo las posiciones de montaña que hacían frente o detenían a las ocupadas por los nacionales.

Acabada la guerra, el campo volvió a sus labores de paz, en su mayoría ganadería y algo de cultivo. Las fortificaciones más accesibles se desmantelaron en busca del hierro y la chatarra tan necesario en la posguerra y el arado borró las huellas de las trincheras.

Sólo quedaron bastante visibles las fortificaciones y sus huellas en la zona montañosa o sin cultivo, como se apuntó anteriormente, y que de Este a Oeste se encuentran en:

<sup>14</sup> En el puerto de Somosierra sólo se desarrollaron las luchas de los primeros días, luego el combate bajó a las proximidades de Buitrago, donde se estabilizó el frente. En justicia debería llamarse el "Frente de Buitrago", pero no es cuestión de este trabajo cambiar los nombres consagrados por la historia.

*Línea de frente*.- Desde el Collado de la Hiruela a las proximidades de los pueblos de Paredes de Buitrago y Pradeña del Rincón hasta Gandullas, por el sur de Piñuecar, Gascones, La Serna del Monte y Villavieja hasta el Puerto de Linera, en lo alto de la Sierra de Guadarrama.

Son muy visibles y con un excepcional estado de conservación. Algunos fortines forman grupos con las trincheras que los comunican, dando una clara y exacta imagen del frente, tal como quedó.

En su gran mayoría son restos nacionales, los fortines prácticamente todos.

*Segunda línea nacional*.- Muy próxima a la línea de frente. Desde el norte de Piñuecar, el Cerro Piñuecar, Braojos.

Hay fortines aislados y son muy visibles las huellas de las trincheras.

*Tercera línea nacional.-* En Robregordo, Somosierra y Las Cebolleras, Vieja y Nueva. Quedan actualmente las trincheras y los restos de las casas y cobertizos.

Se llegó a proyectar una cuarta línea defensiva en la carretera que bordea la sierra por el norte en tierras segovianas, pero exceptuando escasos puntos aislados en algún cruce de carreteras, no se fortificó.

De la parte republicana apenas quedan huellas, hay algún resto aislado pero los mejores están en fincas particulares, otros fortines están en casas particulares (han resultado unas excelentes bodegas) y la mayoría, al estar en terreno generalmente bajo, ha desaparecido.

*Línea de Detención o segunda línea*.- Al sur y muy próxima al frente. Se estableció en las proximidades de Buitrago desde el Pantano de Puentes Viejas a Villavieja de Lozoya. Contó en su momento con veintidós fortines blindados. No quedan restos.

No hay noticias de una línea posterior, pero todo apunta a que los restos de las fortificaciones existentes cerca de El Cuadrón estaban previstas como tal.

#### **¿Y mañana?**

Desaparecida gran parte de arquitectura militar de la Guerra Civil, sólo quedan en pie algunos restos, en su mayor parte mutilados o irrecuperables.

Hay unos cuantos que tienen la denominación de bien interés cultural provincial, curiosa formula que no obliga a nada, pues ni siquiera existe un catálogo o relación aproximada de los restos que se conservan en la actualidad.

¿Habrá que esperar a que todos estos trozos de historia, pues eso es lo que son nos guste o no, desaparezcan para entonces echarlos en falta?.

Esperemos que no.

# TRANSMISIONES

# INTRANETS Y CONFIGURACIÓN DE ROUTERS

Comandante. D. Jose Fidel Guinea Lete

#### **1 INTRODUCCIÓN.**

Las unidades de Transmisiones del ET asumen día a día nuevos retos que les exigen una formación continua en las nuevas tecnologías que aparecen en el mercado. Las autoridades a las que prestan su servicio demandan en el ambiente táctico, los mismos servicios que en los acuartelamientos. Además los nuevos sistemas de telecomunicaciones, como la Red Básica de Área (RBA) o el PR4G, permiten implementar estas tecnologías en ejercicios y maniobras. De esta forma los puestos de mando de las GU,s pueden disponer de redes WAN, intranets y correo electrónico en el campo de batalla e implementar los nuevos servicios que puedan surgir.

Para llevar a cabo estos cometidos el personal de transmisiones necesita conocer el direccionamiento TCP/IP, los protocolos de enrutamiento y conocer los conmutadores de direcciones IP (routers) para su conexión a la RBA. Existe una extensa documentación al respecto pero en este curso se pretenden resumir los conocimientos más importantes y que son de aplicación en el ámbito de las telecomunicaciones tácticas. Recordando la ley de Pareto del 80 / 20, es decir, con un 20% de nuestro trabajo resolvemos el 80% de nuestros cometidos, aquí se pretende mostrar ese 20% de conocimientos que pueden resolvernos el 80% de nuestras necesidades en configuraciones de routers y diseño de redes TCP/IP.

Este curso se divide en cinco capítulos que pretenden servir de documentación y de guía rápida para el personal CIS que necesite trabajar estos aspectos:

- Capítulo 1. Direccionamiento IP.
- Capítulo 2. Configuración de routers.
- Capítulo 3. Rutas estáticas.
- Capítulo 4. Enrutamiento dinámico.
- Capítulo 5. Protocolos de la capa de enlace.

# **ÍNDICE**

- 1 DIRECCIONAMIENTO IP.
	- 1. Modelo de referencia.
	- 2. Dirección IP y dirección MAC.
	- 3. Capa de Internet.

#### 2 CONFIGURACIÓN DE ROUTERS.

- 1. Introducción.
- 2. Conexionado del router.
- 3. Software IOS de configuración del router.
	- 3.1. Generalidades.
	- 3.2. Interfaces del router.
	- 3.3. Nombre del router.
	- 3.4. Configuraciones de passwords.
	- 3.5. Creación de usuarios y contraseñas.
	- 3.6. Listas de acceso.
		- 3.6.1. Listas de acceso estándar.
		- 3.6.2. Listas de acceso extendidas.
		- 3.6.3. Listas de acceso extendidas y tráfico ICMP.
	- 3.7. Configuración de interfaces.
		- 3.7.1. Configuración de un interfaz Fast Ethernet.
		- 3.7.2. Configuración de un interfaz Serial.
		- 3.7.3. Configuración de un interfaz RDSI.
	- 3.8. Memorias del router.
	- 3.9. Comandos de borrado.
	- 3.10. Comandos de visualización
		- 3.10.1. Comandos de versión.
		- 3.10.2. Comandos de interfaces.
		- 3.10.3. Comandos de visualización de red.
	- 3.11. Protocolo de descubrimiento de vecinos CDP. 3.11.1. Habilitación y deshabilitación de CDP.
		- 3.11.2. comandos de visualización de CDP.
	- 3.12. protocolo TELNET.
	- 3.13. Comandos de seguimiento de red.

#### 3 RUTAS ESTÁTICAS.

- 1. Generalidades de enrutamiento.
- 2. Conocimiento de redes de forma directa.
	- 2.1. Configuración de interfaces Ethernet y Serie.
	- 2.2. Redes directamente conectadas.
	- 2.3. Bucles de redes.
- 3. Rutas estáticas.
	- 3.1. Generalidades.
	- 3.2. Rutas estáticas con dos routers terminales.

#### 4 ENRUTAMIENTO DINÁMICO.

- 1. Sistemas autónomos, IGP,s, EGP,s y áreas.
- 2. Rutas dinámicas RIP y RIP2.
	- 2.1. Generalidades.
	- 2.2. Declaración de redes.
	- 2.3. frontera de red y redes discontinuas.
	- 2.4. Métrica de vector distancia y conteo infinito.
	- 2.5. Soluciones para el conteo infinito.
		- 2.5.1. Horizonte dividido.
		- 2.5.2. Rutas envenenadas.
		- 2.5.3. temporizadores holddown.
- 3. Rutas dinámicas IGRP.
	- 3.1. Generalidades.
	- 3.2. Métrica de retardo de propagación.
	- 3.3. Distancia administrativa.
- 4. Rutas dinámicas EIGRP.
- 5. Rutas dinámicas OSPF.
	- 5.1. Generalidades.
	- 5.2. Áreas de OSPF y tipos de enrutadores.
	- 5.3. Mensajes de OSPF.
	- 5.4. Enrutamiento por estado de enlace.
		- 5.4.1. Descubrimiento de los vecinos.
		- 5.4.2. Medición del costo de la línea.
		- 5.4.3. Construcción de los paquetes de estado de enlace.
		- 5.4.4. distribución de los paquetes.
		- 5.4.5. Cálculo de nuevas rutas.
	- 5.5. Configuración OSPF.
- 6. Rutas dinámicas BGP.

#### 5 PROTOCOLOS DE LA CAPA DE ENLACE

- 1. Capa de enlace.
- 2. Protocolo HDLC.
- 3. Protocolo SLIP y PPP.
- 4. Protocolo X.25.
	- 4.1 Generalidades del protocolo X.25. 4.2 Conexionado a red X.25 de la RBA.
	-
- 5 Supuesto práctico final.

### **CAPITULO 1. DIRECCIONAMIENTO IP**

#### **1. MODELOS DE REFERENCIA**

Sobre el protocolo TCP/IP existe abundante documentación y se han escrito varios artículos en el Memorial de Ingenieros que lo han desarrollado con bastante profundidad.. Para estudiar el direccionamiento IP tenemos que estudiar la capa de Internet, la número 3, del modelo de referencia TCP/IP que equivale a la capa de red del modelo de referencia OSI. En esta capa existen otros protocolos además de IP como son los protocolos IPX y APPLE. Aquí desarrollaremos los conocimientos fundamentales que se aplican al enrutamiento y a la configuración de routers y que se basan en el conocimiento del direccionamiento IP.

Algunos de los protocolos que podemos encontrarnos en las distintas capas se resumen en los apartados siguientes:

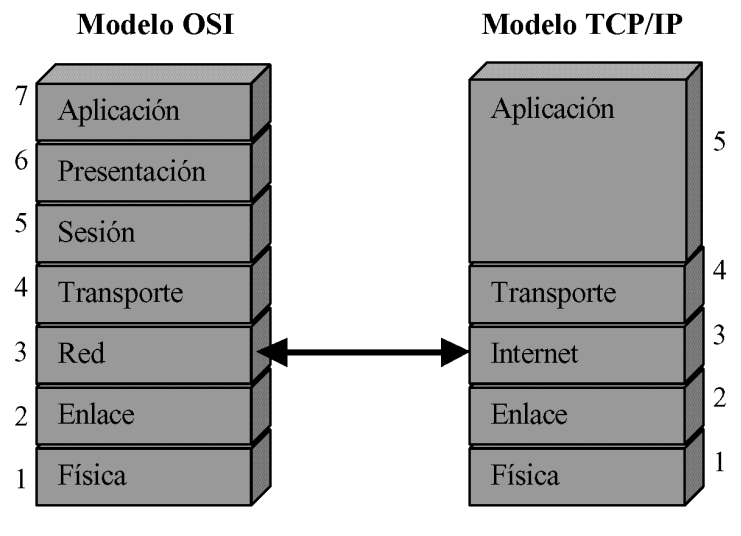

*Figura 1*

#### •APLICACION:

o TELNET o FTP

•PRESENTACION:

o ASCII o EBCDIC o JPEG

```
•SESION:
```
o Operación del sistema

•TRANSPORTE:

o TCP o UDP o SPX

•RED:

o IP (IP, ICMP, ARP, RARP) o IPX o RIP o IGRP o EIGRP o OSPF o BGP

•ENLACE:

o X25 o FRAME RELAY o ETHERNET o 802.2 y 802.3 o PPP (SLIP) o HDLC

•FISICO:

o EIA/TIA-232 o V.35 o ETHERNET o 802.3

Los routers son conmutadores de direcciones IP y por lo tanto los protocolos de enrutamiento que manejan, son protocolos del nivel 3 de los modelos OSI o TCP/IP. Para manejar un router debemos conocer en profundidad los conocimientos básicos de la capa de Internet, y dentro de esta capa es fundamental el conocimiento del direccionamiento IP (Internet Protocol). Como veremos en el punto 3 de este capítulo la capa de Internet además del protocolo IP tiene otros tres protocolos.

También es importante distinguir entre las direcciones IP de un ordenador y la dirección MAC, estos conceptos se explican en el siguiente punto.

#### **2. DIRECCIÓN IP Y DIRECCIÓN MAC**

Un ordenador conectado a una red LAN y con conexión a Internet o una red intranet tiene asignadas dos direcciones:

• **Dirección IP (Protocolo de Internet)**, dirección de la capa 3 (Internet) que permite identificar de forma única al ordenador o dispositivo en Internet o en una red Intranet. La dirección se le asigna por software con el protocolo TCP/IP. Se le puede asignar directamente al equipo configurando el TCP/IP del mismo, o a través del servidor de la red LAN. En este segundo caso el servidor tiene reservadas un conjunto de direcciones IP que las asigna a los ordenadores de la red LAN cuando estos se conectan a la misma empleando el sistema DNS (Sistema de Nombres de Dominio).

• **Dirección MAC (Control de Acceso al Medio)**, dirección de la capa 2 (enlace) que permite identificar de forma única al ordenador o dispositivo en una red LAN tipo Ethernet. Es la dirección que se emplea en redes tipo Ethernet o CSMA/CD (de acceso múltiple con detección de portadora y detección de colisiones) para identificar los ordenadores de la red. La dirección se asigna por hardware y en concreto es una dirección que lleva asignada la tarjeta de red del ordenador. Cada tarjeta de red tiene asignada una dirección MAC que no se repite en ninguna otra tarieta.

#### **3. CAPA DE INTERNET**

A la capa de Internet corresponden los protocolos IP, ICMP, ARP y RARP que se desarrollan a continuación:

- **Internet Protocol (IP)**, desarrollado en el siguiente apartado. Este protocolo permite asignar una dirección IP a un ordenador o a un dispositivo.
- **Internet Control Message Protocol (ICMP)**, que es un protocolo usado por IP para supervisar Internet empleando distintos tipos de mensajes. ICMP emplea una docena (12) de mensajes y cuatro (4) más para el direccionamiento de Internet. Estos mensajes se encapsulan en un paquete IP. Es el protocolo usado por el comando PING para proporcionar el tiempo de espera agotado y el tiempo de respuesta. También es el protocolo usado por el comando TRACE para conocer el número de routers que recorremos al acceder a una determinada dirección IP.
- **Address Resolution Protocol (ARP)**, este protocolo permite que un ordenador conozca la dirección MAC de un segundo ordenador de su red, del cual solo conoce su dirección IP.

Para ello el primer ordenador envía un broadcast (mensaje para todos los ordenadores de la red LAN) solicitando la dirección Ethernet de un ordenador del que conoce la dirección IP (ver el gráfico).

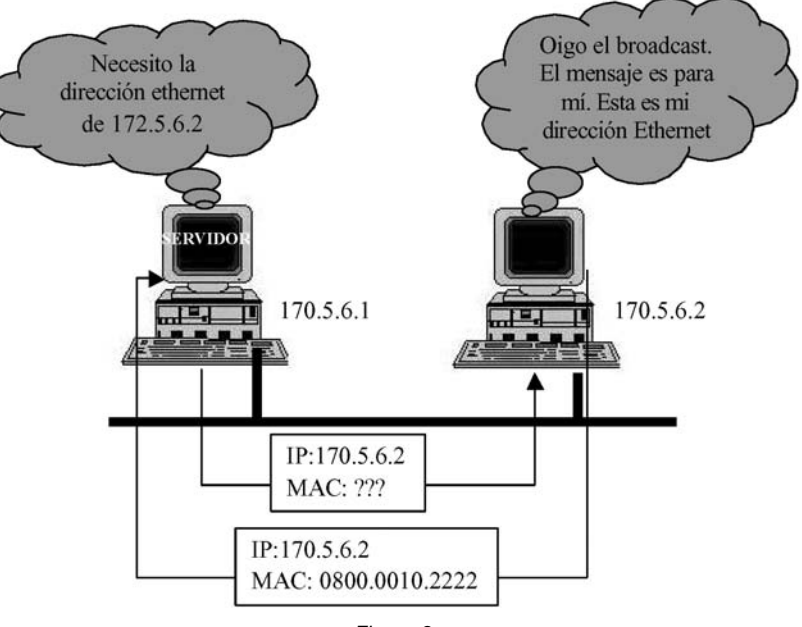

*Figura 2*

• **Reverse Address Resolution Protocol (RARP)**, en este caso es el segundo ordenador que desea conocer cual es su dirección IP para lo cual lanza un mensaje broadcast a toda la red con su dirección MAC para que el servidor le conteste con su dirección IP correspondiente.

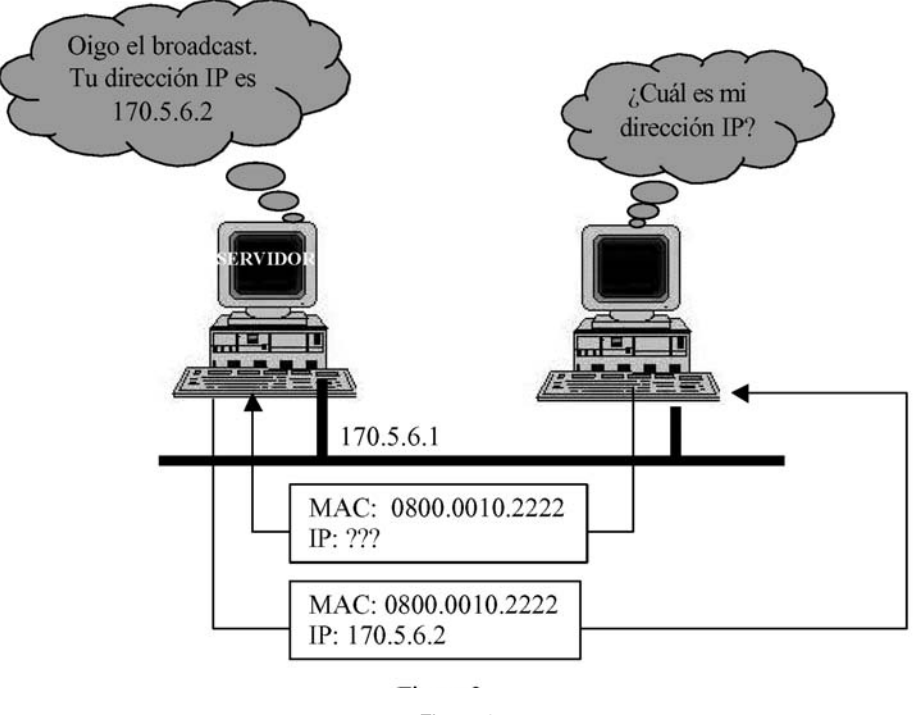

*Figura 3*

Observamos que un ordenador tiene asignadas al menos dos tipos de direcciones diferentes, la dirección IP y la dirección de Ethernet o MAC. Todas estas direcciones podemos obtenerlas en nuestro host tecleando el comando IPCONFIG/ALL.

La dirección MAC corresponde a la capa 2 (enlace) del modelo OSI o TCP/IP. Esta dirección se encuentra en la tarjeta de red de nuestro ordenador, es una dirección de hardware y es única para cada tarjeta. Es la dirección que se emplea en la red Ethernet, en nuestra red LAN, para identificar a los hosts que se encuentran en ella. Los switches y los bridges son conmutadores de direcciones MAC.

La dirección IP corresponde a la capa 3 (Internet) del modelo TCP/IP. Esta dirección es un número identificador que se asigna a cada ordenador y que lo identifica de forma unívoca en una red IP aunque en esa red halla diferentes tipos de redes LAN,s. La dirección IP es una dirección de software no es una dirección de hardware. En el punto siguiente desarrollamos con detenimiento el direccionamiento IP. Los routers son conmutadores de direcciones IP y además con ARP y RARP pueden identificar las direcciones MAC.

#### **4. PROTOCOLO IP**

El datagrama IP consta de una parte de cabecera y una parte de texto. La cabecera tiene una parte fija de 20 bytes y una parte opcional de longitud variable. La parte de cabecera del datagrama se refleja en la figura siguiente.

#### 11111111 11111111 11111111 11111111

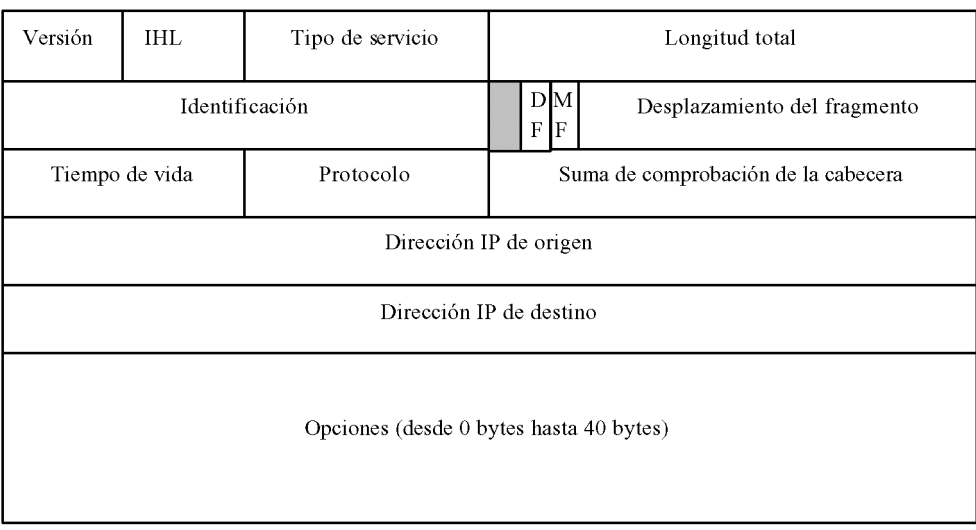

*Figura 4. Datagrama IP*

Cada campo cumple una determinada función que se explica a continuación. Para el funcionamiento del router los campos más importantes son los correspondientes a las direcciones IP de origen y destino.

- Cabecera parte fija:
	- o Versión del protocolo.
	- o IHL que es la longitud en palabras de 32 bits de la cabecera dado que esta no es constante. Su valor varía desde 5 a 15.
	- o Tipo de servicio que el host desea que la subred le proporcione.
	- o Longitud total en bytes de la cabecera y los datos. El máximo es de 65.535 bytes.
	- o Identificación para determinar a qué datagrama pertenece un fragmento recién llegado. Todos los fragmentos de un datagrama contienen el mismo valor de identificación
	- o Bit sin uso.
	- o Campo DF, de un bit, que indica si el datagrama puede o no fragmentarse.
	- o Campo MF, de un bit, significa más fragmentos. Todos los fragmentos excepto el último tienen establecido este bit, para saber cuando han llegado todos los fragmentos de un datagrama.
	- o Desplazamiento del fragmento, que indica en que parte del datagrama actual va este fragmento.
	- o Tiempo de vida, contador que sirve para limitar la vida de un paquete.
	- o Protocolo, indica la capa de transporte (TCP o UDP) a la que debe entregarse el datagrama, una vez que la capa de red lo han ensamblado por completo.
	- o Dirección IP origen (32 bits) y destino (32 bits), que indican el número de red y de host origen y destino. Estos campos son los que debemos conocer más a fondo para el direccionamiento IP y se estudian a continuación.
- Cabecera parte variable:
	- o Opciones, su tamaño puede ir desde cero bytes hasta cuarenta bytes. Se diseñó para proporcionar un recurso que permitiera a los diseñadores incluir versiones subsiguientes del protocolo incluyendo información no presente en el diseño original.

#### • Texto.

En el aparatado 4.1 siguiente se explican los conceptos de dirección IP, máscara de red y dirección de red. En el apartado 4.2 se explica la formación de subredes o subneting.

#### **4.1 Direccion IP, direccion de red y mascara de red**

Las direcciones IP de los hosts y enrutadores de Internet están en código binario y se compone de cuatro bytes, es decir 32 bits en total. Para facilitar el trabajo con direcciones IP se transforman a código decimal. Los primeros "n" bits de la dirección indican la red a la que pertenece ese host. Los últimos "n" bits de la dirección indican el número de host dentro de esa red. En la figura 5 se desarrollan estos conceptos.

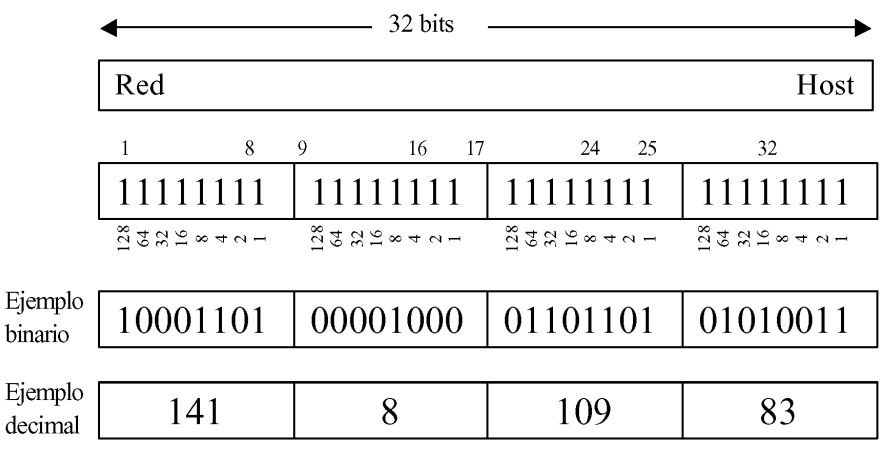

*Figura 5. Dirección IP*

La combinación es única y no hay dos máquinas que tengan la misma dirección IP dentro de Internet o bien dentro de una red Intranet. Si una máquina está conectada a varias redes tiene direcciones IP diferentes en cada red.

Conocemos la estructura general de una dirección IP pero nos queda una parte muy importante que es saber que bits son de la dirección de red y que bits son de la dirección de host. Para distinguirlo tenemos que conocer la **máscara de red** que aplicada a una dirección IP (ver figura 5), determina que parte de esa dirección es la de red y cual es la de host.

La máscara de una red, al igual que una dirección IP, se compone de cuatro bytes, es decir 32 bits en total, pero con la diferencia que en la máscara los "n" primeros bits son todos uno (1) y los "32-n" últimos bits son todos cero (0). Al aplicarse a una dirección IP los "n" primeros bits serán la parte de red y los "32-n" últimos bits serán la parte de host.

Además de la máscara de red existen cinco formatos de direcciones IP denominadas clase A, B, C, D y E. Estas clases no precisan la máscara ya que está predeterminada cual es la parte de red y cual es la parte de host. Son importantes para los protocolos RIP e IGRP que son protocolos de enrutamiento tipo *clasfull,* es decir, que los mensajes que emiten para actualizar sus tablas de enrutamiento no transmiten las máscaras de red por que trabajan con direcciones de clase A, B y C. Este tipo de direcciones IP se desarrollan en el siguiente apartado.

En la figura 6 siguiente se muestra como aplicamos una máscara de red a la dirección IP de la figura 5, lo que nos permite delimitar la parte de host de la parte de red.

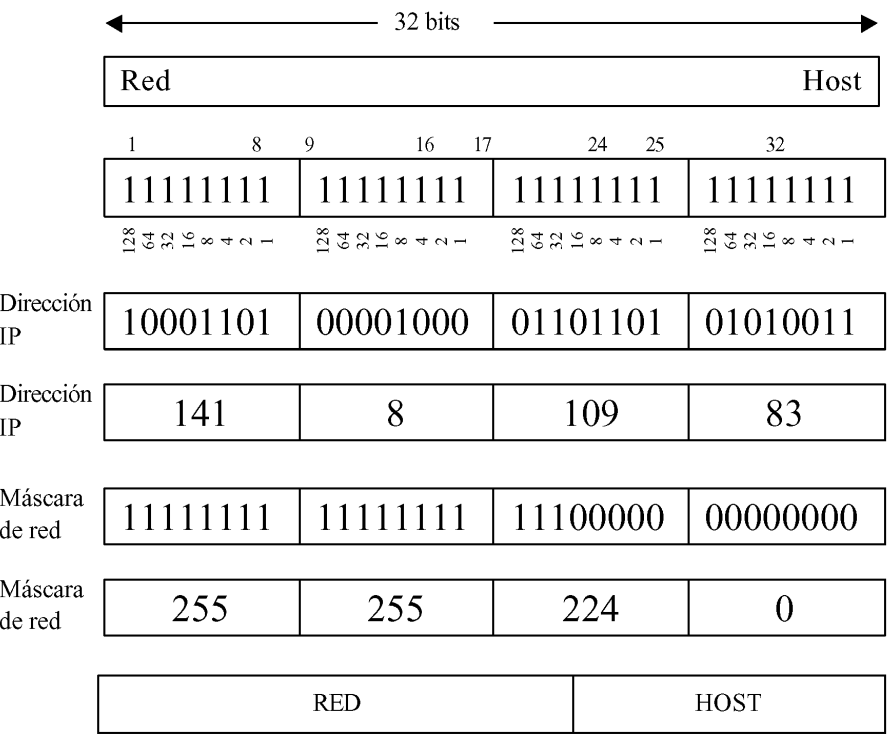

*Figura 6. Dirección IP y máscara de red.*

Los routers aplican la máscara de red a la dirección IP mediante una puerta AND y de esta forma obtienen la **dirección de red** a la que pertenece esa dirección IP. Recordamos la tabla de verdad de una puerta AND en la figura siguiente.

|  | <b>AND</b> |
|--|------------|
|  |            |
|  |            |
|  |            |
|  |            |

*Figura 7. Tabla de verdad de puerta AND.*

En la figura 8 a la dirección IP 141.8.109.83 le aplicamos su máscara, es decir 255.255.224.0 y obtenemos la dirección de la red a la que pertenece, la red 141.8.96.0. El router obtiene las direcciones de red que son con las que trabaja y con las que realiza los direccionamientos.

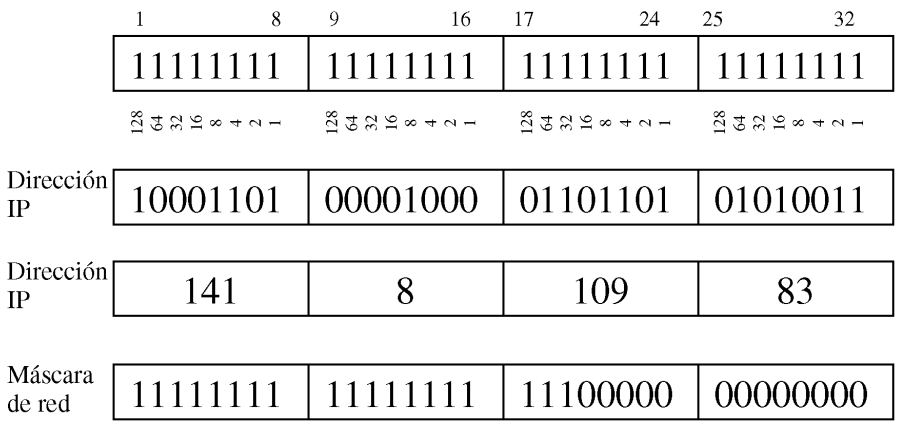

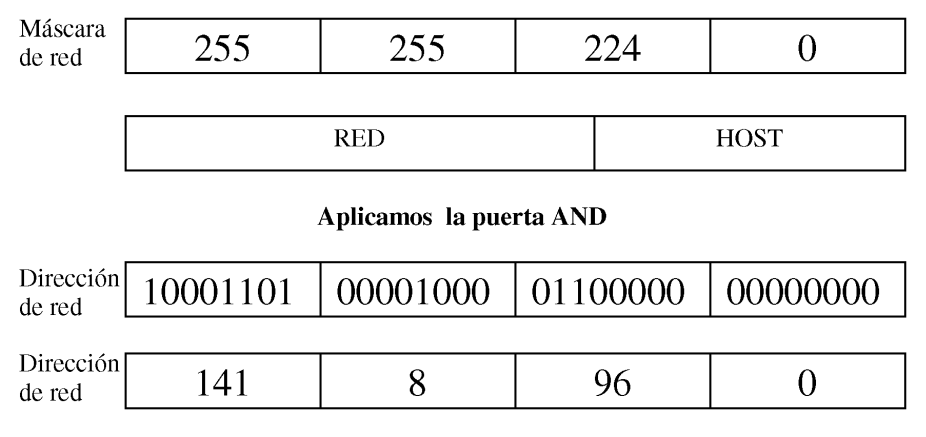

*Figura 8. Dirección de red*

Otra cuestión importante de la máscara de red es que además de que suele expresarse en código binario (4 cifras) y en código decimal (4 cifras), normalmente se expresa con un número decimal de una sola cifra que expresa el número de unos (1) de la máscara. Así la máscara 255.255.224.0 se expresa con la cifra decimal 19, es decir que es una máscara con 19 unos y 13 ceros, como podemos ver en las figuras anteriores. La dirección IP 141.8.109.83 con máscara de red 255.255.224.0 se expresa de la forma 141.8.109.83/19. Esta es la notación que se emplea normalmente porque expresa breve y simultáneamente la dirección IP y la máscara de red.

En la figura 9 se expone un ejemplo de un router con dos puertos Ethernet E0 y E1 y con una red LAN conectada en cada puerto. Para simplificar el problema utilizamos máscaras de red sencillas que permiten realizar los cálculos sin necesidad de pasar a código binario.

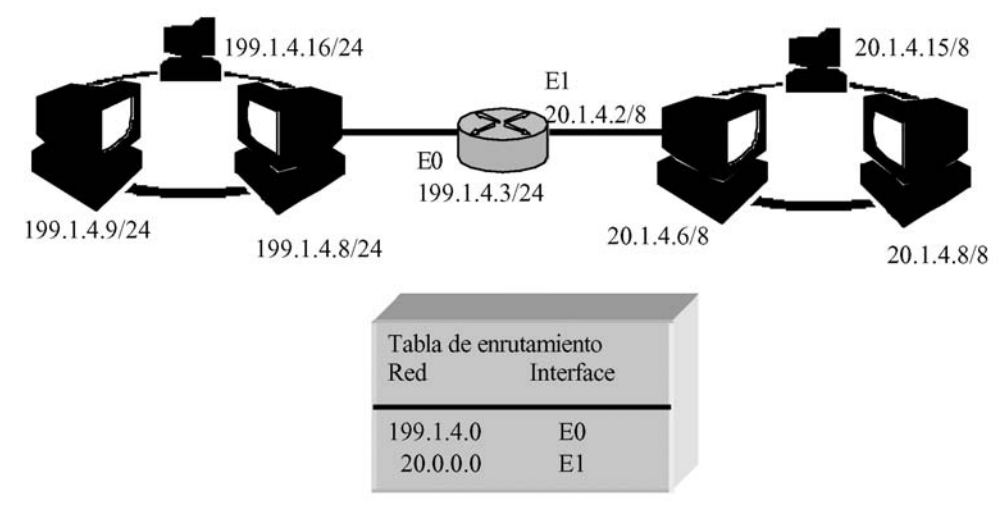

*Figura 9. Tabla de enrutamiento.*

Si el ordenador 199.1.4.8/24 realiza una llamada al ordenador 199.1.4.9/24 el router realiza la siguiente operación:

199. 1. 4. 9 (Dirección IP de destino) 255.255.255. 0 (Máscara de red de destino)

**199. 1. 4. 0 Red de destino**

El router ya sabe que está buscando la red 199.1.4.0 y con su tabla de enrutamiento sabe que esa red está conectada en el puerto ethernet E0, es decir en el mismo puerto donde tiene conectado el ordenador llamante y que por lo tanto no ha de realizar ninguna conmutación.

Si el ordenador 199.1.4.8/24 realiza una llamada al ordenador 20.1.4.6/8 el router realiza la siguiente operación:

20. 1. 4. 6 (Dirección IP de destino) 255. 0. 0. 0 (Máscara de red de destino)

#### **20. 0. 0. 0 Red de destino**

El router ya sabe que está buscando la red 20.0.0.0 y con su tabla de enrutamiento sabe que esa red ha de buscarla por su puerto ethernet E1, así que saca por ese puerto la llamada.

Como vemos los routers conmutan direcciones de red que obtienen de las direcciones IP y de las máscaras de red.

#### **4.2 Direcciones IP clase A, B, C, D, E**

Los diseñadores de Internet decidieron crear clases de redes basadas en el tamaño de la red. La siguiente figura muestra gráficamente este tipo de redes.

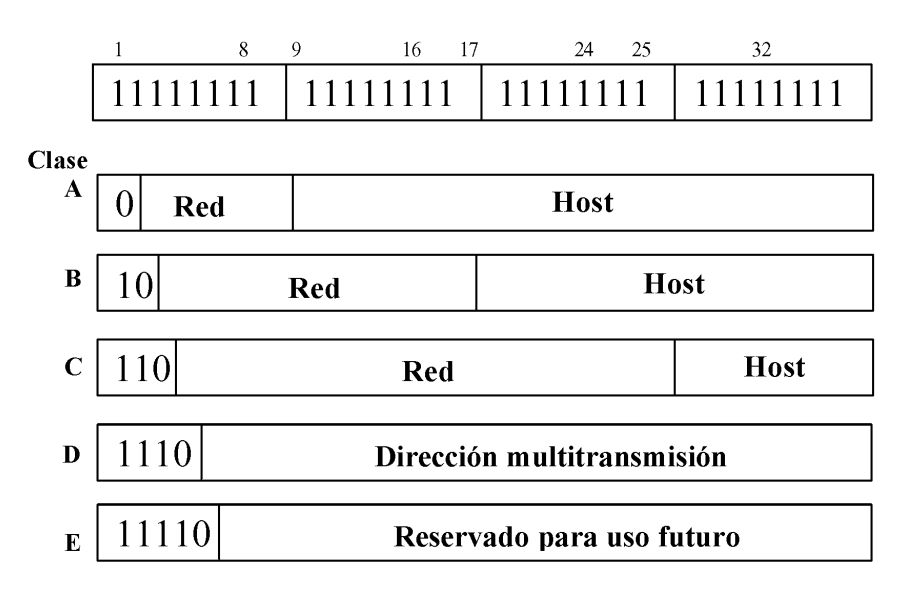

#### *Figura 10. Formato de direcciones IP.*

Como se ha comentado anteriormente las clases A, B y C se emplean en protocolos de enrutamiento tipo classfull (que no envían la máscara de red en los mensajes de actualización) como son RIP e IGRP. Las características de cada clase de dirección son las siguientes:

#### • Clase A:

o Para un pequeño número de redes con un gran número de hosts.

- o Permite hasta 126 redes con 16 millones de hosts cada una.
- o Direcciones de red, desde la red 1.0.0.0 hasta la 127.0.0.0.
- o La Intranet del ET emplea la dirección de red 10.0.0.0.
- Clase B:
	- o Para un número medio de redes con un número medio de hosts.
	- o Permite hasta 16.382 redes con 64.000 hosts cada una.
	- o Direcciones de red, desde la red 128.0.0.0 hasta la 191.0.0.0.
- Clase C:
	- o Para un gran número de redes con un pequeño número de hosts.
	- o Permite hasta 2 millones de redes (LAN) con 256 hosts cada una.
	- o Direcciones de red, desde la red 192.0.0.0 hasta la 223.0.0.0.
- Clase D:

o Para dirigir un datagrama a múltiples hosts

- o Direcciones de red, desde la red 224.0.0.0 hasta la 239.0.0.0.
- Clase E:
	- o Las direcciones que comienzan por 11110 se reservan para uso futuro.
	- o Direcciones de red, desde la red 240.0.0.0 hasta la 247.0.0.0.

#### **5. SUBNETING**

Un problema bastante común que puede ocurrirnos cuando diseñamos una red TCP/IP, es que no nos asignen suficientes rangos de direcciones IP para las redes LAN que tenemos y que además esos rangos me proporcionen direcciones IP para un elevado número de ordenadores y me sobren la mayoría de ellos. Vamos a ver un ejemplo que corresponde a un ejercicio real de la BRIL V.

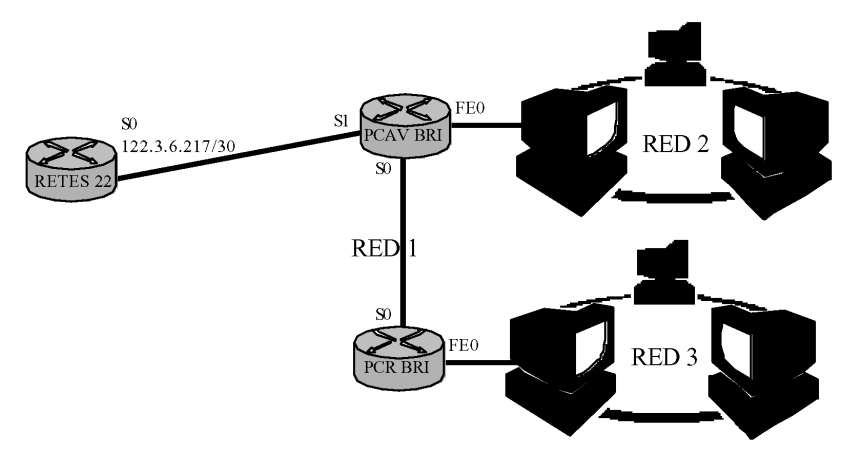

*Figura 11. Caso práctico de subneting.*

Observamos la figura anterior, en la que debemos asignar direcciones IP a una red WAN formada por dos (2) routers (el router del PCAV y del PCR de Brigada) y que está conectada a la red WAN de Ejército. Necesitamos rangos de direcciones IP para tres redes. Es importante darse cuenta que los puertos serie que conectan dos routers entre sí pertenecen a la misma red. Es decir el puerto serie S1 del router PCAVBRI tiene que pertenecer a la misma red que el puerto S0 del router RETES 22. De la misma forma las direcciones IP de los puertos serie S0 del router PCAVBRI y S0 del router PCRBRI han de pertenecer a la misma red. Por este motivo necesito rangos de direcciones para tres redes.

Los puertos serie o serial (S0 y S1) se emplean para unir routers entre sí o a través de redes de datos (X.25, frame relay, ATM,...). Los puertos Fast Ethernet (FE0) se emplean

para conectar en ellos una red LAN. Además los routers disponen de puertos RDSI denominados BRI (Basic Rate Internet) para conexión a accesos básicos de internet. Todos los puertos son interfaces y por lo tanto han de tener asignados sus direcciones IP y sus máscaras de red.

Supongamos que la red 2 y 3 son redes LAN de quince (15) ordenadores cada una, lo que es suficiente para redes de Puesto de Mando de Brigada. El organismo competente al que solicitamos las direcciones IP nos remite la dirección 122.3.6.218/30 para el puerto S1 del router PCAVBRI y el rango 10.63.149.2/25 a 10.63.149.125/25 para asignar al resto de mi red. Comprobamos que las direcciones que nos han asignado pertenecen todas a la misma red, para lo cual comprobamos las direcciones extremas. En primer lugar comprobamos la dirección 10.63.149.2/25.

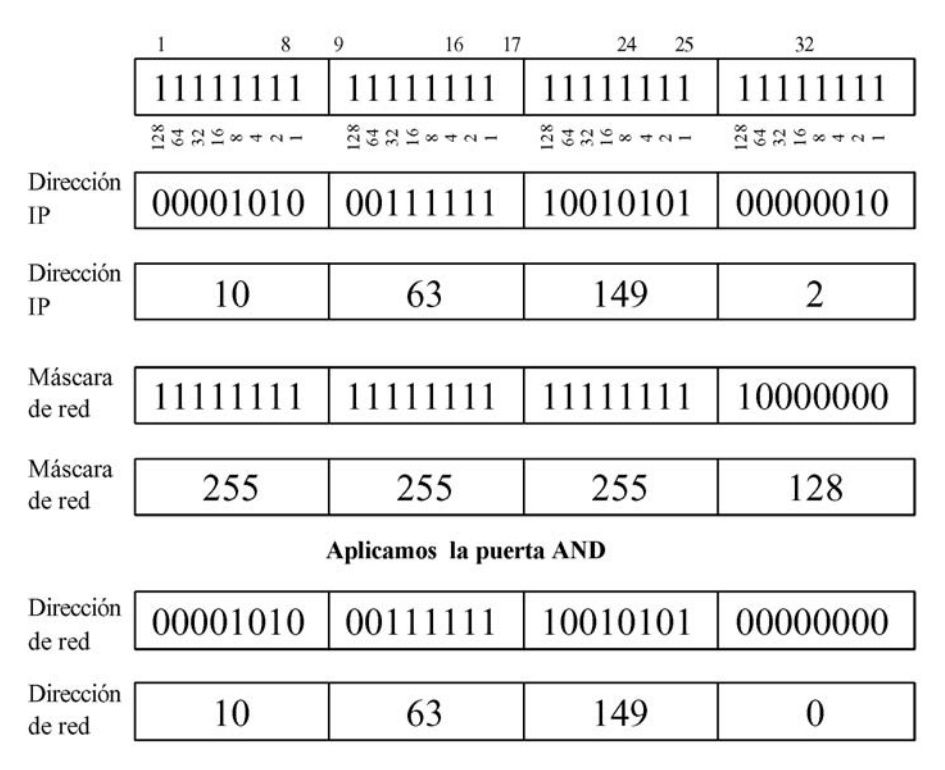

*Figura 12. Comprobación de direcciones de red.*

En segundo lugar compruebo si la dirección IP 10.63.149.125/25 también pertenece a la dirección de red 10.63.149.0 ya que esto confirmaría que solo dispongo de direcciones IP para una sola red.

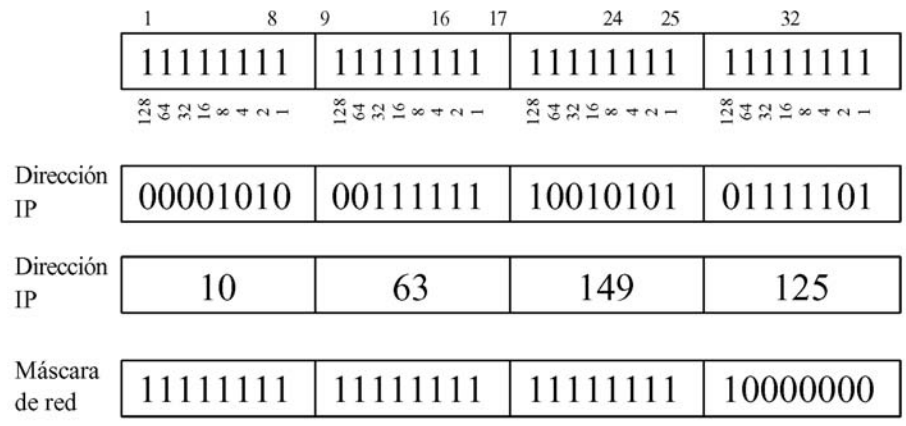

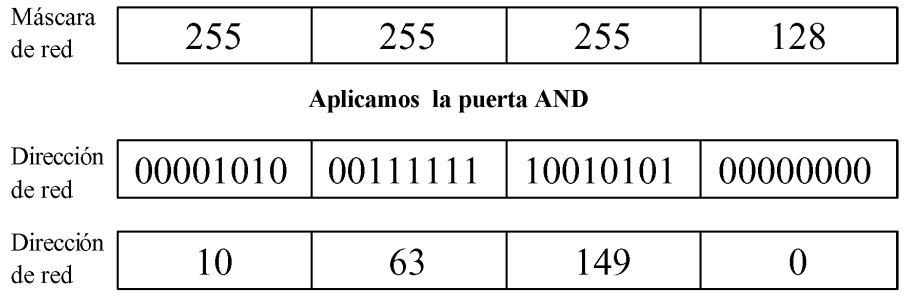

*Figura 13. Comprobación de direcciones de red.*

Efectivamente todas las direcciones asignadas pertenecen a la red 10.63.149.0 y esto significa que dispongo de direcciones IP solo para una red y dentro de esa red para 123 ordenadores (125 - 2 = 123). Es decir, me faltan redes y me sobran direcciones IP para ordenadores.

La solución a este problema es el subneting o creación de subredes. Como dispongo de los siete (7) bits del cuarto octeto (recordar que la máscara es 25) puede asignar un 1 al séptimo bit, otro 1 al sexto bit, etc.., es decir amplío la máscara o lo que es lo mismo creo submáscaras.

En nuestro ejemplo necesitamos rangos para tres (3) redes. Necesito por tanto dos bits más en la submáscara de red (2  $^2$  = 4) y obtendríamos rangos para cuatro (4) redes. La submáscara que necesito es 11111111.11111111.11111111.11100000 en código binario 255.255.255.224 en código decimal.

Con la máscara 255.255.255.128 al disponer de siete bits para una red, el rango de direcciones IP de esa red es 128 (dispongo de direcciones IP para 128 ordenadores) y van de la 0 a la 127, en nuestro caso irían de la 10.63.149.0 a la 10.63.149.127. Con la máscara 255.255.255.224 dispongo de cinco bits para una red y el rango de direcciones IP de esa red es 32. Dicho de otra forma, el rango de 128 direcciones que disponía con la máscara inicial, con la submáscara queda dividido en cuatro (4) rangos (subredes) y sus respectivas direcciones IP asignadas son 32 direcciones IP por red (128 : 4 = 32).

- 1ª subred de 10.63.149.0/27 a 10.63.149.31/27 dirección de red 10.63.149.0 (en nuestro ejemplo han prohibido las dos primeras direcciones IP).
- 2ª subred de 10.63.149.32/27 a 10.63.149.63/27 dirección de red 10.63.149.32
- 3ª subred de 10.63.149.64/27 a 10.63.149.95/27 dirección de red 10.63.149.64
- 4ª subred de 10.63.149.96/27 a 10.63.149.127/27 dirección de red 10.63.149.96 (en nuestro ejemplo han prohibido las dos últimas direcciones IP).

Con el subneting he establecido una máscara de subred además de la máscara de red como se observa en el siguiente gráfico.

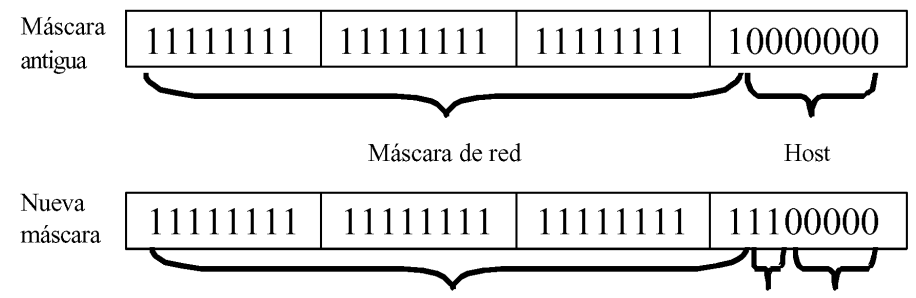

*Figura 14. Submáscara de red.*

Con el subneting he obtenido rangos para cuatro subredes, ya puedo asignar direcciones IP a la red WAN de Brigada y me sobrará una subred completa. En la figura 14 se muestra un ejemplo de distribución de direcciones.

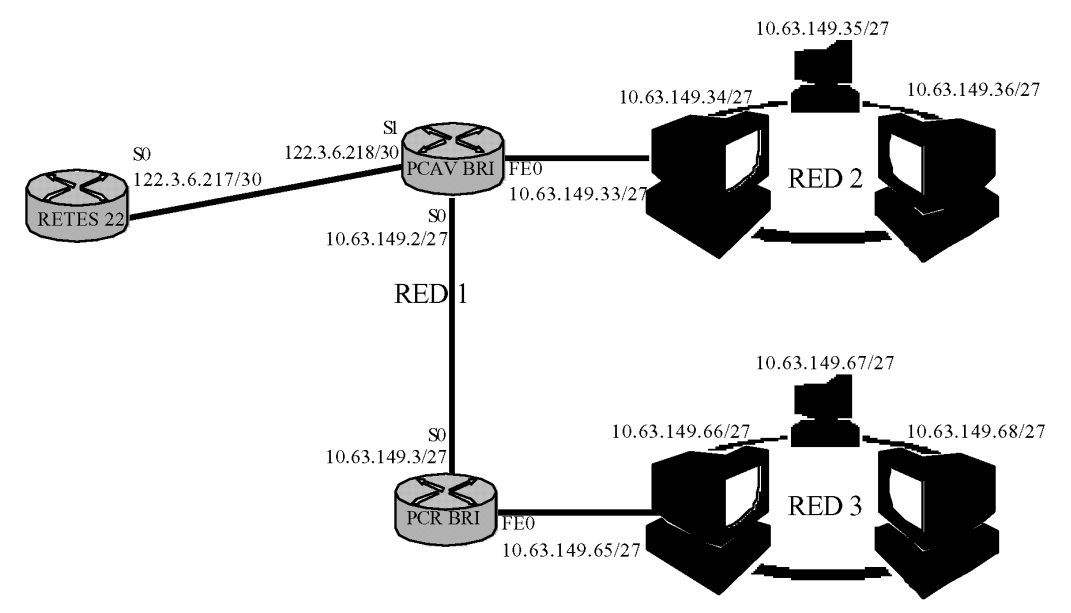

*Figura 15. Asignación de direcciones IP.*

Cuando asigno direcciones IP para que sean válidas he de tener en cuenta lo siguiente:

• La parte de red:

o No han de ser todos los bits 0 (no existe la red). o No han de ser todos los bits 1.

• La parte de host:

o No han de ser todos los bits 0 (son las direcciones de red). o No han de ser todos los bits 1 (son broadcast a la red).

Por este motivo no se ha asignado la dirección 10.63.149.32/27 a la red 2, ni la dirección 10.63.149.64/27 a la red 3.

## **CAPITULO 2. CONFIGURACIÓN DE ROUTERS**

#### **1. INTRODUCCIÓN**

En el presente capítulo se va a desarrollar el manejo y configuración de routers con el software IOS de la empresa CISCO. El software **IOS** (Internetwork Operating System) es el sistema propietario de CISCO para su línea de hardware de interconexión de redes. El software IOS tiene un 80% de la cuota de mercado de los enrutadores de Internet, es decir una cuota similar a la que goza Microsoft Windows en sistemas operativos. IOS sin embargo es un sistema operativo propietario que solo se ejecuta en hardware CISCO.

Si CISCO posee más de las tres cuartas partes de mercado de hardware y software en enrutadores lo lógico es estudiar el sistema operativo IOS que es el que se desarrolla a continuación. Sin embargo las nociones básicas para configurar otros modelos de routers son las mismas, aunque los comandos diferirán en algunos casos.

#### **2. CONEXIONADO DEL ROUTER**

Para la conexión de los equipos conectamos el puerto de consola del router con uno de los puertos serie (COM1, COM2) del ordenador, empleando el cable de consola del router. Una vez iniciado el ordenador ejecutamos el software "Hyper Terminal" de Windows al que accedemos desde los siguientes menús:

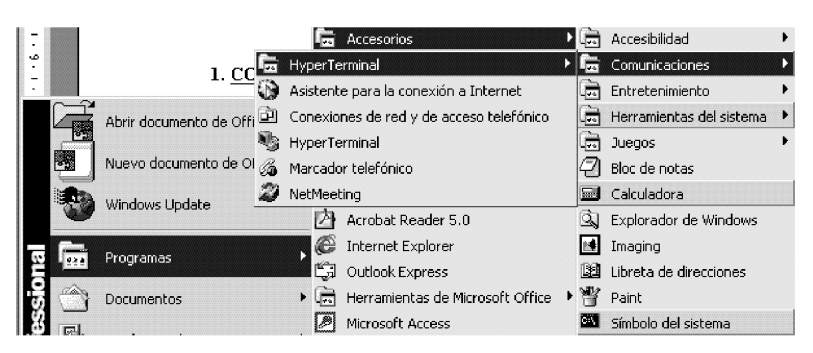

• Inicio / Programas / Accesorios / Comunicaciones / Hyper Terminal.

*Figura 1. Acceso al software HyperTerminal*

Establecemos una conexión nueva empleando el puerto COM1 y lo configuramos con los parámetros mostrados en la siguiente figura. Estos parámetros corresponden a la configuración de un router CISCO 1700 y pueden variar para otros modelos.

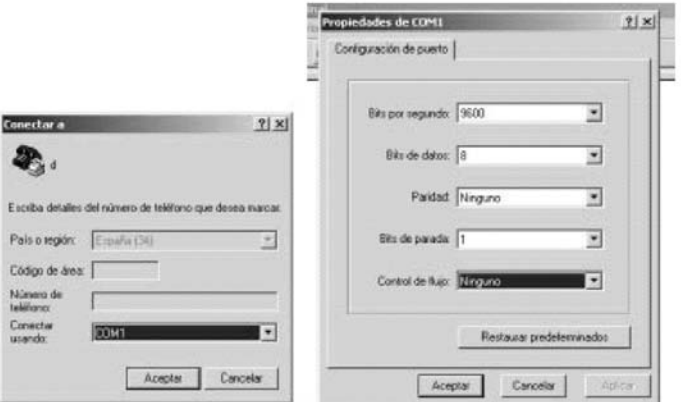

*Figura 2. Configuración de puerto serie.*

Una vez configurada la conexión encendemos el router, ejecutamos la conexión de HyperTerminal y se ejecutará el software IOS que nos permitirá desarrollar los siguientes apartados.

#### **3. SOFTWARE IOS DE CONFIGURACIÓN DEL ROUTER**

#### **3.1 generalidades**

Los routers disponen de un programa de configuración que podemos ejecutar empleando el programa de comunicaciones HyperTerminal de Windows. Del IOS estudiaremos los apartados más importantes que nos permitirán configurar routers para la mayoría de las situaciones tácticas.

Este programa presenta varios modos de trabajo que son el modo Usuario, Privilegiado, Configuración global e Interfaz. Los modos se representan en el Prompt con el nombre del router (en nuestro caso "Router") y un símbolo (> ó #), o bien con el nombre del router, texto y símbolo (> ó #). Estos modos y el Prompt que les corresponde en orden descendente según avanzamos en la programación son los siguientes:

- Modo USUARIO **Router>**
- Modo PRIVILEGIADO **Router#**
- Modo CONFIGURACIÓN GLOBAL **Router(config)#**
- Modo INTERFAZ

#### **Router(config-if)# Router(config-router)# Router(config-line**)#

Las tareas que puedo realizar en cada modo son las siguientes:

- Modo **Usuario**: puedo ver parte de la configuración del dispositivo pero no puedo cambiar nada.
- Modo **Privilegiado**: puedo ver toda de la configuración del dispositivo pero no puedo cambiar nada.
- Modo **Configuración Global**: puedo acceder a muchos modos de configuración. No puedo ver la configuración.
- Modo **Interfaz**: en este modo hay varios Prompt como "router(config-subif)#", "router(config-controller)#", "router(config-ipx-router)#", pero vamos a estudiar los tres prompts que más ampliamente emplearemos en nuestras redes:
	- o **Router(config-if)#** para configurar interfaces.
	- o **Router(config-router)#** para configurar protocolos de enrutamiento del router.
	- o **Router(config-line**)# para configurar la consola.

Para pasar de un modo a otro, tanto en sentido ascendente como descendente, existen diversos comandos y posibilidades. Las más importantes se muestran a continuación.

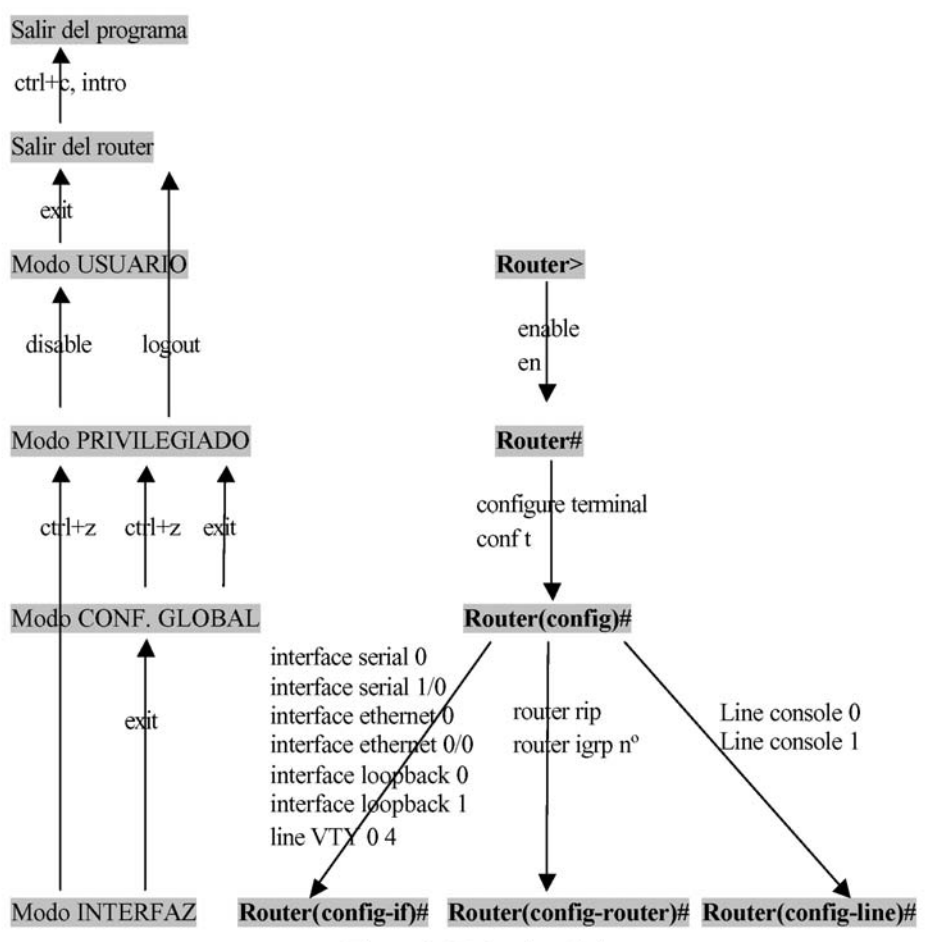

*Figura 3. Modos de trabajo*

Para manejar el teclado con más rapidez y acceder a las ayudas del programa debemos conocer los siguientes comandos que se utilizan en todos los modos:

- ? Ayuda.
- X? Comandos que empiezan por "X".
- enable? Comandos que empiecen por enable.
- enable ? Ayuda sobre los parámetros de enable..
- Barra espaciadora Avance de pantalla en pantalla.
- Enter Avance de comando en comando.
- q (quit) Volver al PROM.
- X-tabulador Complementa el comando iniciado. Si no se complementa

es porque hay varios comandos que empiezan por "X" y no sabe cual de ellos complementar.

- Ctrl-A Mueve el cursor al inicio de la línea de comandos.
- Ctrl-B Mueve el cursor un carácter atrás (importante).
- Ctrl-D Borra un carácter.
- Ctrl-E Mueve el cursor al final de la línea de comandos.
- Ctrl-F Mueve el cursor un carácter adelante.
- Esc-B Mueve el cursor una palabra atrás.
- Esc-F Mueve el cursor una palabra adelante.

El interfaz de usuario proporciona un histórico de los comandos que se han ejecutado. Este comando es "**show history**" y se ejecuta desde el modo usuario y muestra el contenido del buffer de comandos.

*Router>show history*

Esta característica es particularmente útil cuando se han de utilizar largos y complejos comandos que ya se han utilizado con anterioridad. Para cambiar el número de líneas de comando que el sistema grabará durante una sesión del terminal usamos el comando *"Router#terminal history size"* o *"Router#history size"*. El tamaño máximo de comandos que pueden grabarse en el histórico es de 256.

Los comandos que nos permiten movernos por el histórico del router son los siguientes:

- Ctrl-P o "Flecha hacia arriba": llama al comando que más recientemente hemos empleado. Repitiendo el comando vamos accediendo a los comandos anteriormente usados.
- Ctrl-N o "Flecha hacia abajo": nos devuelve al comando que estábamos empleando antes de teclear Ctrl-P o "Flecha hacia arriba".

#### **3.2 Interfaces del router**

Los routers disponen de interfaces para conectarse a redes, para conexión a redes Ethernet y para conexión a RDSI. En la siguiente figura se resumen las características de los interfaces que vamos a utilizar en el diseño de redes TCP/IP.

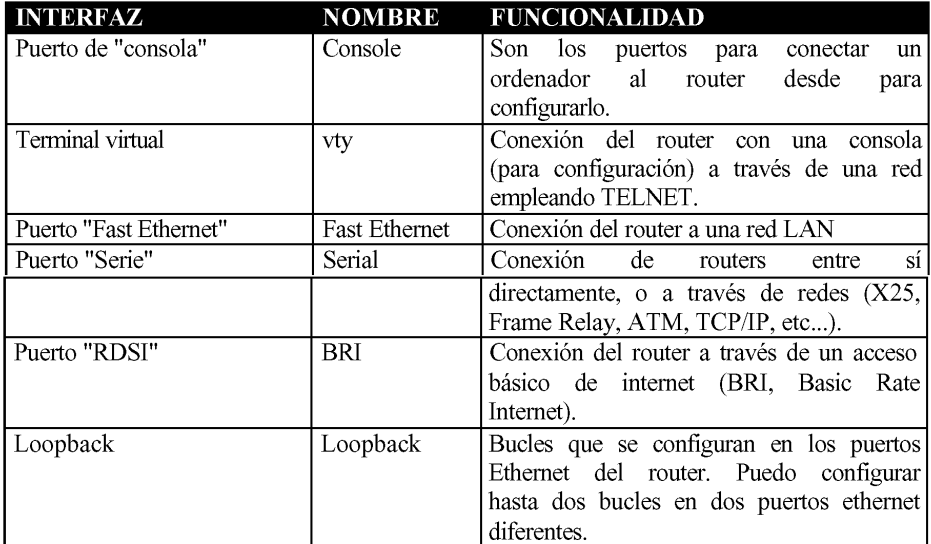

*Figura 4. Cuadro de interfaces.*

Los routers pueden ser de dos tipos MODULARES o FIJOS. Los routers MODULA-RES disponen de varios SLOTS que se numeran a partir de cero (slot 0, slot 1, etc...). Normalmente en el slot 0 están los puertos console, los puertos fast ethernet y los puertos BRI y en el slot 1 están los puertos serie.

En estos routers los interfaces fast ethernet, BRI y serial se denominan por el nombre y dos números separados por una barra. El primer número es el del slot y el segundo número el del interfaz. Los puertos de consola se denominan por el nombre y un número que corresponde al número de consola.

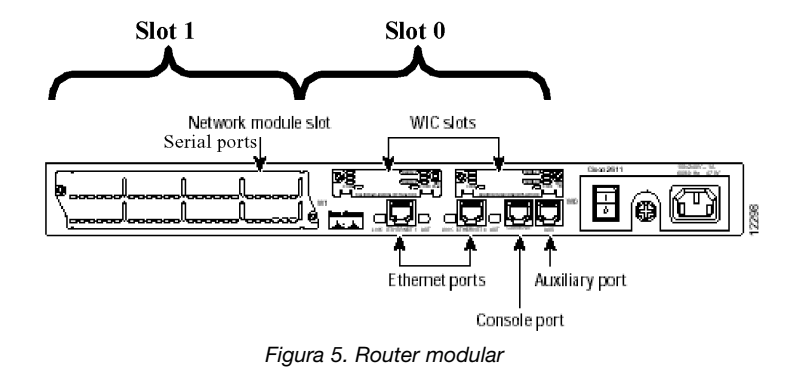

En la figura 5 se muestra un router modular con dos slot y suponiendo que disponga de dos (2) puertos de consola, dos (2) puertos ethernet, un (1) puertos BRI y cuatro (4) puertos serial y la denominación de los interfaces es "**interface type slot/port**" como se muestra a continuación:

- Console 0
- Console 1
- Fast Ethernet 0/0
- Fast Ethernet 0/1
- BRI 0/0
- BRI 0/0:1
- $\bullet$  BRI 0/0:2
- Serial 1/0
- Serial 1/1
- Serial 1/2
- Serial 1/3

Los routers FIJOS no tienen slots y por lo tanto la denominación del interfaz solo está compuesta del nombre y de un número (el número del interfaz) "**interface type number**". Por ejemplo un router fijo con un (1) puerto de consola, un (1) puerto ethernet y dos puertos serie se denominarán de la forma siguiente:

- Console 0
- Fast Ethernet 0
- Serial 0
- Serial 1

El interfaz BRI (Basic Rate Interface, Interfaz de rango básico) es la clase básica de los circuitos RDSI. RDSI es el acrónimo de Red Digital de Servicios Integrados y se propuso como el primer servicio digital para el hogar. RDSI requiere un circuito telefónico especial y no está disponible en algunas áreas. RDSI crea múltiples canales en una sola línea, es decir, varias trayectorias de datos multiplexadas sobre una sola línea. El circuito BRI de RDSI tiene un ancho de banda de 128 Kbps y está formado por tres (3) canales denominados  $2B+D$ 

- Dos (2) canales B que funcionan a 64 Kbps cada uno de ellos. Estos canales son los que emplea el usuario como circuitos de datos o de telefonía.
- Un (1) canal D que funciona a 15 Kbps que se emplea para el control de red. Este canal no puede ser empleado por el usuario.

Hemos mencionado los tipos de interfaces que más vamos a emplear, pero el router además de los interfaces "console, serial, ethernet, bri, loopback" también incorpora los interfaces "token ring, fddi, hssi, dialer, null, async, atm y tunnel". En los apartados siguientes se desarrollará la forma de configurar estos interfaces con IOS.

#### **3.3 Nombre del router**

Para cambiar el nombre del router he de acceder al modo configuración global y teclear el comando "hostname", como se muestra en el ejemplo siguiente:

*Router>enable Router#configure terminal Router(config)#hostname r1 r1(config)#*

A partir de aquí y en los apartados y capítulos siguientes, denominaremos al router con este nombre (r1).

#### **3.4 Configuraciones de passwords**

En los routers podemos configurar passwords para acceso a la consola, para pasar del modo usuario al modo privilegiado y passwords para los puertos auxiliares.

- Password de acceso a CONSOLA. Configuro una password de acceso a la consola que se solicita antes incluso del modo usuario. Para configurarlo accedo al interfaz console 0 y configuro la password con el comando "login". Si el router tiene dos consolas haría lo mismo accediendo al interfaz console 1.
	- o Activación de password:
		- *r1(config)#line console 0 r1(config-line)#login r1(config-line)#password XXXXX*
	- o Desactivación de password:

*r1(config-line)#no login*

*r1(config-line)#password XXXXX*

- Password de acceso al MODO PRIVILEGIADO. Para acceder desde el modo de usuario al modo privilegiado puedo configurar el router para que se solicite una password. Esta contraseña es la más importante del router y se configura en el modo configuración global. Esta contraseña puede ser cifrada o sin cifrar. En el caso de que configure las dos password prevalece la cifrada. Sus configuraciones se realizan con los siguientes comandos:
	- o Password SIN CIFRAR activación:

*r1(config)#enable password XXXXX*

o Password SIN CIFRAR desactivación:

*r1(config)#no enable password*

o Password CIFRADA activación:

*r1(config)#enable secret XXXXX*

o Password CIFRADA desactivación:

*r1(config)#no enable secret*

• Password de acceso para un TERMINAL VIRTUAL (VTY). En el caso de que la consola de configuración este conectada al router a través de una red para configuración remota puedo configurar una password de control par el protocolo TELNET. Los números 0 y 4 son un rango que muestran las cinco posibles líneas de conexión al router, desde la línea 0 hasta la línea 4.

o Activación de password para todas las líneas:

*r1(config)#line vty 0 4 r1(config-line)#login r1(config-line)#password XXXXX*

o Activación de password para una de las líneas:

*r1(config)#line aux 0 r1(config-line)#login r1(config-line)#password XXXXX*

o Desactivación de password:

*r1(config-line)#no login r1(config-line)#no password*

#### **3.5 Creacion de usuarios y contraseñas**

En el router puedo crear usuarios y contraseñas que emplearé para autentificar accesos a RDSI y en las autenticaciones CHAP y PAP del protocolo PPP que se verán más adelante. El comando para crear usuarios es "**username X password X"** y se teclea desde el modo de configuración global. El nombre de usuario puede ser cualquiera aunque el router toma por defecto el nombre del router. Veamos el ejemplo siguiente:

*BRI#conf t BRI(config)#username BRI password 56 BRI(config)#username G3 password 94*

En el caso anterior he credo en el router BRI el usuario BRI con contraseña 56 y el usuario G3 con contraseña 94.

#### **3.6 Listas de acceso**

Las listas de acceso sirven para aplicar unas determinadas restricciones al tráfico que pasa por un interfaz. El tráfico que pasa por un interfaz ha de cumplir las condiciones de la lista de acceso asignada a ese interfaz. Las restricciones o condiciones que pueden imponer las listas son las siguientes:

- Filtrar tráfico.
- Dar prioridad al tráfico, por ejemplo TELNET sobre FTP.
- Determinan el tráfico que puede pasar por una línea.
- Puedo determinar las tablas de enrutamiento que deseo anunciar por un interfaz.

Las listas se crean de la misma forma pero según cómo las aplico realizarán una función u otra. Las listas pueden ser de dos tipos:

- **Estándar**, van del 1 al 99, solo pueden filtrar el tráfico entrante o saliente por el "origen" y a ese origen le deniego todo el tráfico TCP/IP.
	- o **Tráfico saliente** o **tráfico entrante**, solo tráfico TCP. o **Origen.**
- **Extendidas**, van del 100 al 199 y pueden filtrar por:
	- o **Tráfico saliente** o **tráfico entrante,** puede ser tráfico TCP, UDP, IP o ICMP. o **Origen.**
	- o **Destino.**
	- o A nivel de TCP por **número de puerto**. Debo conocer los números de puerto de las aplicaciones TCP:
		- ◊ SMTP puerto 25. ◊ POP3 puerto 110.
		- ◊ FTP puerto 21.
		- ◊ NETBIOS puerto 139.
		- ◊ TELNET puerto 23.
		- ◊ WWW puerto 80.
		- ◊ DNS puerto 53.
	- o A nivel de UDP por **número de puerto**. Debo conocer los números de puerto de las aplicaciones UDP:
		- ◊ IPSEC puerto 500.
	- o A nivel de IP por **número de protocolo.**
	- o A nivel de ICMP por **tipo de mensaje**.

En cada interfaz de cada router puedo configurar por cada protocolo una lista de acceso **entrante** y una **saliente**. El orden de las líneas es importante y hay que colocar antes las más específicas, es decir las que hacen referencia a protocolos de capas superiores.

#### **3.6.1 Listas de acceso estándar**

El comando para crear listas de acceso estándar es "**access-list**" que se crea desde el modo de configuración global y va seguido de los siguientes comandos:

- Número de lista (**1** a **99**).
- Comandos para denegar ("**deny**") o conceder permisos ("**permit**", "**any**").
- **Dirección\_origen,** dirección de red o dirección de host al que se le aplica las condiciones establecidas en la lista.
- **Máscara\_wildcard,** máscara comodín o wildcard mask, máscara que determina qué bits de la dirección de red o dirección de host se van a chequear. Si la wildcard mask es 0.255.255.255 se chequearán los ocho (8) primeros bits. Si la máscara es 255.255.255.255 no se chequeará ningún bit.

El comando para asignar una lista de acceso a un interfaz es "**ip access-group**" seguido del número de la lista de acceso y el sentido del tráfico si es entrante ("**in**") o saliente ("**out**").

Las condiciones o restricciones de la lista de acceso se configuran línea a línea y las nuevas líneas se añaden al final. Vamos a configurar un caso que se corresponde con el gráfico siguiente.

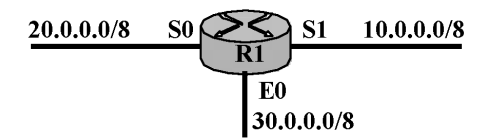

*Figura 6. Listas de acceso estándar.*

En primer lugar creo una lista de acceso (con número 1) que en la primera línea deniegue el acceso a la red 20.0.0.0/8, para lo cual, deberá chequear los ocho (8) primeros bits de la dirección de red. Este chequeo permitirá determinar si es la red 20, la 10 o la 30.

En la segunda línea de la lista de acceso permito el paso de cualquier red con cualquier máscara para lo cual empleo la dirección de red 0.0.0.0 y la máscara wildcard 255.255.255.255.

*R1(config)#access-list 1 deny 20.0.0.0 0.255.255.255*

*R1(config)#access-list 1 any 0.0.0.0 255.255.255.255*

A continuación aplico la lista de acceso 1 al interfaz E0 en sentido de salida (out), para que la red 20 se comunique con la 10, pero no con la 30 en sentido saliente.

*R1(config)#interface ethernet 0*

*R1(config-if)#ip access-group 1 out*

Para desactivar la lista de acceso estándar en un interfaz utilizo el comando "**no ip access-group**". Para desactivarla en nuestro ejemplo la configuración sería la siguiente:

*R1(config-if)#no ip access-group 1*

#### *3.6.2 Listas de acceso extendidas*

El comando para crear listas de acceso extendidas también es "**access-list**" que se crea desde el modo de configuración global y va seguido de los siguientes comandos:

- Número de lista (**100** a **199**).
- Comandos para denegar ("**deny**") o conceder permisos ("**permit**").
- Nivel del protocolo que voy a restringir ("**tcp**", "**udp**", "**ip**", "**icmp**").
- **Dirección\_origen,** dirección de red o dirección de host al que se le aplica las condiciones establecidas en la lista.
- **Máscara\_wildcard\_origen.**
- **Operador\_origen**. Suele ser el comando"**eq**" que significa igual que el número de puerto, igual que el número de protocolo o igual que el número de mensaje. En el caso de número de puerto no se pone el comando "eq" porque en origen desconozco el puerto TCP o UDP que seleccionará el host origen.
- **Número\_protocolo\_origen** o **tipo\_mensaje\_origen** en función del nivel de protocolo que he restringido en el tercer apartado. El número de puerto origen no se pone porque en origen desconocemos el puerto TCP o UDP que seleccionará el host origen.
- **Dirección\_destino,** dirección de red o dirección de host de destino de la lista de acceso.
- **Máscara\_wildcard\_destino.**
- **Operador\_destino**. Suele ser el comando"**eq**" que significa igual que el número de puerto, igual que el número de protocolo o igual que el número de mensaje.
- **Número\_puerto\_destino, número\_protocolo\_origen** o **tipo\_mensaje\_origen** en función del nivel de protocolo que he restringido en el tercer apartado.

El resumen de la configuración anterior correspondiente a una lista de acceso extendida es el siguiente:

*R1(config)#access-list número permit/deny protocolo dirección\_origen máscara\_wildcard [operador puerto] dirección\_destino máscara\_wildcard operador puerto*

Vamos a desarrollar un ejemplo de lista de acceso extendida partiendo del gráfico de la siguiente figura.

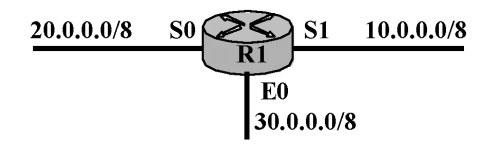

*Figura 7. Listas de acceso extendida.*

En primer lugar creo una lista de acceso (con número 100) que en la primera línea deniegue el acceso TCP de la red 20.0.0.0/8 a la red 30.0.0.0/8.

En la segunda línea para evitar que la denegación configurada en la primera fila se entienda por el router como una denegación explícita a todo el tráfico configuro la lista de acceso 100 con autorización para el resto del tráfico.

*R1(config)#access-list 100 deny tcp 20.0.0.0 0.255.255.255 30.0.0.0 0.255.255.255 eq 21 R1(config)#access-list 100 permit ip any any*

Esta lista de acceso extendida puedo aplicarla al interfaz S0 como entrante o al interfaz E0 como saliente. Lo mejor es aplicarlo al interfaz S0 como entrante para que no trabaje el router, ya que el filtrado se produce en el mismo interfaz de entrada.

*R1(config)#interface serial 0 R1(config-if)#ip access-group 100 in*

Para desactivar la lista de acceso estándar en un interfaz utilizo el comando "**no ip access-group**". Para desactivarla en nuestro ejemplo la configuración sería la siguiente:

*R1(config-if)#no ip access-group 100*

#### *3.6.3 Listas de acceso extendidas y trafico icmp*

Como se comento en capítulos anteriores ICMP es un protocolo que se encuentra por encima del protocolo IP y que se basa en este protocolo. Funciona con mensajes que me permiten utilizar los comandos ping y trace.

Con frecuencia no se desea, que otros routers de la red, puedan realizar ping a mi propio router. Este es un caso frecuente por lo que vamos a desarrollarlo.

Si realizo un ping de salida del router R1 este envía un mensaje ICMP llamado ECHO. Si el router R2 es el destinatario, contestará con un mensaje ICMP de respuesta que es ECHO-REPLY.

Para denegar este tipo de accesos no puedo utilizar listas de acceso estándar porque solo restringen tráfico TCP y este caso restringe tráfico ICMP. Tengo que emplear listas de acceso extendidas.

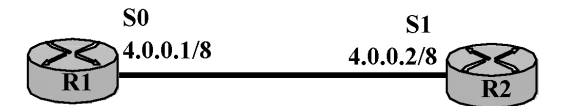

*Figura 8. Listas de acceso extendida con ICMP.*

En el ejemplo de la figura anterior restringiremos al router R1 la posibilidad de hacer un ping al router R2. Para ello en la primera línea configuramos esta restricción. En la segunda línea permitimos el resto de tráfico entre ambos interfaces. Para permitir ese tráfico utilizamos el protocolo IP que al ser el de más bajo nivel, permite todos los protocolos (TCP, UDP, ICMP el resto de los mensajes). Suponemos que estamos trabajando en el router R2.

*R2(config)#access-list 100 deny icmp 4.0.0.1 0.0.0.0 4.0.0.2 0.0.0.0 eq echo R2(config)#access-list 100 permit ip any any*

La wildcard mask 0.0.0.0 me chequea los cuatro (4) bytes de la dirección IP. He configurado el mensaje ECHO porque es el mensaje que llega al router R2. Aplico la lista al interfaz S1 del router R2 y por lo tanto he de configurarlo en sentido entrante.

*R2(config)#interface serial 0 R2(config-if)#ip access-group 100 in*

#### **3.7 Configuracion de interfaces**

#### *3.7.1 Configuración de un interfaz Fast Ethernet*

La configuración de un interfaz Fast Ethernet es sencilla, solo se ha de asignar la dirección IP y la máscara y dar de alta el interfaz. La asignación de la dirección IP y de la máscara se realiza desde el modo interfaz con el comando "*r1(config-if)#***ip address X.X.X.X X.X.X.X**" donde el primer grupo de X es la dirección IP y el segundo grupo es la máscara de red. El alta del interfaz se realiza también desde el modo interfaz con el comando "*r1(config-if)#no shut down*" (no cerrado, no apagado).

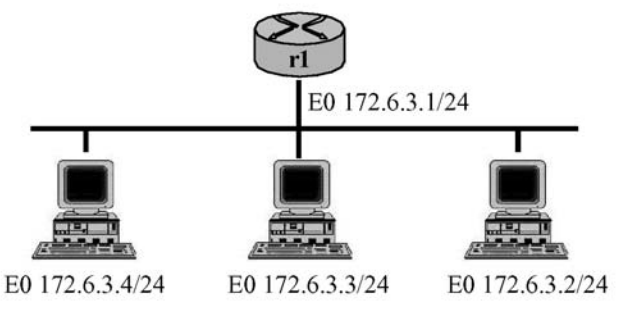

*Figura 9. Interfaz Ethernet*

En el caso de la figura la configuración del puerto Fast Ethernet del router "r1" se realizaría de la forma siguiente:

*r1>en r1#conf t r1(config)#interfaz ethernet 0 r1(config-if)#ip address 172.6.3.1 255.255.255.0 r1(config-if)#no shut down*

#### *3.7.2 Configuración de un interfaz Serial*

Esta configuración vamos a estudiarla con dos routers conectados por sus puertos serie que es el caso más importante y más corriente de conexionado de routers. La primera idea importante es que las direcciones IP de los puertos serie que conectan dos routers entre sí, pertenecen a la misma red. Efectivamente, como podemos ver en la figura 10 las direcciones IP de los puertos serie de los routers r1 y r2 (165.123.100.3/24 y 165.123.100.4/24) pertenecen ambas a la red 165.123.100.0. Esta idea importante, nos indica que la conexión entre dos routers constituye por sí misma una red.

El primer paso para configurar el puerto serie es similar a la configuración del puerto ethernet y consiste en asignar al interfaz la dirección IP y la máscara desde el modo interfaz con el comando "ip address" de la misma forma que en el apartado anterior.

Para continuar he de considerar que cuando conecto dos routers a través del puerto serie tengo que distinguir que interfaz actúa como DCE (Data-Circuit terminating Equipment, equipo de comunicación de datos) y que interfaz actúa como DTE (Data-Terminal Equipment, equipo terminal de datos). El interfaz DCE es quien proporciona la señal del reloj que por lo tanto es un parámetro que tengo que configurar en ese puerto serie.

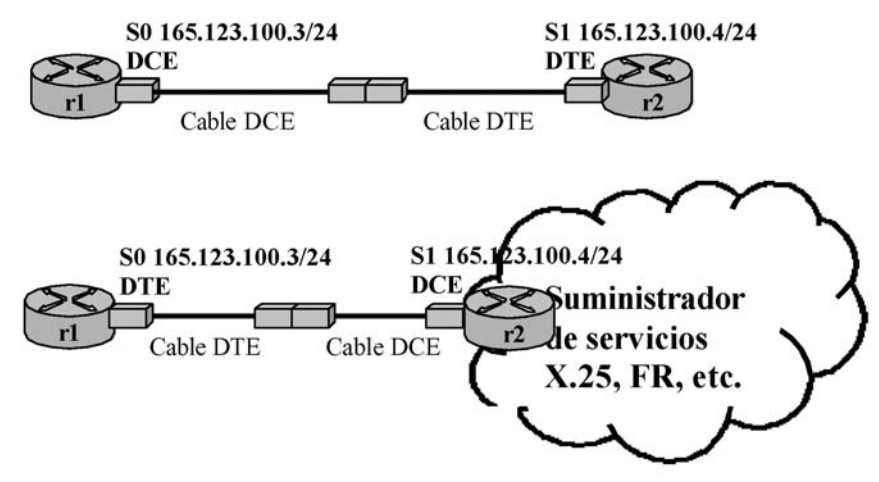

*Figura 10. Equipos DTE y DCE.*

La figura anterior muestra dos casos de conexión de routers y el tipo de terminal en cada uno de ellos. Si conecto dos routers entre sí directamente uno de ellos actúa como DCE proporcionando la señal de reloj y el otro como DTE. A cada interfaz debe conectarse un cable del mismo tipo que el interfaz. Si conecto un router a un suministrador de servicios que me proporciona una red de datos (X.25, Frame Relay, etc...) el suministrador siempre es DTE y proporciona la señal del reloj y mi equipo es DCE.

La velocidad del reloj del interfaz DCE se configura con el comando "**clock rate**" y la unidad es bits por segundo por lo que una velocidad de 64000 bps no puede abreviarse a 64 bps. Este comando me asigna a la línea el ancho de banda real.

El puerto serie además de ser DTE o DCE puede tener una interfaz física V.24 en cuyo caso tendrá un conector RS-232 o una interfaz física V.35 y en este caso el conector será tipo Winchester.

Otro comando que se configura tanto en el terminal DTE como en el DCE es el "**bandwidth**" o anchura de banda de la línea que se mide kbps. Este comando no es obligatorio pero si recomendable configurarlo, sobre todo si conocemos la anchura de banda de la línea y es menor que el valor por defecto (valor por defecto 1.544.000 kbps).

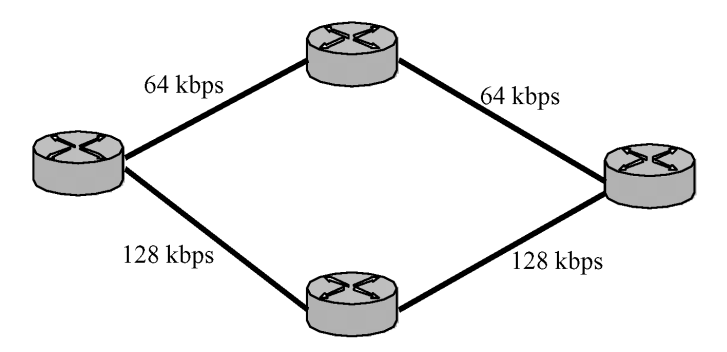

*Figura 11. Declaración de anchura de banda con comando Bandwidth*

El comando bandwith sirve para informar al resto de la red sobre la anchura de banda de los enlaces. Esta información se utiliza en protocolos de enrutamiento como OSPF, IGRP para seleccionar entre dos rutas alternativas la de más ancho de banda. En la figura anterior se muestra un ejemplo.

Una vez configurado el clock rate y el bandwidth he de activar el interface que como hemos visto anteriormente se realiza con el comando "no shut down".

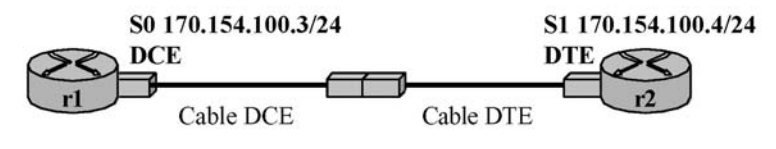

*Figura 12. Configuración de interfaces*

Consideramos el caso de la figura en el que disponemos de los routers "r1" y "r2" conectados entre sí a través de puertos serie, siendo r1 DCE y r2 DTE. En la configuración del interfaz serial S0 en el router r1 (DCE), que se muestra a continuación, introducimos el comando "**description**" que nos permite asignar al interfaz una frase con la descripción que deseemos asignar a ese puerto:

*r1(config)#interface serial 0 r1(config-if)#ip address 170.154.100.3 255.255.255.0 r1(config-if)#description Puerto serial 0 r1(config-if)#clock rate 64000 r1(config-if)#bandwidth 64 r1(config-if)#no shut down*

La configuración del interfaz serial S1 en el router r2 (DTE) es la siguiente:

*r2(config-if)#ip address 170.154.100.4 255.255.255.0 r2(config-if)#bandwidth 64 r2(config-if)#no shut down* 

Como veremos más adelante podemos comprobar si el interfaz está conectado y funcionando con el comando "r1#show interface tipo número":

*r1#show interface serial 1/0 serial 1/0 is up, line protocol is up*
#### *3.7.3 Configuración de un interfaz RDSI.*

Si disponemos de un acceso básico RDSI (acceso BRI) conectado al puerto BRI del router, lo primero que debemos de tener en cuenta es que las direcciones IP de los interfaces de los routers conectados por RDSI tienen que pertenecer a la misma red. Además necesito conocer el número de telefónico asignado a la línea y la autenticación que puede ser CHAP o PAP (estas autenticaciones se estudiarán con detalle en el capítulo 5). También necesito el nombre del router remoto y la password de conexión que ha de ser la misma en los dos routers.

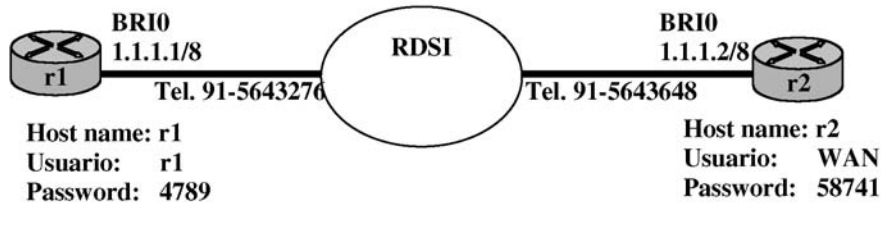

*Figura 13. Acceso RDSI.*

La configuración del router "r1" para el acceso RDSI sería la siguiente:

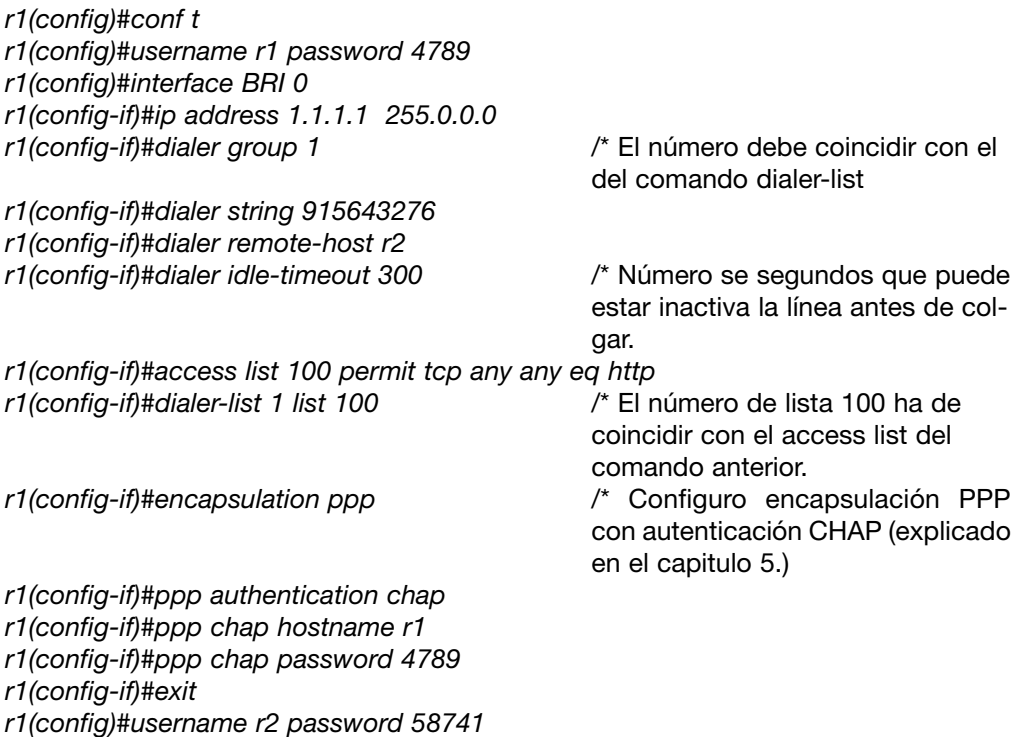

## **3.8 Memorias del router**

El router dispone de las cuatro memorias siguientes:

- Memoria ROM: es la memoria con la que arranca el router cuando no tiene configuración de arranque en la memoria NVRAM y posteriormente carga el software IOS. Se usa para arrancar y mantener el router.
- Memoria NVRAM: es la memoria no volátil ó disco duro del router, en ella se guarda la configuración de arranque y las configuraciones que he realizado en el router. Estas configuraciones se muestran ejecutando el comando "*show startup-config"*

desde el modo privilegiado.

- Memoria RAM: es la memoria volátil del router donde se guarda la configuración que ejecuta el router en ese momento. Esta configuración se muestra ejecutando el comando "*show running-config"* desde el modo privilegiado.
- Memoria FLASH: es la memoria donde se guarda y se mantiene el sistema operativo IOS del router.

Es muy importante tener en cuenta que cuando configuro un router la información se almacena en la memoria RAM y antes de apagarlo he de grabar esta información en la memoria NVRAM si no quiero perderla al apagar el equipo. El comando que copia las configuraciones de la memoria RAM a la NVRAM se teclea desde el modo privilegiado y es el siguiente:

*r1#copy running-config startup-config*

En el comando copy la primera parte (running config memoria RAM) es siempre el origen desde donde copio y la segunda parte (startup-config memoria NVRAM) es el destino donde pego. Normalmente se emplean dos comandos abreviados que son los siguientes:

*r1#copy run star* o bien, *r1#wr*

Supongamos que he guardado una configuración en la memoria NVRAM y sigo configurando el router pero cometo errores y deseo volver a la configuración que tengo en NVRAM, el comando que me permite copiar la configuración de la memoria NVRAM a la memoria RAM es el siguiente:

*r1#copy startup-config running-config* o bien *r1#copy star run* o bien, *r1#rw*

En este caso el origen donde copio es startup-config (memoria NVRAM) y el destino donde pego es running config (memoria RAM).

# **3.9 Comandos de borrado**

Desde el modo de usuario puedo ejecutar el comando "**erase ?**" y obtengo los parámetros de las acciones que puedo ejecutar. Estos parámetros son los siguientes:

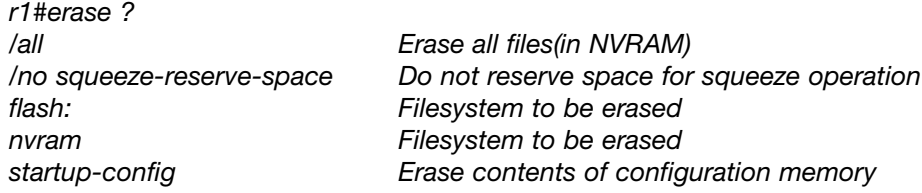

Las funciones de borrado que realizan estos comandos están explicadas a continuación de los parámetros, pero es necesario ampliar información sobre algunos de ellos:

- **Erase Flash:** comando que borra la memoria FLASH donde reside el sistema operativo IOS. Ejecutar este comando supone inutilizar el router al quedarse sin sistema operativo y para ponerlo en estado operativo de nuevo, he de cargar el IOS. Es peligroso ejecutar este comando y tampoco es necesario salvo deterioro del IOS.
- **Erase nvram**: es el más importante ya que me permite borrar la memoria NVRAM con lo cual desaparecen las configuraciones antiguas. Conviene realizar esta operación cuando empiezo a configurar un router.

# **3.10 Comandos de visualizacion**

#### *3.10.1 Comando de versión*

Este comando permite visualizar desde el modo privilegiado, la versión del sistema operativo (IOS) y el fichero de configuración que se muestran en fondo gris en el ejemplo siguiente:

*r1#show version Cisco Internetwork Operating System Software IOS (tm) 2500 Software (C2500-JS-L), Version 12.0 (3) , RELEASE SOFTWARE Copyright (c) 1986-1999 by cisco System, Inc. Compiled Mon 08-Feb-99 18:18 by phanguye Image text-base: 0x03050C84, data-base: 0x00001000*

*ROM: System Bootstrap, Version 11.0(10c), SOFTWARE BOOTFLSH: 3000 Bootstrap (IGS-BOOT-R), Version 11.0(10c), RELEASE S. r1 uptime is 20 minutes System restarted by reload System image file is "flash:c2500-js-1\_120-3.bin" (output omitted) —More— Configuration register is 0x2102*

#### *3.10.2 Comandos de interfaces*

Como veremos a continuación, los comandos de visualización se ejecutan desde el modo privilegiado y nos permiten ver las configuraciones de interfaces, protocolos y otros dispositivos.

Uno de los comandos de visualización más importante es "**r1#show running-config**" o bien "**r1#sh run**" que nos muestra las configuración de todos los puertos del router, configuraciones de protocolos de enrutamiento (RIP, IGRP, IP ROUTE) y también la password de acceso al modo privilegiado no cifrada.

Desde el modo privilegiado puedo mostrar las configuraciones de todos los interfaces con el comando "**r1#show interfaces**":

*r1#show interfaces Ethernet0 is up, line protocol is up ....*

Para visualizar las configuraciones de todos los interfaces de una forma resumida empleo el comando "**r1#show ip interfaces brief**".

También desde el modo privilegiado puedo mostrar la configuración mas detallada de un interface concreto con el comando "**r1#show interfaces nombre\_interfaz número**":

*r1#show interfaces serial 1 Serial1 is up, line protocol is up Hardware is HD64570 Internet address is 10.140.4.2/24 MTU 1500 bytes, BW 64 Kbit, DLY 20000 usec, rely 255/255, load 1/255 Encapsulation HDLC, loopback not set, keepalive set (10 sec) .....*

La salida de este comando en la primera línea nos muestra dos parámetros. El parámetro de serial1 se refiere al hardware, es decir, a la capa 1 o capa física y nos indica si el interfaz está detectando señal de portadora del otro equipo. El parámetro de line protocol se refiere a la capa 2 o capa de enlace y nos indica si los protocolos de esta capa (X25, Frame Relay, PPP, Ethernet, etc...) se están recibiendo. Combinando las posibles respuestas de ambos parámetros obtenemos los cuatro estados posibles del interfaz:

- 
- 
- Operativo Serial1 is up, line protocol is up Serial1 is up. line protocol is dov
- Problema de conexión Serial1 is up, line protocol is down<br>• Problema de interfaz Serial1 is down, line protocol is down
- 
- Serial1 is down, line protocol is down • Desconectado Serial1 is administratively down, line protocol is

down

Si serial está "administratively down" es porque el administrador del router lo ha configurado para que este caído. Si line protocol está down puede ser por dos causas:

- El router no tiene configurado el clock rate.
- Un router tiene un protocolo y el router con el que está conectado tiene otro protocolo diferente

Disponemos de un comando de visualización que nos muestra el tipo de cable de los puertos serie "**r1#show controllers serial número**". Con este comando podemos comprobar el tipo de interfaz física (V.24 ó V35) y el tipo de terminal (DTE o DCE) en el puerto serie correspondiente.

*r1#show controllers serial 0 HD unit 0, idb = 0x121C04, driver structure at 0x127078 buffer size 1524 HD unit 0, V.35 DTE cable .....*

# *3.10.3 Comandos de visualización de red*

El comando "**r1#show arp**" me permite visualizar la dirección MAC asignada a mi router.

En el caso de que configure el router a distancia bien empleando un módem o vía IP con el protocolo TELNET puedo visualizar los datos y los cambios de estado del router con el comando "**r1#terminal monitor**".

El comando que me permite mostrar los hosts conectados a los distintos interfaces del router es el comando "**r1#show hosts**":

*r1#show hosts Default domain is not set Name/address lookup uses domain service Name servers are 255.255.255.255*

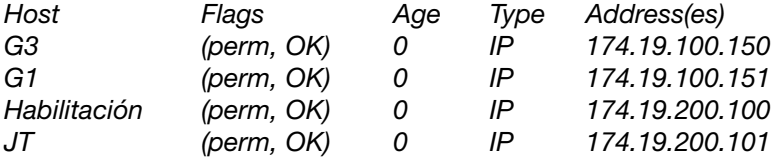

En los últimos capítulos estudiaremos las rutas o entradas estáticas, que son la forma más sencilla de enseñar a nuestro router como encontrar direcciones de red que no

están conectadas a sus interfaces y que por lo tanto son redes que están conectadas a otros routers. De esta forma el router conoce las redes por dos mecanismos:

- Redes conectadas a sus interfaces, que las reconoce directamente.
- Rutas o entradas estáticas que le permiten conocer redes conectadas a otros routers.

El comando que nos permite visualizar las rutas estáticas configuradas en nuestro router, redes IP aprendidas en el router con protocolos de enrutamiento y redes directamente conectadas al dispositivo es "**show ip route**". Este comando es fundamental pues nos muestra la tabla de enrutamiento del router. Las rutas estáticas y dinámicas (estas últimas son las que aprende el router con protocolos de enrutamiento RIP, IGRP, etc...) se estudiarán en los últimos capítulos. Como vemos es un comando de visualización importante que proporciona mucha información sobre las redes conectadas y adyacentes.

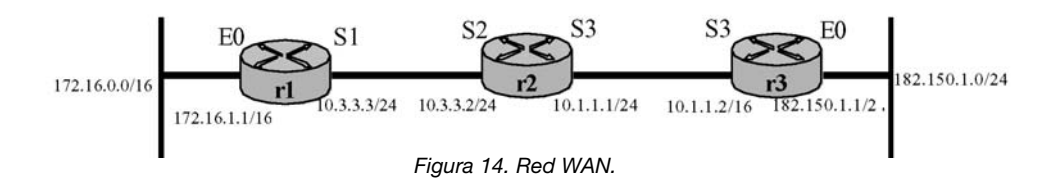

Suponemos la red WAN de la figura 14 para ejecutar el comando "show ip route" en el router "r1" y que en este caso nos mostrará la siguiente información:

## *r1#sh ip route*

*Codes: C – connected, S – static, I – IGRP, R – RIP, M – mobile, B – BGP D – EIGRP, EX – EIGRP external, O – OSPF, IA – OSPF inter area N1 – OSPF NSSA external type 1, N2 – OSPF NSSA external type 2, E – EGP, I – IS-IS, L1 – IS-IS level-1, L2 – IS-IS level-2, \* - candidate Default, U – per-user static route, o – ODR, T – traffic engineered route*

*Gateway of last resort is not set*

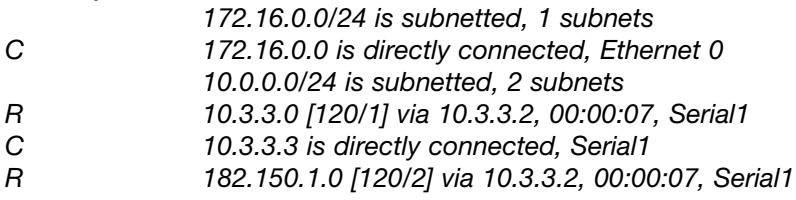

La dirección 10.3.3.0 me proporciona los datos de la dirección de red. El número 120 es la "distancia administrativa", este concepto se explicará en protocolos de enrutamiento (RIP, IGRP) e indica la credibilidad que tiene un protocolo de enrutamiento sobre otro. En IGRP vale 100 por salto y en RIP vale 120 por salto, es decir, a igualdad de saltos es más creíble una ruta sobre IGRP que sobre RIP. El número 1 es la métrica o distancia a la red de destino, nos informa sobre el número de routers que ha recorrido hasta llegar a la red de destino.

El comando que permite visualizar el protocolo de enrutamiento para IP que está activado el router es "**sh ip protocols**". En el ejemplo anterior en el apartado de *codes* se muestran los protocolos posibles de enrutamiento de un router. En el siguiente ejemplo observamos que el router "r1" tiene activado el protocolo RIP.

*r1#sh ip protocols Routing Protocol is "rip" Sending update every 30 seconds, next due in 0 seconds Invalid after 180 seconds, hold down 180, flused after 240 Outgoing update filter list for all interfaces is*

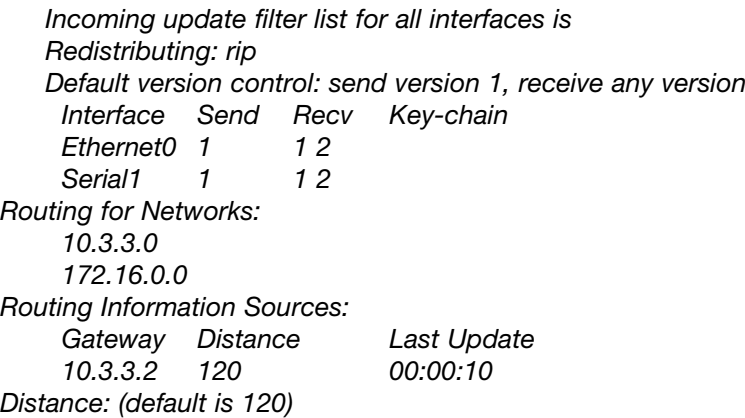

En el siguiente cuadro se muestra un resumen de los comandos de visualización explicados en este apartado.

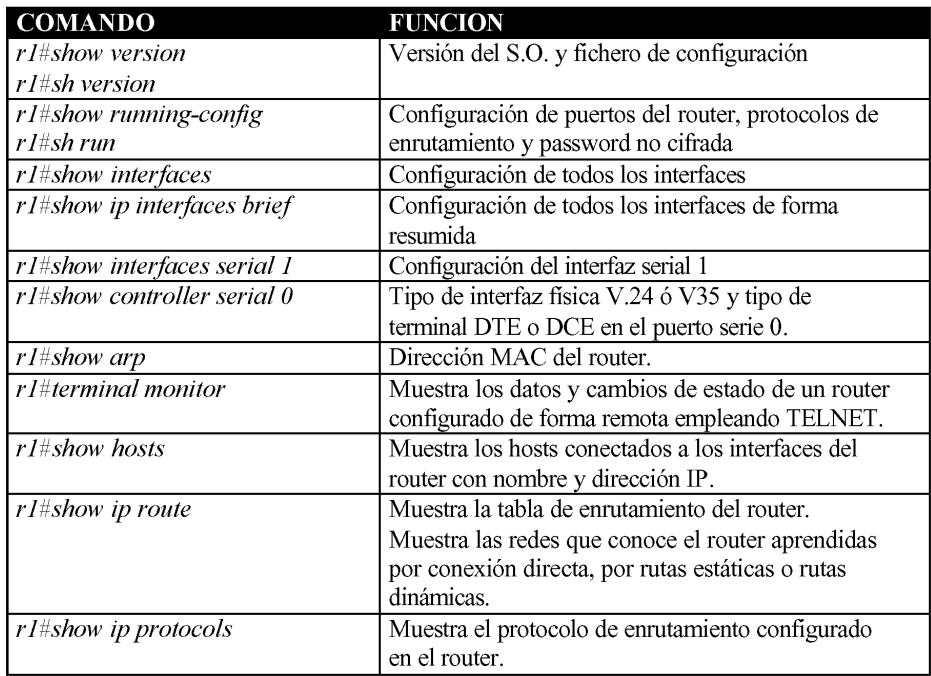

*Figura 15. Cuadro resumen de comandos de visualización*

#### **3.11 Protocolo de descubrimiento de vecinos cdp**

El Protocolo de Descubrimiento de Cisco (CDP) o Cisco Discovery Protocol es un protocolo propietario diseñado por Cisco para ayudar a los administradores a recopilar información sobre dispositivos vecinos conectados. Es decir CDP permite descubrir las características y configuraciones de los dispositivos vecinos conectados a los interfaces de nuestro propio dispositivo. Los dispositivos donde se ejecuta CDP son routers dotados de software IOS Cisco versión 10.3 o superior y switches y hubs Cisco con software Cisco.

Es un protocolo que trabaja en el nivel 2, en el nivel de enlace y funciona enviando tramas multicast con la dirección MAC 0100.0ccc.cccc. CDP envía cada 60 segundos paquetes con informaciones sobre su dispositivo de tipo lógico, de protocolo y otros. Es un protocolo que se ejecuta tanto sobre redes LAN como Frame Relay o ATM.

## *3.11.1 Habilitación y deshabilitación de CDP*

El protocolo CDP se ha de activar en primer lugar a nivel de router y en segundo lugar a nivel de interfaz. En el interfaz loopback (que podemos activar de forma virtual) no puede activarse el protocolo CDP.

Para activarlo a nivel de router ejecuto el comando "**cdp run"** desde el modo de configuración y para desactivarlo desde el mismo ejecuto el comando "**no cdp run**":

*r1(config)#cdp run r1(config)#no cdp run*

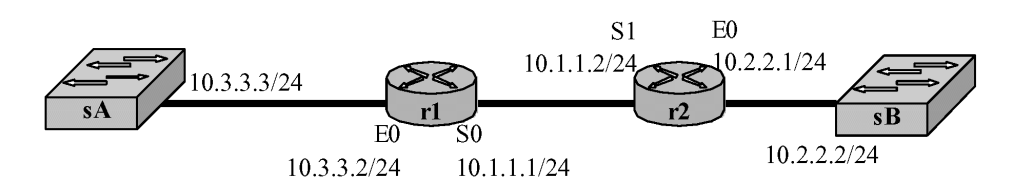

*Figura 16. Protocolo CDP en dispositivos CISCO.*

Si en la figura 16, una vez activado el protocolo CDP a nivel de router (el router r1 por ejemplo), deseo activarlo a nivel de interface e de entrar en el modo interfaz y ejecutar el comando "**cdp enable**". Para desactivarlo ejecutaré el comando "**no cdp enable**".

*r1(config)#interface ethernet 0 r1(config-if)#cdp enable r1(config-if)#no cdp enable*

*r1(config-if)#exit r1(config)#interface serial 0 r1(config-if)#cdp enable r1(config-if)#no cdp enable*

#### *3.11.2. Comandos de visualización de CDP*

Los comandos de visualización de CDP, como todos los comandos de visualización, se ejecutan desde el modo privilegiado con el comando "**show cdp**". Este comando tiene varios parámetros que puedo conocerlos con la ayuda de CISCO:

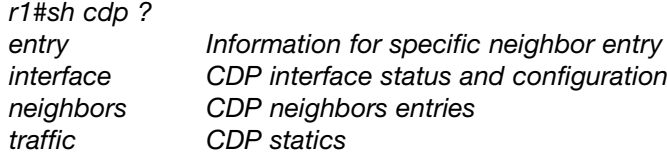

Para explicar estos comandos de visualización seguiremos el ejemplo de la figura 16 que es una red con dos routers y dos switches.

Para visualizar los dispositivos vecinos del router "r1" y con información detallada sobre ellos tecleo el comando "**sh cdp neighbors**".

*r1#sh cdp neighbors Capability Codes: R- Router, T – Tans Bridge, B – Source Route Bridge S – Switch, H – Host, I – IGMP, r – Repeater*

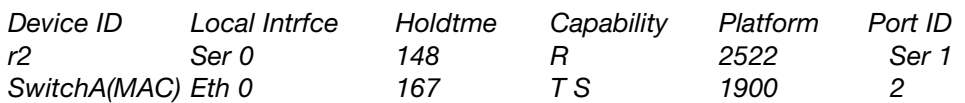

El comando de visualización "sh cdp neighbors" es el más importante de los comandos del protocolo CDP y como observamos en el ejemplo proporciona información sobre lo siguiente:

- Local Intrfce: puerto del propio router.
- Holdtime: Tiempo en segundos que queda para que ese interfaz reciba un paquete CDP del dispositivo vecino. Este tiempo está configurado a 180 segundos y los interfaces emiten paquetes cada 60 segundos. Por este motivo al llegar a 120 segundos recibirá un paquete y el contador volverá a 180 segundos.
- Capability Codes: código que identifica el dispositivo.
- Platform: versión del router.
- Port ID: puerto del dispositivo vecino.

Para visualizar información más detallada de los dispositivos e interfaces vecinos tecleamos el comando "**sh cdp neighbors detail**".

Para visualizar información sobre los routers vecinos tecleo el comando "**sh cdp entry**".

*r1#sh cdp entry Device ID: Router r2 Entry address(es): IP address: 10.1.1.2 Platform: cisco 2522, Capabilities: Router Interface: Serial0, Port ID (outgoing port): Serial1 Holdtime: 168 sec*

*Version: Cisco Internetwork Operating System Software IOS(tm) 2500 Software (C2500-JS-L), Version 12.0(3), release software (fci) Copyright © 1986-1999 by cisco System, Inc. Compiled Mon 08-Feb-99 18:18 by phanguye* 

Para visualizar información sobre el tráfico de paquetes CDP tecleo "**sh cdp traffic**".

*r1#sh cdp traffic CDP counters: Packets outpout: 56, Input: 38 Hdr syntax: 0, Chksum error: 0, Encaps failed: 3 No memory: 0, Invalid packet: 0, Fragmented: 0*

Por último para visualizar configuraciones de interfaces, de tiempo de envío de paquetes CDP y de holdtime tecleamos el comando "**sh cdp interface**".

*r1#sh cdp interface BRIO is administratively down, line protocol is down Encapsulation HDLC Sending CDP packets every 60 seconds Holdtime is 180 seconds*

# **3.12 Protocolo telnet**

Con CDP hemos obtenido información sobre dispositivos vecinos pero no sobre dispositivos remotos. Para aprender sobre dispositivos remotos de la red empleo el programa TELNET que permite conectarse a dispositivos lejanos. Telnet es un protocolo terminal virtual de la capa de aplicación de la pila OSI que permite la conexión a hosts remotos. Por defecto un router puede tener abiertas simultáneamente cinco (5) sesiones telnet. La implementación Cisco de TCP/IP permite establecer directamente una conexión telnet solo con teclear el comando y la dirección IP "**r1#telnet X.X.X.X**". Consideramos el gráfico siguiente realizar una conexión telnet desde el router "r1" al switch "sB".

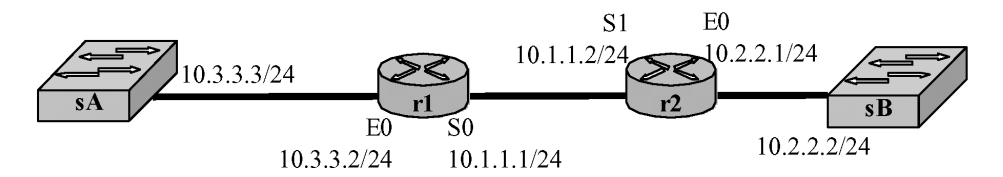

*Figura 17. Protocolo CDP en dispositivos CISCO.*

*r1#telnet 10.2.2.2 Trying 10.2.2.2 ... Open ——————————————*

*Catalyst 1900 Management Console Copyright © Cisco Systems, Inc. 1993-1998 All rights reserved. Enterprise Edition Software Ethernet Address: 00-90-86-73-33-40 PCA Number: 73-2239-06 PCA Serial Number: FAA02359H8K Model Number: WS-C1924-EN System Serial Number: FAA0237X0FQ .*

*SwitchB>*

*.*

#### **3.13 Comandos de seguimiento de red**

Los comandos de seguimiento de red que vamos a desarrollar son el comando "**ping**" y el comando "**trace**". Ambos comandos están basados en el protocolo del nivel 3 (Red-Internet) ICMP (Internet Control Message Protocol) que se basa en el protocolo IP y proporciona a este diferentes servicios.

El comando "**ping X.X.X.X**" consta del comando y de la dirección IP del dispositivo o host con el que deseamos conectar. Este comando nos permite confirmar la conectividad IP con ese dispositivo así como el tiempo mínimo/medio/máximo de acceso al dispositivo.

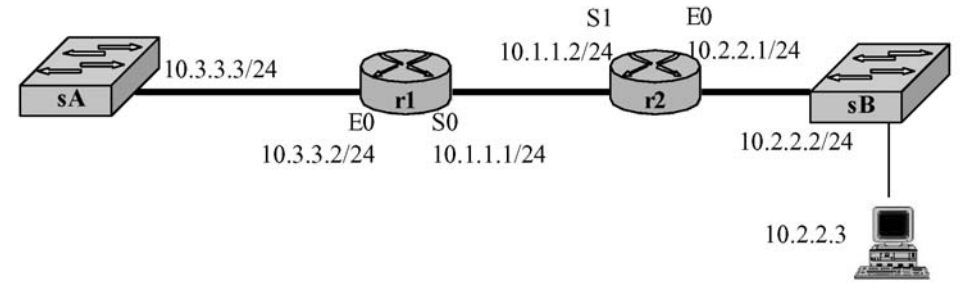

*Figura 18. Comandos de seguimiento de red.*

Si consideramos la red de la figura 18 y desde el router "r1" queremos hacer un ping al ordenador conectado al switch "sB" tecleo lo siguiente:

*r1#ping 10.2.2.3 Type escape séquense to abort Sending 5, 100-byte ICMP Echos to 10.2.2.3, timeout is 2 seconds: !!!!! Success rate is 1000 percent (5/5), round-trip min/avg/max = 4/4/4 ms*

El comando "**trace X.X.X.X**" consta del comando y de la dirección IP del dispositivo o host. Como en el caso del comando ping nos permite conocer el tiempo mínimo/medio/máximo de acceso al dispositivo y además nos proporciona el número de routers por los que pasa para acceder al dispositivo.

*r1#trace 10.2.2.3 Type escape séquense to abort Tracing the route to 10.2.2.3 1 10.2.2.3 4 msec 4 msec 4 msec*

# **CAPITULO 3. RUTAS ESTATICAS**

#### **1. GENERALIDADES DE ENRUTAMIENTO**

El proceso que permite tomar un paquete de un dispositivo de una red y enviarlo a otro dispositivo de otra red diferente a través de routers se conoce con el nombre de enrutamiento. Si una red no hay routers no existe enrutamiento. Para conseguir que un paquete llegue de un router origen al router de destino se necesita lo siguiente:

- Conocer la dirección de destino.
- Identificar las fuentes de donde se puede aprender.
- Descubrir las rutas posibles.
- Seleccionar la mejor ruta.
- Mantener y verificar la información de enrutamiento.

La determinación de la ruta se realiza con protocolos que corresponden a la capa 3 de la pila TCP/IP. Los servicios de enrutamiento usan la información de la topología de la red cuando evalúan los caminos de la red. Esta información puede ser configurada directamente por el administrador de la red empleando **RUTAS ESTATICAS** o coleccionada a través de un proceso dinámico que corre por la red empleando **RUTAS DINAMI-CAS** o protocolos de enrutamiento. El router también conoce de **FORMA DIRECTA** las redes que tiene directamente conectadas en sus interfaces. El conocimiento de las redes directamente conectadas puede compartirse al resto de los routers de forma estática o dinámica. Resumiendo existen dos tipos fundamentales de rutas:

- **Rutas estáticas**: que son las rutas que un administrador de red introduce de forma manual en el router. Un cambio de la topología de la intranet ha de ser actualizada de forma manual por el administrador que también puede configurar el compartir el conocimiento de estas rutas con otros routers.
- **Rutas dinámicas**: rutas que los protocolos de enrutamiento de red ajustan automáticamente en función de la topología de la red o de los cambios de tráfico. El conocimiento dinámico trabaja de forma diferente. Después de que el administrador de la red ha configurado los comandos para iniciar el enrutamiento dinámico, el router actualiza de forma automática el conocimiento de las redes a través de un proceso de enrutamiento. En cuanto una información de una nueva topología es recibida desde la intranet, los routers actualizan a sus vecinos sobre los cambios de las rutas.

En los apartados siguientes vamos a estudiar los tres tipos de adquisición de información que emplean los routers de forma directa, rutas estáticas y rutas dinámicas.

# **2. CONOCIMIENTO DE REDES DE FORMA DIRECTA**

## **2.1 Configuracion de interfaces ethernet y serie**

Para conectar redes a un router en primer lugar debo asignar dirección IP y máscara de red a los interfaces del dispositivo.

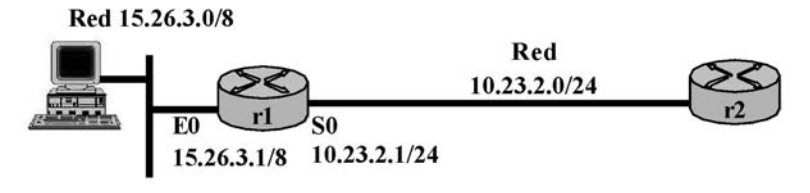

*Figura 1. Direcciones de interfaces*

El puerto E0 es la **puerta de enlace** de la red LAN 15.26.3.0. La puerta de enlace es la dirección donde se dirigirán por defecto las direcciones IP que se soliciten en la red y que no pertenezcan a dicha red. El router recibe esas direcciones por el interface E0 y conmuta hacia la dirección de red destinataria.

Para asignar direcciones a los interfaces E0 y S0 desde el modo de configuración global accedo al modo interfaz a través de los interfaces Fast-Ethernet 0 y Serial 0. Posteriormente con el comando "**ip address dirección\_red máscara\_red**" asigno la dirección de red y la máscara de red al bucle correspondiente. Para finalizar habilito administrativamente el bucle con el comando "**no shutdown**", como se muestra a continuación:

*r1(config)#interface ethernet 0* 'Para routers fijos' *r1(config-if)#ip address 15.26.3.1 255.255.0.0 r1(config-if)#no shutdown r1(config-if)#exit r1(config)#interfacefast- ethernet 0/0* 'Para routers modulares' *r1(config-if)#ip address 15.26.3.1 255.255.0.0 r1(config-if)#no shutdown r1(config-if)#exit r1(config)#interface serial 0* 'Para routers fijos' *r1(config-if)#ip address 10.23.2.1 255.255.255.0 r1(config-if)#no shutdown r1(config-if)#exit r1(config)#interface serial 0/0* 'Para routers modulares' *r1(config-if)#ip address 10.23.2.1 255.255.255.0 r1(config-if)#no shutdown r1(config-if)#exit*

# **2.2 Redes directamente conectadas**

Los interfaces Serial y Fast-Ethernet son los puertos que con más frecuencia emplearemos para conectar redes al router. En el puerto Fast-Ethernet conectaremos redes LAN y los puertos Serial los emplearemos para conectar entre sí los routers. Recordemos que la conexión de dos routers a través de sus puertos Serial constituye una red TCP/IP dotada de dos direcciones IP, las correspondientes a los dos puertos Serial de los dos routers.

En la siguiente figura se muestran dos routers cada uno de ellos con dos redes directamente conectadas. En el caso del router "r1" tiene conectadas las redes 15.26.3.0 a través de su puerto Fast-Ethernet0 y la red 10.23.2.0 a través de su puerto Seria0. En el caso del router "r2" tiene conectadas las redes 165.123.12.0 a través de su puerto Fast-Ethernet0 y la red 10.23.2.0 a través de su puerto Serial. Con estos datos los routers han construido sus tablas de enrutamiento como se muestra en la figura.

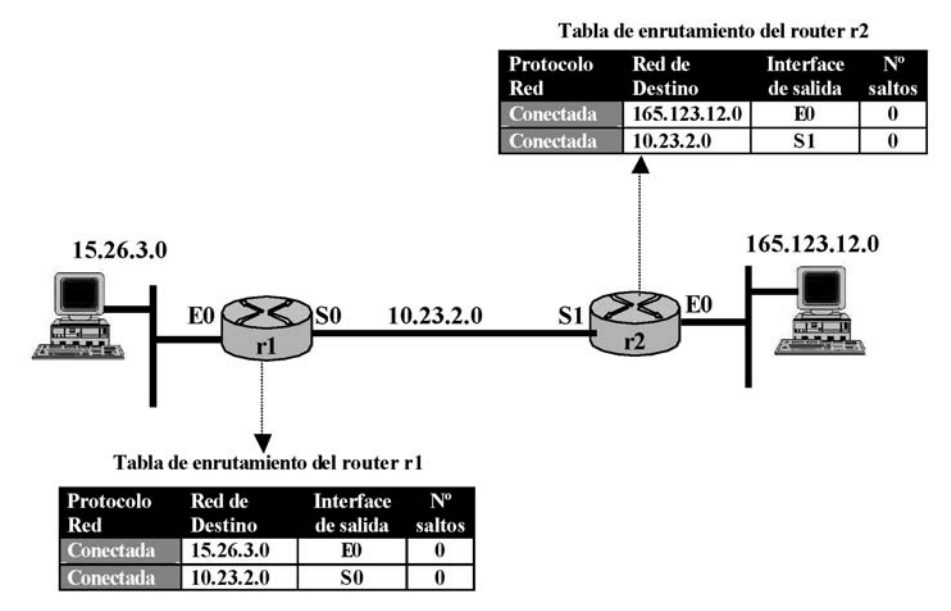

*Figura 2. Conocimiento de redes de forma directa.*

Como vemos en la figura en elemento fundamental del enrutamiento es la tabla de enrutamiento de cada router que le mantiene informado sobre las redes a las que tiene acceso. En este caso solo se han representado las redes conocidas por estar directamente conectadas. La tabla de enrutamiento también informa al router sobre el interface por el que accede a cada ruta y el número de saltos que necesita para llegar a la red. El número de saltos se refiere al número de routers por el que pasa el paquete para llegar a la red de destino sin contabilizar el propio router. Por este motivo en redes directamente conectadas su valor es cero.

#### **2.3 Bucles de redes**

A la hora de instruirse con routers se necesita tener redes LAN conectadas en los interfaces Fast-Ethernet. Lógicamente resulta laborioso y seguramente no dispondremos de los switchs, hubs y ordenadores dotados de tarjetas de red para crear estas redes. Para solucionar este problema en los routers se pueden configurarse bucles de red que simulan redes LAN y a los que se les asigna una dirección IP y una máscara de red. Estos bucles se llaman **loopback** resultan muy útiles para instruirse con los routers y pueden crearse dos (2) loopback por router.

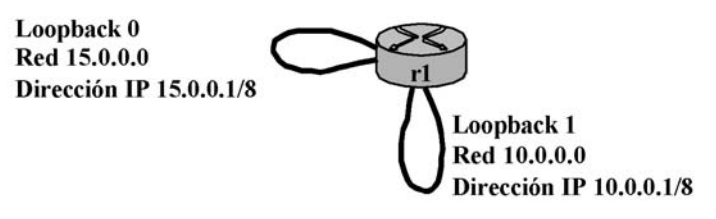

*Figura 3. Router con dos bucles.*

Para crear los bucles del router de la figura anterior, desde el modo de configuración global accedo al modo interfaz a través de los interfaces loobpack 0 y loopback 1. Posteriormente con el comando "**ip address dirección\_ip máscara\_red**" asigno una dirección IP de la red y la máscara de red al bucle correspondiente. Para finalizar habilito administrativamente el bucle con el comando "**no shutdown**", como se muestra a continuación:

*r1(config)#interface loopback 0 r1(config-if)#ip address 15.0.0.1 255.255.0.0 r1(config-if)#no shutdown r1(config-if)#exit*

*r1(config)#interface loopback 1 r1(config-if)#ip address 10.0.0.1 255.255.0.0 r1(config-if)#no shutdown*

# **3. RUTAS ESTATICAS**

## **3.1 Generalidades**

Con las rutas estáticas configuramos de forma manual las tablas de enrutamiento. La ruta estática se usa a menudo para una red final de otra red y donde la final tiene un único router. Esta es la situación más común ya que las Unidades tácticas se enganchan a la red WAN de Ejército con un router, ó con varios pero donde siempre uno de ellos va a ser fin de red.

Para la intercomunicación una ruta estática debe ser configurada en ambas direcciones, es decir, configurar una ruta estática en el router final y otra ruta estática en el router vecino.

El comando que se usa para configurar una ruta estática es "**ip route red\_destino máscara\_red\_destino dirección\_ip\_interface\_router\_destino**" y se configura desde el modo configuración.

También es importante introducir el comando "**ip classless**" desde el modo configuración que le permite al router trabajar con subredes. Por último es igualmente importante introducir el comando "**ip subnet-zero**" para que el router admita direcciones de hosts de subredes que terminen en cero. En el ejemplo siguiente se muestran todas las configuraciones.

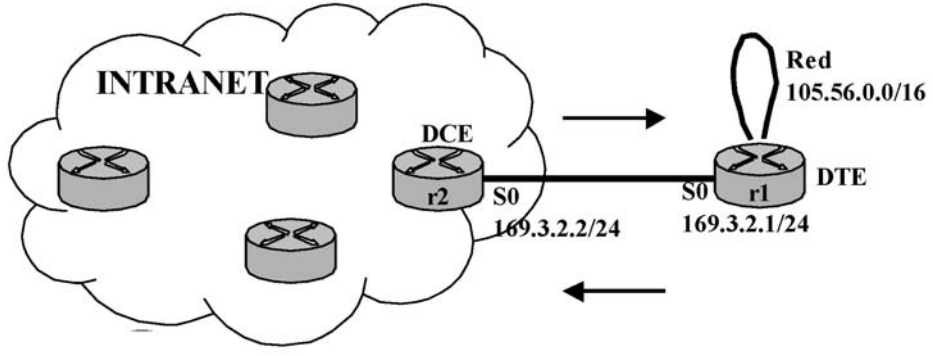

*Figura 4. Rutas estáticas*

Configuramos en primer lugar el router "r2" con una ruta estática que le permitirá conocer la red 105.56.0.0/16. Además al ser el dispositivo DCE también he de configurarle la velocidad del reloj en el interface serial 0.

*r2(config)#ip route 105.56.0.0 255.255.0.0 169.3.2.1 r2(config)#ip classless r2(config)#ip subnet-zero r2(config)#interfaz serial 0 r2(config-if)#clock rate 64000 r2(config-if)#no shut down*

Configuramos en segundo lugar el router "r1" con una ruta estática que le permitirá conocer todas las redes de la intranet. Para que reconozca todas las redes le introduciremos la red 0.0.0.0 y la máscara 0.0.0.0 ya que con esta dirección, el router "r1" enviará todos los paquetes que no pertenezcan a su red por la dirección IP del puerto serie S0 del router "r2" 169.3.2.2. Le estamos diciendo al router que para encontrar cualquier red con cualquier máscara que no pertenezca a su propia red ha de remitir el paquete por la ruta estática correspondiente a la dirección IP 169.3.2.2. En este caso al ser el dispositivo DTE no he de configurarle la velocidad del reloj.

*r1(config)#ip route 0.0.0.0 0.0.0.0 169.3.2.2 r1(config)#ip classless r1(config)#ip subnet-zero r1(config)#interfaz serial 0 r1(config-if)#no shut down*

Como observamos en ninguno de los dos casos introducimos la máscara de red de la red 169.3.2.0, ninguno de los dos routers la necesita ya que conocen la dirección de red y por lo tanto la máscara por ser una red que tienen directamente conectada a través de sus respectivos puertos serie.

Si deseamos desactivar las rutas estáticas el comando es "**no ip route red\_destino máscara\_red\_destino dirección\_ip\_interface\_router\_destino**". Para el caso del ejemplo sería:

*r2(config)#no ip route 105.56.0.0 255.255.0.0 169.3.2.1*

*r1(config)#no ip route 0.0.0.0 0.0.0.0 169.3.2.2*

También puedo borrar las rutas estáticas empleando el comando "**clear**" desde el modo privilegiado. El comando clear permite borrar numerosas configuraciones.

*r2#clear ip route*

*r1#clear ip route*

Para finalizar las rutas estáticas veamos un ejemplo de conexión de un router terminal empleando un interfaz RDSI básico.

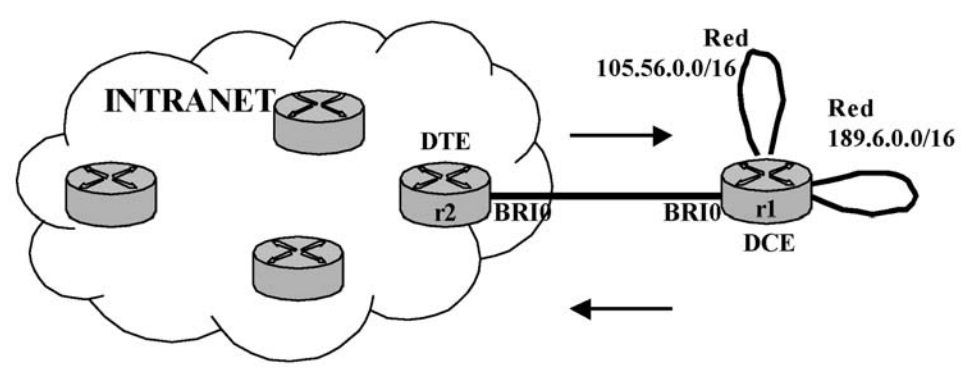

*Figura 5. Rutas estáticas con acceso BRI RDSI.*

En el caso de que mi router terminal esté conectado a la Intranet con un acceso BRI RDSI (128 Kbps) y además tuviera conectadas dos (2) redes LAN, la configuración de las rutas estáticas se realizaría de la forma siguiente:

*r2(config)#ip route 105.56.0.0 255.255.0.0 BRI0 r2(config)#ip route 189.6.0.0 255.255.0.0 BRI0*

*r2(config)#ip classless r2(config)#ip subnet-zero r2(config)#interfaz BRI0 r2(config-if)#clock rate 64000 r2(config-if)#no shut down*

*r1(config)#ip route 0.0.0.0 0.0.0.0 BRI0 r1(config)#ip classless r1(config)#ip subnet-zero*

Recordamos del capítulo 2 que el comando "**show ip route**" nos permite visualizar las redes que reconoce el router en su tabla de enrutamiento bien por ser redes directamente conectadas, bien por conocerse por rutas estáticas o bien por conocerse por rutas dinámicas.

#### **3.2 Rutas estaticas con dos routers terminales**

En los ejemplos anteriores hemos considerado un router terminal conectado a una Intranet. Ahora consideramos dos routers terminales conectados a una Intranet. Este puede ser el ejemplo más común para los puestos de mando de una Brigada, con el router del PCAV y el del PCR.

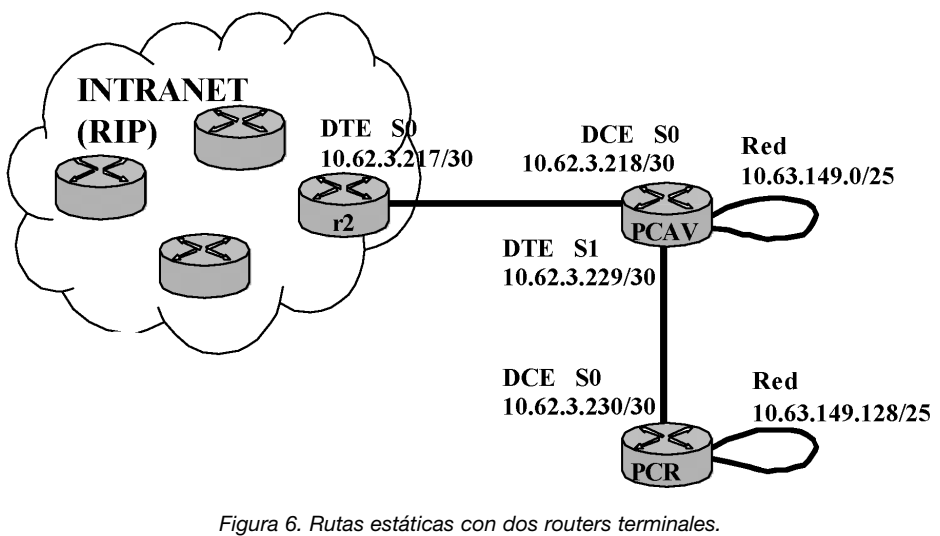

Lógicamente esta situación puede ser bastante habitual en el diseño de redes de una Brigada. Observamos en el router del PCAV que la configuración DTE, DCE afecta a cada interface por lo que un router puede tener un puerto serie como DCE y otro puerto serie como DTE.

El router r2 trabaja con enrutamiento dinámico al pertenecer a una Intranet (RIP por ejemplo) pero además podemos configurarle las rutas estáticas que deseemos para mejorar su rendimiento. En este caso le configuraremos dos (2) rutas estáticas para las redes 10.63.149.0 y 10.63.149.128.

*r2(config)#ip route 10.63.149.0 255.255.255.128 10.62.3.218 r2(config)#ip route 10.63.149.128 255.255.255.128 10.62.3.218 r2(config)#ip classless r2(config)#ip subnet-zero r2(config)#interfaz serial 0 r2(config-if)#clock rate 64000 r2(config-if)#no shut down*

En el router del PCAV también he de configurar dos rutas estáticas la primera para que reconozca todas las redes de la Intranet (0.0.0.0) y la segunda para que reconozca la red 10.63.149.128 conectada al router del PCR.

*PCAV(config)#ip route 0.0.0.0 0.0.0.0 10.62.3.217 PCAV(config)#ip route 10.63.149.128 255.255.255.128 10.62.3.230 PCAV(config)#ip classless PCAV(config)#ip subnet-zero PCAV(config)#interfaz serial 0 PCAV(config-if)#clock rate 64000 PCAV(config-if)#no shut down PCAV(config)#interfaz serial 1 PCAV(config-if)#no shut down*

Por ultimo en el router PCR como terminal que es solo necesito configurar una ruta estática para que reconozca cualquier red que no sea la que tiene directamente conectada.

*PCR(config)#ip route 0.0.0.0 0.0.0.0 10.62.3.229 PCR(config)#ip classless PCR(config)#ip subnet-zero PCR(config)#interfaz serial 0 PCR(config-if)#no shut down*

Como hemos observado en el ejemplo anterior en un router siempre podemos configurarle un enrutamiento dinámico y todas las rutas estáticas que consideremos oportuno para mejorar su rendimiento.

# **CAPITULO 4. ENRUTAMIENTO DINAMICO**

# **1. SISTEMAS AUTÓNOMOS IGP,S, EGP,S Y AREAS**

Internet conecta a múltiples organizaciones y cada organización controla administrativamente sus redes. Bien pues un **sistema autónomo** (AS) se define como una colección de redes bajo el control administrativo de una única organización y que comparte una misma estrategia de enrutamiento. Internet está formado por una gran cantidad de sistemas autónomos. Por ejemplo, las redes internas de tres compañías que estuvieran en Internet se verían como tres AS. Las tres pueden usar algoritmos de enrutamiento diferentes internamente. La mayoría de los sistemas autónomos pertenecen a los grupos siguientes:

- Redes de empresas.
- Proveedores de servicios de Internet (PSI).
- Agencias gubernamentales.
- Universidades.

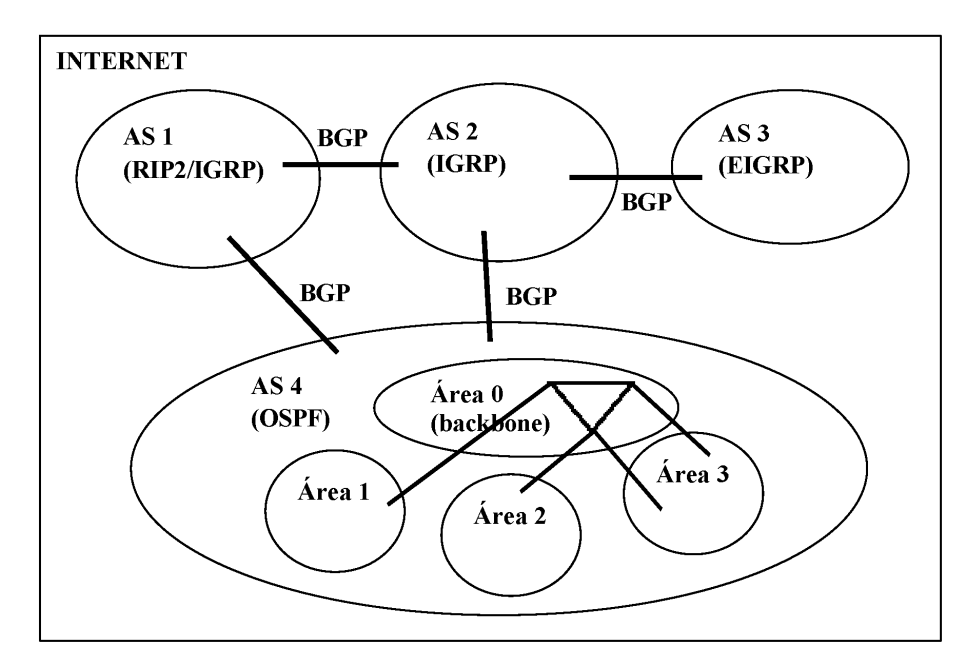

*Figura 1. Sistemas autónomos, IGP,s y EGP,s.* 

El algoritmo de enrutamiento interno de un AS se llama **protocolo de pasarela interior (IGP, internal gateway protocol)** y a este grupo pertenecen los protocolos de enrutamiento RIP, IGRP, EIGRP y OSPF.

El algoritmo de enrutamiento entre varias AS se le llama **protocolo de pasarela exterior (EGP, external gateway protocol)** y a este grupo pertenece el protocolo de enrutamiento BGP.

Algunos protocolos de enrutamiento como OSPF permiten dividir los AS en áreas. Este protocolo se utiliza en AS,s grandes y que no son fáciles de manejar. Un área es una red o un conjunto de redes contiguas. Las áreas no se superponen es decir podría haber enrutadores que no pertenecieran a ningún área. Las áreas de OSPF se explicarán más detalladamente en los apartados siguientes.

En los protocolos de enrutamiento dinámico se tienen que declarar las redes conectadas a un router que deseamos sean conocidas por la red. En los apartados siguientes veremos como se declaran las redes en cada protocolo de enrutamiento.

# **2. RUTAS DINAMICAS RIP Y RIP2**

#### **2.1 Generalidades**

Hasta ahora hemos estudiado la configuración de routers terminales con rutas estáticas. Cuando lo que tenemos es una red compleja de varios routers, trabajar con rutas estáticas es un trabajo que se complica de forma exponencial a medida que aumenta el número de routers. Por este motivo se diseñaron los protocolos de enrutamiento. Estos protocolos trabajan actualizando las tablas de enrutamiento de los routers, o sea, actualizando direcciones de red y por lo tanto son protocolos que corresponden al nivel 3 (de red) de la pila OSI y de la pila TCP/IP.

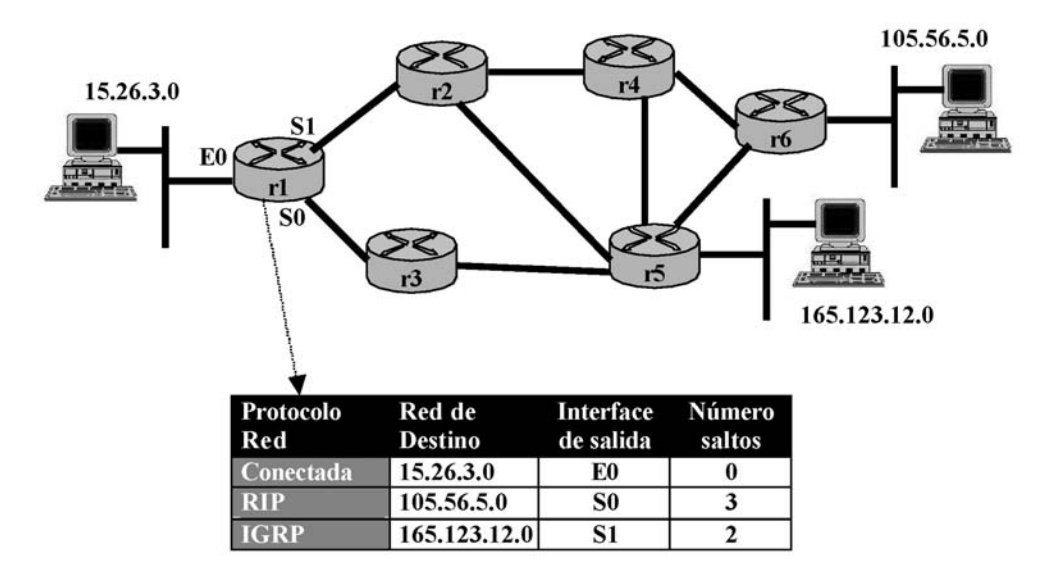

*Figura 2. Tabla de enrutamiento del router "r1".*

En el capítulo 1 vimos una tabla de enrutamiento y en el gráfico anterior se muestra un ejemplo con una tabla más completa.

Como vemos en la figura, la tabla de enrutamiento mantiene informado al router sobre las redes a las que tiene acceso. Estas redes pueden conocerse bien por estar directamente conectadas (red 12.26.3.0) o a través de los protocolos de enrutamiento (redes 105.56.5.0 y 165.123.12.0). La tabla también informa al router sobre el interface por el que accede a cada ruta y el número de saltos que necesita para llegar a la red.

Cuando en los inicios de los ochenta la interconexión de redes empezó a despegar, los dos propietarios de redes predominantes IBM y Ethernet DECnet de Digital Equipment poseían cada uno su propio esquema de enrutamiento. En ese momento las redes "abiertas" se estaban expandiendo ya no solo se empleaba direccionamiento IP sino que se conectaban servidores UNIX que empleaban IPX de Novell. Para dar solución a estas redes abiertas se eligió el protocolo de enrutamiento RIP (Protocolo de enrutamiento de información) que es un estándar abierto (no es una tecnología propietaria de CISCO) y se incorpora en la mayoría de servidores UNIX.

El protocolo RIP es fácil de comprender, fácil de configurar y funciona suficientemente bien para redes homogéneas. Se basa en un algoritmo por vector distancia o algoritmo de distancia vectorial que operan haciendo que cada enrutador mantenga una tabla que da la mejor distancia conocida a cada destino y el interfaz a usar para llegar allí. En el apartado sobre RIP2 se explica con ejemplos el algoritmo de vector distancia.

Sin embargo RIP está limitado solo a la métrica de cuenta saltos y en concreto a un máximo de 16 saltos. Si se configura una ruta más grande el usuario encontrará un mensaje de "destino inalcanzable". Este problema no proporciona la flexibilidad de enrutamiento necesaria para gestionar entornos complejos.

#### **2.2 Declaracion de redes**

Como se ha comentado en el apartado anterior los protocolos de enrutamiento dinámico han de declarar las redes que deben ser conocidas en la intranet. Con el protocolo RIP surge un problema al declararlas por ser un protocolo CLASSFULL. Que RIP (al igual que IGRP) es **CLASSFULL** quiere decir que no envía las máscaras de red en las actualizaciones. Sin embargo RIP2 (al igual que EIGRP) es un protocolo **CLASSLESS** es decir que envía la dirección de red y la máscara de red.

Al ser CLASSFULL RIP declara las direcciones de las redes que tiene directamente conectadas como de clase A (de 1.0.0.0 a 127.0.0.0), clase B (de 128.0.0.0 a 191.0.0.0) o clase C (de 192.0.0.0 a 223.0.0.0). Las redes que tiene directamente conectadas las reconoce con las máscaras de red asignadas pero las declara como redes clase A (máscara de red 8), clase B (máscara de red 16) o clase C (máscara de red 24). .

A pesar de este inconveniente puedo trabajar con direcciones de red de una determinada clase y máscara diferente a la de la clase siempre y cuando ese número de red con esa máscara no coexista en la red con otra que comience por el mismo número. Por ejemplo en una intranet RIP puede existir la red 10.1.0.0/16 siempre que no coexista con otra red que empiece por 10.

Sin embargo el protocolo RIP2 (al igual que EIGRP) si que permite enviar direcciones de red y máscaras de red por lo que no han declararse las redes como de tipo A, B ó C sino que al enviarse la dirección de red se envía también la máscara correspondiente.

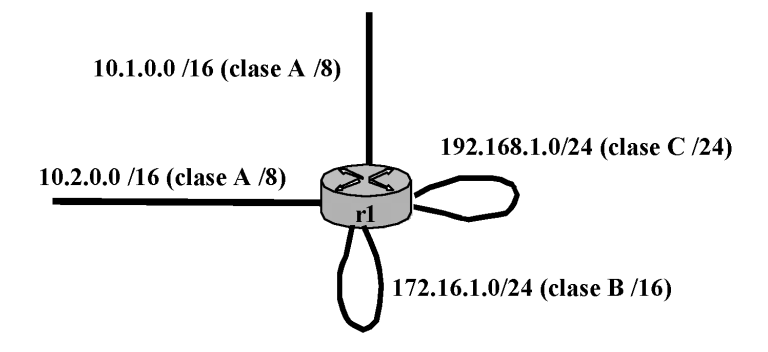

*Figura 3. Configuración RIP.*

Si deseamos configurar el router "r1" de la figura anterior con enrutamiento RIP y vamos a declarar las cuatro redes que tiene directamente conectadas, debemos de tener en cuenta lo siguiente:

- Las redes 10.1.0.0/16 y 10.2.0.0/16 son clase A y por lo tanto se declararán como 10.0.0.0/8 y 10.0.0.0/8, es decir, no se reconocerán con su máscara y solo se declararán una vez con la dirección 10.0.0.0/8 que abarca a ambas.
- La red 172.16.0.0/24 es de clase B y por lo tanto se declarará como 172.16.0.0/16, tampoco coincidirá la red real con la que declara RIP.
- La red 192.168.1.0/24 es de clase C y por lo tanto se declarará como 192.168.1.0/24, en este caso coincide la red real con la que declara RIP.

Los comandos de configuración del router para utilizar RIP y declarar las cuatro redes son los siguientes:

*r1(config)#router rip r1(config-router)#network 10.0.0.0 r1(config-router)#network 172.16.0.0 r1(config-router)#network 192.168.1.0*

Sin embargo si en el supuesto anterior deseo configurar el router con RIP2 y declarar las cuatro redes la configuración sería la siguiente:

*r1(config)#router rip r1(config-router)#ver 2 r1(config-router)#no auto r1(config-router)#network 10.1.0.0 r1(config-router)#network 10.2.0.0 r1(config-router)#network 172.16.1.0 r1(config-router)#network 192.168.1.0*

Como observamos en este caso, declaro la dirección de red real y no declaro la máscara. Aunque con el comando "network" no declare expresamente la máscara de red, cuando RIP2 envía las direcciones de red de actualización, también envía las máscaras de red.

Aunque las limitaciones de RIP abrieron las puertas a EIGRP, la lucha ha vuelto. El IETF (Internet Engineering Task Force) aprobó en 1997 el estándar abierto RIP 2. El protocolo RIP 2 dispone de casi todas las funcionalidades avanzadas de los protocolos de pasarela interior (IGP) como EIGRP y OSPF. El hecho de que RIP tenga una base instalada muy grande y que sea muy útil en redes pequeñas ha justificado de forma sobrada esta mejora.

Pero a pesar de estos avances el uso de RIP 2 se limita todavía a redes pequeñas debido a su límite de 16 saltos. Además, RIP 2 todavía distribuye actualizaciones de enrutamientos en ciclos de intervalos fijos, provocando una convergencia más lenta que EIGRP y OSPF. Tampoco admite números de sistemas autónomos.

Para inicializar RIP 2 se emplea el comando "**router rip**" y no el comando "**router rip2**"porque la versión de RIP que puede ejecutar depende de la versión del IOS que el enrutador tenga cargado.

El comando "**timer basic**" se utiliza para establecer los intervalos de actualización de enrutamiento dentro del dominio de enrutamiento RIP. El valor predeterminado son 30 segundos, pero podemos modificarlo de la forma siguiente:

*r1(config-router)#timer basic 25* /\*Actualizaciones cada 25 segundos

Otros parámetros que incluye son "**rip authentication**" para identificar el enrutador, "**auto summary**" que habilita el resumen automático del número de red y el comando "**validate-update-source**" que es una validación de la dirección de IP de los enrutadores.

## **2.3 Frontera de red y redes discontinuas**

Ni el protocolo RIP ni el protocolo IGRP pueden trabajar con redes **DISCONTINUAS.** Sin embargo RIP2 e IGRP, si que puede trabajar con este tipo de redes. Redes discontinuas son aquellas en las redes de la misma clase que empiezan por el mismo número, se encuentran situadas de forma continua en la red, es decir al mismo lado de lo que se denomina **FRONTERA DE RED**. La frontera de red se establece en un router por dos causas:

• Al pasar de una red de una determinada clase a otra red de distinta clase.

• Al pasar de una red de una determinada clase a otra red de la misma clase pero con número de red diferente.

Veamos un ejemplo de red continua y otro ejemplo de red discontinua en los gráficos siguientes.

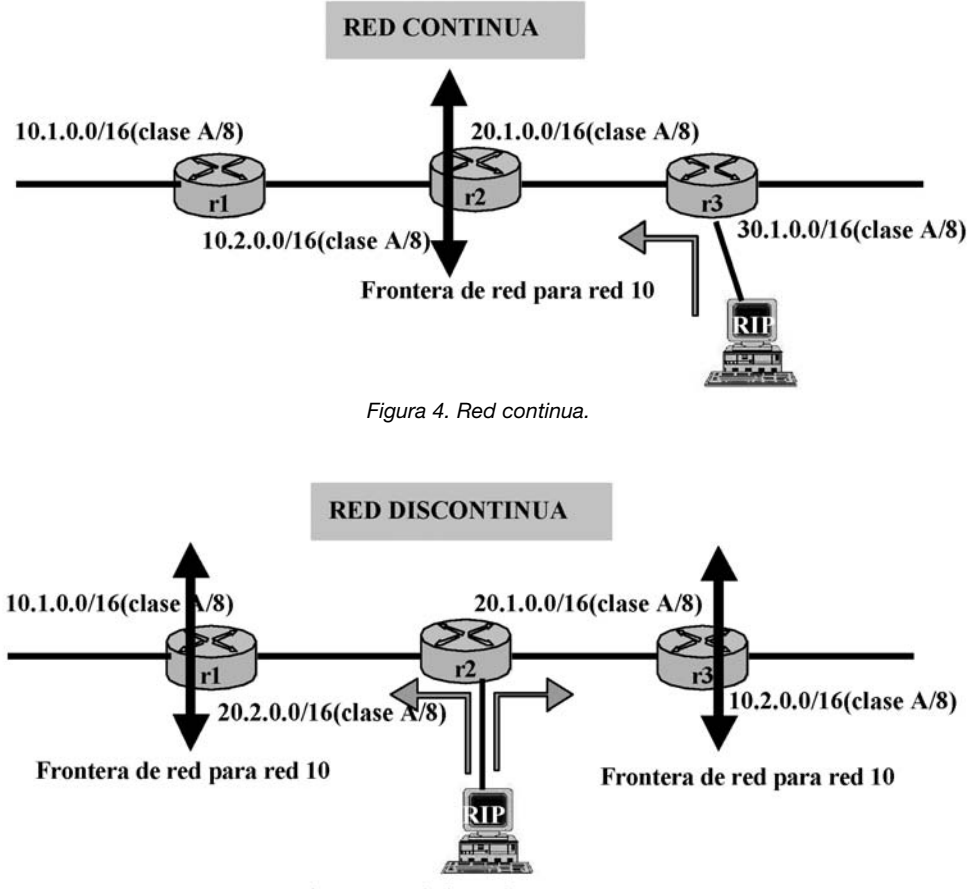

*Figura 5. Red discontinua.*

En los gráficos se ha establecido la frontera de red para las redes de clase A que son de la forma 10.X.X.X. Suponemos que los ordenadores de las figuras anteriores están configurados con el protocolo RIP. Cuando el ordenador de la figura 4 desea enviar un paquete a la red 10.1.0.0 no tiene ningún problema porque ha recibido actualizaciones de las redes 10.1.0.0 y 10.2.0.0 desde el router "r2". Es una red continua con todas las redes 10.X.X.X a la izquierda de la frontera de red y no existen conflictos.

Sin embargo en el supuesto de la figura 5 cuando el ordenador del router "r2" desea enviar un paquete a la red 10.1.0.0 no sabe si enviarlo al router "r1" o al router "r3" ya que ha recibido actualizaciones de la red 10.0.0.0 de ambos routers. En este caso el router balancea y envía un paquete a "r1" y otro paquete a "r2" por lo que el enrutamiento deja de funcionar.

Este problema ha de tenerse muy en cuenta en redes configuradas con RIP e IGRP y también en redes RIP2 y EIGRP que tienen activado el comando **auto summary**. Por este motivo en estos protocolos se desactiva el resumen de redes (auto summary).

Explicaremos a continuación, como funciona el comando auto summary en los protocolos de enrutamiento. Es un comando que permite resumir las actualizaciones de redes semejantes en una sola actualización con lo que ahorra ancho de banda en los circuitos de telecomunicaciones.

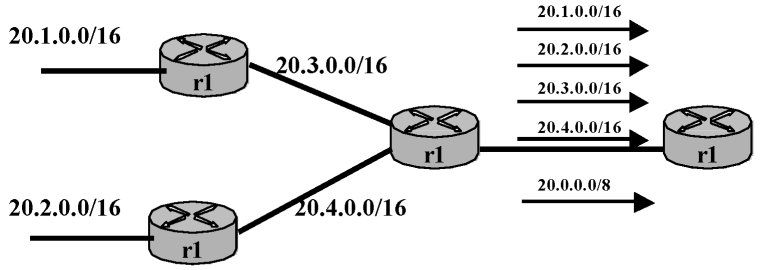

*Figura 6. Comando autosummary.*

Como se observa en la figura anterior, si un router declara redes al router contiguo que empiezan por el mismo número, el comando autosummary permite emitir un único mensaje de actualización que resume la declaración de redes similares. De esta forma ahorra anchura de banda al reducir de forma significativa el número de mensajes que se transmiten por la línea física. Este comando realiza los resúmenes identificando los números coincidentes de varias redes y realizando un resumen donde modifica la máscara.

En nuestro ejemplo las redes 20.1.0.0/16, la red 20.2.0.0/16, la red 20.3.0.0/16 y la red 20.4.0.0/16 se han resumido en la red 20.0.0.0/8.

Si suponemos otro ejemplo donde las redes a declarar sean, por ejemplo, la 10.1.1.0/24, la red 10.1.2.0/24 y la red 10.1.3.0/24 las resumiría en la red 10.1.0.0/16.

Como hemos comentado en el apartado anterior, si le red es discontinua nos vuelven a surgir los mismos problemas que en los protocolos RIP e IGRP. Por este motivo con frecuencia se desactiva este comando en las configuraciones de RIP2 e IGRP, como se muestra en el ejemplo siguiente:

*r1(config)#router rip r1(config-router)#ver 2 r1(config-router)#no auto*

#### **2.4 Métrica de vector distancia y conteo infinito**

Sabemos que RIP y RIP2 están basados en una métrica de vector distancia mientras que otros protocolos emplean varias métricas. Esta métrica se basa en el intercambio de tablas de enrutamiento entre los routers que están directamente conectados. Este algoritmo no permite conocerla topología exacta de la red y puede tener una lenta convergencia como estudiaremos a continuación.

Los routers descubren el mejor camino a las redes con la información que reciben de sus vecinos. Los routers se intercambian las tablas de enrutamiento enteras y periódicamente por broadcast.

Supongamos una red formada por tres routers conectados entre sí como se muestra en la siguiente figura y donde el router r3 está desactivado. En este ejemplo se ha considerado que el coste de cada enlace es igual en todos los enlaces y de valor uno (1). Los routers r2 y r3 tienen con "∞" su acceso a la red 165.1.0.0.

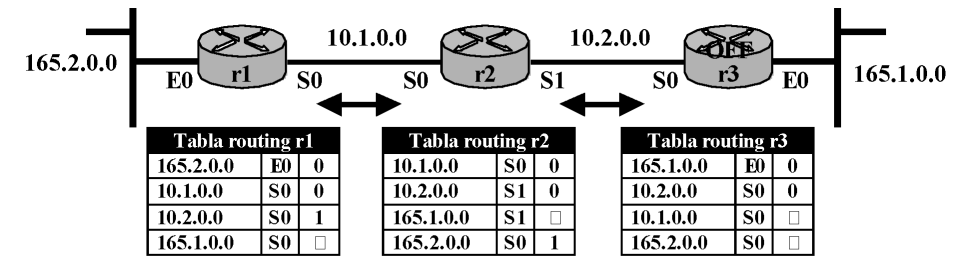

*Figura 7. Algoritmo Vector-Distancia*

El router r1 ha aprendido la red 10.2.0.0 del router r2. El router r2 ha aprendido la red 165.2.0.0 del router r1. Al encender el router r3 envía su tabla de enrutamiento a r2 y este a r3 que actualizan sus tablas como se muestra en la siguiente figura:

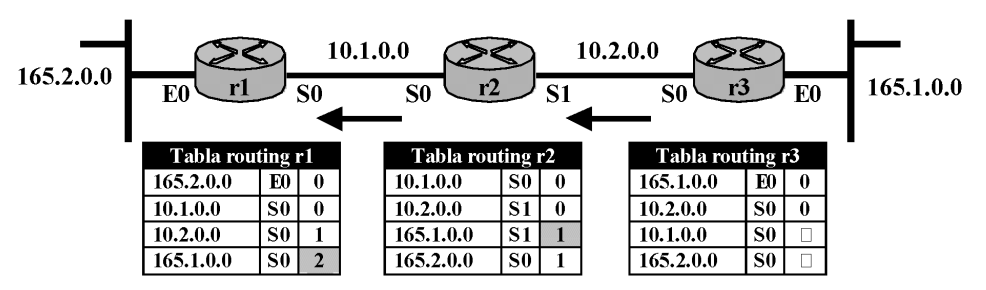

*Figura 8. Algoritmo Vector-Distancia*

En la siguiente fase, el router r2 que tiene sus tablas actualizadas enviará sus tablas a sus colaterales y en concreto a r3 con lo que, este actualizará sus tablas.

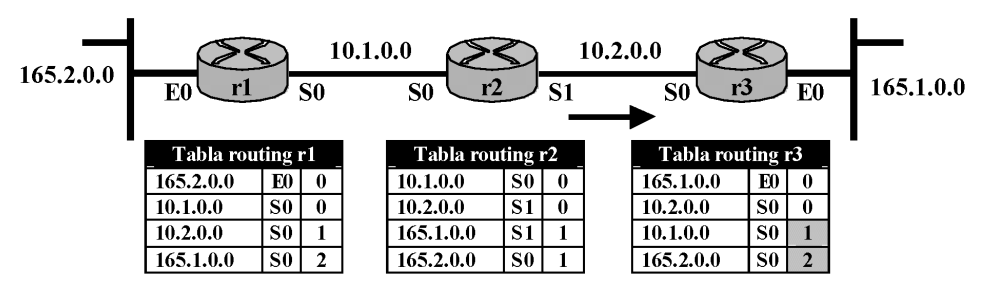

*Figura 9. Algoritmo Vector-Distancia*

Como observamos la convergencia de la métrica de vector distancia es muy rápida en el caso de activación de routers o redes. Sin embargo en los ejemplos siguientes veremos que en caso de caída de una red o de un router, tiene una convergencia muy lenta ya que presenta el problema del **CONTEO INFINITO**, es decir, tarda mucho tiempo en que los routers de la red actualicen sus tablas a 16 saltos que les indica que la red está caída.

Para ver como funciona el algoritmo vector distancia en el caso de caídas de redes o routers y el problema del conteo a infinito, supongamos que cae la red 165.1.0.0. El router r3 descubre que ya no tiene conectada esa red y actualiza su tabla estableciendo que esa red está down. Sin embargo el resto de routers no han recibido las actualizaciones y continúan con sus tablas sin modificación.

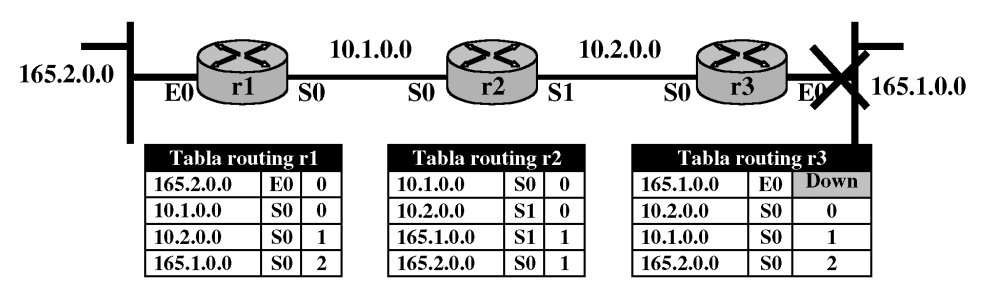

*Figura 10. Algoritmo Vector-Distancia*

Si el router r2 envía su tabla de enrutamiento al router r3 le enseñará que tiene un camino a la red 165.1.0.0 con un salto de valor uno (1) . El router r3 creerá que tiene un camino viable a la red que ha perdido y actualiza su tabla con un salto de valor dos (2).

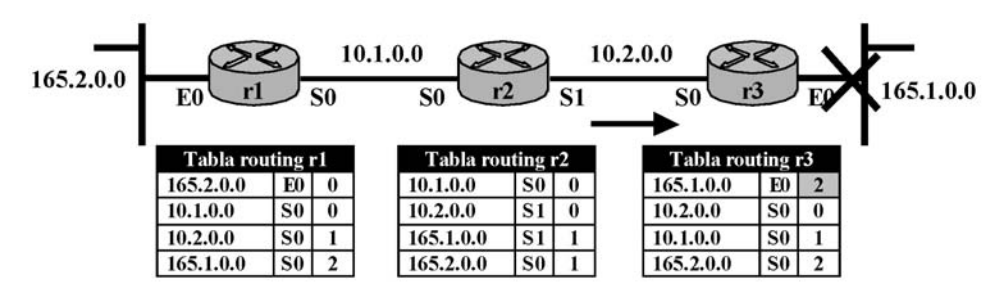

*Figura 11. Algoritmo Vector-Distancia*

En esta fase el router r3 envía a r2 su tabla de enrutamiento y este actualiza su tabla, contabilizando el acceso a la red 165.1.0.0 con tres saltos. Posteriormente r2 envía su tabla a r1 y este actualiza su tabla contabilizando el acceso a la red 165.1.0.0 con dos saltos.

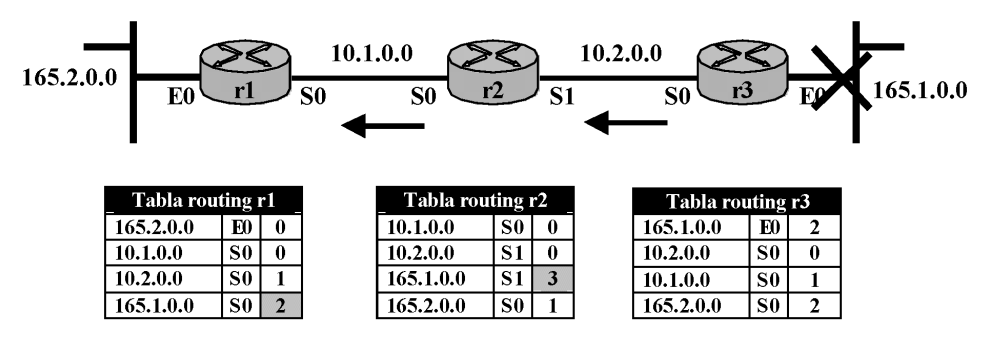

*Figura 12. Algoritmo Vector-Distancia*

Los routers continúan enviando sus tablas y actualizando sus accesos a la red 165.1.0.0 a pesar de que esta red está caída. Sus tablas se incrementarán en un conteo que se conoce con el nombre de **conteo infinito**

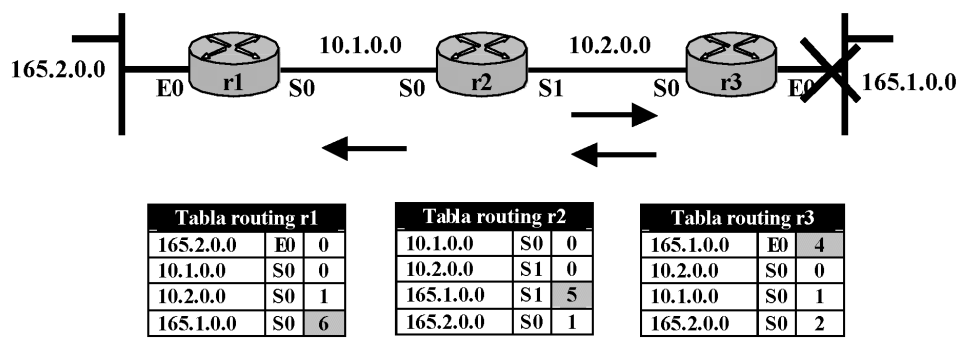

*Figura 13. Algoritmo Vector-Distancia*

Es conteo continuará hasta alcanzar el número máximo de saltos que admite RIP (16 saltos) en las tablas de enrutamiento de los tres routers. Una vez alcanzado este valor es cuando los tres routers aprenden que la red 165.1.0.0 está inaccesible, pero hasta ese momento la han considerado como accesible.

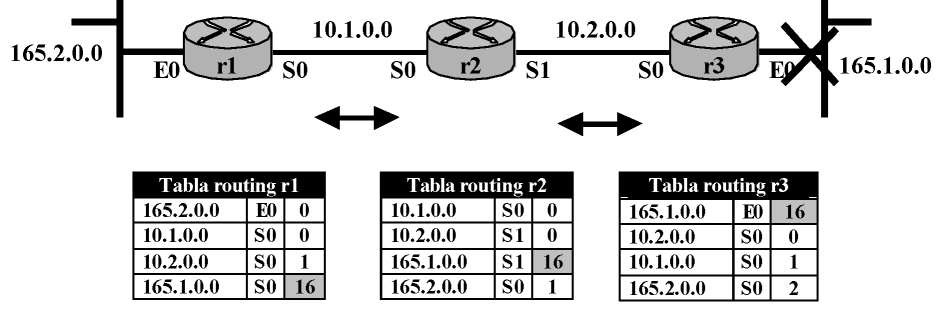

*Figura 14. Algoritmo Vector-Distancia*

Como observamos el enrutamiento por vector distancia tiene un problema serio, converge de forma adecuada hacia la respuesta correcta pero puede hacerlo muy lentamente. En particular, reacciona con rapidez ante redes que se activan, pero reacciona con lentitud ante redes que se desactivan, como lo hemos observado en el ejemplo anterior.

Para solucionar este problema de la lenta convergencia de RIP se implementan varias soluciones que se explican en el siguiente apartado. Estas soluciones son:

- Horizonte dividido.
- Envenenamiento de rutas.
- Temporizadores holddown.

#### **2.5 Soluciones para el conteo infinito**

Como se ha comentado en el apartado varias son las soluciones implementadas para acelerar la convergencia en redes RIP.

#### *2.5.1 Horizonte dividido*

Este mecanismo impide que un router B enseñe otro router A adyacente, las redes que ha aprendido de A. Veamos el siguiente caso.

Si el router B ha aprendido la red 165.1.0.0 del router A, el router B no enviará mensajes de actualización al router A sobre esa red. Lo mismo podemos decir del router C respecto al router B, si C ha aprendido la red 165.1.0.0 del router B, el router C no enviará mensajes de actualización al router B sobre esa red. De esta forma se evita el conteo infinito ya que si la red 165.1.0.0 cae, en el router aparece como down y por el horizonte dividido el router B la interpreta como inaccesible ya que no envía actualizaciones al router A ni tampoco las recibe del router C. También se consigue un mayor rendimiento de la red al eliminar mensajes innecesarios.

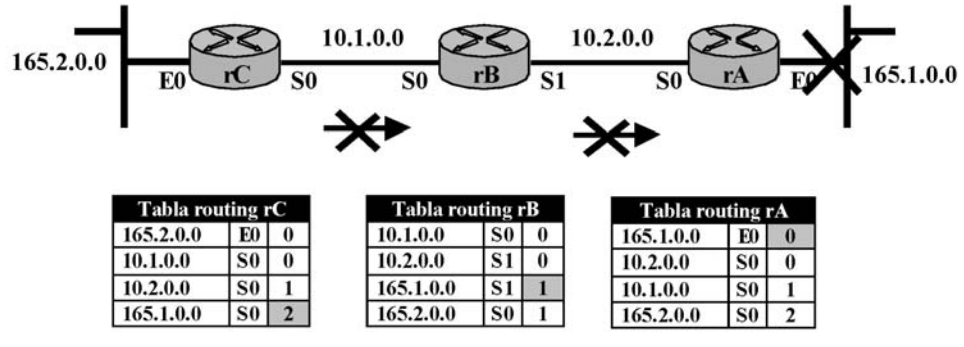

*Figura 15. Horizonte dividido.*

#### *2.5.2 Rutas envenenadas.*

Consiste en que el router al que se le cae una red directamente conectada, actualiza inmediatamente su tabla de enrutamiento con conteo 16 a esa red y envía a los routers colaterales su tabla de enrutamiento para actualizarlos.

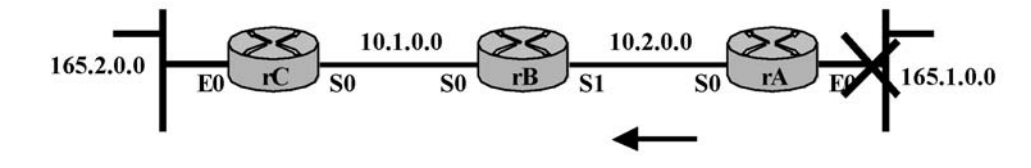

| Tabla routing rC |           |  | Tabla routing rB |                | Tabla routing rA |                |    |
|------------------|-----------|--|------------------|----------------|------------------|----------------|----|
| 165.2.0.0        | E0        |  | 10.1.0.0         | S <sub>0</sub> | 165.1.0.0        | E0             | 16 |
| 10.1.0.0         | S0        |  | 10.2.0.0         |                | 10.2.0.0         | S0             |    |
| 10.2.0.0         | $\bf s_0$ |  | 165.1.0.0        | C 1<br>י פ     | 10.1.0.0         | <b>S</b> 0     |    |
| 165.1.0.0        | S0        |  | 165.2.0.0        | S <sub>0</sub> | 165.2.0.0        | S <sub>0</sub> |    |

*Figura 16. Horizonte dividido.*

Aunque el router A tenga que actualizar dentro de 20 segundos actualiza su tabla a 16 en la red 165.1.0.0 y envía inmediatamente su tabla de enrutamiento a los routers colaterales.

#### *2.5.3 Temporizadores holddown.*

Los temporizadores holddown impiden que los routers vecinos realicen actualizaciones sobre una determinada red que ha caído.

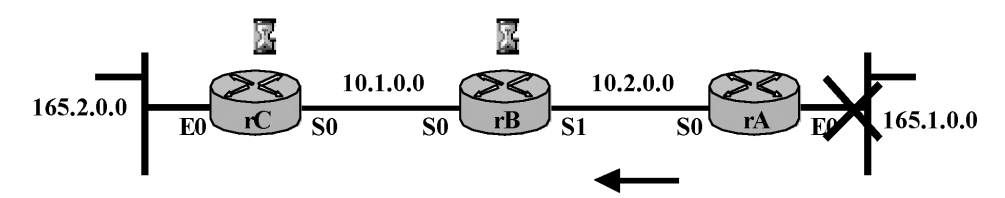

*Figura 17. Temporizadores holddown.*

El router C envía la métrica 16 para la red 165.1.0.0. Los routers B y C activan un temporizador y en ese tiempo no aceptan actualizaciones sobre la red 165.1.0.0. Pasado ese tiempo admiten actualizaciones de esa red. Mientras los routers se encuentran en holddown siguen enviando actualizaciones del resto de las redes. Un administrador de red puede configurar el temporizador holddown en varios routers para que trabajen juntos en tandem.

## **3. RUTAS DINAMICAS IGRP**

## **3.1 Generalidades**

CISCO propuso una tecnología de enrutamiento sustitutiva que también se basaba en la distancia vectorial y que fuera más robusto que RIP. Así en 1986 lanzó IGRP (Protocolo de enrutamiento de pasarela interior) solo para IP y en los años posteriores se implementó para IPX y AppleTalk..

Alrededor de 1990 las limitaciones de RIP se hicieron evidentes e IGRP se constituyó como su sustituto para redes cliente/servidor. La competencia ha desarrollado OSPF como principal sustituto de RIP, pero su principal inconveniente es que solo se limita a redes IP.

Aunque tanto RIP e IGRP son protocolos basados en el vector distancia y ambos son protocolos classfull, tienen diferencias sustanciales y que se resumen a continuación:

- Protocolo RIP.
	- o No funciona bien con redes complejas.
	- o Emplea una métrica sencilla de vector distancia: cuenta saltos.
	- o Limitado a un máximo de 16 saltos.
	- o El valor predeterminado de su distancia administrativa es 120.
	- o Las tablas se actualizan de forma predeterminada cada 30 segundos.
- Protocolo IGRP:
	- o Diseñado para redes complejas.
	- o Emplea cinco métricas de vector distancia: cuenta de saltos, retardo de propagación, ancho de banda, fiabilidad y carga.
	- o En la cuenta de saltos no tiene límite de saltos.
	- o El valor predeterminado de su distancia administrativa es 100.
	- o Las tablas se actualizan de forma predeterminada cada 60 segundos.
	- o Cuando anuncio cualquier red con IGRP desaparece RIP.

Como explicamos en el capítulo anterior la métrica de número de saltos o la cuenta de saltos, se refiere al número de routers por el que pasa el paquete para llegar a la red de destino sin contabilizar el propio router. Estos datos se actualizan en la tabla de enrutamiento en la columna "número de saltos".

## **3.2 Métrica de retardo de propagación**

La métrica del **RETARDO DE PROPAGACION**, al igual que la métrica de "número de saltos" emplea una tabla por router donde se contabilizan los retrasos de tiempo de acceso a los routers de la red medidos en milisegundos. Para ello cada router manda a su vecino su tabla de retardo con el resto de los routers. Con esta información cada router actualiza su propia tabla de retardos.

En la siguiente figura se muestra un ejemplo donde un router F está conectado a otros cuatro routers llamados A, D, E y G. De estos ha recibido sus respectivas tablas con los vectores de retardo a todos los routers de la red. Partiendo de esas cuatro tablas el router F calcula su propia tabla de vectores retardo a todos los routers de la red.

Cada enrutador precisa conocer el retardo a cada uno de sus vecinos y para averiguarlo envía un paquete especial ECHO (ECO) que es respondido con otro de regreso del otro lado. El valor final se obtiene dividiendo por dos el retardo.

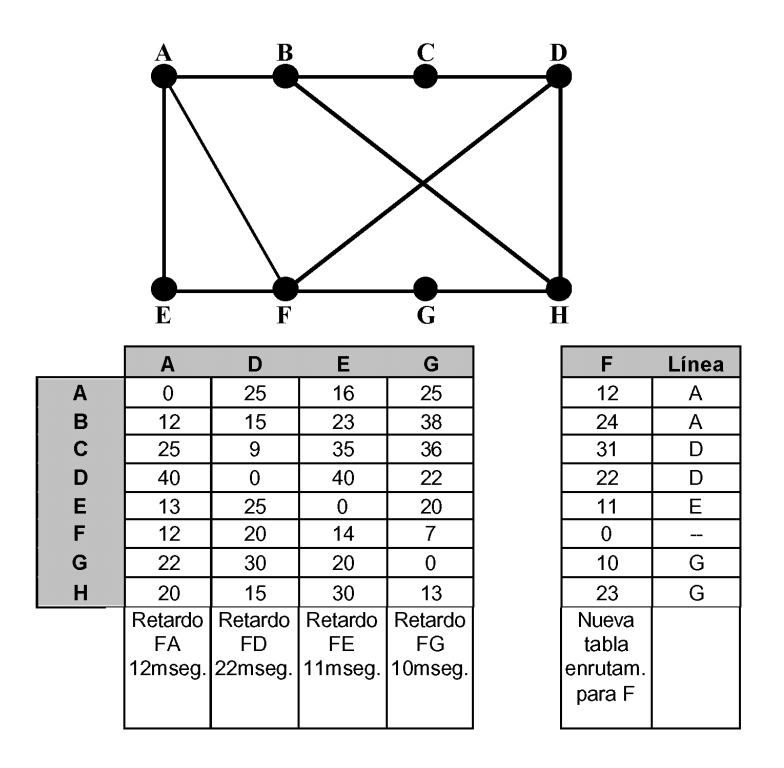

*Figura 18. Métrica de retardo de propagación.*

Como se observa en la figura el router F ha actualizado su tabla de retardo de propagación a partir de las tablas de los routers vecinos. En su tabla vemos los retardos en milisegundos a todos los routers de la red y la línea o interfaz de acceso.

## **3.3 Distancia administrativa**

Tanto RIP como IGRP emplean la distancia administrativa que es un valor numérico que indica la credibilidad que tiene un protocolo de routing sobre otro. Cuanto menor sea la distancia administrativa mayor será la credibilidad. Las distancias administrativas que corresponden a redes directamente conectadas, rutas estáticas, RIP e IGRP son las siguientes:

- Redes directamente conectadas, la distancia administrativa vale cero (0).
- Rutas estáticas, la distancia administrativa vale cero o uno (0 ó 1).
- RIP, la distancia administrativa por defecto vale ciento veinte (120).
- IGRP, la distancia administrativa por defecto vale cien (100).

En la siguiente figura se muestra un ejemplo de una red con enrutamiento RIP e IGRP donde se selecciona el camino mejor en función de la distancia administrativa.

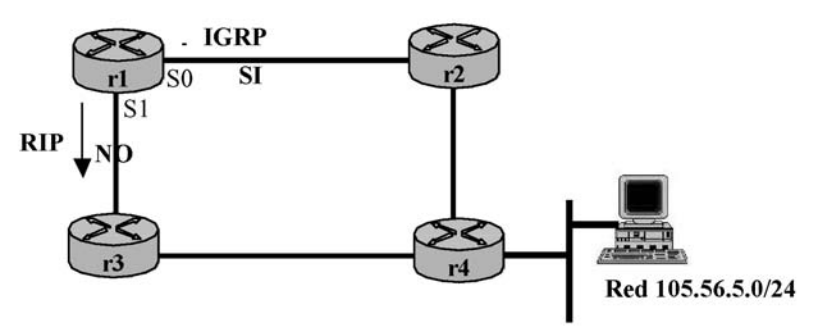

*Figura 19. Distancia administrativa.*

Supongamos que el router "r1" de la figura anterior necesita enviar un paquete a la red 105.56.5.0/24. Conoce esta red a través del interface S0 por el protocolo IGRP y también la conoce a través del interface S1 por el protocolo RIP. Si las distancias administrativas de RIP e IGRP son las predeterminadas el paquete lo enviará por el interface S0 que tiene una distancia administrativa menor (100).

Otra ventaja de IGRP es la posibilidad que tiene de especificar rutas alternativas que mejoran la fiabilidad y la eficacia. Si un enlace cae, el algoritmo de enrutamiento de IGRP comienza de forma dinámica a desviar el tráfico a una ruta secundaria. IGRP también introdujo el equilibrio de carga que permite desplazar tráfico de forma dinámica dependiendo de lo ocupada que se encuentre cada ruta.

# **4. RUTAS DINAMICAS EIGRP**

En 1994 Cisco aumentó IGRP con EIGRP (Enhanced Interior Gateway Domain Protocol; Protocolo de dominio de pasarela interior mejorado). Este protocolo combina métricas de distancia vectorial con métricas de estado de enlace. Las principales características de este protocolo son las siguientes:

- **Máquina de estados finitos DUAL**. Los enrutadores que ejecutan DUAL almacenan las tablas de enrutamiento de todos sus vecinos (denominadas tablas de vecindad) por lo que se puede recalcular de modo más inteligente las rutas alternativas.
- **Máscaras de subred de longitud variable (VLSM, Variable-length subnet masks).** Permite resumir automáticamente las rutas de la subred en el extremo de

una subred. Antes de VLSM, los protocolos de enrutamiento como RIP no podían generar rutas con direcciones de subred incluida. En OSPF, VLSM permite que cada área tenga máscaras de subred diferentes.

- **Actualizaciones parciales o actualizaciones disparadas por eventos.** Significa que las actualizaciones de las tablas de enrutamiento sólo se distribuyen cuando la topología ha cambiado con lo que se ahorra sobrecarga de los circuitos al disminuir los mensajes de control.
- **Actualizaciones limitadas.** Sólo se envían mensajes de actualización a los enrutadores afectados por el cambio de la topología.
- **Protocolo de transporte fiable (RTP, Reliable Transport Protocol).** Este protocolo garantiza el envío ordenado de paquetes de actualización prioritarios a los enrutadores vecinos. RTP funciona clasificando el tráfico de los mensajes de control en cuatro grupos de prioridad: Hello/ACK, actualizaciones, consultas y respuestas y peticiones. Sólo se envían de modo fiable las actualizaciones y las consultas y respuestas, con lo que se liberan recursos para garantizar el envío de los tipos de mensaje más críticos.

Vamos a explicar de forma somera la configuración de EIGRP ya que los protocolos de enrutamiento que más se están empleando a nivel táctico son RIP y OSPF. Consideramos el router de la figura que tiene conectadas tres (3) redes LAN que vamos a configurar con EIGRP.

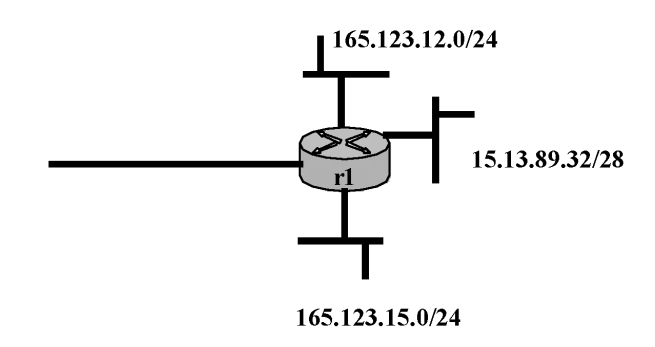

*Figura 20. Enrutamiento EIGRP.*

En el siguiente ejemplo se activa EIGRP para el sistema autónomo 900 del enrutador

*r1(config)#router eigrp 900 r1(config-router)#network 165.123.12.0 r1(config-router)#network 15.13.89.32 r1(config-router)#network 165.123.15.0*

Debe proporcionarse un número se sistema autónomo para iniciar el proceso de enrutamiento y distinguir un proceso de enrutamiento de otros. El comando network inicia el proceso de enrutamiento EIGRP que se ejecuta sobre una red específica. En nuestro caso el proceso se inicia sobre las tres redes LAN conectadas al router.

## **5. RUTAS DINAMICAS OSPF**

# **5.1 Generalidades**

El protocolo "Open Shortest Path First" (OSPF) o "Abrir Primero la trayectoria más corta" es fruto del desarrollo de RIP. Como hemos comentado anteriormente, RIP

"r1":

funcionó bien en sistemas pequeños, pero a medida que los AS se volvieron más grandes RIP dejó de funcionar tan bien. Los problemas de conteo infinito y su lenta convergencia le impedían trabajar con eficacia en los AS grandes. En 1988. la Internet Engineering Task Force (grupo de trabajo de ingeniería de internet) empezó a trabajar en un protocolo sucesor basado en el **estado de enlace**. El protocolo fue llamado OSPF y se convirtió en estándar en 1990 (RFC 1247).

Al estándar OSPF se le exigieron una serie de requisitos. Entre estos requisitos destacamos los siguientes:

- Que fuera un estándar abierto, es decir, que no fuera propiedad de una compañía. De ahí deriva la "O" de la sigla OSPF.
- Debería de reconocer diversas métricas como la de vector distancia, distancia física, retardo y otras.
- Debería ser un algoritmo dinámico que se adaptara a los cambios de topología de la red de forma rápida y automática.
- Tenía que reconocer el enrutamiento basado en el tipo de servicio. Por ejemplo el tráfico en tiempo real se ha de enrutar de una manera y otros tipos de tráfico han de enrutarse de otra manera. El protocolo IP tiene el campo de tipo de servicio.
- Relacionado con lo anterior el nuevo protocolo tenía que realizar un equilibrio de cargas, dividiendo la carga entre varias líneas. La mayoría de los protocolos enviaban los paquetes a través de la mejor ruta sin utilizar el resto de las rutas alternativas en absoluto.
- Se requería el reconocimiento de sistemas jerárquicos. En esa época internet se había hecho tan extenso, que ningún enrutador podía conocer su topología completa. Se precisaba trabajar de forma jerárquica.

A partir de estos requisitos se creo OSPF que funciona bajo el concepto de **ESTA-DO DEL ENLACE**. Según este concepto cada enrutador almacena una base de datos de todos los enlaces de la red y la información sobre sus retardos.

# **5.2 Áreas de OSPF y tipos de enrutadores**

Como hemos comentado anteriormente muchos de los AS de internet son grandes y nada fáciles de manejar. OSPF permite dividir un AS en áreas numeradas, donde un área es una red o grupo de redes contiguas. Cada AS con protocolo OSPF tiene al menos un área de **backbone**, llamada área 0. El resto de las áreas del AS se conectan al backbone al menos a través de un enlace. Los enrutadores que conectan cada área con el backbone se denominan **enrutadores de borde de área**. En OSPF podemos distinguir cuatro clases de enrutadores:

- Enrutadores **INTERNOS** que están contenidos en una sola área.
- Enrutadores de **BORDE DE AREA** que conectan dos o más áreas.
- Enrutadores de **BACKBONE** que están en el backbone.
- Enrutadores de **FRONTERA DE AS** que se entienden con enrutadores EGP que conectan AS,s.

Fuera de un área la topología y detalles no son visibles. Dentro de un área, cada enrutador tiene la misma base de datos de enlace y ejecuta el mismo algoritmo de trayectoria más corta. La tarea principal de un router es calcular la trayectoria más corta de sí mismo a todos los demás enrutadores del área, incluido el enrutador que está conectado al backbone. Un enrutador que se conecta a dos áreas necesita la base de datos de ambas áreas y debe ejecutar para cada una por separado el algoritmo de trayectoria más corta.

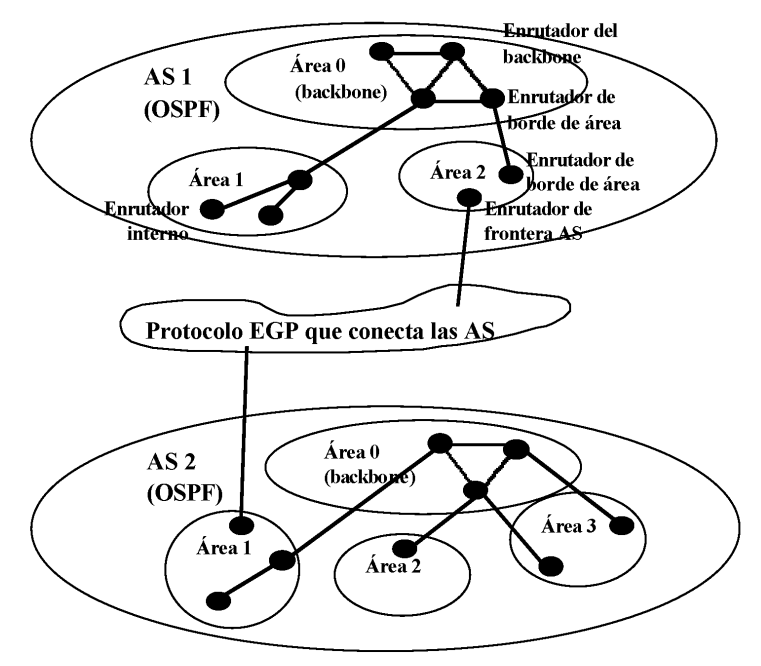

*Figura 21. Enrutamiento OSPF*

En la figura anterior se muestran dos sistemas autónomos OSPF con ejemplos de los cuatro tipos de enrutadores de OSPF.

Una característica importante de OSPF es que utiliza "**Máscaras de subred de longitud variable (VLSM, Variable-length subnet masks)**", lo que le permite asignar direcciones de subred diferentes en cada área. Así por ejemplo en la figura 21 las direcciones WAN de las distintas áreas pueden utilizar máscaras diferentes lo que permite optimizar el empleo de las direcciones IP que son un recurso muy escaso. Como ejemplo a las áreas de la figura 21 asignaremos diferentes máscaras

- Área 0: Redes con máscara 255.255.255.252, lo que me permite establecer en esta área 64 subredes (6 bits) con 2 equipos (2 bits) cada subred. También asignamos redes con máscara 255.255.255.248 lo que me permite establecer en esta área 32 subredes (5 bits) con 6 equipos (3 bits) cada subred.
- Área 1: Redes con máscara 255.255.255.248, lo que me permite establecer en esta área 32 subredes (5 bits) con 6 equipos (3 bits) cada subred.
- Área 2: Redes con máscara 255.255.255.192, lo que me permite establecer en esta área 4 subredes (2 bits) con 62 equipos (6 bits) cada subred.
- Área 3: Redes con máscara 255.255.255.224 lo que me permite establecer en esta área 8 subredes (3 bits) con 30 equipos (5 bits) cada subred.

Como podemos observar VLSM es una característica importante porque permite utilizar esquemas de direccionamiento de división en subredes, lo que significa que cada área puede utilizar solamente la cantidad de espacio de direccionamiento que necesita. De esta forma gestionamos mejor y ahorramos el escaso bien de las direcciones IP.

#### **5.3 Mensajes de OSPF**

El OSPF intercambia información entre enrutadores **adyacentes**, que no es lo mismo que enrutadores vecinos. Si una red LAN está conectada a varios enrutadores, es ineficiente que todos los enrutadores hablen con todos los enrutadores de otra LAN. Por ello, se elige un enrutador adyacente, como **enrutador designado** que intercambia información con otros enrutadores designados. Es decir, un enrutador adyacente es un enrutador vecino que ha sido designado para intercambiar información.

Los mensajes que intercambian los enrutadores que trabajan en OSPF son los siguientes:

- **1. HELLO**: al arrancar un enrutador envía un mensaje HOLA por todas sus líneas punto a punto y a partir de las respuestas aprende quiénes son sus vecinos. En las WAN, el enrutador requiere cierta información de configuración para saber con quién tiene que hacer contacto.
- **2. LINK STATE UPDATE (ACTUALIZACION DE ESTADO DE ENLACE)**: mensaje que se envía a todos los enrutadores adyacentes para transmitir los costos de los enlaces según su base de datos. Cada mensaje de actualización tiene un número de secuencia, por lo que un enrutador puede ver cual es el mensaje más antiguo y el más moderno. También envían este mensaje cuando se activa y desactiva una línea y cuando cambian los costos.
- **3. DATABASE DESCRIPTION (DESCRIPCION DE LA BASE DE DATOS)**: sirve para anunciar las actualizaciones que tiene el transmisor en su base de datos, para lo cual transmite los números de secuencia de estas actualizaciones. Al comparar sus propios valores con los del transmisor, el receptor puede determinar quién tiene los valores más recientes.
- **4. LINK STATE REQUEST (SOLICITUD DE ESTADO DE ENLACE)**: cualquier enrutador pude enviar este mensaje para solicitar información de estado de enlace a un compañero.

Con estos mensajes cada enrutador informa al resto de enrutadores de su área acerca de sus vecinos y de sus costos. Esta información permite que cada enrutador construya el grafo de su área y calcular la trayectoria más corta.

#### **5.4 Enrutamiento por estado de enlace**

El enrutamiento por vector distancia fue reemplazado por el enrutamiento por estado de enlace por dos problemas principales. El primero es que no tomaba en cuenta el ancho de banda al escoger rutas. Inicialmente todas las líneas eran de 64 kbps, pero luego se modernizaron las líneas a 2 Mbps y anchos de banda superiores. Ante esta situación el no tomar en consideración el ancho de banda era un problema importante. El segundo problema era la lentitud en la convergencia de RIP a pesar de soluciones como el horizonte dividido.

El enrutamiento por estado de enlace se basa en cinco cometidos que debe realizar cada enrutador de la red:

- 1. Descubrir a sus vecinos y conocer sus direcciones de red.
- 2. Medir el retardo o costo para cada uno de los vecinos.
- 3. Construir un paquete que indique todo lo que acaba de aprender.
- 4. Enviar ese paquete a todos los enrutadores de la red.
- 5. Calcular la trayectoria más corta a todos los enrutadores de la red.

# *5.4.1 Descubrimiento de los vecinos.*

Esta función se realiza al ponerse en funcionamiento el router y enviar un mensaje HELLO por cada línea punto a punto. El enrutador vecino enviará una respuesta indicando quién es. Para el funcionamiento de este sistema es necesario que los nombres de los routers sean globalmente únicos.

#### *5.4.2 Medición del costo de la línea.*

Cada enrutador precisa conocer el retardo a cada uno de sus vecinos y para averiguarlo envía un paquete especial ECHO (ECO) que es respondido con otro de regreso del otro lado. El retraso final se calcula dividiendo por dos el tiempo total.

En el retardo puede tomarse en consideración también la carga de la línea, es decir el tráfico que soporta cada una de las líneas. Como argumento a favor de su empleo está que puede conseguirse una solución más eficiente en líneas con carga continua. Como argumento en contra han que considerar que la carga puede producir que las tablas de enrutamiento oscilen entre dos trayectorias lo que produce un enrutamiento errático y multitud de problemas.

### *5.4.3 Construcción de los paquetes de estado de enlace.*

Recabada la información, cada router construye un paquete con los datos de retardo de sus enlaces. El paquete comienza con la identidad del transmisor, seguido de un número de secuencia, la edad y la lista de vecinos con sus respectivos retardos. En la siguiente figura se muestra un ejemplo.

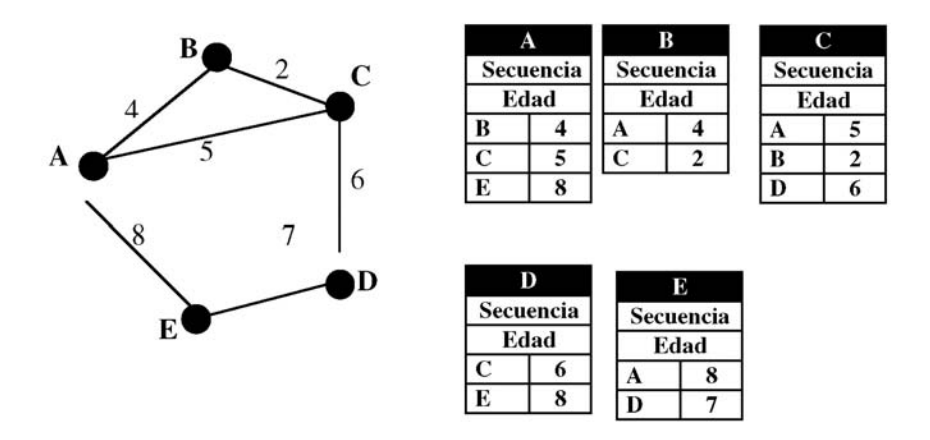

*Figura 22. Construcción de paquetes de estado de enlace.*

Los paquetes de estado de enlace se construyen periódicamente, o bien cuando ocurre un evento significativo.

#### *5.4.4 Distribución de los paquetes.*

La parte más difícil es el envío confiable de los paquetes. Los enrutadores origen envían sus paquetes con numeración secuencial y los distribuyen por inundación a todos los routers de la red. Los enrutadores llevan registro de todos los paquetes que reciben. Al llegar un paquete de estado nuevo se revisa contra la lista de paquetes ya vistos. Si es antiguo o duplicado se descarta, si es nuevo se reenvía a través de todas las líneas, excepto aquella por la que llegó.

Para evitar problemas de que un enrutador pierda su número de secuencia y empiece de cero, o de corrupción en el número de secuencia se incluye la edad de cada paquete después del número de secuencia y se disminuye una vez por segundo. Al llegar a la edad de cero se descarta ese paquete.

Tomando como punto de partida la red de la figura anterior, vamos a desarrollar un ejemplo de paquetes que el router A ha recibido y que posee almacenados en su buffer. Cada renglón se corresponde a un paquete de estado de enlace recién llegado, pero aún no procesado por completo.

| Origen        | Secuencia | Edad | Indicadores<br>envío |               |   | Indicadores<br><b>ACK</b> |   |   | Datos |
|---------------|-----------|------|----------------------|---------------|---|---------------------------|---|---|-------|
|               |           |      | B                    | $\mathcal{C}$ | E | B                         | C | Ε |       |
| Β             | 21        | 60   | $\left($             |               |   |                           | 0 |   |       |
| $\mathcal{C}$ | 20        | 60   |                      |               |   |                           |   | υ |       |
| Ε             |           | 59   |                      |               |   |                           | 0 |   |       |
|               | ን 1       | 60   |                      |               |   |                           |   |   |       |

*Figura 23. Distribución de paquetes de enlace para el router A.*

La tabla registra donde se originó el paquete, su número de secuencia, edad y los datos. Además hay indicadores de envío y de reconocimiento o ACK para cada enlace de A (B, C y D). Los indicadores de envío significan que el paquete debe retransmitirse por la línea indicada. Los indicadores ACK indican donde deben reconocerse los paquetes.

El paquete de estado de enlace de B llegó directamente, por lo que debe enviarse a C y E y reconocerse ante B. Lo mismo ocurre con los paquetes de C y de E.

La situación del paquete D es diferente. Ha llegado por dos caminos diferentes DEA y DCA. Por este motivo solo ha de enviarse a B, pero reconocerse ante C y E.

#### *5.4.5 Cálculo de nuevas rutas.*

Una vez que el enrutador ha acumulado un grupo completo de paquetes de estado de enlace, puede construir el grafo de la red. En el grafo cada enlace se representa dos veces, una para cada dirección. Los valores correspondientes a cada dirección pueden promediarse o usarse por separado.

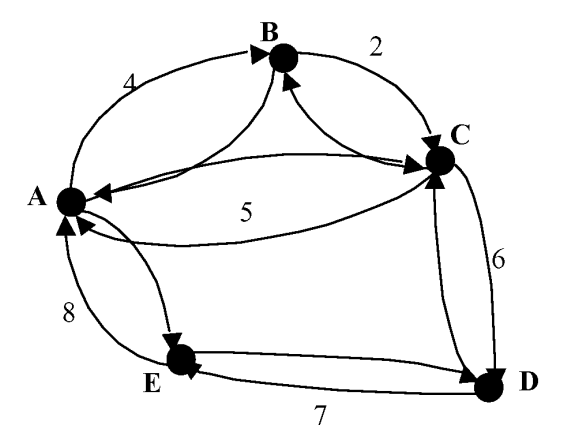

*Figura 24. Representación con grafos para el cálculo de nuevas rutas.*

Realizado el grafo puede ejecutarse localmente el algoritmo de Dijkstra para construir la trayectoria más corta posible a todos los destinos. Los resultados de este algoritmo pueden instalarse en las tablas de enrutamiento.

#### **5.5 Configuración OSPF**

El enrutamiento OSPF lo utilizaremos en redes de 300 o más routers. No es conveniente usar OSPF con la red X25, siendo más adecuado en este caso emplear RIP.

Supongamos el ejemplo de la siguiente figura donde un router se ha de configurar para trabajar con enrutamiento OSPF dentro de un AS con una única área.

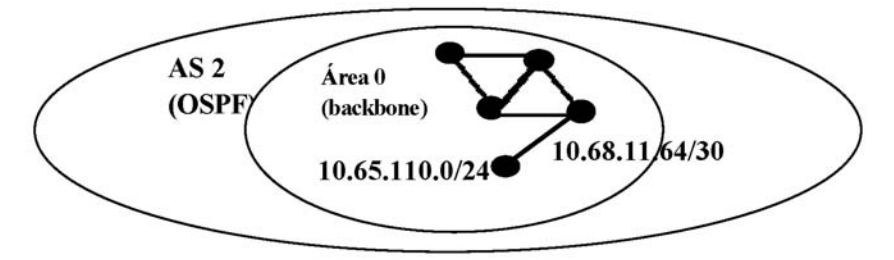

*Figura 25. Supuesto práctico de enrutamiento OSPF.*

Suponemos que el router tiene conectada una red LAN de dirección de red 10.65.110.0/24. El router esta conectado a un segundo router del área 0 con una dirección de red 10.68.11.64/29. La configuración del router sería la siguiente:

#### *r1#conf term*

# *r1(config)#ip routing*

/\*Le decimos al router que ha de encaminar paquetes IP. Es necesario para el proceso de enrutamiento posterior.

## *r1(config)#cdp run*

/\*Habilitamos CDP

*r1(config)#snmp-server community BRIL.RO*

/\*Asignamos un nombre de comunidad snmp al router, para que pueda ser controlado desde una NMS (estación de control de red). El nombre es BRIL y RO significa solo lectura (read only).

#### *r1(config)#no router rip*

/\*Este comando solo se introducirá si el router tuviera anteriormente configurado el enrutamiento RIP.

#### *r1(config)#router OSPF 1*

/\*Indicamos al router que va a trabajar con enrutamiento OSPF. El número 1 es el número de proceso interno de cada router. Un router puede tener varios procesos OSPF abiertos.

#### *r1(config-router)#no auto*

/\*Desactivar el resumen de redes.

*r1(config-router)#network 10.68.11.64 0.0.0.3 area 0.0.0.0*

/\*Dirección IP de la subred del enlace WAN. La máscara de subred es la diferencia entre 255.255.255.255 y la máscara del enlace WAN (30) 255.255.255.252. El área 0.0.0.0 corresponde al área 0.

#### *r1(config-router)#network 10.65.110.0 0.0.0.15 area 0.0.0.0*

/\*Dirección IP de la red LAN propia. La máscara de subred es la diferencia entre 255.255.255.255 y la máscara del enlace WAN (24) 255.255.255.240. El área 0.0.0.0 corresponde al área 0.

*r1(config-router)#log-adjacency-changes*

*r1(config-router)#ctrl+Z*

*r1#wr*

# **6. RUTAS DINAMICAS BGP**

Como hemos comentado anteriormente, para conectar sistemas autónomos utilizamos el **Protocolo de Pasarela de Borde (BGP)** o **Border Gateway Protocol**. También se le conoce como **Protocolo de Puerta de Enlace de Frontera (BGP)**. Se necesita un protocolo diferente entre AS,s porque los objetivos son diferentes respecto a protocolos de puerta de enlace interior (IGP) como OSPF. Un protocolo de puerta de enlace interior ha de mover eficazmente los paquetes del origen al destino. Sin embargo un protocolo de puerta de enlace exterior (EGP) debe preocuparse por las políticas.
El protocolo BGP es prácticamente el único protocolo EGP en uso. Esta supremacía es lógica si se tiene en cuenta que los operadores de red de todo el mundo necesitan un único estándar para integrar a los millones de sistemas autónomos que operan en el mundo.

Si BGP debe atender a las políticas debe permitir restricciones como las relacionadas en los siguientes apartados:

- Ningún tránsito a través de ciertos SA,s.
- En rutas iniciadas en el Pentágono que no transiten por países hostiles.
- El tráfico de IBM no debe transitar por Microsoft.
- Transitar por un determinado país solo si no hay otra alternativa al destino.

Estas políticas en cada enrutador se configuran de forma manual, no son parte del protocolo.

Para BGP internet consiste en AS,s y las líneas que los conectan. Los pares de enrutadores BGP se comunican entre sí estableciendo conexiones TCP. Básicamente BGP es muy parecido a un protocolo de vector distancia, pero en lugar de mantener el costo para cada destino, lo que guarda es un registro de la ruta utilizada. Veamos un ejemplo en el gráfico siguiente.

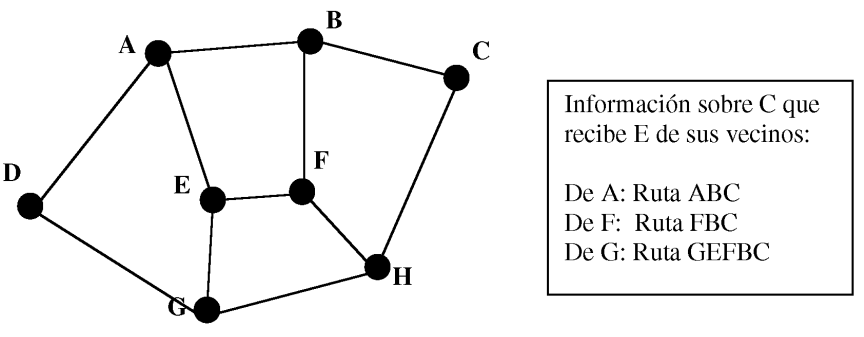

*Figura 26. Protocolo BGP.*

En el ejemplo anterior vamos a considerar la tabla de enrutamiento de E para llegar a C. Supongamos que la ruta que utiliza es EFBC para llegar a C. Cuando los vecinos le dan información de la ruta, le proporcionan rutas completas como se muestra en el cuadro de la figura.

Una vez que han llegado las rutas de los vecinos E las examina para ver cual es la mejor. La ruta de G la deshecha enseguida porque pasa a través del propio E. Sus opciones están entonces entre usar A o F. Cada enrutador BGP tiene un módulo que examina las rutas a un destino dado y las califica, devolviendo un número para la "distancia" a ese destino. Cualquier ruta que viole una restricción de la política recibe automáticamente el valor infinito. Una vez calificadas las rutas adopta la ruta de la distancia más corta. La función de calificar no es parte de BGP y cualquier función que se desee pude utilizarse para realizar esta función.

BGP resuelve fácilmente el problema del conteo a infinito porque trabaja con rutas completas. Si cae un enlace de un router, este recibe las rutas de los vecinos y puede ver enseguida cuales son las rutas vanas porque pasan por el segmento caído. Por ejemplo si cae el enlace EF, el router E recibe de sus vecinos las siguientes rutas ABC y GEFBC. El router E ve enseguida que la ruta proporcionada por G no sirve porque pasa por el enlace caído y adopta la ruta del enrutador A.

## **CAPITULO 5. PROTOCOLOS DE LA CAPA DE ENLACE**

## **1. CAPA DE ENLACE**

Si recordamos los modelos de referencia OSI y TCP/IP, los direccionamientos IP de la capa de Internet o capa de red, han de transmitirse sobre líneas y redes que emplean protocolos de la capa 2 (capa de enlace).

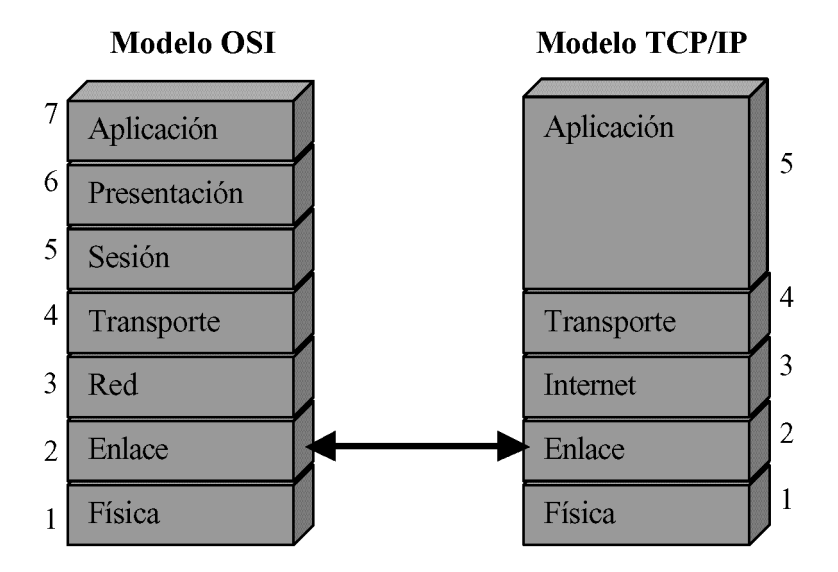

*Figura 1. Pila de protocolos OSI y TCP/IP.*

Los routers están conectados físicamente por un canal de comunicaciones o a través de redes de datos dotados de algoritmos que hacen que la transmisión de datos entre origen y destino sea confiable y eficiente, es decir, los bits se entregan con exactitud y en el mismo orden que fueron enviados.

Podríamos pensar que si dispongo de un ordenador A conectado por un circuito físico a otro ordenador B, el primero solo tendría que poner los bits en el circuito y la máquina B tomarlos. Esto puede ser cierto para el caso de dos dispositivos unidos por un cable de corta longitud y de gran anchura de banda. Pero lo normal es que los dispositivos estén separados por grandes distancias con equipos de comunicación que proporcionan el enlace. Por desgracia los circuitos de comunicación cometen errores ocasionales, tienen una tasa de datos finita y hay un retardo de propagación entre el momento en que se envía un bit y el momento en que se recibe.

Los protocolos de enlace resuelven estos problemas logrando una comunicación confiable y eficiente entre dos máquinas adyacentes que están conectadas físicamente.

Estos algoritmos dependen del tipo de circuito que empleemos. Los circuitos pueden ser líneas dedicadas, líneas conmutadas de datos y líneas conmutadas telefónicas y los algoritmos de cada una de ellas son los descritos a continuación:

- **Líneas dedicadas de datos**. En este caso los protocolos de la capa 2 que se utilizan son HDLC (High Data Link Control protocol), PPP (Point to Point Protocol) y SLIP (Serie Line IP). El encapsulamiento HDLC es un encapsulamiento muy robusto (parecido al X25) y que se emplea en líneas dedicadas vía satélite y RBA.
- **Líneas conmutadas de datos**. En este caso los protocolos de la capa 2 son X.25, Frame Relay y ATM (Asynchronous Transfer Mode).

• **Líneas conmutadas de circuitos telefónicos**. En este caso los protocolos de la capa 2 que se utilizan son los mismos que en el caso de líneas dedicadas HDLC, PPP y SLIP.

La figura siguiente muestra los diferentes circuitos explicados en el párrafo anterior y los protocolos empleados en cada caso.

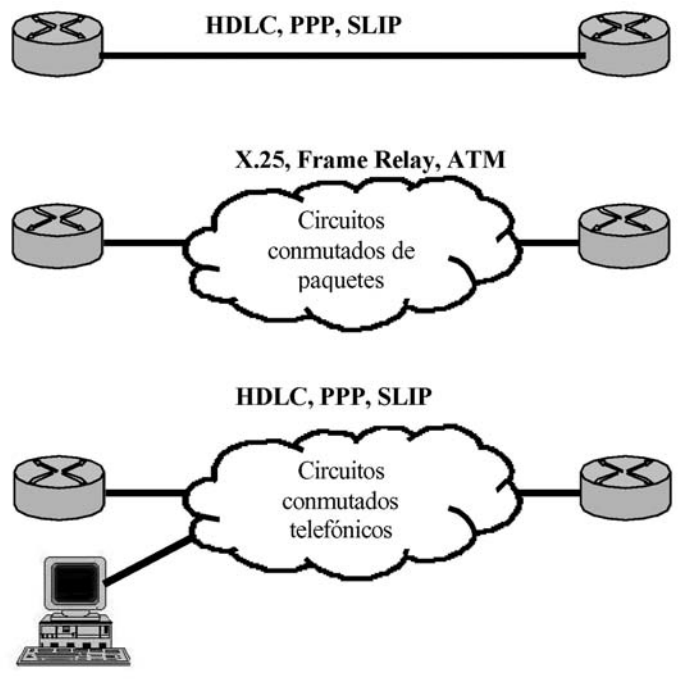

*Figura 2. Protocolos de la capa de red*

### **2. PROTOCOLO HDLC**

El protocolo HDLC (High-leel Data Link Control, Control de enlace de datos de alto nivel) es un protocolo antiguo que se sigue utilizando ampliamente en redes de todo el mundo. Proviene del protocolo de enlace de datos de IBM SDLC (Synchronous Data Link Control protocol, protocolo de control sincrónico de enlaces de datos) que fue transformado por ISO para su estandarización en HDLC. Posteriormente el CCITT lo empleó como parte del estándar de interfaz de red X.25 modificándolo y transformándolo en el procedimiento LAPB (Link Access Procedure B, procedimiento de acceso de enlace B).

Todos estos protocolos se basan en el mismo principio, todos ellos están orientados a bits y usan el relleno de bits para lograr la transparencia de los datos. Estos protocolos usan la estructura de marco que se muestra en la figura siguiente.

| <b>Bits</b> |  |  |                                                                                  |  |
|-------------|--|--|----------------------------------------------------------------------------------|--|
|             |  |  | Flag (011111110) Dirección Control Datos FCS (Suma comprobación) Flag (01111110) |  |

*Figura 3. Formato de marco (trama) de DHLC*

Los campos flag delimitan el inicio y final del marco. El marco mínimo contiene tres campos (dirección, control y FCS) excluyendo los indicadores flag de ambos lados.

El campo dirección es el más importante en las líneas con múltiples terminales ya que sirve para identificar una de las terminales. En las líneas punto a punto a veces se usa para distinguir los comandos de las respuestas.

El campo de control se usa para números de secuencia, acuses y para distinguir el tipo de marco. Existen tres tipos de marcos, de información, de supervisión y no numerados.

El campo de datos puede tener una información arbitraria y su longitud también puede ser arbitraria aunque la eficiencia de la suma de comprobación decae al aumentar el tamaño del marco. El campo suma de comprobación o FCS permite detectar bytes perdidos.

El protocolo HDLC tiene una versión de CISCO denominada HDLC CISCO que posee un campo más denominado "**Propietary**" (propietario) que le proporciona apoyo en ambientes multiprotocolo mientras que HDLC STANDARD solo puede trabajar en ambientes de un único protocolo. En la siguiente figura se muestra el marco de este protocolo.

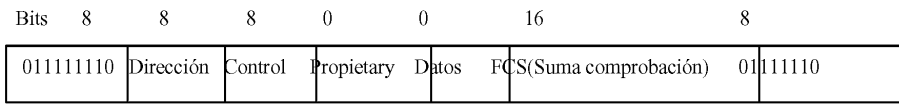

*Figura 4. Formato de marco (trama) HDLC CISCO.*

Como se ha comentado al inicio del capítulo los protocolos de enlace resuelven las limitaciones del nivel físico. No es suficiente disponer de dos interfaces conectados entre sí por una línea física sino que precisa de protocolos que transmitan los datos de forma eficiente y confiable. Si estos protocolos me garantizan la transmisión de datos sobre líneas físicas que unen interfaces he de configurarlos en los interfaces, es decir, en el modo interfaz del router.

Si deseo activar HDLC en el interfaz serial 0 de un router los comandos que debo introducir son los siguientes:

*r1(config)#interface serial 0 r1(config-if)#encapsulation hdlc*

Recordamos que la encapsulación HDLC se emplea en interfaces serial de líneas dedicadas síncronas, como es el caso de los circuitos dedicados vía satélite o RBA.

### **3. PROTOCOLO SLIP Y PPP**

El protocolo PPP (Point to Point Protocol, protocolo punto a punto) es una mejora del protocolo SLIP (IP de línea en serie). El protocolo SLIP se diseñó para conectar ordenadores a Internet usando un módem. Su funcionamiento es muy sencillo, el ordenador solo envía paquetes IP en bruto a través de la línea, con un byte indicador especial al final para delimitar el marco. Aunque aún se utiliza ampliamente tiene algunos problemas serios:

- No efectúa detección o corrección de errores que deben realizar las capas superiores.
- Solo reconoce IP y no reconoce IPX de Novell por ejemplo.
- Cada lado debe reconocer por adelantado la dirección IP del otro, no pueden asignarse direcciones IP de forma dinámica cuando se establece el enlace. Dada la escasez de direcciones IP, este es un problema importante, ya que no puede asignarse a cada usuario casero de Internet una única dirección IP.
- No proporciona ninguna forma de verificación de autenticidad, por lo que no puede saberse con quien se está hablando. En líneas dedicadas no supone un problema pero sí en líneas conmutadas.

• SLIP no es un estándar aprobado de Internet, por lo que existen muchas versiones diferentes e incompatibles.

Para solucionar estos problemas se creó PPP definido en los RFC,s (Request For Comments, petición de comentarios) 1661, 1662 y 1663. El protocolo PPP realiza detección de errores, reconoce múltiples protocolos (IP, IPX, AppleTalk, etc....), permite la negociación de direcciones IP en el momento de la conexión y permite la verificación de autenticidad. Este el protocolo que empleamos en nuestra conexiones caseras a Internet. También es el protocolo más usado en líneas dedicadas que unen routers entre sí.

Para proporcionar todos estos servicios PPP dispone de varios mecanismos que se relacionan a continuación:

- Un método de enmarcado que delimita sin ambigüedades el final de un marco y el inicio del siguiente.
- El protocolo LCP (Link Control Protocol, protocolo de control de enlace) que es el protocolo que permite la autenticación, la compresión, la corrección de errores y el multienlace. Este protocolo pertenece al nivel de enlace.
- El protocolo NCP (Network Control Protocol, protocolo de control de red) que le permite transmitir direcciones de múltiples protocolos (IP,IPX, AppleTalk). este protocolo pertenece al nivel de red por lo que PPP aunque fundamentalmente es un protocolo de enlace también trabaja en la capa de red.

El establecimiento de una sesión con PPP en circuitos de datos dedicados o en circuitos telefónicos conmutados tiene tres (3) fases:

- Fase de establecimiento del enlace (protocolo LCP).
- Fase opcional de autenticación (protocolo LCP).
- Fase del protocolo de la capa de red (protocolo NCP).

Respecto a la autenticación tengo cinco opciones: no emplearla, usar autenticación **PAP,** usar autenticación **CHAP**, usar autenticación **PAP y CHAP** y usar autenticación **CHAP y PAP**.

Para explicar las autenticaciones PAP y CHAP consideramos la figura siguiente con dos routers conectados entre sí.

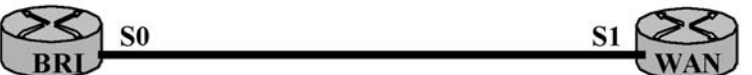

**Host name: BRI Usuario: BRI** Password: 56

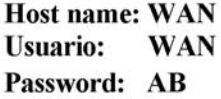

*Figura 5. Autenticación PAP y CHAP.*

Supongamos el ejemplo de la figura donde disponemos de un router perteneciente a una Brigada denominado "BRI" conectado a u router de una Intranet denominado "WAN". En el caso de que no emplee autenticación la configuración de PPP se realiza desde el modo interfaz de la forma siguiente:

*BRI(config)#interface serial 0 BRI(config-if)#encapsulation ppp*

Para emplear autenticación he de crear usuarios en el router con su correspondiente contraseña. Comos se explico en el capítulo 2, el comando para crear usuarios es "**username X password X"** y se teclea desde el modo de configuración global. Recordamos que el nombre de usuario puede ser cualquiera aunque el router toma por defecto el nombre del router.

*BRI(config)#username BRI password 56 WAN(config)#username WAN password AB*

Si deseo trabajar con autenticación existen cuatro posibilidades, activar solo autenticación PAP, solo CHAP, CHAP y PAP o PAP y CHAP. Los comandos de configuración de cada una de las posibilidades son:

*BRI(config-if)#encapsulation ppp BRI(config-if)#ppp authentication pap BRI(config-if)#ppp authentication chap BRI(config-if)#ppp authentication chap pap BRI(config-if)#ppp authentication pap chap*

La autenticación más sencilla y también la más insegura es la autenticación **PAP** que realiza la autenticación mediante dos mensajes y emplea solamente el usuario y la password de una de los routers. En nuestro ejemplo suponemos que el router de la Brigada se autentifica ante el router de la WAN. Los mensajes que se transmiten son los siguientes:

- Mensaje de router BRI a WAN, remitiéndole el nombre de usuario (BRI) y la contraseña (56). La password se remite en claro.
- Mensaje de router WAN a BRI, remitiendo la aceptación o denegación del acceso.

Las configuraciones solo han de realizarse en el router BRI y son las siguientes:

*BRI(config-if)#encapsulation ppp BRI(config-if)#ppp authentication pap BRI(config-if)#ppp pap sent-username BRI password 56*

La autenticación **CHAP** es más segura pero también más compleja. En el proceso de autenticación emplea tres mensajes:

- Mensaje de router WAN a BRI remitiéndole un desafío (un mensaje que ha de ser cifrado por BRI).
- El router BRI encripta el desafío con el nombre de usuario "BRI" y la password "56" y envía un mensaje al router WAN con el desafío encriptado.
- El router WAN con el nombre de usuario "BRI" y la password "56" desencripta el mensaje anterior. Si al descifrarlo obtiene el desafío contesta con un mensaje de aceptación, en caso contrario contestará con un mensaje de denegación.

Como deducimos del párrafo anterior los dos routers han de conocer el nombre de usuario y la contraseña por lo que han de cargarse en ambos routers. La carga del usuario remoto se realiza en la configuración del encapsulamiento ppp chap como se ve en el ejemplo siguiente. Para autentificarse en ambos sentidos he de cargar los usuarios y contraseñas en ambos routers. La configuración del router WAN para activar en el interfaz correspondiente PPP con autenticación CHAP es la siguiente:

*BRI(config)#username BRI password 56 BRI(config)#interface serial 0 BRI(config-if)#encapsulation ppp BRI(config-if)#ppp authentication chap*

*BRI(config-if)#ppp chap hostname BRI BRI(config-if)#ppp chap password 56 BRI(config-if)#exit BRI(config)#username WAN password AB*

La configuración del router WAN para activar en el interface correspondiente PPP con autenticación CHAP es la siguiente:

*WAN(config)#username WAN password AB WAN(config)#interface serial 1 WAN(config-if)#encapsulation ppp WAN(config-if)#ppp authentication chap WAN(config-if)#ppp chap hostname WAN WAN(config-if)#ppp chap password AB WAN(config-if)#exit WAN(config)#username BRI password 56*

## **4. PROTOCOLO X.25**

#### **4.1 Generalidades del protocolo X.25**

Es un estándar desarrollado por la CCITT (Comité Consultatif International Télégraphique et Téléphonique) desarrollado en la década de 1970 para proporcionar una red de datos.

Este protocolo permite al usuario establecer circuitos virtuales y después enviar paquetes a través de ellos en orden y de forma segura. El protocolo X25 proporciona un control de flujo para asegurar que un emisor rápido no colapsa a un receptor lento u ocupado.

La forma de establecer el acceso de un dispositivo a una red de conmutación de paquetes X.25 es con el dispositivo configurado como DTE, conectado a una tarjeta de la red que está configurada como DCE y con un interfaz X.25 que es un teléfono digital ETDA. En la figura siguiente se muestra este esquema.

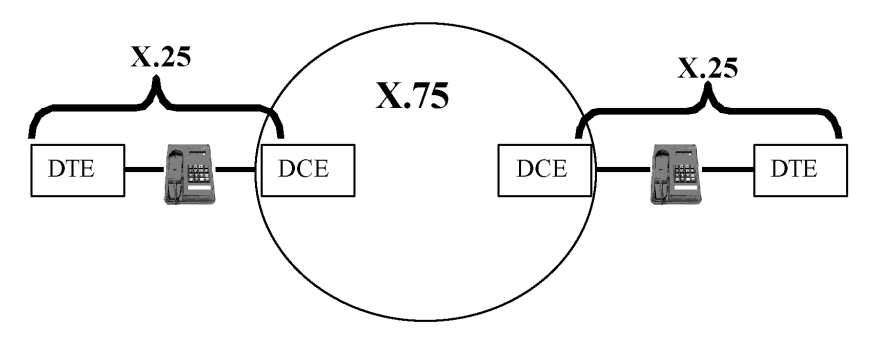

*Figura 6. Esquema de acceso a red X.25.*

El protocolo X.25 especifica solamente el interfaz de acceso, es decir, las comunicaciones entre DTE y DCE. Las comunicaciones entre los nodos de la red X.25 se realiza con el protocolo X.75 como se muestra en la figura 6.

El protocolo X.75 puede trabajar con circuitos virtuales conmutados o permanentes. Un **circuito virtual conmutado** (**SVC)** se establecen cuando un DTE envía un paquete de solicitud de llamada utilizando un canal lógico libre, y desaparecen cuando uno de los DTE,s o la red liberan la llamada. Una vez establecida la conexión el primer ordenador puede enviar los paquetes que irán siempre por el mismo circuito y canal lógico de forma ordenada.

El **circuito virtual permanente (PVC)** funciona de la misma forma que el conmutado con la diferencia de que el circuito virtual se ha establecido previamente de forma permanente y no se requiere una llamada que lo establezca para utilizarlo. En los PVC siempre existe una conexión lógica entre DTE,s remotos mediante un número de canal lógico permanente, que es asignado por el gestor de la red X.25.

El protocolo X.25 realmente es un protocolo del nivel 3 de la pila OSI que se compone de un (1) protocolo para el nivel físico el X.21, un (1) protocolo para el nivel de enlace LAPB, un (1) protocolo para el nivel de enlace y red que es el X.25 y un protocolo para el nivel de red que es el X.75. Estos protocolos se explican a continuación:

- **Protocolo X.21**. Asegura la conexión física entre un DTE y un DCE. La red siempre proporciona el DCE y el terminal que se conecta siempre es DTE. Este interfaz define las especificaciones mecánicas eléctricas y funcionales del interfaz. El protocolo normalizado es el X.21 que dio origen a la variante X.21bis para ofrecer compatibilidad con los equipos analógicos tradicionales. El protocolo X.21bis es básicamente igual al interfaz R-232-C (USA) / V.24 (Europa).
- **Protocolo LAPB (Link Access Procedure for Balanced Communications)**. Es un protocolo del nivel 2 y es un subconjunto del protocolo HDLC. El protocolo HDLC excede las necesidades del X.25, por lo que el CCITT adoptó un subconjunto de las especificaciones del HDLC para formar el LAPB. Este protocolo proporciona transmisión fiable entre cada par de nodos de la red y su unidad de información es la trama. Las tres funciones de este protocolo son:
	- o Establecimiento del enlace de datos entre DTE y DCE.
	- o Transferencia de datos.
	- o Desconexión del enlace.

La trama LAPB es idéntica a la del protocolo HDLC de la figura 3 con las siguientes particularidades:

- o El campo de dirección (8 bits) solo tiene dos (2) direcciones válidas, 01H para el DCE y 03H para el DTE.
- o El campo de control identifica una trama como trama de información, trama de supervisión o trama sin numerar.
- o El campo de datos contiene el protocolo de nivel tres, que a su vez está compuesto de una cabecera y un campo de datos que contiene los datos del usuario.
- **Protocolo X.75.** Es un protocolo del nivel de red y especifica las comunicaciones entre los nodos de la red. Es entre los nodos donde se establecen los circuitos virtuales conmutados y permanentes.
- **Protocolo X.25**. Solo especifica las comunicaciones entre DTE-DCE. En este nivel la unidad de información se denomina paquete. El protocolo X.25 se basa en conexiones mediante circuitos virtuales (VC). Para reconocer los VC en la conexión DTE-DCE se establecen canales lógicos que solo tienen sentido entre un DTE y el correspondiente DCE. Cada conexión tiene asignado un número de canal lógico hasta un máximo de 4095 y que se materializan con 12 bits. Entre un DTE y un DCE pueden discurrir hasta un máximo de 4095 conexiones simultáneas. Cada paquete de datos originado en el DTE lleva asociado su número de canal lógico una vez se ha establecido la llamada. Así, dos DTE,s que mantienen un mismo CV pueden utilizar identificadores de canal lógico distintos. Todos los canales lógicos se multiplexan sobre el mismo enlace DTE-DCE usando el protocolo del nivel 2 (LAPB) que se explica más adelante. El paquete X.25 se encaspsula en una trama HDLC como se muestra en la siguiente figura.

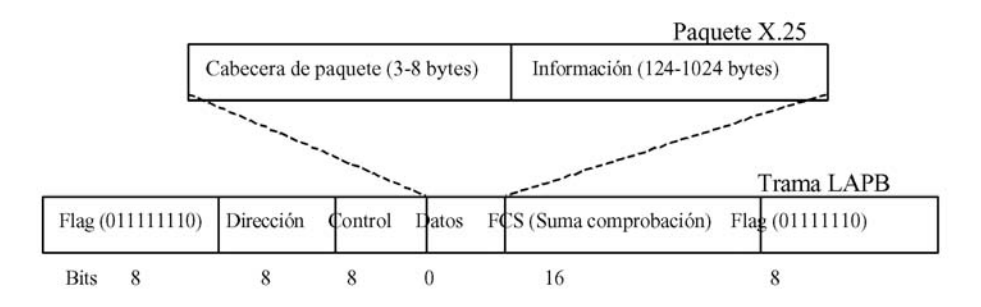

*Figura 7. Formato de trama LAPB y paquete X.25*

La RBA proporciona una red de datos basada en el protocolo X.25 que emplearemos para conectar los routers de las unidades tácticas enlazando las redes LAN y creando la red WAN de esa Unidad. Esta red WAN puede emplearse para soportar las aplicaciones de correo electrónico (Lotus Notes, MESINCET), páginas WEB y cualquier servicio soportado por TCP/IP. Además si nuestra red WAN está conectada a la WAN del ET nos beneficiaremos de los servicios de Ejército en un ambiente táctico.

## **4.2 Conexionado a red x.25 de la RBA**

El mejor empleo que podemos realizar de la red X.25 de la RBA es conectando routers a esta red lo que nos permitirá conectar redes LAN,s completas entre sí. El router se conectará a través de una línea X.25 que debe tener asignado un Grupo Clase Servicio (GCS) telefónico que pueda trabajar con los GCS,s de datos.

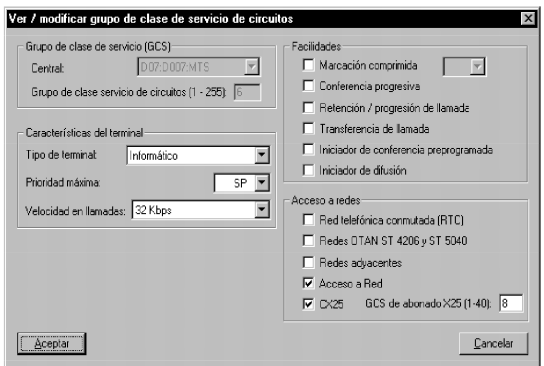

*Figura 8. GCS telefónico.*

Para nuestra explicación consideraremos un GCS telefónico nº 6 que posee las características definidas en el cuadro anterior.

Como ya sabemos la red X.25 se soporta sobre la red de circuitos por lo que primero se ha de configurar la línea telefónica y posteriormente la línea de datos X.25. Entre las características a destacar del GCS telefónico nº6 está su velocidad de 32 kbps (habrá de configurarse en el ETDA) y que tiene asignado en su configuración un GCS de paquetes nº8. La configuración del GCS de paquetes nº 8 han de ser las mostradas en el cuadro siguiente.

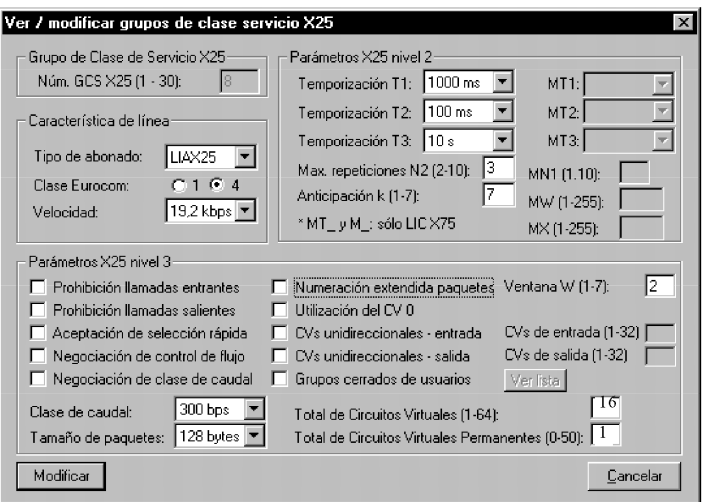

*Figura 9. GCS de datos.*

El GCS de paquetes de la tabla nos proporciona una serie de características que tendremos que configurar en el interfaz del router. Entre estas características destacamos las siguientes:

- **Clase de EUROCOM IV**: funcionamiento en modo síncrono con corrección de errores (FEC). Velocidades de 2400 bps, 4800 bps, 9600 bps y 19200 bps para líneas telefónicas de 32 kbps.
- **Velocidad 19,2 kbps**: asigna una velocidad de transferencia de datos de 19,2 khps.
- **Temporización T1, T2, T3, N2 y K**: son parámetros del protocolo LAPB que habré de configurar en el interfaz.
- **Clase de caudal**: el caudal debe ser de 300. También puedo configurar un caudal de 1200 y 2400.
- **Longitud máxima del paquete**: determina la máxima longitud del paquete X.25 que habrá de configurarse en el interfaz. Esta longitud debe ser de 128.
- **Total de circuitos virtuales**: son los circuitos virtuales conmutados y ha de programarse a 16 circuitos. De esta forma preveemos que simultáneamente se pueden conectar 16 ordenadores y así empleamos el ancho de banda de 16 circuitos en lugar de emplear el ancho de banda máximo que corresponde a 64 circuitos.

Si el número de ordenadores previstos en conecsión simultánea a través de la línea es menor, podemos disminuir este número para emplear un ancho de banda menor.

• **Total de circuitos virtuales permanentes**: se ha de establecer un (1) circuito virtual permanente.

Una vez conocidos estos datos suponemos el caso de una red X.25 con tres (3) routers conectados a los que se asignan las siguientes direcciones IP y X.25:

| Rou- Port IP    |                |                 |                                | Vel. NRI     |      |                 | GCS GCS Long MAP |                                       | <b>MAP</b>   | <b>MAP</b>   |
|-----------------|----------------|-----------------|--------------------------------|--------------|------|-----------------|------------------|---------------------------------------|--------------|--------------|
| ter             |                |                 |                                |              | Tel. | X <sub>25</sub> | paq.             | de                                    | hasta        | excepto      |
|                 | S1             | 10.62.122.97/27 |                                | 19.2 7099100 | 202  |                 | 256              | 10.62.122.97                          | 10.62.122.99 | 10.62.122.97 |
| r2              | S <sub>0</sub> | 10.62.122.98/27 | 19.2                           | 7099101      | 202  |                 | 256              | 10.62.122.97                          | 10.62.122.99 | 10.62.122.98 |
|                 | S <sub>0</sub> | 10.62.122.99/27 |                                | 19.2 7099102 | 202  |                 | 256              | 10.62.122.97                          | 10.62.122.99 | 10.62.122.99 |
| Parámetros X25: |                |                 | Dirección de red: 10.62.122.96 |              |      |                 |                  | Dirección de broadcast: 10.62.122.127 |              |              |

*Figura 10. Direcciones IP y X.25.*

Como observamos en el cuadro de la figura 8, cuando conecto varios routers a través de sus interfaces serial a una red X.25, todas las direcciones IP de todos los interfaces pertenecen a la misma red. De la misma forma que la unión de dos routers con sus puertos serie constituyen una red, las direcciones IP de los interfaces de los routers que están conectados a una red X.25 constituyen una red.

En segundo lugar debemos saber que los interfaces conectados a la red X.25 tienen asignadas dos direcciones, la dirección IP y un número X.25 que lo identifica de forma unívoca en la red X.25. El número X.25 del interfaz es el denominado como NRI.

Como todos los protocolos del nivel 2 (enlace), se ha de configurar en el interfaz correspondiente, ya que es un protocolo para ese interfaz y que le permitirá la transmisión de datos de forma confiable y eficiente con el interfaz adyacente.

En la configuración X25 además de asignar al interfaz una dirección IP y un número de abonado X.25 he de configurarle las direcciones IP y los números de abonado X.25 correspondientes al resto de interfaces conectados a la red X.25. Esta configuración se realiza con el comando **"x25 map ip a.b.c.d LXXXXXX broadcast"**. Con esta configuración "mapeamos" las direcciones IP y números X.25 del resto de dispositivos de la red. En el cuadro se muestran las direcciones a mapear en cada router desde la dirección inicio hasta la dirección final y la dirección que no se ha de mapear porque corresponde a la del interfaz del propio router.

Una vez conocidos estos datos he de conectar el interfaz X.25 (teléfono digital ETDA) a la línea X.25 de cuatro hilos. El teléfono ETDA a través del cable de datos RS-232 (DCE-DTE) se conecta al cable de datos RS-232 DTE del router.

A continuación configuro el ETDA para las características de la línea y afiliándolo a la red telefónica y a la red de paquetes de la siguiente forma:

• 1º Configuro el ETDA, en caso de que no estuviera configurado:

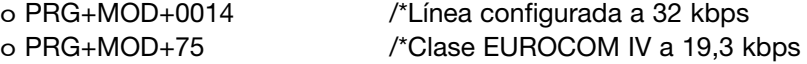

- 2º Preafilio el abonado telefónico en el FC.
- 3º Inscribo el abonado telefónico

o (P)871+LXXXABC+ABC

- 4º Inscripción a la red X25 de paquetes:
	- o Descuelgo
	- o D+HS+877+HS
	- o Escucho tono continuo
	- o Cuelgo
- 5º Establezco conexión con el conmutador X.25:
	- o D+HS+960

En la siguiente figura se muestra el conexionado práctico de un routers a un a red X.25 con el cableado y el interfaz X.25 (ETDA).

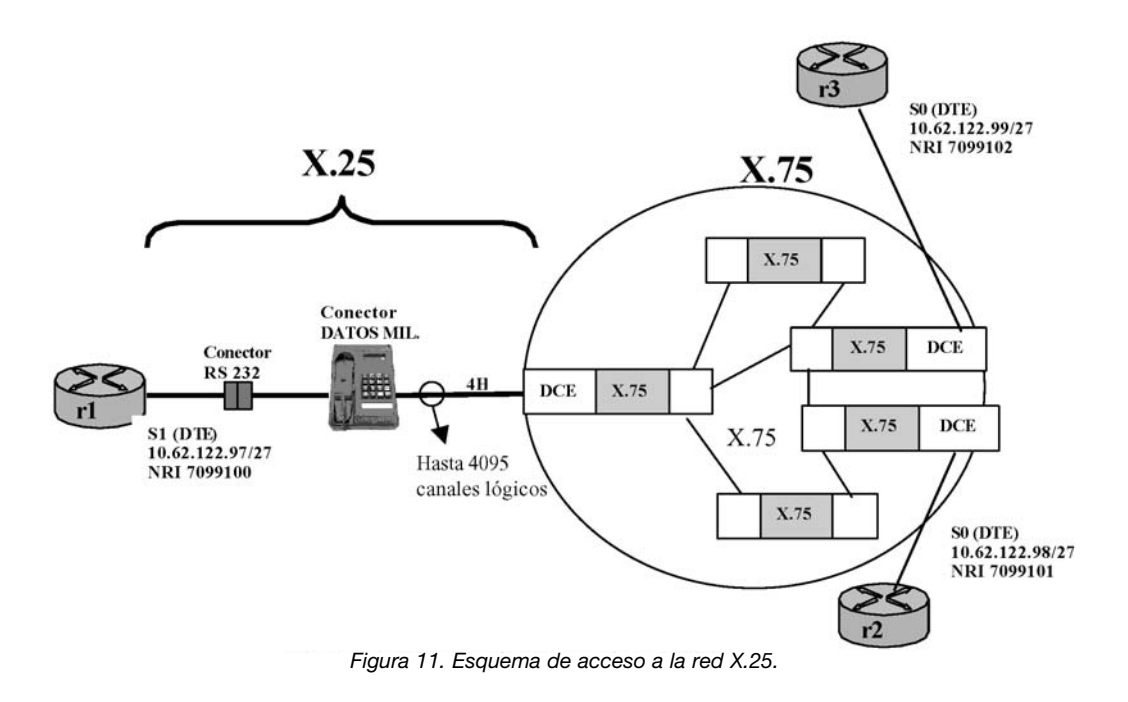

Ya solo nos queda configurar el router para el protocolo X.25 en los tres routers. Se desarrola a continuación, la configuración para el router r1. En primer lugar configuro el interfaz serial 1:

*r1#conf term r1(config)#int serial 1 r1(config-if)#shutdown* /\*Cerramos administrativamente el puerto *r1(config-if)#ip address 10.62.122.97 255.255.255.252 r1(config-if)# description enlace r1 X.25* A continuación configuro X.25: *r1(config-if)#encap X25* /\*Encapsulación X.25 *r1(config-if)#X25 address 7099100* /\*Mi número de abonado X.25 *r1(config-if)#x25 map ip 10.62.122.98 7099101 broadcast r1(config-if)#x25 map ip 10.62.122.99 7099102 broadcast /\*Mapeo las direcciones IP y NRI de la red r1(config-if)#ip broadcast-address 10.62.122.127 /\*Dirección broadcast de la red de trabajo r1(config-if)#lapb modulo 8 /\*Configuración LAPB obtenida del GCS r1(config-if)#lapb k 7 r1(config-if)#lapb n2 3 r1(config-if)#lapb t1 1000 r1(config-if)#lapb t2 100 r1(config-if)#x25 ltc 1 /\*Número circuitos virtuales permanentes r1(config-if)#x25 htc 16 /\*Número circuitos virtuales conmutados r1(config-if)#x25 modulo 8 r1(config-if)#x25 win 2 /\*Tamaño de ventana de entrada r1(config-if)#x25 wout 2 /\*Tamaño de ventana de salida r1(config-if)#x25 ips 128 /\*Tamaño de paquete de entrada r1(config-if)#x25 ops 128 /\*Tamaño de paquete de salida r1(config-if)#no shutdown /\*Apertura administrativa del puerto r1(config-if)#ctrl + Z r1#wr /\*Guardar configuración en NVRAM*

Para poder realizar comprobaciones sobre el funcionamiento de los routers conectados a una red X25, puedo emplear el comando "**sh X25 map**" que me permite verificar si un determinado router tiene configuradas las direcciones del mapeo. Su configuración se realiza de la forma siguiente:

#### *r1#sh X25 map*

También es importante conocer el comando "**debug ip paquets**" que permite visualizar en IOS los paquetes que recibe un router en tiempo real. No debe utilizarse este comando, cuando el router está funcionando en una red con mucho tráfico, ya que el software se bloquearía al mostrar todos los paquetes. Su configuración se realiza de la forma siguiente:

*r1#debug ip paquets*

## **5. SUPUESTO PRACTICO FINAL**

Para finalizar el libro vamos a realizar un ejercicio donde se muestren todas las configuraciones que se han estudiado y donde se realizará la configuración completa de uno de los routers. La siguiente figura muestra el ejemplo de dos routers conectados a una red X.25 y con acceso a la red WAN de Ejército a través de uno de ellos. Todo el libro se ha enfocado desde el punto de vista de una Brigada y en este ejemplo, expondremos una situación táctica que puede ser bastante común en estas unidades.

Para la configuración de la red X.25 consideraremos el GCS telefónico nº 202 y el GCS de datos nº 6, vistos en las configuraciones del apartado anterior.

Al ser el router correspondiente al PCAV de la Brigada el que tiene una mayor complejidad en su configuración, por estar conectado a la red X25 y a la red WAN del ET, será el que utilizaremos para mostrar una configuración lo más completa posible.

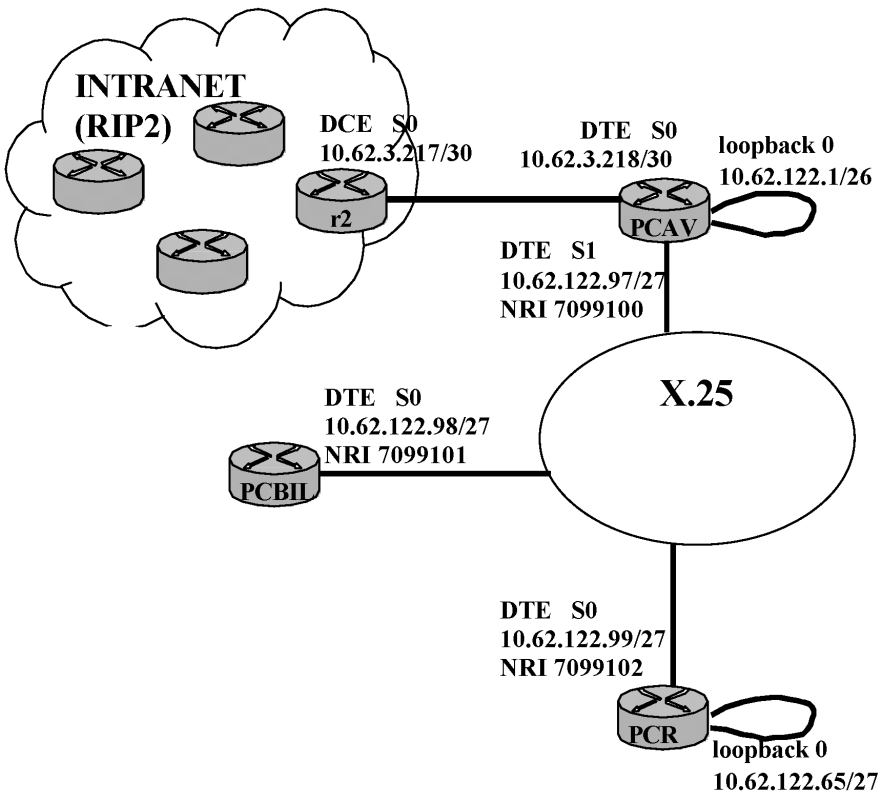

*Figura 12. Supuesto práctico final.*

En primer lugar borramos la memoria NVRAM para trabajar con el router sin configuraciones antiguas.

*Router>enable Router#erase nvram*

Asignamos el nombre PCAV al router del PCAV de la Brigada:

*Router>enable Router#configure terminal Router(config)#hostname PCAV PCAV(config)#ctrl + Z PCAV#wr*

Posteriormente configuramos el puerto S0:

*PCAV#conf t PCAV(config)#interfaz serial 0 PCAV(config)#shutdown PCAV(config-if)#ip address 10.62.3.218 255.255.255.252 PCAV(config-if)#description Enlace PCVA red WAN PCAV(config-if)#bandwidth 64 PCAV(config-if)#no shut down PCAV(config-if)#ctrl + Z PCAV#wr*

Configuramos el puerto S1:

*PCAV#conf t PCAV(config)#interfaz serial 1 PCAV(config)#shutdown PCAV(config-if)#ip address 10.62.122.97 255.255.255.224 PCAV(config-if)#description Enlace PCAV red X.25 PCAV(config-if)#bandwidth 64 PCAV(config-if)#no shut down PCAV(config-if)#ctrl + Z PCAV#wr*

Configuramos el Loopback:

*PCAV#conf t PCAV(config)#interface loopback 0 PCAV(config-if)#ip address 10.62.122.1 255.255.255.192 PCAV(config-if)#no shutdown PCAV(config-if)#ctrl + Z PCAV#wr*

Configuramos las rutas estáticas hacia la red WAN y hacia la red del PCR de Brigada.:

*PCAV#conf t PCAV(config)#ip route 10.0.0.0 0.0.0.0 10.62.3.217 PCAV(config)#ip route 10.62.122.64 255.255.255.224 10.62.122.99 PCAV(config)#ip classless PCAV(config)#ip subnet-zero PCAV(config)#ctrl + Z PCAV#wr*

Habilitamos el protocolo CDP a nivel de router y a nivel de interfaces, excepto el interfaz loopback 0 que no admite el protocolo CDP:

*PCAV#conf t PCAV(config)#cdp run PCAV(config)#interface serial 0 PCAV(config-if)#cdp enable PCAV(config-if)#exit PCAV(config)#interface serial 1 PCAV(config-if)#cdp enable PCAV(config-if)#ctrl + Z PCAV#wr*

Configuro el protocolo PPP en el interfaz serial 0, para la conexión del router "PCAV" con el router "r2". Empleo autenticación CHAP y los nombres de usuario coinciden con los nombres de los routers:

*PCAV#conf t PCAV(config)#username PCAV password 56 PCAV(config)#interface serial 0 PCAV(config-if)#encapsulation ppp PCAV(config-if)#ppp authentication chap PCAV(config-if)#ppp chap hostname PCAV PCAV(config-if)#ppp chap password 56 PCAV(config-if)#exit PCAV(config)#username r2 password AB*

Configuramos el enrutamiento dinámico con RIP2:

*PCAV#conf t PCAV(config)#ip routing PCAV(config)#snmp-server community BRIL PCAV(config)#router rip PCAV(config-router)#ver 2 PCAV(config-router)#no auto-summary PCAV(config-router)#network 10.0.0.0 PCAV(config-router)#ctrl + Z PCAV#wr*

Configuramos la conexión a X.25 del router en el puerto serial 1, considerando los GCS del apartado 4.2 (GCS telefónico nº 202, GCS X.25 nº 6):

*PCAV#conf t PCAV(config)#interface serial 1 PCAV(config-if)#encap X25 PCAV(config-if)#X25 address 7099100 PCAV(config-if)#x25 map ip 10.62.122.98 7099101 broadcast PCAV(config-if)#x25 map ip 10.62.122.99 7099102 broadcast PCAV(config-if)#ip broadcast-address 10.62.122.127 PCAV(config-if)#lapb modulo 8 PCAV(config-if)#lapb k 7 PCAV(config-if)#lapb n2 3 PCAV(config-if)#lapb t1 1000 PCAV(config-if)#lapb t2 100 PCAV(config-if)#x25 ltc 1 PCAV(config-if)#x25 htc 16 PCAV(config-if)#x25 modulo 8*

*PCAV(config-if)#x25 win 2 PCAV(config-if)#x25 wout 2 PCAV(config-if)#x25 ips 128 PCAV(config-if)#x25 ops 128 PCAV(config-if)#no shutdown PCAV(config-if)#ctrl + Z PCAV#wr*

# LOS PRIMEROS PASOS DE LA RADIO EN ESPAÑA: GUGLIELMO MARCONI Y JULIO **CERVERA**

D. Jesús Sánchez Miñana<sup>1</sup>

<sup>1</sup> Catedrático del Departamento de Señales, Sistemas y Radiocomunicaciones, E. T. S. de Ingenieros de Telecomunicación, Universidad Politécnica de Madrid.

## **INTRODUCCIÓN**

En los últimos años del siglo XIX y primeros del XX, en países como Alemania, Francia y Estados Unidos, entre otros, tras la alerta de los logros pioneros de Marconi en Inglaterra, se desarrollaron iniciativas públicas y privadas, más o menos conocidas, para perfeccionar y explotar la telegrafía sin hilos por ondas de radio. Que el autor sepa, no existe ningún estudio sobre la aparición en España de la nueva técnica. Este trabajo recoge los primeros resultados de una investigación para empezar a llenar ese vacío. Contiene una crónica de los hechos acaecidos entre 1896 y 1903, comenzando con la publicación de las primeras noticias sobre las experiencias de Marconi en Inglaterra, y terminando con el temprano abandono de los intentos de adquisición de capacidad tecnológica propia, centrados en la figura de Julio Cervera. También incluye una presentación detallada de las patentes que tanto éste como Marconi registraron en España en ese periodo, un intento de valoración de lo hecho por el polifacético Cervera, y unas conclusiones provisionales.

## **CRÓNICA DE LOS PRIMEROS AÑOS DE LA TELEGRAFÍA SIN HILOS EN ESPAÑA (1896-1903)**

Un ilustre jefe del Cuerpo de Telégrafos, Antonino Suárez Saavedra, opinaba en el número de 30 de Abril de 1890 de la revista *Anales de la Electricidad*, que publicaba en Barcelona, que los trabajos de Hertz eran los más importantes que sobre la electricidad se habían hecho el año anterior. La trascendencia de sus cuidadosos experimentos confirmatorios de la existencia de las ondas electromagnéticas de baja frecuencia, había sido, desde luego, universalmente reconocida, y en poco tiempo científicos de varios países desarrollaron técnicas para la producción y detección de las nuevas ondas *hertzianas*. No todos ellos buscaban su aplicación a las comunicaciones, incluidos algunos de los que realizaron aportaciones más relevantes, como J. Chunder Bose en India o Edouard Branly en Francia. Otros, que sí la habían tenido presente, como Oliver Lodge en Inglaterra, carecieron quizá de la determinación o las oportunidades de Guglielmo Marconi, un joven italiano sin formación académica regular y emparentado por su madre irlandesa con una bien relacionada familia dedicada a la producción de whisky. Marconi se presentó en Londres en Febrero de 1896 con un prototipo de transmisor y receptor, solicitó la patente en Junio, y a partir de Julio llevó a cabo con éxito diversas pruebas de campo con el ingeniero jefe de los telégrafos ingleses, William Henry Preece, él mismo interesado en la telegrafía sin hilos desde hacía tiempo.

Precisamente la primera mención a Marconi en las revistas profesionales telegráficas, las que más se ocupaban por entonces en España de las aplicaciones eléctricas, es la noticia de *Electrón* de 1 de Octubre de 18962, tomada de *Electrical Engineer*, informando que Preece se había referido a las experiencias que estaba llevando a cabo para el Post Office, con motivo de la discusión de una memoria leída en Liverpool por Bose3. Dos meses más tarde, el 1 de Diciembre, Marconi, representado por un tal Diego Mitchell, solicitó su primera patente española, la 20041, concedida el 22 de Enero del año siguiente. Estos dos sucesos pueden justificar que el año 1896 se tome convencionalmente en este trabajo como inicio de una cronología de los primeros tiempos de la radio en España, aunque su repercusión

<sup>2 &</sup>quot;Variedades", tomo I, nº 24.

<sup>3</sup> Debe tratarse del artículo "On a complete apparatus for the study of the properties of electric waves", leído ante la British Association en Liverpool, y cuyo resumen publica The Electrician, vol, XXXVII, nº 25 (16/10/1896).

en el país fuera muy pequeña o nula. *Electrón* y su colega *El Telegrafista Español* fueron publicando desde entonces, además de noticias, un número creciente de artículos relativos a la telegrafía sin hilos4, pero la patente de Marconi les pasó absolutamente desapercibida, a pesar de que otra revista, *Industria e Invenciones* de Barcelona, la incluyó en su número de 20 de Febrero de 1897, en una de las relaciones que publicaba habitualmente.

En una carta de Marconi a su padre, fechada el 20 de Enero de 18975, cuando ambos especulaban sobre la posibilidad de ceder los derechos de las patentes obtenidas en diversos países y los beneficios que podría reportar, hay una referencia explícita a la española:

Creo que pedir 20000 libras esterlinas por la patente española es demasiado, porque el invento no es todavía perfecto por ahora.

¿Estaba Marconi padre haciendo su particular versión del *cuento de la lechera* o alguien le había ya manifestado interés? Finalmente, Marconi hijo transfirió la patente española en Marzo de 1899 a la empresa que había creado dos años antes, *The Wireless Telegraph and Signal Company, Limited*.

El 30 de Noviembre de 1898, Marconi, que venía trabajado incesantemente en Inglaterra en el perfeccionamiento de sus aparatos, patentó en España la primera versión de una mejora decisiva, el *jigger* o acoplador de la antena al receptor.

En Abril de 1899 viajó a España un representante de *The Wireless* llamado Alfred Cahen. Estuvo primero en Sevilla, donde realizó demostraciones ante personas de diversas instituciones, como la Universidad, la Iglesia y el Ejército, y aprovechó la visita para que un jefe de éste certificara oficialmente la puesta en práctica de la primera patente de Marconi<sup>6</sup>. Después se trasladó a Madrid, donde continuó sus demostraciones, a lo que parece sólo para los Ingenieros del Ejército, que quizá adquirieran algún aparato o mostraran, al menos, interés en hacerlo<sup>7</sup>.

Mientras tanto, las experiencias de Marconi en Inglaterra con la telegrafía sin hilos habían dado un salto cualitativamente muy importante. Tras conseguir el permiso del Gobierno

<sup>4</sup> La mayoría de los primeros aparecidos parecen traducciones, y sólo en algunos se indica la fuente. Los de cosecha propia anteriores a 1899 son sólo tres, todos de Electrón y de 1898: dos firmados por Echegaray, tan literarios como generales ["Telégrafos sin hilos", en "Crónicas", tomado de El Liberal, y "Transmisiones telegráficas", tomo III, nos. 21 y 50 (30/1 y 20/11), respectivamente], y un tercero firmado por el telegrafista Antonio Delmo, reivindicando los antecedentes españoles de Salvà y Suárez Saavedra ["Telegrafía sin hilos", tomo III, nº 19 (10/1)]. Por cierto que esta misma revista se refiere en el tomo IV, nº 79 (10/9/1899), a otro supuesto precursor de la telegrafía sin hilos, el poeta y polígrafo de Reus Joaquín María Bartrina y de Aixemús (1850-1880), de uno de cuyos escritos cita la frase: "propagándose la electricidad en ondas concéntricas podrían suprimirse por completo los conductores metálicos. Lo he ensayado en pequeña escala con resultados relativamente satisfactorios".

<sup>5 &</sup>quot;Letters from Guglielmo Marconi to his Father, 1896-1898", GEC Review, Vol. 12, No. 2, 1997.

<sup>6</sup> El plazo para realizar este trámite había vencido en Enero, al cumplirse los dos años de la concesión de la patente. Julio Fernández y Fernández, Teniente Coronel de Artillería, Subdirector de la Pirotecnia Militar de Sevilla, "con título de Ingeniero expedido por el Ministro de la Guerra", firma la certificación en la misma ciudad el 10/4/1899, puntualizando que no ha podido hacerse antes "por falta de requisitos al efecto no llegados a tiempo por causas involuntarias", y dejando claro que se refiere a los aparatos que le presenta Cahen. Sin embargo, el apoderado de Marconi en Madrid, el abogado José Gómez Acebo y Cortina, venía comunicando a la Administración desde el mes de Noviembre anterior la puesta en práctica de la patente, primero "en los talleres del Sr. Villanueva, calle de Silva nº 40 y 42 de esta Corte", y después en los de "Don J. M. Sivianés, calle de San Miguel, 11, en Sevilla". ¿Llegaron a estar realmente los equipos de Marconi en estos talleres?

<sup>7</sup> El Telegrafista Español, año XI, nº 451 (15/4/1899), informa en "Noticias", "El telégrafo Marconi en Sevilla", que un representante de éste ha hecho pruebas de su sistema de telegrafía sin hilos "ante numerosas representaciones del Clero, de la Universidad y del Cuerpo de Ingenieros militares". Debe tratarse del "Mr. Alfredo Cohen [sic], agente de la Wireless Telegraph Company, que explota los inventos del sabio electricista italiano" de cuya llegada a Madrid ["ayer"] da cuenta Electrón, tomo IV, nº 65 (20/4), en "La telegrafía sin hilos". La revista escribe que la visita de Cahen "con objeto de realizar nuevas pruebas ante el Cuerpo de Telegrafistas militares, a fin de mostrar la posibilidad de poner en práctica el sistema en España y hacer patentes los grandes progresos realizados, da, después de las pruebas verificadas a cuatro metros nada más en el gabinete de Física del Seminario de Sevilla, verdadero carácter de actualidad a este nuevo sistema de comunicación telegráfica". En el número siguiente (30/4), la publicación vuelve a referirse, en "Telegrafía sin hilos sistema Marconi", a las pruebas en Sevilla, ante el catedrático de la Universidad, Manjarrés, el "delegado del Gobierno, teniente coronel de artillería D. Julio Fernández", y otras dos personas. También escribe sobre la compra de dos aparatos por los Ingenieros militares, operación que no parece cerrada.

francés, instaló una estación en Wimereux, cerca de Boulogne-sur-mer, a orillas del canal de la Mancha, y el 27 de Marzo enlazó con otra situada en el lado inglés, en el faro de South Foreland, cerca de Dover. La repercusión internacional de este éxito fue muy grande y numerosas personalidades y delegaciones de gobiernos desfilaron por aquellos lugares, interesándose por el nuevo invento. La visita de Cahen, con noticias directas de estos hechos, y la favorable impresión causada por los aparatos que llevó a Sevilla y Madrid, debieron mover a las autoridades militares españolas a enviar también un observador. El comisionado fue un comandante del entonces Cuerpo de Ingenieros, llamado Julio Cervera Baviera, que había adquirido cierta notabilidad por sus exploraciones del Sahara Occidental, y que, destinado últimamente en Puerto Rico, había sido repatriado el año anterior tras la guerra con los Estados Unidos<sup>8</sup>.

Mientras Cervera llevaba a cabo su encargo en el extranjero, en España tenía lugar una nueva demostración. El 27 de Mayo, Jorge St. Noble, un conocido comerciante de equipos eléctricos de Barcelona, presentó en el patio de la Escuela de Ingenieros Industriales<sup>9</sup> de la ciudad unos aparatos de telegrafía sin hilos, de cuyo aspecto han dejado constancia gráfica las revistas (figura 1)<sup>10</sup>. Por las mismas fechas hay que reseñar un interesante artículo del ingeniero de caminos Manuel Maluquer Salvador en la *Revista de Obras Públicas*11, proponiendo que, a la manera de lo hecho por Bell en su *fotófono* con la luz visible, o por Dusaud con los rayos ultravioletas, se investigara un teléfono sin hilos en el que la voz modulara las ondas hertzianas, sacando ventaja del mayor alcance que con ellas se estaba consiguiendo.

Al regreso de su viaje, Cervera debió convencer a sus superiores de que era factible construir en España equipos propios de telegrafía sin hilos, y se entregó inmediatamente a esta tarea, pues ya el 31 de Agosto solicitaba su primera patente española. Antes, en Julio, había sido destinado a Madrid, en comisión "en la de estudio de los parques de campaña del Cuerpo de Ingenieros"12, seguramente una *tapadera* para seguir tratando el asunto de la telegrafía sin hilos con la misma discreción con que se había ordenado la visita a las insta-

<sup>8</sup> Cervera, nacido en Segorbe (Castellón) el 26/1/1854, se había graduado primero en la Academia de Caballería (1875) y después en la de Ingenieros (1882). Tras un primer viaje a Marruecos en 1877, el Ejército le comisionó en los cuatro últimos meses de 1884 para "completar los estudios geográficos militares sobre las costas de aquel imperio", y, de nuevo, a petición del Presidente de la Sociedad Española de Geografía Comercial, para un viaje de exploración por el Sahara Occidental, en el que recorrió 850 km entre Mayo de 1885 y Agosto de 1886, y que le valió el ascenso a Comandante. Los conocimientos adquiridos, plasmados en el libro Geografía militar de Marruecos, están en la base del interés por el territorio que después sería la colonia del Sahara Español. En 1888 representó al Cuerpo de Ingenieros en la Comisión Regia de la Exposición Universal de Barcelona, siendo nombrado después agregado militar de la Legación de España en Tánger, entonces capital diplomática del imperio marroquí, puesto en el que permaneció hasta Noviembre de 1890. El 19 de Diciembre el periódico El Imparcial publicó una carta suya al Director, censurando la conducta del Gobierno español en Marruecos, que le supuso un proceso y arresto de seis meses del año 1891 en el castillo de Santa Bárbara, en Alicante. A partir de 1893, y desde 1894 como su ayudante de campo, siguió al General Manuel Macías y Casado en sus sucesivos destinos, incluido el de Enero de 1898 como Capitán General de Puerto Rico. Aquí participó Cervera en diversas acciones bélicas hasta la entrega de la isla a Estados Unidos. En Octubre estaba ya de regreso en la Península.

La hoja de servicios de Cervera no aclara la naturaleza de la comisión que se le confirió por Real Orden "comunicada" de 25 de Abril de 1899, y sólo dice que marchó el 1 de Mayo a desempeñarla "en Francia y Londres hasta el 28 [de] Junio que regresó a Madrid a dar cuenta de ella". Sin duda a esta comisión se refiere el Espasa cuando escribe en la reseña biográfica del militar, que "visitó en Vimereux [sic] (Canal de la Mancha) con Marconi, las estaciones de telegrafía sin hilos".

<sup>9</sup> Entonces en el edificio de la Universidad.

<sup>10</sup> Electrón, en el nº 69 (30/5), "La telegrafía sin hilos. Pruebas en Barcelona", da cuenta, basándose en la crónica de El Noticiero Universal, de la demostración realizada por la empresa de St. Noble, la Sociedad Anglo-Española de Electricidad, ante el Rector de la Universidad, Director y varios profesores de la Escuela, y algunos invitados. Una descripción, con dos figuras, de los aparatos utilizados viene en Industria e Invenciones, tomo XXXI, nº 25 (24/6), "La telegrafía sin hilos", y también, con un texto casi idéntico, en La Energía Eléctrica, tomo I, nº 8 (¿mediados de Septiembre? de 1899), que reproduce de La Revista Ilustrada el artículo "La telefonía [sic] sin alambres en España".

<sup>11 &</sup>quot;Teléfono eléctrico sin hilos", año XLVI, nº 1234 (18/5/1899). Lo recoge Isidro Calvo en su libro de 1900 que se referencia más adelante, p. 92. Previamente, en la misma revista, año XLIV, nos. 1145 y 46 (2 y 7/9/1897), Maluquer había escrito otro artículo, "Visión a distancia por la electricidad", donde también especulaba sobre las ondas hertzianas como portadoras de información de imagen e incluía una de las primeras descripciones del aparato de Marconi aparecidas en publicaciones españolas.

<sup>12</sup> Esta y otras noticias de la vida militar de Cervera proceden, si no se indica otra cosa, de su hoja de servicios, conservada en el Archivo General Militar de Segovia.

laciones de Marconi. Los trabajos debieron llevarse a cabo en el Cuartel de la Montaña de Madrid, y, concretamente, en el Batallón de Telégrafos, unidad donde posteriormente se certificó la puesta en práctica de las patentes generadas.

A la reserva con que se desarrollaban los trabajos se refirieron las revistas especializadas cuando informaron por primera vez, a principios de Noviembre, de ellos y de la patente obtenida<sup>13</sup>. Tras registrar dos adiciones a ésta en Octubre y Noviembre, el 6 de Diciembre Cervera demostró sus equipos, ante la Reina Regente, el Rey y diversas autoridades militares, en el Cuartel de la Montaña. Las revistas dieron cuenta del éxito de ésta y otras pruebas con diversas dependencias militares de Madrid (San Francisco, Carabanchel, Leganés)14.

No sólo Cervera trabajaba en España en 1899 en la nueva técnica. El 13 de Noviembre el ingeniero de minas Domingo de Orueta Duarte solicitó la patente 25041 por "Un procedimiento mecánico para la aplicación de la telegrafía sin hilos a evitar los choques de trenes en los caminos de hierro y a poder comunicar los trenes en marcha". Según la noticia de la *Revista Minera* de 1 de Mayo de 1900<sup>15</sup>, Orueta había logrado que al aproximarse dos trenes, en las peores condiciones de interposición de "grandes obstáculos, como son bosques, edificios, trincheras altas y montañas", sonaran timbres en ambos convoyes cuando se encontraran a no menos de 300 metros de distancia, y estaba a punto de conseguir duplicar esa distancia mínima.

Las reseñas de las demostraciones de Cervera a finales de 1899 preveían la continuación de los ensayos, y, efectivamente, así sucedió, pues se le confirió el 11 de Diciembre una comisión de servicio para Madrid, Andalucía, Valencia y Ceuta, esta vez explícitamente para efectuar prácticas de telegrafía sin hilos con sus aparatos, hasta fin de Julio de 1900. Al parecer sólo *La Energía Eléctrica*, nueva revista de los telegrafistas civiles, dio noticia, muy escueta, de estas pruebas en un suelto informando de las realizadas en diversos países<sup>16</sup>:

El ingeniero militar español Sr. Cervera, ha practicado ensayos de comunicación completamente satisfactorios, entre Ceuta y Algeciras por el telégrafo sin alambres de su invención.

Consecuencia de estos ensayos debió ser el registro por Cervera de una tercera adición a su patente, con fecha 30 de Abril de 1900. Un mes antes Marconi había solicitado

<sup>13</sup> La Energía Eléctrica, tomo I, nº 13 (¿principios de Noviembre? de 1899), en "Miscelánea", "Nueva telegrafía sin alambres", informa que el Ministerio de Fomento ha concedido la patente a Cervera, que su sistema "es completamente distinto a los conocidos en el extranjero", y que está siendo ensayado por una comisión de Jefes de Ingenieros, parece que con éxito, a pesar de la reserva con que se hace. El Telegrafista Español, año XI, nº 471 (5/11/1899), en "Noticias", "Un invento", se refiere a que un Jefe de Ingenieros del Ejército ha solicitado patente de invención "por un sistema de telegrafía sin hilos, cuyos ensayos se llevan a cabo estos días con la mayor reserva en el Cuartel de la Montaña.

<sup>14</sup> Según La Correspondencia Militar del mismo día, que titula la noticia "La telegrafía sin hilos. SS. MM. en el Cuartel de la Montaña", las pruebas se hicieron por la tarde entre éste y el campamento de Carabanchel, "sin que quedasen defraudadas en lo más mínimo las esperanzas que se habían puesto en el aparato, por ser éste bastante superior al de Marconi ya conocido". Pero E. Gallego, compañero de armas de Cervera que debió asistir a la presentación, la reseña en La Energía Eléctrica, tomo I, nº 17 (¿mediados de Diciembre? de 1899), "El telégrafo sin alambres inventado por el comandante Cervera", como una demostración de gabinete, a ocho metros de distancia, entre dos estancias contiguas del cuartel, si bien menciona pruebas anteriores satisfactorias entre el cuartel de la Montaña y el de San Francisco y, también, Leganés, a 9 km. (Al enlace con San Francisco el Grande, bien al establecido entonces, bien a otra experiencia posterior, se refiere el propio Cervera en la memoria de su patente 27228). En la crónica de Gallego llama la atención el interés de la Reina por conocer el aparato de Marconi y "sus diferencias con el inventado por el comandante Cervera", lo que hace pensar en la presencia de algún equipo del italiano, quizá uno de los comprados meses antes.

<sup>15</sup> Reproducida en La Energía Eléctrica, tomo II, nº 13 (¿primeros de Mayo? de 1900), y resumida en Industria e Invenciones, tomo XXXIII, nº 19 (12/5/1900).

<sup>16</sup> Tomo II, nº 11 (¿mediados de Abril? de 1900), en "Crónica científica", "Telegrafía sin alambres". Llama la atención que Isidro Calvo, Capitán de Ingenieros y, por tanto, compañero de armas de Cervera, en el libro que se menciona enseguida, cuyo prólogo está fechado en Junio de 1900, haga esta única referencia a los trabajos en España: "… en Madrid se han realizado a fin de 1899, ensayos de comunicación telegráfica sin alambres, por el sistema de Marconi, algo modificado en algunos detalles. El comandante de ingenieros señor Cervera y personal del Batallón de Telégrafos, han conseguido satisfactorios resultados en las pruebas verificadas, algunas de las cuales han sido presenciadas por SS. MM. el Rey y la Reina Regente. Tenemos entendido que en Sevilla se han hecho otras investigaciones prácticas semejantes, pero ignoramos cual haya podido ser el éxito conseguido."

también una adición a su patente española sobre el *jigger*, relativa a modos de devanar las bobinas, que completaría en Septiembre con otra patente sobre nuevas variantes del dispositivo. En Octubre registraría en España una parte de su famosa *four-sevens patent*, con los primeros esquemas integrales de *syntonic telegraphy*, incluyendo provisiones para controlar la frecuencia de transmisión.

No hay constancia de nuevas actividades de Cervera en relación con la telegrafía sin hilos en 1900, a partir de Agosto, mes en el que por Real Decreto del 27 fue nombrado Comisario Regio, Director de la Escuela Superior de Artes e Industrias de Madrid. No obstante, en Enero de 1901 solicitó un cuarto certificado de adición a su patente de 1900, que pudo versar sobre conocimiento generado después de Agosto, pero también pudo responder a un deseo de registrar aspectos pasados por alto en ocasiones anteriores. Avalaría esta segunda hipótesis la referencia en la memoria a los ensayos entre los cuarteles de la Montaña y San Francisco el Grande, si es que sólo tuvieron lugar en 1899 y no se repitieron después.

El año 1900 trajo todavía un hecho digno de mención, la publicación en Guadalajara del primer libro español sobre telegrafía sin hilos, titulado *Aplicaciones de las oscilaciones hertzianas a la telefonía y telegrafía eléctricas sin hilos conductores*17, escrito por Isidro Calvo, Capitán de Ingenieros, y seguramente ya entonces profesor de la Academia del Cuerpo en dicha ciudad, condición en la que firma artículos poco tiempo después.

Si bien las revistas profesionales de los telegrafistas civiles venían ocupándose de la nueva técnica desde 1896, nada se había hecho oficialmente para estudiarla o ensayarla por los responsables políticos de un servicio mal dotado y organizado, sobre cuyos desmoralizados funcionarios se cernía entonces el fantasma de la privatización. Así, en el verano de 1899, el Director de *La Voz de Guipúzcoa*, al avanzar la noticia de unas pruebas del sistema Marconi en San Sebastián podía añadir el siguiente comentario<sup>18</sup>:

No respondo de la veracidad de la noticia, porque me parece inverosímil, teniendo en cuenta que todos los experimentos oficiales se reducen a aumentar los cursos de latín.

Además, eso del telégrafo sin hilos resultará una antigualla en España a la vuelta de pocos años.

Al paso que vamos, tendremos pronto el telégrafo sin hilos... y sin aparatos.

Pocos meses más tarde, el máximo responsable de Telégrafos, Eduardo Dato, no se recataba de negar en público lo que estaba sucediendo, como recoge este suelto de *La Energía Eléctrica*19:

Contestando a una pregunta de nuestro estimado amigo el diputado por Canarias señor marqués de Villasegura, el Ministro de la Gobernación, ha manifestado en el Congreso que no sólo hacen ensayos de telegrafía sin alambres los telegrafistas militares, sino también los civiles.

Como es la primera noticia que tenemos del asunto, nos congratulamos en darla a conocer; pero nos parece que dichos ensayos son puramente *imaginativos*, por lo que al elemento civil se refiere, pues que sepamos, ni hay nadie ocupado en su realización, ni existen medios para efectuarlos.

Con la llegada del nuevo siglo parece que algo se movió en Telégrafos, y en Enero de 1901 se supo de la existencia de planes para efectuar ensayos, con vistas al estableci-

<sup>17</sup> Estructurado en nueve capítulos y un apéndice, con 302 páginas y dos láminas de figuras. Lo reseña La Energía Eléctrica, tomo III (¿25/8?/1900), en "Bibliografía". Existen ejemplares en el Museo Postal y Telegráfico y en la Biblioteca Nacional, ambos de Madrid.

<sup>18</sup> Citado por Electrón, tomo IV, nº 77 (20/8/1899).

<sup>19 &</sup>quot;Telégrafos", "Noticias", tomo I, nº 15 (¿finales de Noviembre? de 1899).

miento de enlaces sin hilos con y entre las islas, con las plazas del Norte de África, y entre Canarias y las colonias del África Occidental. Según estas noticias el Director General, Marqués de Portago, después de reunirse con los representantes de las casas suministradoras extranjeras y con Cervera, quedaba a la espera de los resultados de nuevas pruebas que iba a realizar éste en el estrecho de Gibraltar, antes de entrar en negociaciones con aquéllos. Para informar sobre las pruebas había designado una comisión encabezada por el Jefe de la Sección, el más alto funcionario del Cuerpo<sup>20</sup>.

Efectivamente una Real Orden del Ministerio de la Guerra de 24 de Febrero de 1901 dispuso que se llevaran a cabo ensayos de los aparatos de Cervera en Ceuta y Tarifa<sup>21</sup>. Las pruebas, precedidas de un periodo de montaje de las estaciones y, en especial, de los altos mástiles empleados para colgar el hilo de la antena<sup>22</sup>, debieron empezar en Mayo, una vez que, a finales de Abril, el inventor dejó su puesto al frente de la Escuela de Artes e Industrias y recibió la correspondiente comisión del Ejército23. *La Energía Eléctrica* de 25 de Julio24 proporciona bastante información sobre lo hecho en los tres primeros meses. Las estaciones se establecieron en el cerro del Camorro, próximo a Tarifa, y en el castillo del Monte Acho de Ceuta, probándose diversas antenas y componentes de transmisores y receptores, tanto de Cervera como de otros inventores, mientras se mantenía un enlace óptico entre ambos puntos. El artículo, muy elogioso para Cervera, a quien pone a la altura de los más notables electricistas españoles, asegura que con todos los sistemas ensayados, entre los que cita los de Marconi y Popoff, se logró una perfecta comunicación, y deduce la "satisfactoria consecuencia" de que con ninguno de ellos se obtuvieron resultados superiores a los alcanzados con los aparatos Cervera. La revista trae sólo una ilustración, un mal grabado de la antena del cerro del Camorro, con su poste de estructura de madera de 51 metros de altura, y menciona a dos colaboradores de Cervera, su ayudante, un oficial de Ingenieros llamado Antonio Peláez, y el mecánico electricista constructor de los aparatos, apellidado Cadavid.

El 22 de Octubre comenzó a funcionar regularmente un radioenlace, por primera vez en España. Los equipos (figura 2) fueron adquiridos al constructor francés Octave Rochefort por la *Compañía Trasatlántica* para comunicar telegráficamente su Delegación en Cádiz con su dique en Matagorda, a una distancia de escasamente cinco kilómetros<sup>25</sup>.

<sup>17</sup> Estructurado en nueve capítulos y un apéndice, con 302 páginas y dos láminas de figuras. Lo reseña La Energía Eléctrica, tomo III (¿25/8?/1900), en "Bibliografía". Existen ejemplares en el Museo Postal y Telegráfico y en la Biblioteca Nacional, ambos de Madrid.

<sup>18</sup> Citado por Electrón, tomo IV, nº 77 (20/8/1899).

<sup>19 &</sup>quot;Telégrafos", "Noticias", tomo I, nº 15 (¿finales de Noviembre? de 1899).

<sup>20</sup> Véase El Telegrafista Español, año XIII, nº 513 (5/1/1901), en "Noticias", "Telegrafía sin hilos y nuevos cables", y La Energía Eléctrica, año II, tomo 3, nos. 5 y 6 (¿10? y 25/1/1901), sección "Información", en "Telegrafía sin alambres" y "Ensayos de telegrafía sin conductores en España", respectivamente. El Jefe de la Sección era entonces Francisco Rodríguez-Sesmero y González-Soubrié, y sus compañeros de comisión fueron Eduardo Urech, Domingo García y el jefe de la central de Madrid, Emilio Orduña.

<sup>21</sup> La referencia es del propio Cervera en la memoria de su patente 28948. La Orden debió ser, una vez más, comunicada, pues no se encuentra en la Gaceta ni en el Diario Oficial del Ministerio de la Guerra.

<sup>22</sup> Sección "Información" de La Energía Eléctrica, año II, tomo 3, nos. 8 y 9 (25/2 y 10/3/1901), "Telegrafía sin conductores sistema Cervera" y "La telegrafía sin hilos en España", respectivamente.

<sup>23</sup> Por Real Orden de 20/4 Cervera fue destinado como agregado al Batallón de Telégrafos "para llevar a cabo experimentos de telegrafía sin conductores con aparatos de su invención", y desempeñó la comisión regia como Director de la Escuela "hasta fin de Abril". Sin embargo, parece que continuó formalmente en este puesto unos meses más, pues La Energía Eléctrica de 10/7/1901 (año III, tomo 4, nº 1), en "Información", "Dimisión y nuevo nombramiento", da cuenta de que "es muy probable se admita la dimisión que del cargo de Comisario regio de la Escuela de Artes y Oficios ha presentado en diferentes ocasiones el ilustrado comandante de Ingenieros D. Julio Cervera, cuyos beneficiosos proyectos sobre la reorganización y ampliación de estudios en tan importante centro de enseñanza no se pueden o no se quieren poner por ahora en práctica."

<sup>24</sup> Año III, tomo 4, nº 2, en la sección "Crónica científica", bajo el título "La telegrafía sin conductores en España.– Experiencias con los aparatos «Cervera»".

<sup>25</sup> La Energía Eléctrica, año III, tomo 4, nº 9 (10/11/1901), en "Información", "La telegrafía sin hilos en España", da la primera noticia, y en el número siguiente (25/11) el Primer Teniente de Artillería Carlos Dorrien firma en Cádiz una descripción muy completa de la instalación. Los Jefes de la Armada Ramón Estrada y Eugenio Agacino, en su libro La telegrafía sin hilos, incluyen, además de la descripción, dos fotografías, una del "puesto transmisor" y otra del "puesto receptor", en la 1ª edición (1904), figs. 109 y 110, pp. 282-83, y una única fotografía de todos los equipos reunidos en una mesa, en la 2ª edición (1905), entre las pp. 278 y 279. Agacino se refiere también a la instalación y da las fotografías separadas en su artículo "Las aplicaciones de la electricidad en la marina mercante", del número extraordinario de La Energía Eléctrica de 17/5/1902.

El 14 de Diciembre de 1901, dos días después de que Marconi supuestamente recibiera a oído la letra "S" en Morse transmitida de Cornualles a Terranova, Cervera solicitó el quinto certificado de adición a su patente de 1900, haciendo constar en la memoria que se refería a detalles probados con éxito en la campaña de ensayos ordenada en Febrero. Por este documento se sabe que además del enlace de 32 km entre Tarifa y Ceuta se estableció otro de 22 km entre El Tolmo –un lugar de la costa gaditana del Estrecho– y Ceuta.

Las pruebas en el Estrecho debieron continuar durante algunas semanas de 1902, pues el 17 de Enero Cervera fue confirmado en la comisión de servicio de telegrafía sin hilos "hasta su terminación", y el 24 se encontraba en Tarifa, donde firmó una autorización a su agente en Madrid para presentar la solicitud de patente de lo que parece la última versión de sus aparatos. Además, tanto las revistas especializadas como las de información general y los periódicos se ocuparon entre finales de Enero y Marzo del éxito de los ensavos realizados<sup>26</sup>. Entre las primeras, La Energía Eléctrica de 25 de Enero avanzaba, además, unos planes interesantes para continuar las pruebas, tratando de comunicar las estaciones fijas con barcos, a distancias que se irían aumentando sucesivamente. De haberse realizado estas experiencias, como se hizo en otros países pero no consta que se hiciera en España, se habría obtenido una información valiosa para abordar proyectos de mayor envergadura.

*La Energía Eléctrica*, en un número extraordinario de 17 de Mayo dedicado al Rey Alfonso XIII en su advenimiento al Trono, público íntegramente la memoria de la última patente de Cervera –otorgada el 22 de Abril con el número 29197–, pero su autor no se molestó en añadirla ni una línea más, aunque sí incluyó tres buenas fotografías sin pie (figura 3). Una debe ser de la antena del cerro del Camorro, pues en sus proximidades se ve el semáforo que allí existía entonces; otra es de la antena del Monte Acho<sup>27</sup>; y la tercera reúne tres aparatos, de los que el del centro podría ser un cohesor.

Cervera comenzó pronto, quizá a partir de Febrero, a trabajar en el enlace de la Península y Baleares con sus equipos, una iniciativa de Telégrafos apoyada en una partida presupuestaria de cincuenta mil pesetas<sup>28</sup>, consecuencia quizá de los buenos informes que sobre lo hecho entre Ceuta y Tarifa habría emitido la comisión nombrada en su momento por la Dirección General29. Una Real Orden de 8 de Febrero ampliaba al Comandante su campo de acción, autorizándole a "viajar libremente por la península, Baleares, Canarias, Ceuta y Melilla", siempre que lo necesitara "para asuntos de su comisión".

En directa relación con los planes de Telégrafos, que debía contratar la realización de las pruebas con las Baleares, hay que situar la constitución en Madrid, el 22 de Marzo de 1902, de la sociedad anónima *Telegrafía y Telefonía sin Hilos*, con un capital de quinientas mil pesetas y un consejo de administración de cinco miembros, del que formaba parte Cervera como director técnico, y que presidía Antonio López Muñoz, Vicepresidente del Congreso de los Diputados. El objeto de la sociedad, según sus estatutos, era llevar a

27 Identificada en Blanco y Negro de 22/2/1902, véase nota anterior.

<sup>26</sup> En cuanto a las primeras, La Energía Eléctrica, año III, tomo 5, nº 2 (25/1/1902), en "Información", "La telegrafía sin conductores en España", dice tener noticias directas de Ceuta y Tarifa del "brillantísimo resultado" alcanzado. También Industria e Invenciones, tomo XXXVII, nº 7 (15/2/1902), se refiere a ello en "Revista de la electricidad", "El telégrafo español sin hilos". Blanco y Negro da la noticia en su número de 22/2/1902, mencionando, por cierto, además de a Antonio Peláez Campomanes, a otro Teniente de Ingenieros ayudante de Cervera, Tomás Fernández Quintana. El jefe y los dos ayudantes aparecen en una de las dos fotografías que ilustran la noticia (Figura 4); la otra es de la antena del monte Acho, la misma publicada después en el número extraordinario de La Energía Eléctrica que se cita a continuación. Industria e Invenciones, tomo XXXVII, nº 12 (22/3/1902), en "Revista de la electricidad", "Telegrafía sin hilos, sistema Cervera", alude al eco elogioso de los ensayos en la prensa diaria.

<sup>28</sup> La Energía Eléctrica, año III, tomo 5, nº 1 (10/1/1902), en "Información", "Telegrafía sin hilos".

<sup>29</sup> Una representación de Telégrafos asistió también a los últimos ensayos. La ya citada Industria e Invenciones, tomo XXXVII, nº 7 (15/2/1902), en "Revista de la electricidad", añade, tras dar cuenta de ellos y de los "brillantísimos" resultados obtenidos: "El Jefe de Telégrafos Sr. Guitard, y el oficial Sr. Lara, quedaron muy satisfechos de las pruebas".

cabo instalaciones de telegrafía sin hilos en España y en el extranjero, construir sus aparatos y accesorios, y comprar y vender patentes y adquirir representaciones relacionadas con esta industria30.

Parece que en Abril estaban ya decididos los emplazamientos –los cabos de la Nao en Valencia y Pelado en Ibiza- y presupuestadas las obras<sup>31</sup>, y en algún momento éstas se adjudicarían a la nueva sociedad<sup>32</sup>. Las obras comenzaron, seguramente, en Junio<sup>33</sup>. Después, silencio en las fuentes consultadas. La única referencia explícita encontrada a lo que pudo suceder es del libro de Estrada y Agacino, repetidamente citado en las notas, quienes en la primera edición (1904), apartado 176, escribieron:

La Dirección de Correos y Telégrafos ha facilitado y auxiliado la instalación de dos estaciones de ensayo con aparatos Cervera, una en Cabo La Nao, sobre la costa de Valencia, y otra en la isla de Ibiza. Ignoramos los resultados obtenidos; pero sospechamos que no han sido satisfactorios.

Y en la segunda (1905) matizaron la última frase, dejándola en "Los resultados obtenidos, sospechamos que no han sido satisfactorios".

Estas sospechas tienen su confirmación explícita en una noticia de *Electrón*<sup>34</sup> de 30 de Septiembre de 1903, según la cual *Telegrafía y Telefonía sin Hilos* habría llegado a un acuerdo con la empresa francesa que comercializaba el sistema Branly-Popp para que ésta transformara "con arreglo a sus procedimientos, las estaciones radiotelegráficas existentes en Ceuta, Tarifa, Cabo de la Nao e Islas Baleares". Además, Cervera, cuya comisión de telegrafía sin hilos terminó el 1 de Mayo de 1903, parece que dio entonces un giro a su vida profesional, emprendiendo por su cuenta un viaje por Estados Unidos para recabar información sobre la enseñanza técnica por correspondencia, actividad a la que, ya

"Leemos en la prensa:

<sup>30</sup> Los datos de la sociedad están tomados del Boletín de la Asociación de la Industria Eléctrica de España, año III, Madrid, 10 de Junio de 1902.

<sup>31</sup> El día 5 Industria e Invenciones, tomo XXXVII, nº 14, en "Revista de la electricidad", "Telégrafo sin hilos en España", escribía:

<sup>&</sup>quot;Dice Las Provincias, de Valencia, que allí se considera como cosa resuelta la instalación del telégrafo sin hilos por nuestro compatricio el comandante Cervera.

El emplazamiento está definitivamente fijado en el Cabo de la Nao, por avanzar más en el mar que los de San Antonio y San Martín. Lo que ofrece alguna dificultad, aunque no invencible, es la construcción del mástil que ha de servir para el aparato transmisor, pues ha de tener 80 metros de altura y ha de ser todo de madera, sin que entre ni un solo clavo de hierro en su ensambladura. Parece que se ha justipreciado esta obra en 25,000 pesetas, por cuya cantidad se sacará a subasta."

Y el 10, Electrón, año VII, nº 172, en "Noticias", "Telegrafía sin hilos":

<sup>&</sup>quot;Se están realizando ya trabajos preliminares para los ensayos de la telegrafía sin hilos entre el cabo Pelado, de la isla de Ibiza, y el de la Nao, cercano a Jávea, a cuyo fin se ha nombrado en comisión del servicio al Oficial segundo, Jefe de reparaciones de Valencia, D. Leandro González y Pitarchs."

<sup>32</sup> El 10 de Mayo La Energía Eléctrica, año III, tomo 5, nº 9, en "Información", "Nueva Sociedad para la explotación de las patentes utilizables en la telegrafía sin hilos sistema Cervera", informaba que por iniciativa del Director General de Correos y Telégrafos se estaba trabajando para establecer la comunicación con Baleares por el sistema de Cervera, y que éste había constituido Telegrafía y Telefonía sin Hilos para construir en España los aparatos principales y accesorios. Añadía que se estaban montando "a toda prisa en Madrid los talleres mecánicos de la Sociedad". Estrada y Agacino en su libro citado (nota 24), apartado 177 de la edición de 1905, afirman que fue esta empresa la que hizo los ensayos.

<sup>33</sup> A juzgar por estos dos sueltos de Electrón, año VII, nº 179 (20/6/1902), en "Noticias":

<sup>&</sup>quot;Para verificar las pruebas de la telegrafía sin hilos, que han de llevarse a cabo bajo la dirección del Sr. Comandante Cervera, inventor del sistema que está en ensayo, han sido nombrados en comisión los oficiales segundos D. Leandro González y Pitarch y D. José Sandoval y Espigares.

Tendremos al corriente a nuestros lectores del resultado de estas experiencias."

<sup>«</sup>Comunican de Jávea que ayer comenzaron en Cabo de la Nao los trabajos para la construcción de una casetaposte, de sesenta metros de altura, para efectuar las experiencias de la telegrafía sin hilos, que han de efectuarse entre dicho punto y Cabo Pelado de Ibiza.

Separa ambos puntos una distancia de noventa y seis kilómetros.

Dirige los trabajos el inventor de los aparatos, comandante de Ingenieros Sr. Cervera.

Si las experiencias producen satisfactorio resultado, se repetirán a mayor distancia»."

<sup>34</sup> Año VIII, nº 225, en "Noticias", "El telégrafo sin hilos en España".

como civil, dedicaría esfuerzos pioneros durante años, desde una academia establecida en Valencia35.

Con el ¿fracaso? del sistema Cervera y el consiguiente abandono de la idea de desarrollar tecnología propia, se cierra esta primera etapa de la historia de la radio en España. En 1903 continuaron los intentos<sup>36</sup> de las firmas extranjeras por introducirse en el país, realizándose algunas experiencias de comunicación entre una estación en el yate real Giralda y otra más pequeña en tierra, ambas regaladas al rey por el ingeniero francés Victor Popp37, pero no hay constancia de nuevas iniciativas autóctonas civiles o militares. Éstas empezarían a producirse el año siguiente, siempre ya con recurso a material foráneo. Todavía en 1903 Torres Quevedo dio cuenta a la Academia de Ciencias de París de su famoso "telekino", un telemando destinado a dirigir la maniobra de una máquina por medio del telégrafo, con o sin conductores. El 4 de Agosto, auspiciado por el káiser, comenzó en Berlín el primer congreso internacional de telegrafía sin hilos, al que asistieron por parte del Ministerio de la Guerra Isidro Calvo y Antonio Peláez.

## **LAS PRIMERAS PATENTES ESPAÑOLAS DE MARCONI**

Marconi solicitó entre 1899 y 1902 las siete patentes españolas que se relacionan en el cuadro. Administrativamente fueron todas *patentes* propiamente dichas salvo la tercera, que fue un *certificado de adición* a la segunda por "mejoras o perfeccionamientos", modalidad ésta que, dicho sea de paso, acarreaba menos gastos. En el cuadro siguiente se indican algunos datos de todas ellas. En el caso de la última, los documentos del expediente se encuentran en muy mal estado, y la memoria de la solicitud no puede leerse.

| Fecha de<br>solicitud | Título                                                                                                    | <b>Número</b> | Fecha de<br>concesión | Fecha de<br>acreditación de<br>la práctica |
|-----------------------|----------------------------------------------------------------------------------------------------|---------------|-----------------------|--------------------------------------------|
| 1/12/1896             | Mejoras en la transmisión de<br>impulsos y señales eléctricas por<br>medio de los aparatos que<br>se describen | 20041         | 22/1/1897             | 10/4/1899                                  |
| 30/11/1898            | Mejoras en aparatos para telegrafía<br>de señales                                                              | 23449         | 10/1/1899             | 8/12/1900                                  |
| 26/3/1900             | Mejoras en aparatos para                                                                                       | 25723         | 30/6/1900             | 5/5/1902                                   |

<sup>35</sup> El 1/5/1903 Cervera marchó a Málaga y Londres en uso de dos meses de licencia por enfermo, concedida por Real Orden de 1/4. No se incorporó a su destino al terminar y fue dado de baja en el Ejército, aunque posteriormente, por Real Orden de 24/1/1905, fue readmitido, al haberse sobreseído la causa que se le instruyó, quedando en situación de supernumerario a petición propia, hasta que al año siguiente se le concedió el retiro. El 10/1/1904 La Energía Eléctrica, año VI, tomo 9, nº 1, "Información", "Escuela especial libre de Ingenieros electricistas y mecánicos. Enseñanza por correspondencia", daba la noticia de su nombramiento como director de La Internacional Institución Electrotécnica que se había abierto en Valencia, "después de un largo viaje por Europa y América, donde ha estudiado los detalles de la instrucción que se da en las escuelas modernas". El 14/11/1908 Cervera solicitó con otras dos personas la patente (44447) "por un nuevo procedimiento de enseñanza práctica de los conocimientos técnicos e industriales por medio de la correspondencia". El expediente contiene material docente de 1908 de la Institución.

<sup>36</sup> En Junio de 1902 se realizaron demostraciones de aparatos Marconi en el estanque del Retiro de Madrid, según La Energía Eléctrica, año III, tomo 5, nº 12 (25/6/1902), en "Información", "La telegrafía sin conductores en España.– Experiencias con aparatos Marconi". Asistieron, además de José Labastida, representante de la casa, altas personalidades (comisiones de Guerra y Marina), invitadas, al parecer por el Ministro de la Gobernación. A la revista no se le alcanza la finalidad de unas pruebas a tan pequeña escala y hasta le parece impropio que hayan asistido personalidades tan distinguidas cuando tanto ha sido lo conseguido por el propio Marconi fuera de España (citan la comunicación a través del Atlántico), y en España se ha fundado la empresa de Cervera.

<sup>37</sup> Véase Electrón, año VIII, nº 230 (20/11/1903), "Telegrafía sin hilos en España". También el libro de Estrada y Agacino, apartado 176.

#### *(Continuación)*

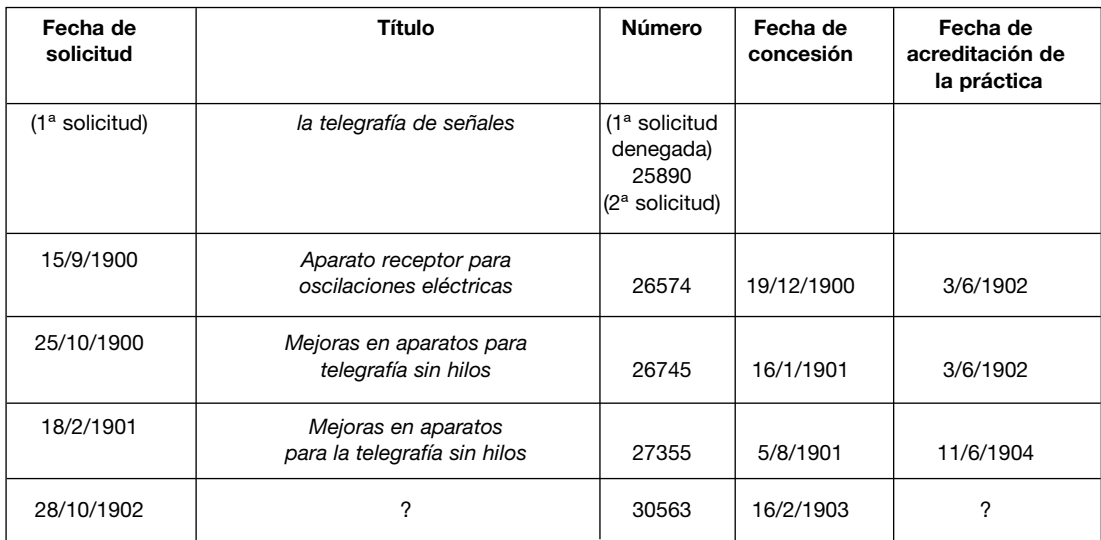

Conviene señalar que la legislación sobre propiedad industrial vigente entonces en España no preveía un análisis de la novedad de lo reivindicado en las memorias de las solicitudes de patente, como paso previo a su concesión. Ésta venía a ser, pues, sólo una constatación oficial de la existencia de la reivindicación, haciéndose el Estado depositario de la documentación correspondiente. Para que las patentes se mantuvieran en vigor durante el plazo máximo previsto de veinte años era necesario, además de pagar unas tasas, acreditar su puesta en práctica en un plazo no superior a dos años, trámite que se cumplía mediante la certificación de una persona cualificada designada de oficio, que en el caso de máquinas o aparatos comprobaba no tanto su puesta en explotación como su mera existencia física acorde con la descripción de las memorias<sup>38</sup>. Marconi cumplió todos estos requisitos en las seis primeras patentes, y es de suponer que también lo hiciera en la última. La puesta en práctica de la primera se acreditó en Sevilla y la de las demás en Madrid, en los talleres de José Ramos, calle de Ayala, 37.

En 1899 Marconi cedió a la sociedad que había creado, *The Wireless Telegraph and Signal Company, Limited*, sus dos primeras patentes. Precisamente por no ser ya propietario de la segunda, se le denegó el certificado de adición que con el número 25723 pidió al año siguiente. La empresa, entonces, renovó la solicitud, con el número 25890. En 1901 Marconi le cedió –ya con el nuevo nombre de *Marconi´s Wireless Telegraph Company, Limited*– la cuarta patente. Después solicitó las patentes quinta y séptima conjuntamente con la empresa, pero –curiosamente– no la sexta, que suscribió solo y, a juzgar por la documentación conservada, no transfirió después.

#### Patente 20041

Una de las primeras cosas que debió hacer Marconi a su llegada a Londres con su madre a mediados de Febrero de 1896, fue ocuparse de registrar el invento que traía de Italia, pues en carta a su padre fechada el 11 de Marzo le escribe que ha obtenido los derechos de patente provisionales, válidos por seis meses. Inmediatamente, en otra carta del 21 del mismo mes, menciona la posibilidad de obtener patentes definitivas, no sólo en Inglaterra sino también en el extranjero. Solicitó la inglesa el 2 de Junio de 1896, con el número 12039 de ese año, entregó su especificación completa el 2 de Marzo de 1897, y le fue concedida el 2 de Julio. La solicitud de la patente española 20041 es, pues, anterior a la entrega de la especificación completa en el registro inglés, y la concesión se produjo en España casi seis meses antes que en Inglaterra, lo que no resulta extraño si se tiene en cuenta que

<sup>38</sup> Para una documentación completa, véase el libro de J. Patricio Sáiz González, Invención, patentes e innovación en la España contemporánea, Madrid, 1999.

en el segundo país las reivindicaciones de los inventores eran sometidas a un análisis de fondo. En una nueva carta a su padre el 9 de Enero de 1897<sup>39</sup>, Marconi le informa que, además de en Inglaterra, ha solicitado derechos de patente en Rusia, Francia, Italia, Alemania, Austria, Hungría, España, EE. UU. e India, y le indica también su deseo de hacer lo mismo en otros países, si consigue el dinero necesario.

La *memoria* de la patente española no es una simple traducción de la *patent specification* de la patente inglesa40. Seguramente las reacciones que Marconi y sus amigos observaran en el tiempo transcurrido entre la redacción de ambos textos, les moverían a adelantarse a posibles dificultades con la solicitud inglesa, introduciendo cambios. Entre Julio de 1896 y Marzo de 1897 Marconi realizó diversas demostraciones para el Post Office, bajo la protección del Ingeniero Jefe, William Henry Preece, así como para el Ejército y la Marina. También ayudó a Preece en una importante conferencia que dio el 12 de Diciembre, a la que asistió la prensa, que en sus titulares le presentó como "the inventor of wireless", provocando la indignación de Oliver Lodge y una fuerte reacción de los círculos científicos que reclamaban la prioridad para el profesor de la Universidad de Liverpool.

Las figuras que acompañan a ambos documentos son idénticas y el material presentado es prácticamente el mismo, pero en la versión inglesa aparece reorganizado para dejar claro que las ideas básicas no son nuevas –como era realmente el caso– pero su realización práctica sí. De hecho, tras comenzar declarando que su invento se refiere a la transmisión de señales por medio de oscilaciones eléctricas de alta frecuencia, y después de describir brevemente los aparatos que propone, Marconi subraya modestamente que su invento tiene que ver en gran medida con la forma en que están construidos estos aparatos y la manera de conectarlos, y pasa después a detallar sucesivamente las mejoras introducidas.

Siguiendo el orden del texto inglés, mejor estructurado que el español, puede resumirse la patente comenzando con las mejoras en el receptor, de las que figuran en primer lugar dos procedimientos electromecánicos para conmutar el cohesor al estado no conductor después de recibir el impulso de radiofrecuencia. En uno el tubo cohesor recibe el golpeteo del brazo de un "rompe-contactos" o vibrador semejante en construcción al de un timbre eléctrico. En el otro las limaduras se agitan moviendo ligeramente hacia fuera y hacia dentro uno o ambos tapones del tubo mediante "un pequeño electroimán (o imanes) [en la versión inglesa añade "or vibrator"] cuya armadura comunica con el tapón". (Figura 5).

Marconi se refiere al cohesor como "la aplicación mecánica que utilizo como corta circuito", y más adelante lo llama "tubo sensible". Su construcción la explica detalladamente (figura 6). En pocas palabras se trata de un tubo de vidrio en el que entran ajustados dos trozos de alambre de plata gruesos, dejando en el centro un pequeño espacio, en el que se dispone holgadamente una mezcla de limaduras de níquel y plata (10% de ésta, 4% en la versión inglesa), a la que se puede añadir una pequeñísima cantidad de mercurio. El tubo va sellado y, preferiblemente, evacuado. La corriente que circula por el cohesor cuando conduce no debe ser mayor de 1 mA, pudiéndose –aunque no es recomendable– disponer varios en paralelo, cuando se requiera una corriente mayor en el circuito local, y siempre que todos sean sacudidos por el vibrador. Conviene utilizar en el circuito un solo elemento de pila Leclanché "puesto que una fuerza electromotriz mayor de 1,5 volts es susceptible de lanzar una corriente por el tubo aun cuando no se transmitan oscilaciones", pero pueden agruparse en serie varios cohesores en el mismo tubo si se utiliza una tensión mayor (figura 7). Además del cohesor se describen las placas que lo acompañan en la recta focal del reflector, y el procedimiento utilizado para ajustar su

<sup>39</sup> Esta carta y las dos anteriores, en "Letters from Guglielmo Marconi to his Father, 1896-1898", artículo citado. 40 Para el texto inglés se sigue una amplia reseña publicada, bajo el título "Marconi telegraphy", en The Electrician, September 17, 1897, vol. 39, p. 216.

longitud con objeto de que estén "eléctricamente afinadas [en otro lugar "afinadas o templadas"] y graduadas con las oscilaciones eléctricas que se transmiten". Para esto se pega una tira rectangular de hoja de estaño sobre una placa de vidrio, y se divide en dos haciéndole un corte transversal en el centro con una navaja. Colocando la hoja paralelamente al eje del oscilador y a unos pocos metros de distancia, saltará una chispa en el corte. Acortando poco a poco la hoja, la longitud deseada será aquélla para la que se obtenga chispa a mayor distancia

Marconi es consciente de la posibilidad de interferencias en el cohesor, debidas a los transitorios y chispas producidos en el vibrador que lo golpea o en otros aparatos colocados en sus proximidades o intercalados en su circuito. Para evitarlas coloca resistencias grandes de baja autoinducción en paralelo con todas las bobinas y todos los interruptores (figura 5).

Se resalta que para evitar "que la oscilación de alta frecuencia que el transmisor induce […], se disipe recorriendo los alambres de la batería local, lo cual pudiera debilitar su efecto en el tubo sensible", utiliza pequeñas "bobinas atrancadoras u obstructoras" ("choking coils" en la versión inglesa; obsérvese, de pasada, el origen del término castellano *choque de radiofrecuencia*). (Figura 6).

La última mejora que se señala en el receptor es la modificación de la forma de las placas conectadas al cohesor, para que sea posible montar aquél en un reflector parabólico ordinario, de manera "que intercepte el anillo de radiaciones reflejado que existe delante o detrás del foco del reflector". Las placas (figura 8) forman ahora una corona circular con dos cortes separados 180º; en uno se inserta el cohesor y en el otro, opcionalmente, un condensador. La longitud de la circunferencia de esta corona puede determinarse experimentalmente por el mismo procedimiento usado para las placas rectangulares, "empleando una anilla de hoja de estaño con un sencillo corte a través de ella".

Por lo que se refiere al transmisor, se especifican mejoras relativas a la construcción del oscilador y del interruptor vibrante del primario de la bobina de inducción. Tres variantes de la disposición de las esferas del oscilador pueden verse en las figuras 9, 10 y 11. Las dos primeras están pensadas para su colocación en reflectores cilíndricos y la tercera en un reflector de revolución. En cuanto al interruptor, para que la bobina de inducción funcione con regularidad, los contactos de platino deben encontrarse en buen estado, pero la chispa que salta en cada apertura hace que tiendan a adherirse y deteriorarse. Para evitarlo y aumentar su duración, se propone que uno de los contactos gire continuamente mediante un pequeño motor eléctrico (figura 9).

A partir de este punto, y antes del listado final de reivindicaciones, los dos documentos, español e inglés, son muy parecidos, y se refieren a disposiciones del transmisor y del receptor para comunicar a "grandes distancias" ("considerable distances" en la versión inglesa), sin usar reflectores. El texto español, que comienza refiriéndose a la figura 12 de la memoria (figura 12), es como sigue:

t, t son dos polos o postes que comunican por un cable t del cual van suspendidos por medio de suspensores aisladores dos planchas metálicas t\_ t\_ que están en comunicación con las esferas o globos e (que llevan aceite u otro dieléctrico[…]) y con las otras bolas t\_ próximas a las esferas c\_ que comunican con la bobina o transformador c. Las bolas t no son de absoluta necesidad por cuanto que se puede hacer que las planchas t\_ comuniquen con la bobina o transformador por medio de alambres aisladores delgados. El receptor que adopto con esta clase de transmisor se asemeja a él, con la excepción de que las esferas van sustituidas por el tubo sensible j y las planchas k, al paso que las esferas t\_ van reemplazadas por las bobinas obstructoras k' que están enlazadas al circuito local…

En las instalaciones permanentes conviene reemplazar las planchas por medio de cilindros metálicos cerrados por uno de sus extremos, colocándolos sobre el polo o poste a modo de casquete y apoyándolos sobre aisladores…

Cuando se transmite por la tierra o través del agua me sirvo de un transmisor como el representado en la figura 13 [Figura 13]. Pongo una de las esferas d en comunicación con tierra E, preferentemente por medio de un hilo grueso, y la otra esfera la pongo con una placa o conductor u que va suspendido de un polo v, y aislado de tierra. También pueden suprimirse las esferas d y conectar una de las esferas e con tierra y la otra a la placa o conductor u. En la estación receptora, figura 14 [Figura 14], también conecto una de las terminales del tubo sensible j con tierra E por medio de un alambre grueso, y el otro terminal a una placa o conductor w que de preferencia deberá ser semejante a u. La placa w puede ir suspendida de un polo o poste x y deberá estar aislada de tierra. Cuanto mayores sean las planchas del receptor y transmisor, y cuanto más elevadas estén de la tierra, mayor será la distancia por la cual se puede comunicar. Cuando se use el aparato últimamente descrito, no es necesario tener ambos instrumentos uno a la vista del otro, puesto que de nada serviría si están separados por montañas u otros obstáculos. En el receptor se pueden recoger las oscilaciones de la tierra o del agua sin tener la plancha w. Esto se consigue uniendo los terminales del tubo sensible j, a dos tierras que estén preferentemente separadas a determinada distancia y en línea con la dirección de donde proceden las oscilaciones. Estas conexiones no deberán ser conductoras en absoluto sino que deberán comprender un condensador de capacidad adecuada.

También pueden utilizarse globos en vez de placas montadas sobre postes, con tal que puedan elevar una placa o sean ellos mismos conductores, yendo forrados de hoja de estaño. Como es mucha la altura a la cual pueden elevarse, se multiplica considerablemente la distancia a través de la cual se puede comunicar. También se pueden emplear con éxito cometas haciéndolas conductoras por medio de hoja de estaño.

Todavía se refiere la memoria a las precauciones a observar para aislar eléctricamente el transmisor y el receptor de una misma estación, y el documento termina con un "resumen" de 18 puntos (19 "claims" en la especificación inglesa), en los que se resumen los aspectos pretendidamente novedosos.

En el texto de esta primera patente de Marconi se percibe una clara discontinuidad, más acentuada en la versión inglesa, cuando el inventor termina la detallada relación de las mejoras introducidas en sus aparatos con antenas dipolo horizontales, y añade, seguramente recogiendo sus experiencias más recientes, la descripción de algunas disposiciones para alcanzar distancias mayores, basadas en la utilización de monopolos verticales. Este corte se produjo también en la orientación de sus trabajos. Muy pronto los pequeños dipolos, que conllevaban frecuencias altas de oscilación y alcance visual por onda de espacio, fueron abandonados, hasta muchos años después, en favor de monopolos verticales cada vez más altos, determinantes de frecuencias más bajas y mayores alcances por onda de tierra. Cuando John Ambrose Fleming inspeccionó, en Abril de 1898, la comunicación establecida entre la isla de Wight y Bournemouth, distantes unas 14 millas sobre el mar, Marconi había abandonado el tipo de oscilador ideado por su maestro Righi, con esferas inmersas en aceite, y utilizaba cuatro esferas equiespaciadas en el aire, una de las exteriores conectada a tierra y la otra a una tira de malla de alambre de unos 120 pies de largo que se izaba por intermedio de un aislador de ebonita a una cruceta en lo alto de un mástil. En idéntica antena se intercalaba el cohesor, conectado a su circuito local a través de choques de radiofrecuencia<sup>41</sup>. (Figura 15).

Patentes 23449, 25890 y 26574

<sup>41</sup> J. A. Fleming, The Principles of Electric Wave Telegraphy and Telephony, third edition, London, 1916, p. 580. Ejemplar existente en el Museo Postal y Telegráfico, Madrid.

Las dos patentes siguientes de Marconi en España, 23449 y 25723, parecen corresponderse respectivamente con las inglesas 12326, de 1898, y 6982 de 1899. La 26574 equivale claramente a la inglesa 25186, también de 189942. Las tres fueron producto de los esfuerzos llevados a cabo en esos años para aumentar el alcance de las comunicaciones, y lograr alguna sintonización de los receptores que permitiera corresponder solamente con los transmisores deseados.

Marconi aumentó la altura de los monopolos verticales, y mejoró la sensibilidad de los receptores mediante lo que denominó desenfadadamente en inglés "jigger" (*chisme* o *cacharro* en el argot de la época victoriana), y designó en castellano más convencionalmente como "bobina de inducción". Este *jigger* era básicamente un transformador de radiofrecuencia colocado entre el circuito de antena y el del cohesor para aumentar el voltaje en los terminales de éste. La nueva disposición del receptor se presenta en la patente española 23449 y puede verse en la figura 16. Hay que señalar la presencia del condensador en serie con el secundario del transformador, cuya misión no es sólo la obvia de impedir el cortocircuito de la pila, sino que constituye, junto con el transformador, un elemento de sintonía. Así se lee en la memoria:

También es conveniente el que la bobina de inducción esté en armonía con la oscilación eléctrica transmitida, variando el número adecuado de vueltas y el espesor más adecuado del alambre, con arreglo a la longitud o extensión de la onda de la oscilación transmitida.

La capacidad del condensador deberá variar (con objeto de obtener los mejores resultados), si varía la longitud de onda.

A la mayor inmunidad a la electricidad atmosférica, como consecuencia de tener la antena conectada a tierra a través del primario del *jigger*, debe referirse este otro párrafo:

La introducción de la bobina en el conductor [la antena], no tan solo perfecciona [¿traducción de *improves*?] las señales, sino que también evita en alto grado cualquier interceptación debida a las influencias atmosféricas.

La patente da todos los datos constructivos del condensador (seis placas de estaño o cobre conectadas a cada terminal, aisladas con papel parafinado) y del transformador (bobinas arrolladas sobre un tubo de vidrio), este último en dos casos: un conductor de antena "formado por 7 cuerdas de alambre de cobre de cerca de un milímetro de diámetro, 140 pies de largo, estando la parte superior del conductor a 120 pies de altura de la tierra" y otro constituido por "una red de hierro galvanizado de unos 2 pies de ancho por 130 pies de largo, estando la parte superior del enrejado a unos 110 pies por encima del piso".

En la patente 25890 se presenta como ventajosa una manera de bobinar el devanado secundario (lado del cohesor) del *jigger*, no en capas uniformes sino por secciones de longitud progresivamente decreciente (figura 17). Según Fleming<sup>43</sup>, se encontró después que esta forma de bobinar no resultaba útil en la práctica, y se abandonó en favor de la convencional.

En la patente 26574 se describe otra pretendida mejora en el *jigger*, consistente en interrumpir en su punto medio el secundario del transformador e intercalar allí el condensa-

<sup>42</sup> Apoyándose en la información que aporta Fleming en su libro citado, resulta muy verosímil la equivalencia española de las dos primeras patentes y segura la de la tercera. En la p. 585 da detalles, incluidas figuras, aunque sólo menciona explícitamente la 25186, que –precisa– es de 19 de Diciembre de 1898. En la p. 598, escribe que las patentes 12326, de 1898, y 6982 y 25186, de 1899, son las que describen el jigger, que él llama también "oscillation transformer". Hay que quedarse con el año 1899 para la 25186, pues ésta se refiere a las últimas mejoras de una secuencia, y descartar como errata la referencia a 1898. A mayor abundamiento, Estrada y Agacino en su libro citado datan en Diciembre de 1899 una patente de la que no dan el número, pero cuyo contenido coincide con el de la 25186. También Marconi, en la solicitud de la patente española 27355, menciona una vez las patentes inglesas 6892 y 25186 de 1899 y dos veces la 12326, asignándola en un caso el año 1898 y en el otro, claramente una errata, 1896.

<sup>43</sup> Libro citado, p. 585.

dor. En paralelo con éste queda el circuito local del cohesor (figura 18). La memoria detalla la construcción de dos transformadores así realizados, uno devanado de forma convencional en torno al tubo de vidrio y otro en secciones de longitud decreciente. El inventor declara que ambos diseños "dan los mejores resultados cuando la altura o longitud del conductor aéreo es de 150 pies en cada estación".

Es posible que Marconi experimentara con el *jigger* ya desde 1898, y que lo utilizara para establecer su celebrado enlace a través del canal de la Mancha en Marzo de 1899, que tanta atención despertó. Se sabe de su empleo en las maniobras de la armada británica en Julio y Agosto de ese año, en las que tres buques fueron dotados de estaciones44. Quizá también lo incluyera Marconi en los equipos que llevó a EE. UU. en su primer viaje a este país, entre Septiembre y Noviembre. Con ellos transmitió desde el mar noticias de la regata de la Copa de América y posteriormente realizó demostraciones ante el ejército y la marina.

#### Patente 26745

La patente española 26745 corresponde a una parte de la famosa *four-sevens patent*, la inglesa 7777, de 26 de Abril de 1900, con la que Marconi avanzó grandemente en la consecución de lo que dio en llamarse *syntonic telegraphy*, en la que un transmisor pudiera corresponder solamente con el receptor o receptores designados. A juzgar por la reseña que de la 7777 hace Fleming45, su especificación contiene, al menos: la descripción de transmisores y receptores; nueve "tunes" o *sintonías*, es decir todos los detalles constructivos de otros tantos pares transmisor/receptor preparados para operar conjuntamente; y disposiciones para establecer dos comunicaciones simultáneas en el mismo sentido, utilizando una sola antena en cada extremo (modo díplex). Sin embargo, la memoria española, presentada seis meses después, sólo se refiere a los transmisores y receptores, y da algunos datos genéricos sobre las bobinas y condensadores empleados, sin llegar a concretar ninguna *sintonía*. El funcionamiento en díplex no se menciona. ¿Será la memoria española traducción de una especificación provisional inglesa, sustituida después por otra definitiva, más amplia? Avala esta posibilidad el hecho de que Fleming no presenciara hasta Septiembre de 1900 "ciertas notables demostraciones" de los avances realizados<sup>46</sup> en relación con la *telegrafía sintónica*.

No bastaba con sintonizar el receptor, como se había hecho con el *jigger*. Era necesario poder controlar también la frecuencia de emisión, hasta entonces determinada fundamentalmente por la antena utilizada, y, antes que nada, que existiera propiamente tal frecuencia, es decir que el oscilador del transmisor produjera verdaderos pulsos de radiofrecuencia de amplitud mucho más constante y menos amortiguada que la que podía obtenerse descargando un circuito de antena de baja capacidad y altas pérdidas por radiación. En la figura 19 se representa la mayor innovación de la patente, que es la nueva configuración del transmisor. El descargador, reducido a dos esferas en el secundario de la bobina de inducción, cierra, al saltar la chispa, un circuito resonante formado por el condensador ajustable e y la bobina d. Ésta se acopla a otra, d', intercalada en el circuito de la antena, donde también hay una inductancia variable g. La memoria justifica todo esto así:

Este mecanismo permite imprimir mucha mayor energía al radiador que hasta aquí, siendo el circuito casi cerrado de la [bobina] primaria un buen conservador, y el circuito abierto de la secundaria un buen radiador de ondas eléctricas.

Del transformador de radiofrecuencia se comienza afirmando que sus dimensiones "pueden variar en límites muy extensos", y como para corroborarlo se dice, primero, que se

<sup>44</sup> Fleming, libro citado, p. 591.

<sup>45</sup> En su libro citado, a partir de la p. 594.

<sup>46 &</sup>quot;Some mention of these advances [those claimed in the patent] was made by the author [Fleming] in a letter published in the Times of October 4, 1900, in which the results of certain remarkable demonstrations given in the previous month were described". Libro citado, p. 594.

han obtenido buenos resultados, funcionando con antenas de hilo vertical de cien pies de largo, con bobinas primaria y secundaria de aproximadamente igual longitud (10, 20, 30 y 40 vueltas), diámetro de unas cuatro pulgadas y alambre de cobre aislado de dos milímetros de diámetro. Más adelante, en la descripción de las figuras, se informa que los resultados son todavía mejores si se utilizan menos vueltas, "una o dos"; y, a renglón seguido, que "el circuito primario d del transformador puede consistir en unos 150 centímetros de cable compuesto de 7 cables torcidos de alambre de cobre, cada uno como de un milímetro de diámetro, combados en forma de círculo o en cuadro, y la secundaria d<sup>1</sup> consistirá en ese caso en las mismas vueltas de cable de igual forma y tamaño". En cuanto al condensador e, formado por "tres o cuatro botellas de Leiden de una pinta de cabida", se precisa en la descripción de las figuras que su capacidad "puede ser de .01 a .02 microfarad". Llama la atención que se represente con el símbolo de condensador variable.

En el receptor se proponen menos cambios. Uno de los esquemas propuestos es el de la patente española 26574, que se había solicitado el mes anterior, con la sola adición, como se ve en la figura 20, de un condensador h, en paralelo con el cohesor. Este condensador es variable, formado por dos tubos metálicos que se enchufan uno en otro, con un dieléctrico intermedio. El otro receptor se corresponde más con el que se vio al tratar de la patente 23449, solo que el condensador  $k<sup>1</sup>$  de aquel esquema ha pasado a ser el j 1 , intercalado en el medio del primario. También aquí se añade el condensador variable h en paralelo con el cohesor. Parece como si en ambos casos, una vez añadido el condensador h, el j<sup>1</sup> pudiera quedar como mero bloqueador de la corriente continua del circuito local del cohesor.

Obsérvese que no sólo los circuitos que el texto llama primarios contienen elementos de ajuste. Tanto en transmisión como en recepción, los secundarios de antena disponen de la inductancia variable g o g' y el remate capacitivo del hilo vertical, f o f', descrito como "un cilindro metálico". La patente española no da ninguna regla sobre cómo proceder experimentalmente en los ajustes para lograr parejas transmisor-receptor en sintonía; tan sólo la formulación del objetivo a alcanzar:

Los cuatro circuitos que incluyen, respectivamente, la primaria y la secundaria d d<sup>1</sup> del transformador en el transmisor, y la primaria y la secundaria j' j' en el receptor, deberán estar ajustados de manera que forman el producto de la auto-inducción multiplicado por la capacidad, lo mismo en cada caso, es decir, que su periodo de tiempo eléctrico deberá ser el mismo.

#### Patente 27355

Aunque esta patente fue solicitada cuatro meses después de la 26745, su material parece más antiguo, posterior al desarrollo del *jigger*, pero anterior al decisivo invento del circuito oscilador cerrado acoplado mediante un transformador al circuito abierto de la antena. En cualquier caso, como la anterior, es fruto de las tentativas para lograr la *telegrafía sintónica*.

El oscilador es todavía aquí el primitivo abierto de dos esferas, conectada una a tierra y la otra al hilo vertical que hace de antena, pero próximo a éste se coloca otro conductor conectado a tierra con la idea de conseguir una mayor capacidad en el circuito. La realización puede ser de forma que los dos conductores formen un "cable concéntrico", siendo el exterior el que va unido a una de las esferas y el interior el que va a la otra y a tierra, o bien "se pueden colocar dos alambres, varillas, tiras o listones aislados uno de otro". En el receptor se repite la misma disposición del par de conductores: el que hace de antena va a un terminal del cohesor o del *jigger* y el otro va al otro terminal y a tierra. En la figura 21 puede verse, además, que se intercala una bobina en serie con el condensador formado por los dos conductores. La autoinducción de la bobina de los transmisores puede variarse en un margen grande, mientras que la de los receptores es fija, convenientemente elegida. Escribe Marconi que ha observado que variando la autoinducción de un transmisor puede conseguirse que sólo responda el receptor cuyo "sistema eléctrico compuesto del par de conductores y su bobina de auto-inducción asociada" esté en resonancia con el

del transmisor, con tal que la distancia entre ambos "no sea demasiado pequeña", y que de esta manera, "por medio de ensayos sistemáticos" puede ajustar cada receptor para que responda a un transmisor.

Las ideas de esta patente debieron abandonarse pronto, pues Fleming ni siquiera las menciona en su libro. Sí aparecen en la reseña que hacen Agacino y Estrada de los trabajos de Marconi en relación con la sintonía. Estos autores<sup>47</sup> atribuyen a Fleming, las siguientes palabras, seguramente escritas tras presenciar las mencionadas "notables demostraciones" de Septiembre de 1900:

Consecuencia de estos últimos adelantos es la inutilidad de antenas muy elevadas, al menos para medianas distancias. En efecto, Marconi ha comunicado perfectamente y con independencia, sin alambres, entre Poole y St. Catherine's, a 50 kilómetros, por medio de un par de cilindros de metal elevados sólo 9 o 10 metros sobre el terreno en cada lugar.

## **LAS PATENTES ESPAÑOLAS DE CERVERA SOBRE TELEGRAFÍA SIN HILOS**

Cervera solicitó entre 1899 y 1902 las siete patentes que se relacionan en el cuadro. Fueron *patentes* propiamente dichas la primera y la última, siendo las otras cinco *certificados de adición* a la primera.

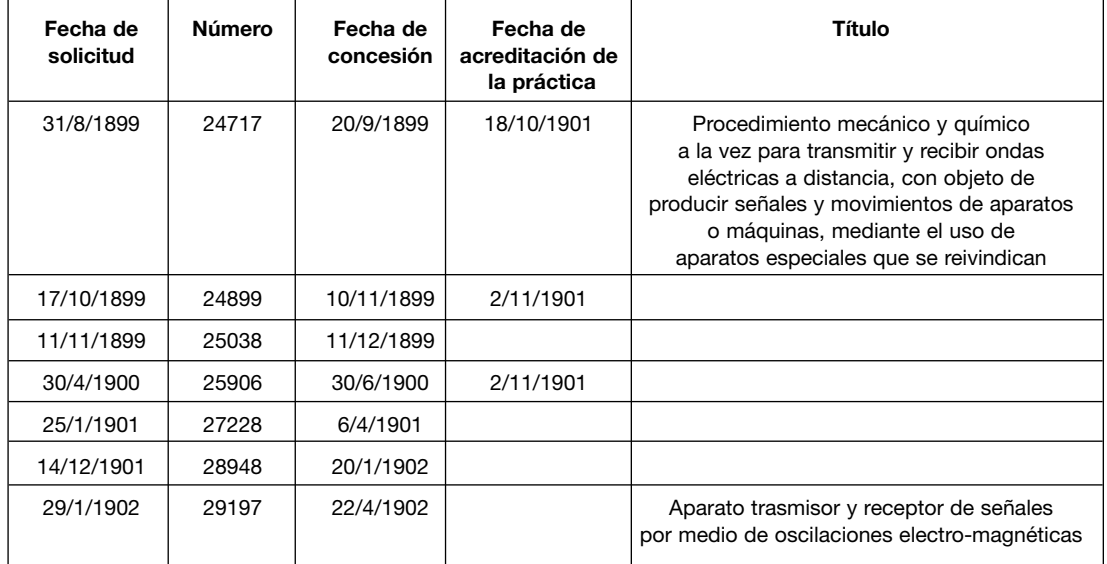

Cervera pidió que se acreditara la puesta en práctica de sus cuatro primeras patentes, lo que se hizo en Madrid, en el taller del Batallón de Telégrafos del Cuartel de la Montaña. Este trámite no se llevó a cabo para las otras tres. De la última quedó sin pagar la tercera anualidad.

## Patente 24717

Se refiere a un sistema completo transmisor/receptor de ondas electromagnéticas de radiofrecuencia que puede aplicarse "a telegrafía sin hilos, a explosión de minas terrestres y submarinas, a movimiento de máquinas, explosión y manejo de torpedos terrestres, marinos y aéreos".

<sup>47</sup> Libro citado, 2ª edición (1905), apartado 86 bis.

En el transmisor, el oscilador está constituido por una bobina de inducción cuyos terminales se unen a sendas esferas de metal al aire libre, "muy próximas", entre las que salta la chispa (figura 22). En clara referencia al oscilador de Righi, utilizado al principio por Marconi, se insiste en que no hay que introducir estas esferas "en vasija de pergamino ni de otra clase, que forme recipiente para llenarlo de aceite, vaselina, ni líquido alguno".

Los terminales de la bobina de inducción se conectan también, uno a un largo hilo o cable que sirve de antena, y el otro a tierra. El extremo elevado de este hilo o cable puede adoptar distintas formas (figura 23). De nuevo aquí una alusión a Marconi: "Tampoco hay necesidad de emplear reflectores parabólicos, cilíndricos, esféricos, ni de ninguna clase ni forma".

El receptor utiliza idéntica antena vertical, en cuyo circuito se intercala un cohesor formado por una "lámina o película sensible" comprimida entre dos plaquitas metálicas, que a su vez están unidas a sendos alambres que sirven de terminales. La película sensible es una mezcla de gelatina, limaduras metálicas muy finas y polvos de carbón. Los metales de las limaduras pueden ser varios, utilizándose "con ventaja" una mezcla de cobre, plata y níquel, o también de acero endurecido y cobre. La gelatina puede sustituirse por alcohol, glicerina o aceite, adoptándose entonces disposiciones que impiden que la película sensible se derrame o se seque, como contenerla en una ranura practicada en una lámina de goma elástica o de ebonita (figura 24). Escribe Cervera que en su cohesor no hay tubo de cristal como en los de Marconi, ni de marfil como en los de Ducretet, ni de ebonita, "ni cilindros de plata, ni hilos de platino, ni planchas metálicas soldadas a los extremos de los tubos, ni tubos conectados graduables". Y añade, continuando con la referencia tácita al de Marconi, que "no hay necesidad en él de hacer el vacío imperfecto ni de efectuar soldadura alguna".

La memoria de esta patente no detalla completamente el resto del receptor, limitándose a indicar que el cohesor "se intercala en un circuito ordinario con una o varias pilas, con un relevador [relé], con un explosor o con los aparatos que se crean necesarios, según los usos a que se destine y con las resistencias, condensadores y conexiones que la ciencia aconseja en cada caso, para evitar las extra-corrientes, efectos de selfinducción, etc." Menciona la necesidad de que la corriente de pila que circule por el cohesor cuando éste conduzca sea muy débil, para lo cual es preciso intercalar resistores de valores precisos que el inventor construye ex-profeso a partir de "pequeñas láminas o cilindros de carbón, sujetas en sus extremos por placas o cilindros metálicos que permiten aproximarse entre sí y graduar con precisión la resistencia". También hay referencia a que, en ocasiones, para que funcione el relé o aparato insertado en el circuito se necesita una corriente mayor de la que puede soportar un cohesor como el descrito, y entonces puede utilizarse un cohesor "compuesto", con varias películas sensibles intercaladas entre plaquitas metálicas. Seguramente por olvido no se indica la necesaria conexión en paralelo de los cohesores individuales, pero en la patente siguiente se dice que deben unirse eléctricamente de una parte las plaquitas impares y de otra las pares.

La imprescindible sacudida mecánica al cohesor después de recibir cada impulso de radiofrecuencia para que recupere su condición anterior de alta resistencia, se logra golpeando, no directamente el cohesor, sino la base de cristal que soporta dos pies metálicos sobre los que va montado. Se usa para ello un macito "unido a la armadura de un electroimán intercalado en un circuito local", circuito que no se describe.

La patente da detalles de un ingenioso manipulador electromecánico, dispuesto en forma de teclado como el de las máquinas de escribir, de manera que al apoyar en el dedo en una tecla que lleva grabada la letra o señal deseada, se transmita la correspondiente secuencia de puntos y rayas del alfabeto *Morse*. El mecanismo resuelve también el problema de que la velocidad de transmisión sea constante, suficientemente lenta y compatible con la cadencia de rupturas del primario de la bobina de inducción. Al enviar un punto, la pila permanece conectada al primario durante un tiempo en el que se produce un número suficiente de chispas en el secundario o, lo que es lo mismo, de impulsos de radiofrecuencia en el circuito de antena; para la raya el tiempo que dura esta conexión es, lógicamente, mayor.

Cervera obtuvo en Inglaterra una patente (la 20084 de 21/7/1900) que, a juzgar por la reseña publicada por *L'Éclairage Électrique* de 19/10/1901<sup>48</sup>, se corresponde con esta primera española. Lo mismo debió hacer en Bélgica, pues, como se verá, en la memoria de su última patente española asegura que su cohesor ha sido "patentado ya anteriormente en España, Bélgica e Inglaterra".

#### Patente 24899

Reivindica dos mejoras o perfeccionamientos, ambos relativos al cohesor. Por un lado, la utilización, como alternativa a las películas sensibles de gelatina, de "láminas muy delgadas de una substancia de origen orgánico, vegetal o animal, impregnada de una disolución ligerísima metálica, o ligerísimamente ácida", de las que no da más detalles. Por otro lado, el acoplamiento magnético del cohesor al circuito de la antena receptora, en lugar de su inserción directa en él, realizado mediante una bobina arrollada en torno a los hilos terminales, ahora de hierro (figura 25). Ésta puede haber sido una modificación importante para aumentar la sensibilidad del receptor, ya que la corriente en el hilo vertical de antena es máxima en su extremo inferior, donde se coloca la bobina.

## Patente 25038

Registra básicamente dos procedimientos para sacudir el cohesor al ritmo con que se producen los impulsos de radiofrecuencia. En uno se le hace vibrar, y en el otro se le hace girar mediante un motor eléctrico. Ambos parecen requerir cambios en la construcción del cohesor, que no están descritos con claridad. Por primera vez aparece representado el circuito local del cohesor, donde éste va simplemente conectado en serie con la pila, la bobina de un relé y dos resistencias. Figura 26.

Esta patente y las dos anteriores deben ser producto del trabajo, que hay que suponer muy intenso, llevado a cabo por Cervera y sus colaboradores en el corto periodo de tiempo comprendido entre Julio y Noviembre de 1899, tras el regreso de la visita a las instalaciones de Marconi en ambos lados del canal de La Mancha. Los equipos que describen permitirían efectuar las primeras experiencias de finales de ese año, entre ellas la demostración a los reyes y autoridades en el Cuartel de la Montaña.

### Patente 25096

El cohesor vuelve, como al principio, a estar intercalado directamente entre antena y tierra, además de conectado al circuito local del relé, y la bobina que se describe en la patente 24899, devanada en torno a los alambres terminales del cohesor, se inserta ahora en otro circuito auxiliar de corriente continua, para producir un campo magnetostático en el cohesor, con objeto, según se asegura en las patentes 28948 y 29197, de aumentar la sensibilidad del receptor. Este campo se suprime en la descohesión. Una alternativa descrita consiste en devanar una segunda bobina en torno a los terminales del cohesor, y unir los terminales de una de las bobinas a la antena y a tierra, y los de la otra al circuito que produce el campo magnetostático, con lo cual el cohesor queda conectado como en la patente 24899 y, además, se le puede aplicar ese campo. (Figura 27).

También hay novedades en cuanto al relé del circuito local del cohesor. En lugar de que cierre un único interruptor que a su vez cierre otro circuito donde estén intercaladas las bobinas de los, al menos, tres relés secundarios necesarios (para sacudir el cohesor, cortar el campo magnetostático sobre él, e imprimir los símbolos del *Morse*), se prefiere, quizá para que el retardo sea menor, que cierre directamente todos los circuitos auxiliares necesarios.

<sup>48</sup> Tome XXIX, 8e Année, Nº 42, «Télégraphie sans fil».
La patente reivindica un denominado "multiplicador", capaz de realizar esta operación de cerrar simultáneamente varios interruptores. Figura 27.

A pesar de que la primera patente proclamaba que no había necesidad de emplear reflectores, y adoptaba como antena "un largo alambre o cable conductor más o menos alto", al que daba diversas formas en su extremo elevado, ésta registra "reflectores metálicos de forma de paraboloide de revolución, empleados para reforzar el haz de energía ondulatoria". Se sugiere ingenuamente colocar el "centro ondulatorio en un punto entre el foco del espejo parabólico y su vértice" porque "de esta manera, el haz de energía ondulatoria es ligeramente cónico-divergente y fácil de orientar hacia la estación receptora", pero más ingenua resulta todavía –si es como parece– la disposición que insinúa la figura 2 de la memoria, y sobre la que el texto nada dice, en la que la antena seguiría siendo un hilo vertical puesto a tierra en su extremo inferior, y el paraboloide se colocaría tras el extremo elevado de este hilo.

Esta patente se presentó en plena comisión de Cervera (Diciembre de 1899 a Julio de 1900) para experimentar con sus aparatos fuera de Madrid, en la que logró el enlace a través del estrecho de Gibraltar, entre Ceuta y Algeciras. Es de suponer, por tanto, que las modificaciones que describe se pusieran a punto y fueran probadas en esa campaña.

# Patente 27228

Además de registrar genéricamente la aplicación del sistema de Cervera "a la comunicación de trenes y tranvías en marcha y estaciones de caminos de hierro", se refiere a un nuevo cohesor y, sobre todo, a varios procedimientos para construir antenas de gran altura, fruto de sus experiencias.

El cohesor es un tubito de material aislante, "casi capilar, o análogo a los empleados en la construcción de termómetros de mercurio", en el que se introducen, uno por cada extremo, dos alambres "de metal conductor magnético, con preferencia de hierro recocido", dejando entre ellos una pequeña separación donde se colocan "las limaduras metálicas o sustancia sensible a la acción de las ondas". Figura 28.

De la "antena o conductor vertical" se dice que es "uno de los órganos más importantes de la telegrafía sin hilo", "de cuya mayor altura depende la mayor distancia a que se puede comunicar entre dos estaciones". El hilo o cable de la antena cuelga de un aislador sujeto a un poste formado por alguno de los varios tipos de viga armada que se describen, construidos de "madera, palos rollizos, cañas de Indias o bambú", con tirantes a diversas alturas que terminan en estacas clavadas en el suelo (figura 29). Se pone énfasis en que con piezas de madera y empalmes metálicos con tornillos, todo debidamente preparado y numerado, el montaje puede ser muy rápido, "de manera análoga a como se tiende un puente militar con el material de los regimientos de pontoneros". Para conseguir grandes alturas y también para determinar la necesaria para establecer una comunicación, puede colgarse la antena de un "globo-cometa", mantenido sobre la vertical de la estación con tres vientos sujetos a postes o piquetas. Se reivindica, sin dar razones claras, el empleo como antena de "un cable delgadísimo compuesto con hilos de pequeñísimo diámetro", o mejor, un solo hilo de cobre, muy delgado, de unas décimas de milímetro de diámetro, sujeto en toda su extensión a cordones de seda finos para evitar su rotura, en vez de "alambre grueso o cable de muchos hilos o red metálica, como recomiendan algunos electricistas prácticos en telegrafía hertziana".

La solicitud de esta patente en Enero de 1901 en la que afirma referirse a "los resultados de experiencias y perfeccionamientos recientes", puede ser una prueba de que Cervera no interrumpiera los trabajos sobre telegrafía sin hilos, a pesar de sus nuevas responsabilidades en la Escuela Superior de Artes e Industrias, para cuya dirección fue nombrado en Agosto del año anterior. En cualquier caso, sus diseños y pruebas con estructuras de fácil montaje para sostener el hilo de la antena, debieron utilizarse en la segunda campaña de ensayos en el Estrecho, que, tras una preparación en los primeros meses de 1901, iba a realizar a partir de Mayo, tras su fugaz paso por la Escuela. Así describe *La Energía Eléctrica* de 25 de Julio de 1901, ya citada, las instalaciones de este periodo:

Las estaciones se establecieron en el cerro del Camorro, próximo a Tarifa y elevado 47 metros sobre el nivel del mar, la española; y en el castillo del monte Acho de Ceuta la africana. En la inmediación de la primera se construyó un poste armado especial de 51 metros de altura, constituido por piezas de madera colocadas verticalmente, fuertemente ligadas entre sí y ensambladas, atirantando el conjunto un sistema de vientos perfectamente calculado para resistir el enorme empuje de los frecuentes vendavales del Estrecho; una escalera permite subir hasta el extremo de aquél, donde se fijó la antena y a cuyo pie se edificó una casilla de mampostería en la que se montó la estación.

El poste provisional utilizado en Ceuta es de madera rolliza empalmada, construyéndose sobre la antigua muralla para aprovechar la altura de ésta, que, sumada a la del poste, da un total de 46 metros.

#### Patente 28948

Solicitada en Diciembre de 1901, se refiere a "varios detalles" con los que se ha obtenido "excelente resultado", "en las prácticas llevadas a cabo entre El Tolmo y Ceuta, (22 kilómetros), y entre las estaciones establecidas en Tarifa y Ceuta, (32 kilómetros), en virtud de una Real Orden del Ministerio de la Guerra, fecha 24 de febrero del corriente año".

Parece descartar el transmisor con teclado de la primera patente, en favor de un manipulador *Morse* más convencional, minuciosamente descrito. Seguramente ello se debe a que éste, a diferencia del primero, está diseñado para minimizar los efectos destructores de las chispas que se producen al abrir el primario de la bobina de inducción tras transmitir un punto o una raya.

Describe, también con mucho detalle, un conmutador rotatorio de antena que tiene por objeto conectarla alternativamente al transmisor o al receptor.

En cuanto al cohesor, del que sólo dice "que es de cohesión magnética, como los patentados anteriormente", reivindica explícitamente por primera vez el establecimiento mediante bobinas de un campo magnético sobre los terminales de hierro, para "favorecer la sensibilidad", y hace constar que puede obtenerse el mismo resultado colocando cerca un imán. No es cierto, como dice, que "en la patente primitiva y en los anteriores certificados de adición, se establece un campo magnético con la disposición de bobinas o arrollamientos de hilo de uno de los circuitos sobre dos émbolos de hierro que constituyen verdaderos núcleos magnéticos", pues la primera indicación del empleo de este campo no aparece hasta el tercer certificado de adición, 25096. Otra novedad es una disposición, presumiblemente encaminada a facilitar la descohesión, que hace que el cohesor reciba dos golpes sucesivos de un martillito, y entre ambos se corte un instante su circuito local. Figura 30.

#### Patente 29197

Como la primera, se refiere a un sistema integral de telegrafía sin hilos, pero ahora especifica que es el ensayado "con éxito completo entre Ceuta y Tarifa, por la comisión de oficiales de Ingenieros del «Batallón de Telégrafos»". Aunque seguramente en el certificado de adición anterior ya había recogido algunas de las novedades introducidas, Cervera debió creer conveniente registrar en su totalidad la última versión de sus aparatos, tras la última campaña de pruebas en el Estrecho realizada a partir de la primavera de 1901, y faltando sólo dos meses para la constitución, en Marzo de 1902, de la sociedad anónima encargada de la explotación comercial. Como ya se ha dicho, el 17 de Mayo de este año Cervera publicó íntegramente y sin comentario alguno la memoria de esta patente en el número extraordinario de *La Energía Eléctrica*.

La memoria describe "por completo" el receptor (figura 31), no obstante afirmar que los detalles principales ya aparecen en las patentes anteriores. Sin embargo, hay alguna novedad no explicitada como tal, y es que en torno a los terminales del cohesor hay devanadas no dos, como propone la 25096, sino tres bobinas: la más interior va intercalada entre antena y tierra; la siguiente, interrumpida por un condensador del que nada se dice, se conecta a los terminales del cohesor, que también van al circuito local; finalmente, la tercera y más exterior forma parte del circuito auxiliar de establecimiento del campo magnetostático. Las dos primeras forman, pues, un transformador entre el circuito de la antena y el circuito del cohesor, y en éste hay un condensador –¿variable?– que, en principio, estaría justificado por la necesidad de que la bobina no cortocircuite en continua el cohesor, pero que también podría servir de elemento de sintonía. De la bobina magnetizante se dice que "no es indispensable, y sirve principalmente para dar en muchos casos una sensibilidad muy grande al receptor, cuando se funciona a grandes distancias".

Llama la atención que el circuito local del cohesor ya no activa directamente al multiplicador sino a un relé normal que a su vez da tensión al multiplicador. Éste controla cuatro interruptores en otros tantos circuitos auxiliares: uno es el del aparato telegráfico, y los otros tres sirven para realizar o favorecer supuestamente la descohesión (uno para sacudir el cohesor, otro para cortar el campo magnetostático al que se le somete, y un tercero para interrumpir su circuito local).

Puede utilizarse "cualquiera de los cohesores conocidos", pero Cervera recomienda el suyo, "patentado ya anteriormente en España, Bélgica e Inglaterra". Si no hubo patentes posteriores, este cohesor, a juzgar por la reseña que hace el número citado de *L'Éclairage Électrique* de su patente inglesa, sería el primeramente registrado en España, y no el posterior de la 27228. Lo confirma la descripción somera que de él hace, aunque también el texto haga pensar, después de las experiencias con el segundo diseño, en una posible supresión del vehículo líquido o gelatinoso para las limaduras:

Consiste en dos pequeños émbolos de hierro dulce recocido, que mantienen entre ellos otro disco de sustancia aisladora con un pequeño orificio en su centro. Resulta así un pequeño espacio que se llena de limaduras, o una sustancia sensible a las ondas. Los dos émbolos se mantienen oprimidos por otros dos discos que se sujetan con tres tornillos de presión.

El transmisor trae novedades, quizá importantes (figura 32). Con referencia a su esquema se dice que no se representa "el condensador que produce la descarga en el oscilador de dos esferas". ¿Qué condensador es éste? Posiblemente uno en paralelo con los terminales del secundario de la bobina de inducción, que son también los de las esferas. Desde luego, el condensador está ahí, porque el funcionamiento se describe así: "Una corriente primaria se produce [en el primario de la bobina de inducción al cerrar el manipulador], y en el secundario SS otra corriente inducida que produce, por la descarga del condensador correspondiente, una chispa oscilante en el oscilador B. Funcionan los condensadores KK, y una corriente oscilatoria se produce en la antena A". Poco más se indica sobre estos condensadores K: "pueden ser ordinarios [¿?], o formados con botellas de Leyden". Cervera añade: "Suelo emplear condensadores especiales construidos por mí, y por procedimiento especial". Es difícil pronunciarse con tal falta de datos, pero un condensador de capacidad suficiente en paralelo con el secundario de la bobina de inducción, además de permitir un cierto control de la frecuencia de oscilación, hasta ahora determinada exclusivamente por la antena utilizada, aumentaría la energía en cada impulso de radiofrecuencia y disminuiría el amortiguamiento del mismo. Los condensadores K establecerían el grado de acoplo entre el oscilador (bobina de inducción, con condensador y descargador) y la antena. Que, efectivamente, se vaya buscando aumentar la capacidad que se pone en juego en la generación de los impulsos de radiofrecuencia, pueden confirmarlo estas palabras relativas a la antena: "Empleo un alambre metálico perfectamente aislado de tierra. Con ventaja empleo un alambre de pequeña sección, y cuya capacidad la complemento con la del condensador a que va unido".

El interruptor del primario de la bobina de inducción (que produce periódicamente las interrupciones de la corriente y los correspondientes grandes picos de tensión en el secundario), recibe mucha atención en esta patente, seguramente la debida a un órgano móvil que trabaja en condiciones duras, y de cuya robustez depende el buen funcionamiento del transmisor. Se describen y reivindican tres tipos. Uno es accionado por la propia bobina de inducción, y los otros dos son vibradores autónomos. También se describe con detalle el relé multiplicador, completando las indicaciones dadas en la patente 25096.

La patente reivindica la utilización del aparato telegráfico rápido *Hughes*, con las modificaciones que se detallan para poder trabajar sin línea física intermedia. A diferencia del *Morse*, que utiliza puntos y rayas, este equipo transmite mediante teclado caracteres alfanuméricos o símbolos ordinarios y recibe estos caracteres impresos en cinta de papel. Cervera escribe: "Con este progreso inmenso para la telegrafía sin hilo, se hace práctica y puede competir con los cables en rapidez y perfección".

A propósito de esta novedad, el apartado de la memoria dedicado a explicar el funcionamiento de la estación receptora termina con unos párrafos cuya concatenación, si es que la tienen, no queda clara:

Marchando los aparatos *Hughes* con una velocidad conveniente, se pueden transmitir más letras que signos del alfabeto *Morse* en los demás sistemas de telegrafía sin hilo, y por lo tanto, la velocidad de transmisión aumenta considerablemente.

Además, los aparatos resultan sintónicos.

Los aparatos *Hughes* que se utilizaban en la telegrafía convencional requerían del sincronismo para funcionar correctamente. Lo más verosímil es que Cervera quisiera decir que ese sincronismo o sintonía también se conseguía en su aplicación a la telegrafía sin hilos. En tal caso, esta única aparición de la palabra "sintónicos" en sus patentes, nada tendría que ver con la cuestión, tan en boga entonces, de la *telegrafía sintónica*.

*La Energía Eléctrica* de 10 de Mayo de 1902, ya citada, al informar de la constitución de una empresa española para explotar las invenciones de Cervera, con él como director técnico, afirma que la particularidad de su sistema es que emplea el *Hughes* y no el *Morse*, consiguiendo transmitir "120 letras por minuto". En este mismo suelto la revista dice también que Cervera ha solicitado patente "de sus últimos inventos" en Estados Unidos, Francia, Inglaterra, Bélgica, Alemania, Dinamarca, Suecia, Noruega, Italia y Portugal. Seguramente, pues, una de las primeras acciones de la nueva empresa sería registrar la 29197 en todos esos países, corriendo con unos gastos que parece difícil que el inventor hubiera podido afrontar por su cuenta.

# **ALGUNAS CONSIDERACIONES SOBRE LOS TRABAJOS DE CERVERA SOBRE TELEGRAFÍA SIN HILOS**

Una vez establecido experimentalmente por Marconi que para alcanzar distancias considerables, los terminales de transmisores y receptores debían conectarse uno a tierra y el otro a un largo alambre vertical, y que en estas condiciones el descargador de chispa podía tener una forma muy sencilla, establecer un enlace estaba al alcance de una persona con buenos conocimientos de mecánica y electricidad que construyera los aparatos necesarios, contando con el soporte adecuado. Así debió entenderlo Cervera tras visitar las instalaciones de Marconi a ambos lados del canal de la Mancha en la primavera de 1899, y aparentemente consiguió el apoyo de sus superiores para poner él mismo inmediatamente manos a la obra. Así lo había entendido antes Rudolf Slaby, profesor de la Universidad de Charlottenburg, quien se entrevistó con Marconi en 1897 y a su vuelta a Alemania y con la protección del káiser comenzó los trabajos que llevarían a colocar rápidamente a su país entre los líderes de la nueva tecnología, que comercializaría la empresa *Telefunken*. Otros muchos lo intentaron

también en otras naciones, con mayor o menor éxito, como atestiguan las publicaciones técnicas de la época, que abundan en noticias y descripciones de aparatos y sistemas.

Para lograr sus objetivos, Cervera necesitaba disponer de un cohesor sensible, construir diversos aparatos, como manipuladores, descohesores, relés, etc., especialmente diseñados para esta aplicación, y resolver problemas de integración de los diversos elementos, muy especialmente los de compatibilidad electromagnética. Parece poco verosímil que Cervera, ayudante de campo del General Manuel Macías desde 1894, y desembarcado en la Península en Octubre de 1898, tras participar en Puerto Rico en la campaña militar que terminó con la entrega de la isla por su jefe a los Estados Unidos, tuviera experiencia en telegrafía sin hilos anterior a su visita a Marconi, si bien es posible que estuviera al tanto de lo que se publicaba, y que por ello se le comisionara para ese viaje. En estas condiciones, desarrollar prototipos en menos de cuatro meses y funcionar con ellos a distancias de unos pocos kilómetros, y conseguir en tres o cuatro meses más el enlace entre Ceuta y Algeciras, constituye un verdadero récord, que justifica los elogios de *La Energía Eléctrica* en su número extraordinario repetidamente citado:

Espíritu osado, entendimiento lúcido, alma templada para las luchas del trabajo, sigue uno y otro día con la tenacidad del apóstol, la ímproba tarea de someter a su voluntad los caprichosos giros de la onda hertziana.

¿Cómo se compara el cohesor de Cervera, pieza clave del sistema, con el de Marconi o los de otros inventores? Difícil es contestar a esta pregunta, pues, para empezar, ni siquiera es posible saber exactamente cuál fue el diseño final que adoptó, de los varios registrados en las patentes, y ninguno de ellos está descrito con suficiente detalle en lo que se refiere a los materiales utilizados. Llaman la atención, como aspectos quizá diferenciadores, pero no necesariamente mejores, el uso de vehículos líquidos o gelatinosos para los polvos y limaduras –suponiendo que lo mantuviera hasta el final–, y la polarización del dispositivo mediante un campo magnético para, supuestamente, aumentar su sensibilidad.

Las memorias de las patentes de Cervera, a veces bastante oscuras en cuanto a la parte de radiofrecuencia de sus sistemas, son a menudo muy claras y detalladas en relación con los diversos dispositivos electromecánicos empleados, donde brillan especialmente la inventiva y conocimientos del inventor. Particularmente atrevida resulta su adaptación a la telegrafía sin hilos del aparato rápido *Hughes* de caracteres alfanuméricos, en sustitución del *Morse*.

En cuanto al *jigger*, elemento importante para aumentar la sensibilidad del receptor, da la impresión de que Cervera llegó a él independientemente de Marconi. Ya en su segunda patente, de Octubre de 1899, separó físicamente los circuitos de antena y cohesor, pero, a diferencia de Marconi, lo hizo mediante una sola bobina en el circuito de antena, devanada en torno a los terminales de hierro del cohesor, y no con dos acopladas. En su última patente, sin embargo, el *jigger* de Cervera se parece más al de Marconi de la patente española 26574, pues lleva dos arrollamientos, interrumpido en su punto medio el del lado del cohesor por un condensador, aunque el circuito local se conecta de manera distinta.

Por lo que respecta al *sintonismo*, nada hay en las patentes de Cervera que permita asegurar que trabajara para conseguirlo, aunque, como se ha señalado, la última parece registrar algún paso en esa dirección, con un transmisor formado, en la terminología de Marconi, por un "buen conservador" de las oscilaciones eléctricas, acoplado, capacitivamente en este caso, al "buen radiador", y un receptor que incluye en el *jigger* un posible condensador ajustable.

Siempre que el cohesor de Cervera tuviera una sensibilidad parecida al de Marconi, ante la aparente no inferioridad del resto de sus componentes parece razonable atribuir al sistema del primero a finales de 1901, tal como se describe en su última patente, un alcance no inferior al que tenía el del segundo en la época de las pruebas en el canal de la Mancha, en 1899, cuando se logró enlazar Wimereux y South Foreland (32 millas) con antenas de 45 metros49, y Wimereux y el buque *Vienne*, a la misma distancia50. Al sistema de Cervera, que aparentemente sólo llegó a probarse, como máximo, sobre las 20 millas que separan Tarifa de Ceuta, con una antena transmisora de 50 metros, podría incluso suponérsele el alcance de 85 millas que, de creer a Fleming, Marconi habría logrado en el verano del mismo año con el *jigger* en las maniobras de la Marina inglesa, entre los cruceros *Juno* y *Europa*, o en otoño entre Wimereux y Chelmsford (30 millas sobre mar y 55 sobre tierra)<sup>51</sup>.

En estas condiciones y en ausencia, por ahora, de documentación, sólo puede especularse sobre las causas de que no se lograran salvar las 50 millas entre Jávea e Ibiza, si es que realmente llegaron a construirse todos los elementos del enlace y se llevaron a cabo ensayos. Marconi había demostrado experimentalmente que el alcance aumentaba con la longitud del hilo vertical utilizado como antena, hoy sabemos que como consecuencia de la disminución de la frecuencia transmitida, frecuencia que venía determinada entonces solamente por esa longitud. De confirmarse la noticia de *Las Provincias* de que Cervera pretendía construir un mástil de 80 metros, ello indicaría que no estaba seguro de tener éxito con 50, como en Tarifa. En cualquier caso, si Cervera, siguiendo el esquema de su última patente, introdujo varios condensadores entre la antena transmisora y el descargador de chispa, el conjunto de todos estos elementos y su conexionado pudo determinar una frecuencia de emisión más alta que la de resonancia del dipolo formado por el hilo y su imagen, con el resultado de mayores pérdidas, tanto por atenuación de la onda de tierra, como por disminución de la ganancia de las antenas, como por efecto Joule, esto último especialmente si Cervera continuó empeñado en utilizar hilos de antena muy delgados. Otro problema pudo venir, paradójicamente, de la *mejor* conformación de los trenes de radiofrecuencia generados por el transmisor, de amplitud menos decreciente como consecuencia de la posible introducción de un condensador en paralelo con el descargador: Algunos autores<sup>52</sup> creen que el cohesor respondía mejor a la forma de onda generada (prácticamente un impulso de rápida subida) cuando la chispa descargaba solamente una antena de baja capacidad y altas pérdidas por radiación, que a la sinusoide poco amortiguada determinada por un circuito "buen conservador" de las oscilaciones.

# **Conclusiones**

El estudio de los inicios de la radio en España revela que, como sucedió en otros países, la Administración trató, entre 1899 y 1903, de dotarse de tecnología propia de telegrafía sin hilos, aunque lo hizo con dos o tres años de retraso respecto de los más adelantados como Inglaterra o Alemania, y, a lo que parece, a diferencia de éstos, sin el concurso de las instituciones académicas. Comenzó el Ejército, a través de su Cuerpo de Ingenieros, que construyó aparatos y realizó ensayos, interesando después a Telégrafos. El Comandante Julio Cervera Baviera es el personaje central de toda esta actividad, que terminó a los pocos años por razones aún no aclaradas, dejando paso franco a la tecnología extranjera.

Consideración aparte merecen las patentes que Marconi registró en España durante este periodo. Su contraste con las que presentó en Inglaterra, aun sin contar con la documentación original inglesa, apunta a interesantes diferencias que pueden ayudar a clarificar el proceso seguido por el inventor en los primeros años. Las memorias de las más antiguas de estas patentes españolas constituyen, por otra parte, la primera literatura técnica en castellano sobre radio.

<sup>49</sup> Fleming, obra citada, pp. 587-89.

<sup>50</sup> Calvo, obra citada, p. 106.

<sup>51</sup> Fleming, obra citada, p. 591 informa que esta última comunicación se produjo a continuación de la asamblea de la British Association, y previamente se refiere a que en las maniobras de Julio y Agosto se comprobó el valor del "oscillation transformer" o jigger.

<sup>52</sup> Véase Pegram, T. W., Molyneux-Berry, R. B. y Boswell, A. G. P., "The Coherer Era. The Original Marconi System of Wireless Telegraphy", GEC Review, Vol. 12, No. 2, 1997.

La nueva técnica llamó muy pronto la atención de las revistas especializadas y profesionales, que dedicaron abundante espacio a noticias y artículos. En fecha tan temprana como 1900 otro Oficial de Ingenieros, Isidro Calvo, publicó el primer libro sobre telegrafía sin hilos. Deberían ser objeto de estudio las contribuciones de ingenieros como Manuel Maluquer, Domingo de Orueta y Leonardo Torres Quevedo, que propusieron o desarrollaron aplicaciones en la transmisión a distancia de sonido e imagen, seguridad ferroviaria y telemando de máquinas.

#### **Agradecimientos**

El autor ha podido conocer, estudiar y reproducir las patentes españolas de Marconi y Cervera gracias al Profesor J. Patricio Sáiz González, de la Universidad Autónoma de Madrid, y a la Oficina Española de Patentes y Marcas. La hoja de servicios de Cervera se la ha proporcionado su colega el Profesor Félix Pérez Martínez, quien a su vez la debe a la amabilidad del Archivo General Militar de Segovia. El Fons Històric de Ciencia i Tecnologia de la biblioteca de la E. T. S. d'Enginyeria Industrial de Barcelona de la Universitat Politècnica de Catalunya, la biblioteca del Museo Postal y Telégrafico de Madrid, y la Hemeroteca Municipal de Madrid le han prestado también especial ayuda. A todos ellos su más sincero agradecimiento.

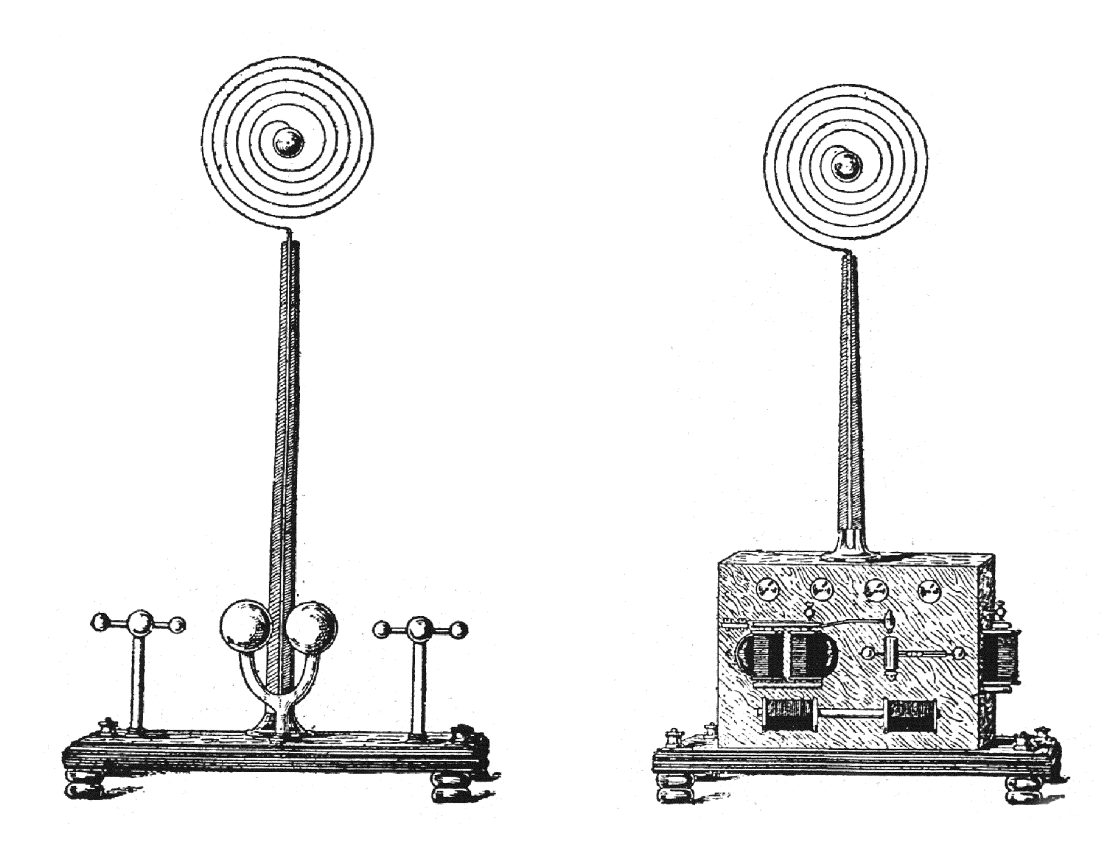

*Figura 1. Transmisor (izquierda) y receptor de telegrafía sin hilos, demostrados por Jorge St. Noble en la Escuela de Ingenieros Industriales de Barcelona el 27 de Mayo de 1899. No aparecen el carrete de Ruhmkorff, las pilas, etc., que debían conectarse a los bornes que se ven sobre las bases. De La Energía Eléctrica, tomo I, nº 8 (¿finales de Septiembre? de 1899).*

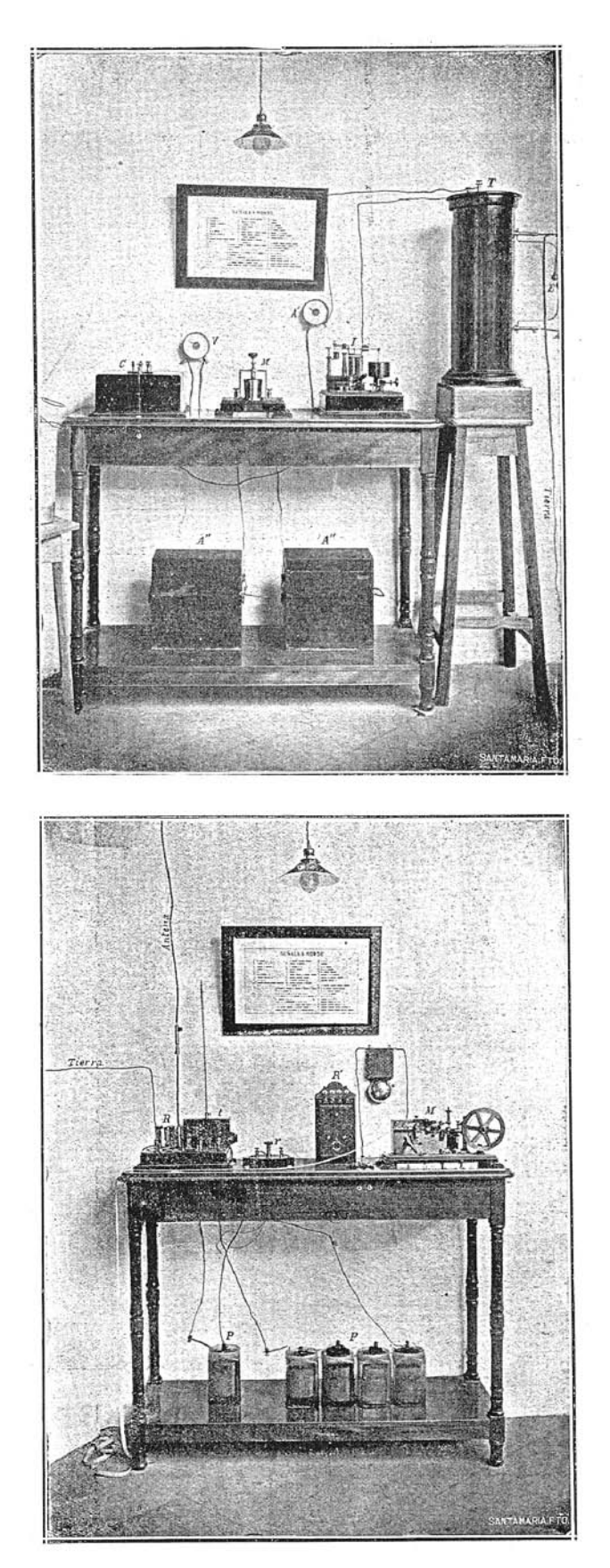

*Figura 2. Estaciones transmisora (arriba) y receptora Rochefort, instaladas por la Compañía Trasatlántica en Octubre de 1901 para comunicar telegráficamente su Delegación en Cádiz con su dique en Matagorda. De La Energía Eléctrica, número extraordinario de 17/5/1902.*

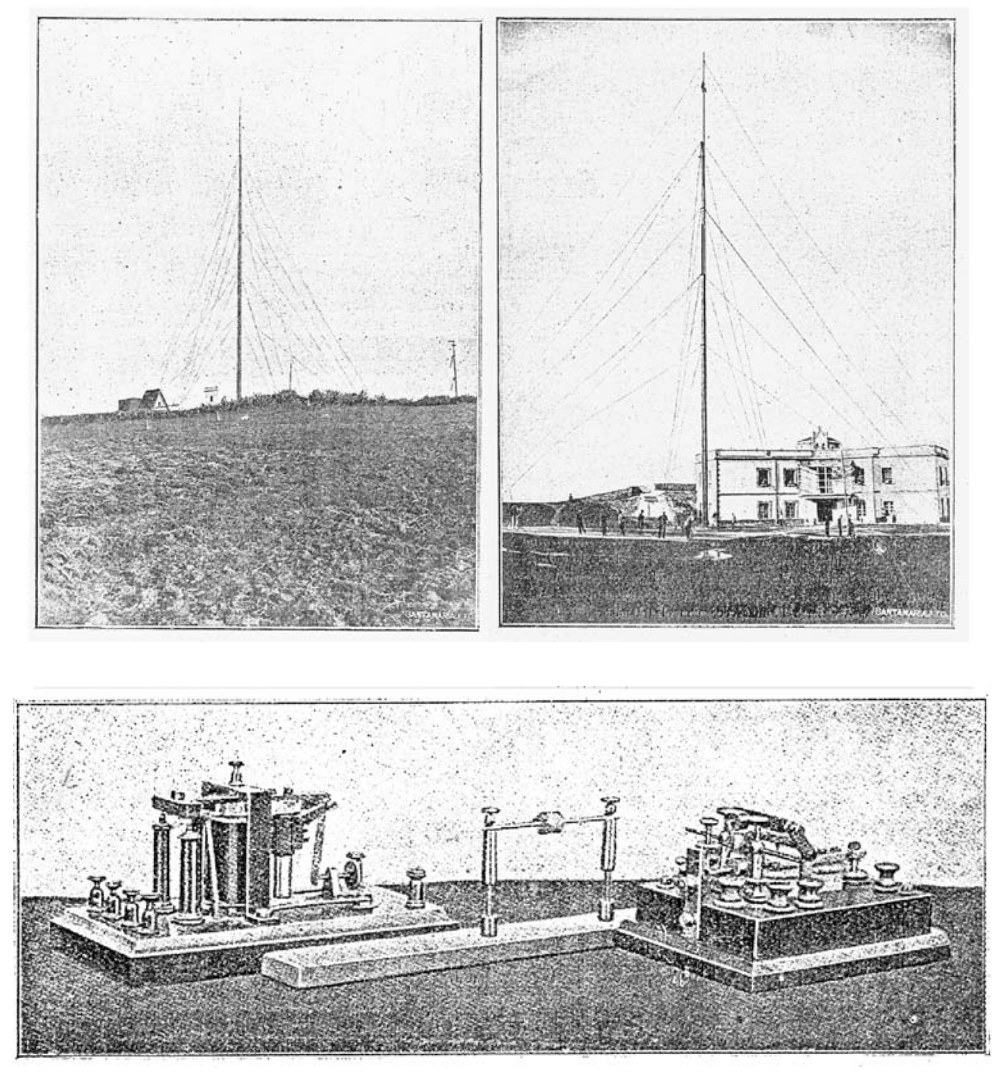

*Figura 3. Antenas instaladas por Julio Cervera en el cerro del Camorro (Tarifa) –izquierda– y el monte Acho (Ceuta), en 1901. Abajo algunos de sus aparatos. De La Energía Eléctrica, número extraordinario de 17/5/1902.*

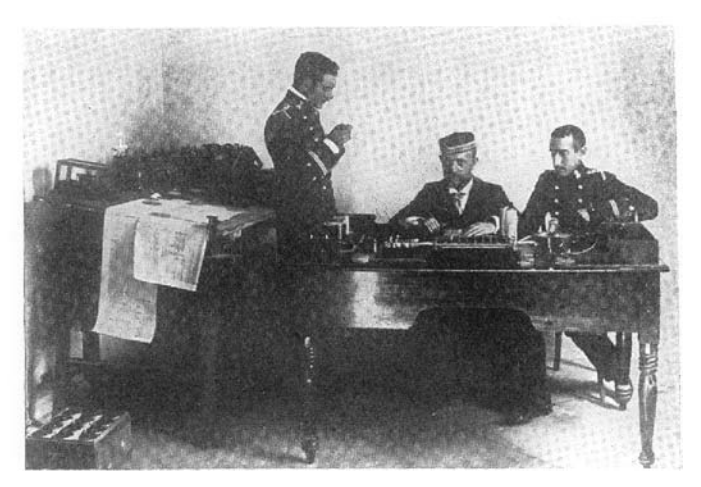

*Figura 4. De izquierda a derecha, Teniente Antonio Peláez Campomanes, Comandante Cervera, y Teniente Tomás Fernández Quintana. De Blanco y Negro de 22/2/1902.*

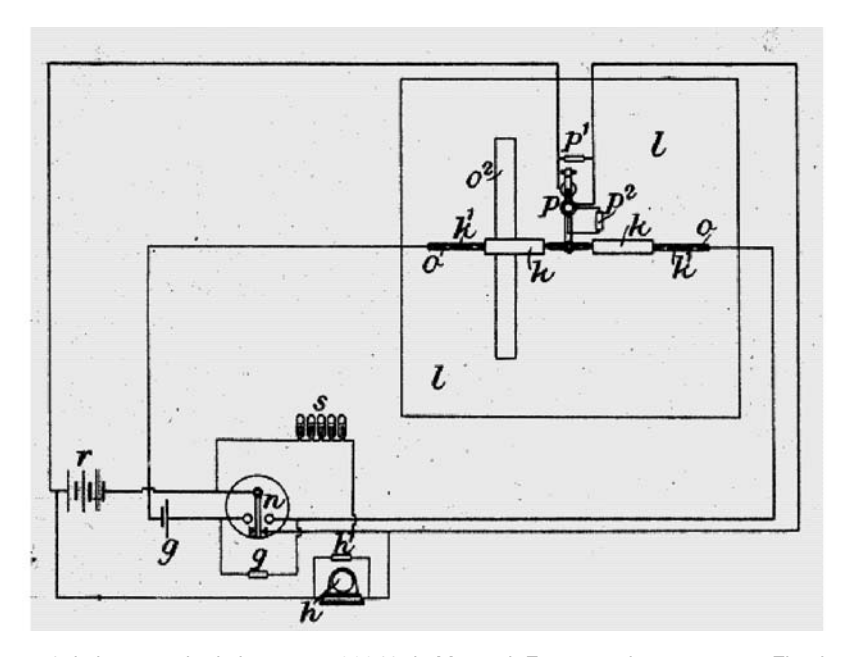

*Figura 5.– Figura 4 de la memoria de la patente 20041 de Marconi. Esquema de un receptor. El cohesor y los elementos que lo acompañan están colocados a lo largo de la recta focal de un cilindro parabólico (visto de frente). El extremo del brazo del vibrador p golpea por delante al cohesor. El vibrador y el receptor telegráfico h están en sendos circuitos auxiliares, derivados de la pila r. Ésta se conecta cuando se cierra el contacto del relé n, insertado con la pila g en el circuito local del cohesor. El relé se activa al recibir el cohesor un impulso de radiofrecuencia y hacerse conductor el cohesor. Obsérvense las resistencias destinadas a evitar interferencias de los propios equipos del receptor sobre el cohesor: n lleva q en paralelo con su devanado y s entre los terminales del interruptor que controla, h lleva h1 , y p lleva p1 en paralelo con la bobina y p1 entre los contactos vibrantes. Todas las resistencias son "platinoides" ("platinoid" ¿?), salvo s, que es líquida y está formada por una serie de tubos con agua acidulada con sulfúrico.*

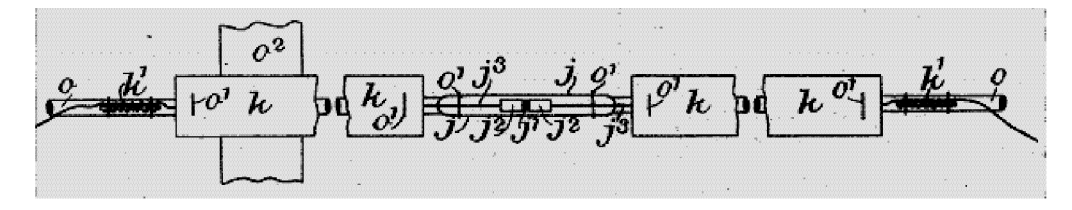

*Figura 6.– Figura 5 de la memoria de la patente 20041. Esquema del cohesor y de los elementos que lo acompañan en la figura anterior. El tubo de vidrio j contiene las limaduras j1 entre los tapones j1 . Éstos se conectan a los alambres terminales j1 , que a su vez van unidos a las placas metálicas k. El circuito local continúa por los choques de radiofrecuencia k1 . Todo el conjunto va sujeto mediante alambres O1 a un tubo de vidrio delgado O, "que de preferencia no habrá de ser más largo de 12 pulgadas", el cual se sujeta a su vez a una pieza de madera O.*

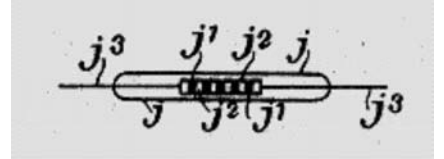

*Figura 7.– Figura 6 de la memoria de la patente 20041. Tubo cohesor compuesto de varios elementos en serie. Los espacios j1 , que contienen las limaduras, están separados por tapones j1 . Para su funcionamiento correcto se recomienda que la fuerza electromotriz de la pila en serie con el tubo y el relé sea igual a 1,2 V, multiplicado por el número de espacios.*

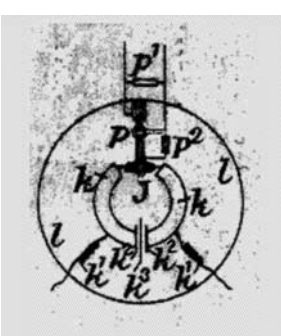

*Figura 8.– Figura 11 de la memoria de la patente 20041. Vista frontal del receptor colocado en el foco de un paraboloide de revolución l. El cohesor j, que es golpeado por el vibrador p, provisto de las resistencias antiparásitos p1 y p1 , se intercala entre las placas k, ahora de forma anular, de las que salen las conexiones al circuito local, a través de los choques k1 . Entre las placas puede insertarse un condensador con armaduras k1 y una hoja de papel k1 como dieléctrico. Este condensador "puede suprimirse sin que por ello se alteren en mucho los efectos que se obtienen".*

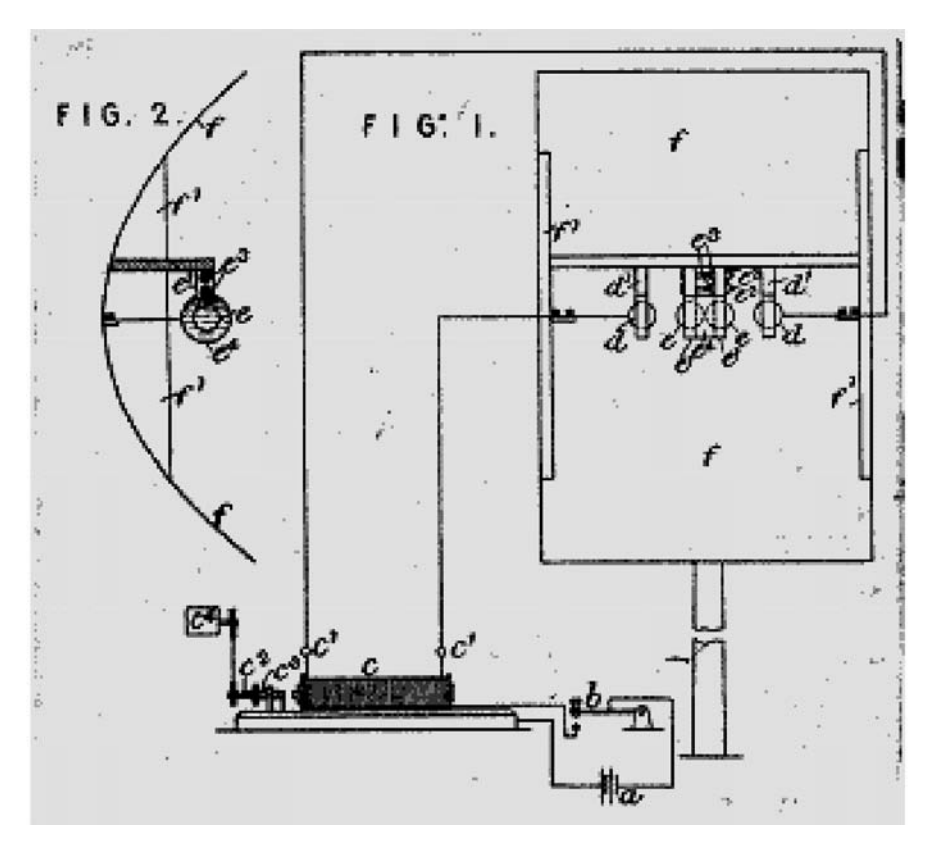

*Figura 9.– Figuras 1 y 2 de la memoria de la patente 20041. Vistas frontal y lateral del transmisor colocado en la* recta focal de un cilindro parabólico. Los soportes d'y e' son placas de ebonita con agujeros para recibir, respec*tivamente, las bolas d y e, de cobre o bronce macizo de 4 pulgadas de diámetro. Sobre los soportes e1 se encola una membrana flexible e4, de papel de pergamino, formando un recipiente que se llena de aceite de vaselina espesado con vaselina. Actuando sobre las tuercas e1 y e1 se puede variar la distancia entre las bolas e. "Con una bobina [de inducción] que produzca una chispa ordinaria de 8 pulgadas", las bolas e se separan entre 1/25 y 1/30 de pulgada, y las d y e "como una pulgada y media". Marconi asegura que las oscilaciones que se producen tienen una longitud de onda de 10 pulgadas. El reflector f se construye "combando o abarquillando" una plancha de cobre o bronce, que mantienen en la forma deseada las piezas f1 . A éstas se sujeta la pieza sin designar, seguramente también de ebonita, como los soportes d1 y e1 que de ella cuelgan. En la figura 1 puede verse el motorcito* c4 que hace girar la varilla c<sup>1</sup> de la que es solidario uno de los contactos de platino del interruptor vibrante del pri*mario de la bobina de inducción. c1 es un tornillo que permite ajustar la distancia entre los contactos.*

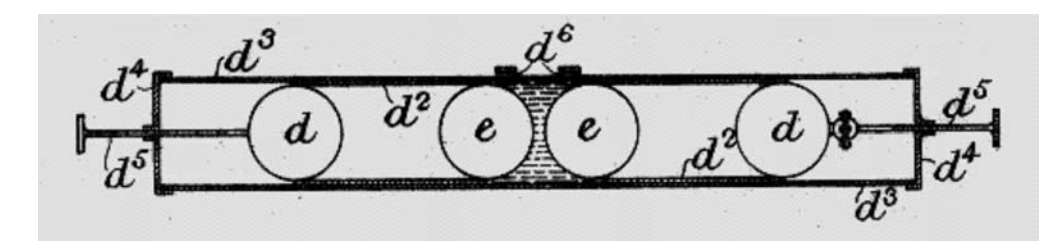

*Figura 10.– Figura 9 de la memoria de la patente 20041. Otra disposición de las cuatro esferas del oscilador. Cada par d y e va sujeto en los extremos de un tubo de materia aislante d1 . Los tubos d1 encajan en otro tubo similar d1 , cuyas tapas d4 atraviesan varillas d5, unidas metálicamente a las bolas d de modo que se pueda variar la separación entre las bolas e. Por los agujeros d6 se puede introducir el aceite de vaselina.*

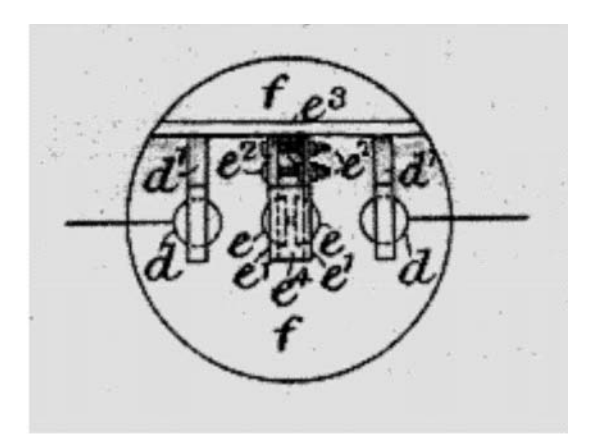

*Figura 11.– Figura 10 de la memoria de la patente 20041. Otra disposición de las esferas del oscilador para facilitar su colocación en el foco de un paraboloide de revolución. El montaje es idéntico al de la figura 9, pero las dos bolas interiores e son semiesferas separadas por un pequeño espacio lleno de aceite u otra sustancia dieléctrica. Según Marconi, la chispa salta entre dos pequeños salientes que hay en los centros de las caras planas enfrentadas de los hemisferios.*

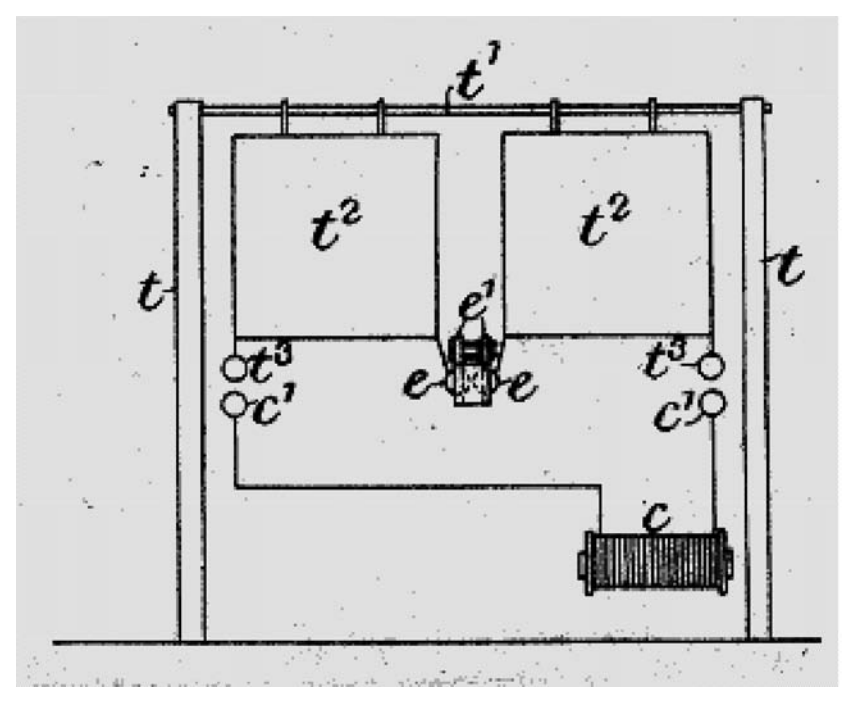

*Figura 12.– Figura 12 de la memoria de la patente 20041.*

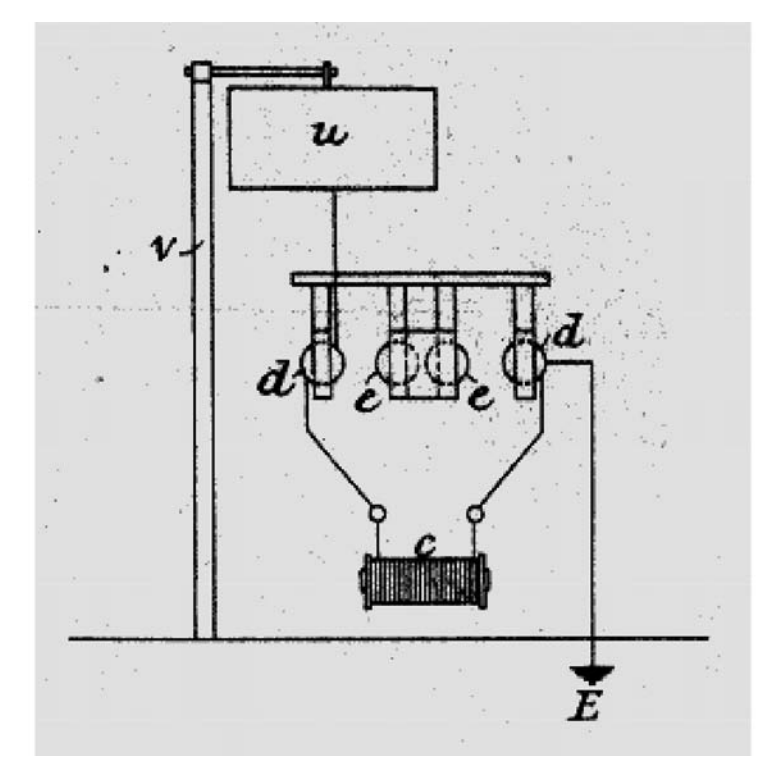

*Figura 13.– Figura 13 de la memoria de la patente 20041.*

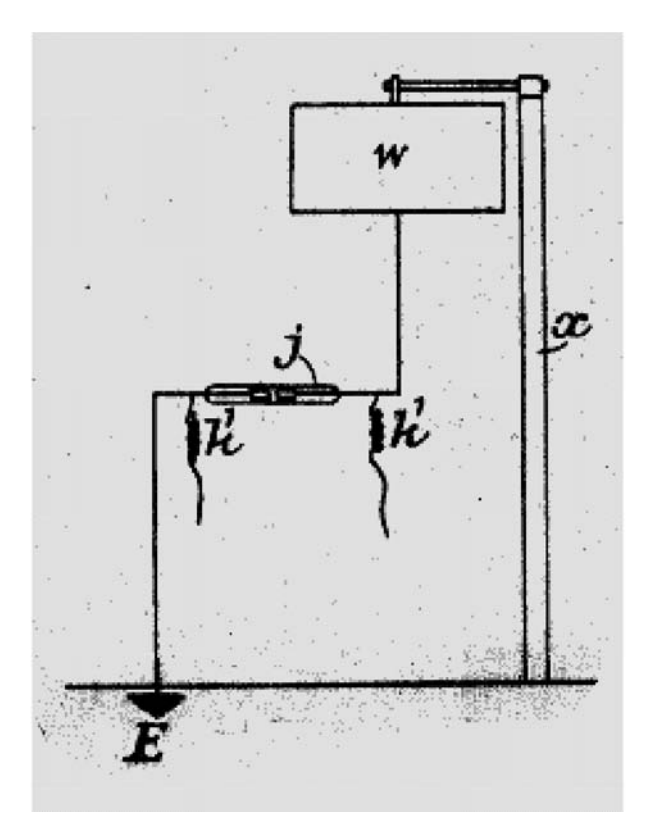

*Figura 14.– Figura 14 de la memoria de la patente 20041.*

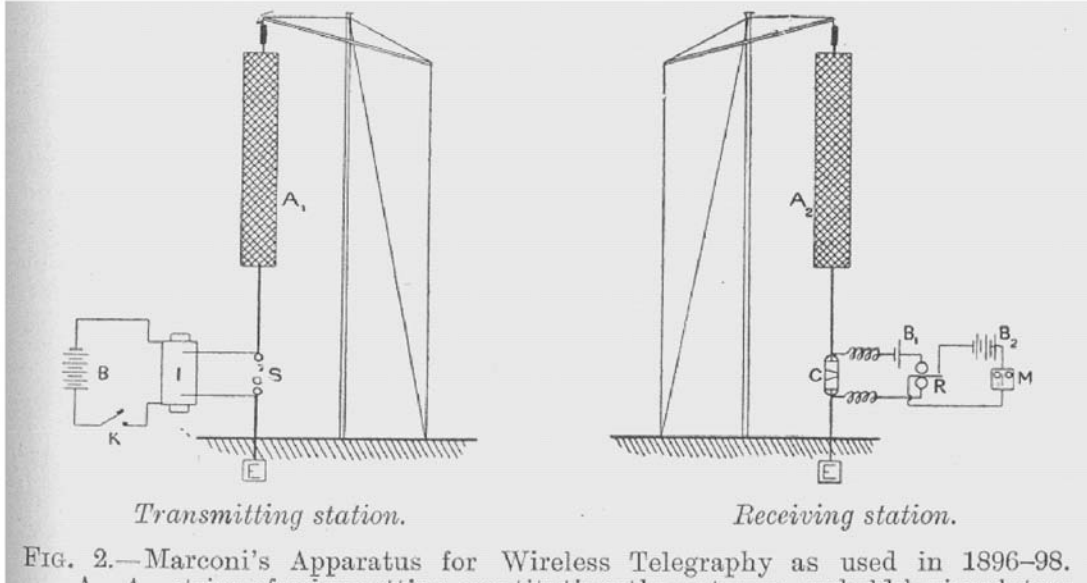

FIG. 2.—Marconi's Apparatus for Wireless Telegraphy as used in 1896-98.<br>A<sub>1</sub>, A<sub>2</sub>, strips of wire netting constituting the antenne, upheld by insulators at the top of masts. The remaining letters refer to apparatus as me under Fig. 1.

*Figura 15.– Figuras del libro citado de J. A. Fleming, p. 581.*

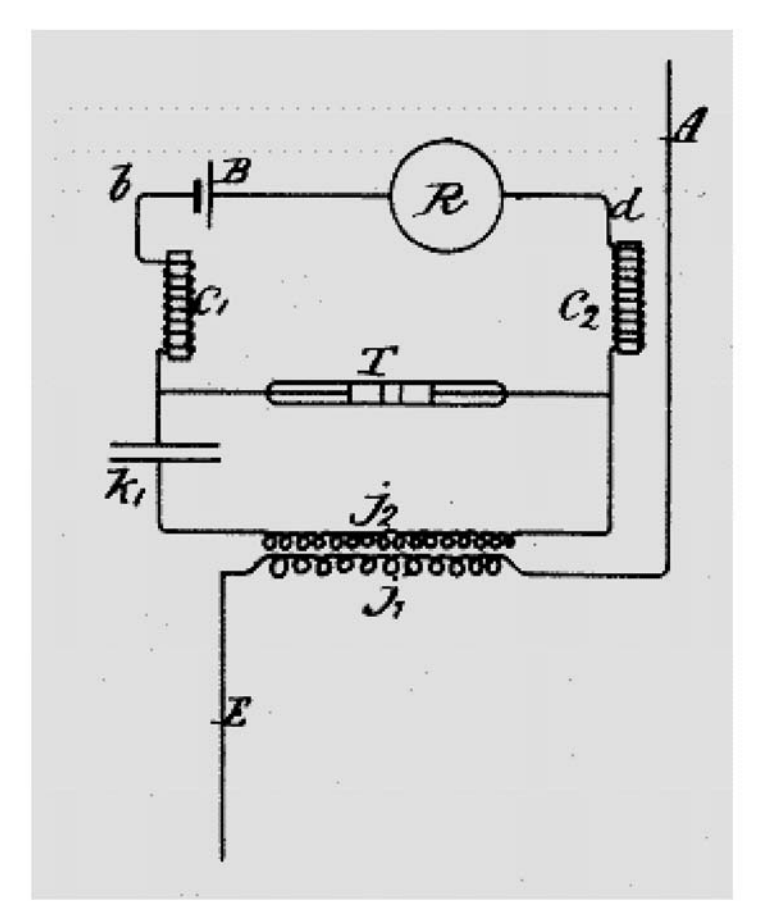

*Figura 16.– Figura 1 de la memoria de la patente 23449 de Marconi. Disposición del receptor que, según Marconi, da mejores resultados de las dos que propone. j1 es el primario del transformador, conectado entre antena A y tierra E, j1 el secundario, k1 un condensador, T el cohesor, c1 y c1 los choques de radiofrecuencia, B la pila y R el relé.*

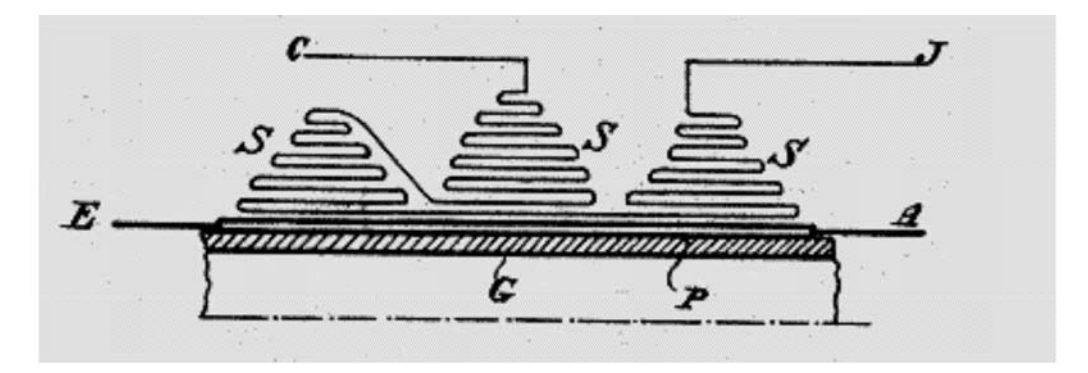

*Figura 17.– Figura 1 de la memoria de la patente 25890 de Marconi. Una de las peculiares seis maneras de devanar las bobinas primaria y secundaria del jigger, a las que se refiere el documento. Se representa la mitad de una sección longitudinal del bobinado, realizado sobre un tubo de vidrio G, cuyo eje aparece trazado de puntos y rayas. Las capas de espiras se esquematizan con líneas, de trazo grueso las del primario P, inmediato al tubo, y de trazo más fino las del secundario S. Los terminales A y E van a la antena y a tierra, respectivamente. J comunica directamente con un terminal del cohesor y C con el otro, a través del condensador.*

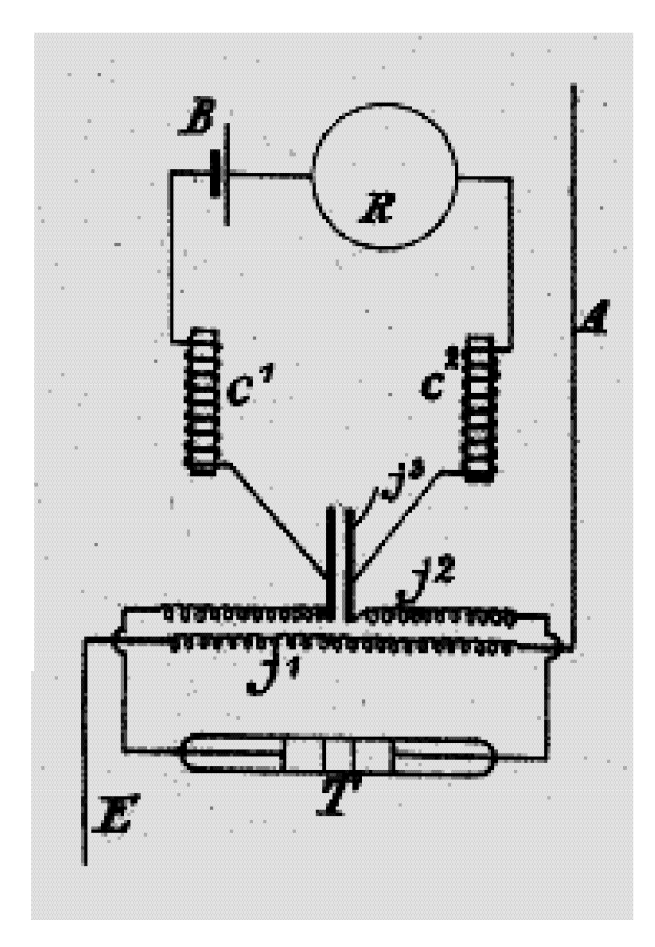

*Figura 18.– Figura 1 de la memoria de la patente 26574 de Marconi. Modificación del jigger. Como en los diseños anteriores, el primario del transformador j1 se conecta entre la antena A y tierra E, y el secundario j1 al cohesor T, pero este devanado se interrumpe en su punto medio con el condensador j1 . En paralelo con éste va el resto del circuito local, con los choques c1 y c1 , la pila B y el relé R.*

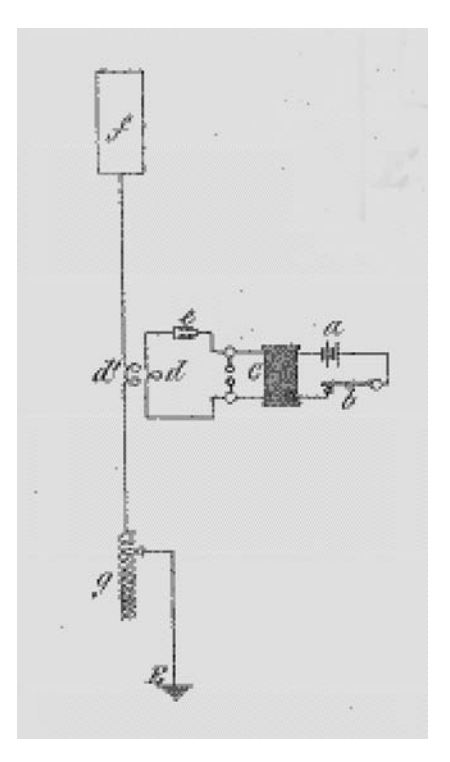

*Figura 19.– Figura 1 de la memoria de la patente 26745 de Marconi. Nueva estructura del transmisor para la telegrafía sintónica. En el texto se menciona la posible variante de introducir un segundo condensador en el oscilador, intercalándolo entre los terminales del secundario de la bobina de inducción y del transformador de radiofrecuencia que aparecen unidos en la figura.*

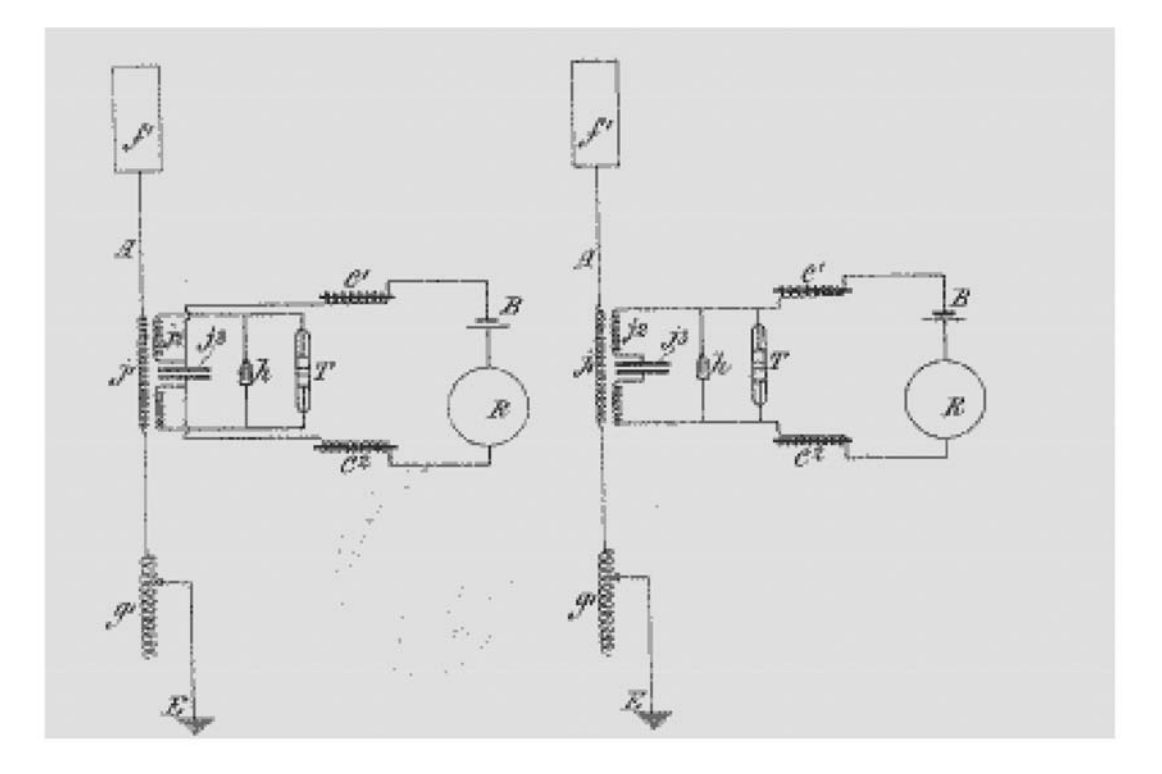

*Figura 20.– Figuras 2 y 3 de la memoria de la patente 26745. Receptores para telegrafía sintónica. La novedad es la introducción del condensador variable h, en paralelo con el cohesor.*

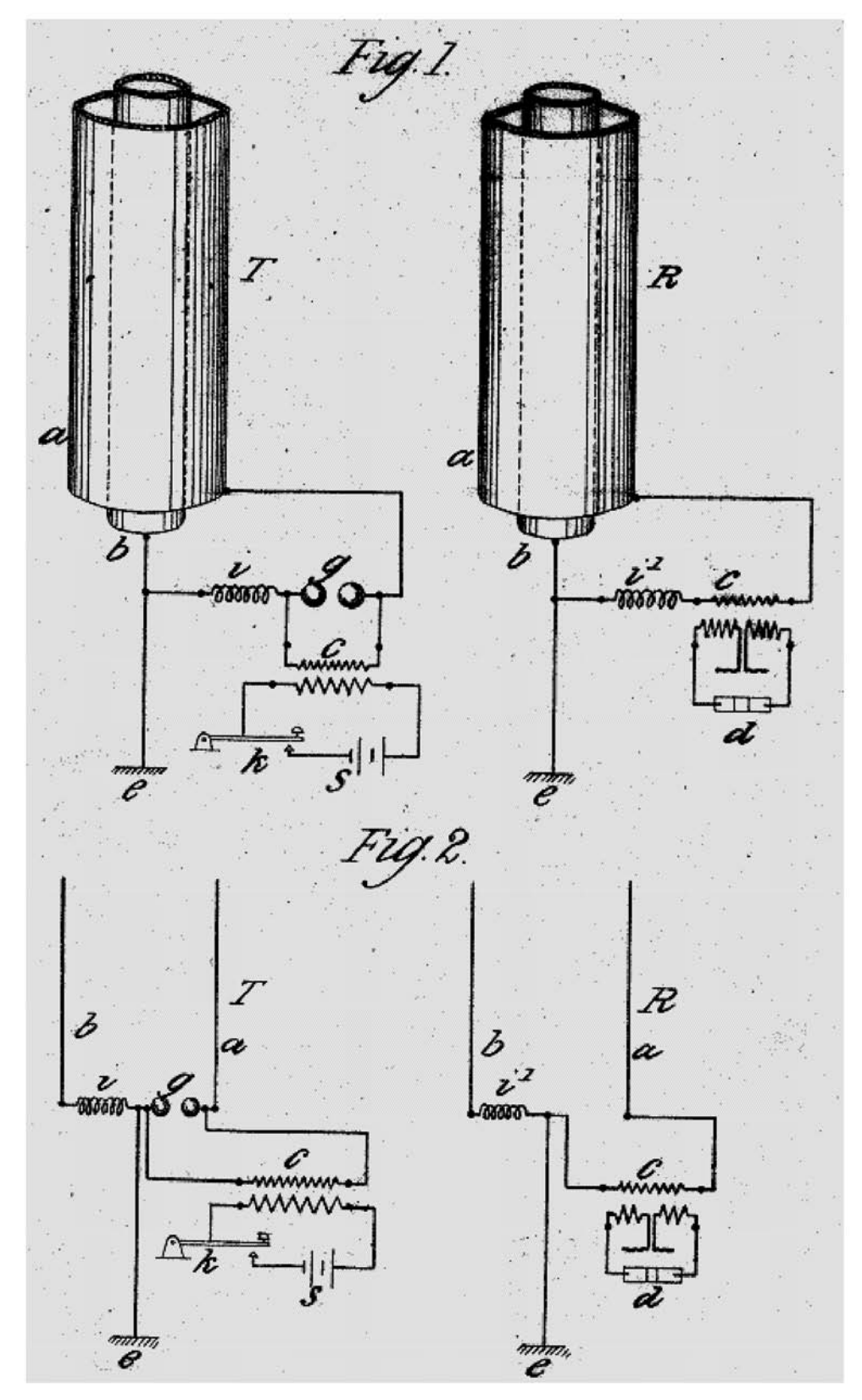

*Figura 21.– Figuras de la memoria de la patente 27355 de Marconi. El par transmisor-receptor de la figura 1 utiliza conductores cilíndricos coaxiales, y el de la 2 alambres paralelos. Obsérvese que el jigger utilizado en ambos casos es el de la patente 26574 y no lleva en derivación el condensador variable introducido en la patente 26745. En la explicación de estas figuras Marconi dice haber empleado con éxito cilindros exteriores de tres pies de diámetro e interiores de un pie y seis pulgadas, ambos con una altura de 20 pies, e indica que para mayores alturas es conveniente aumentar el espacio anular entre los cilindros.*

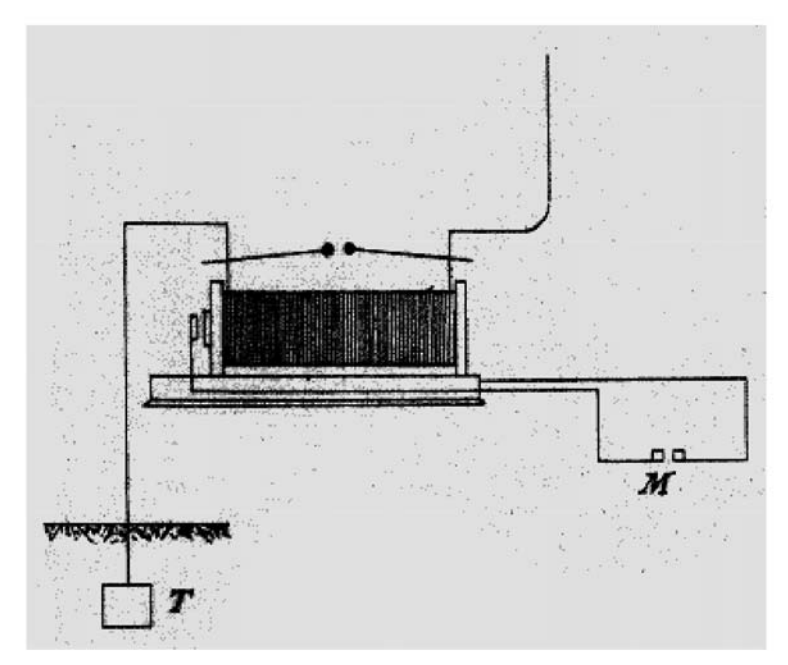

*Figura 22.– Figura 3 de la memoria de la patente 24717 de Cervera. Representación esquemática del oscilador del transmisor, en la que se ha omitido la pila en el primario de la bobina de inducción. M, manipulador; T, tierra.*

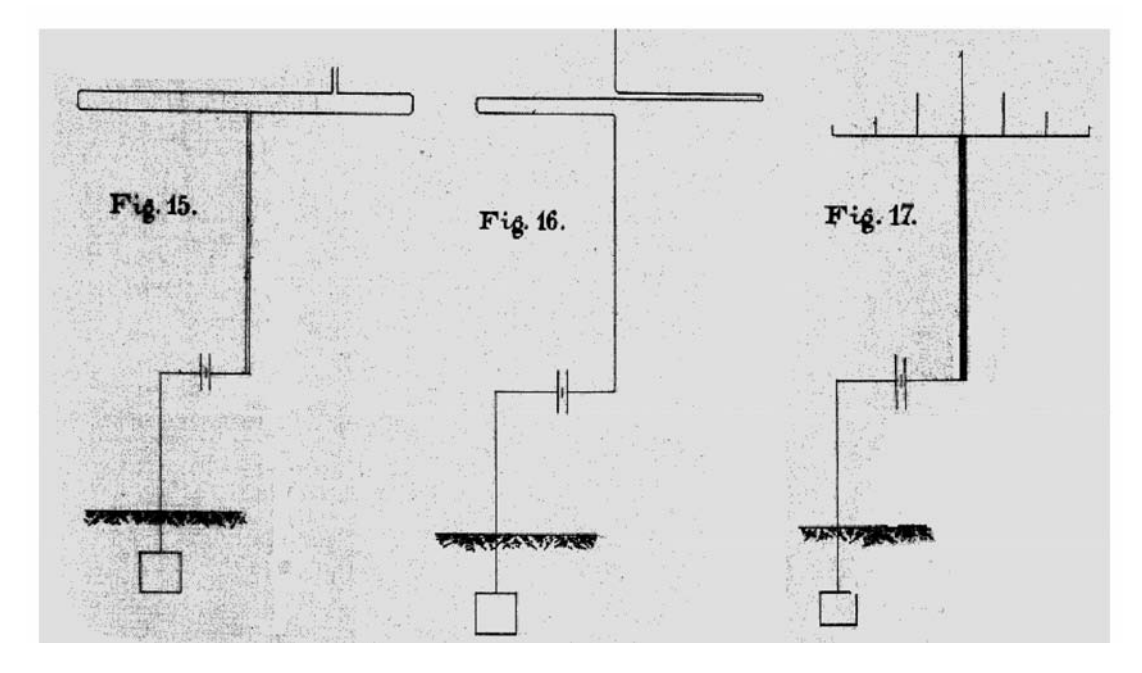

*Figura 23.– Figuras 15 a 17 de la memoria de la patente 24717. Terminaciones del hilo o cable de antena en su extremo elevado. La figura 16 corresponde a un alambre único y las 15 y 17 a cables de dos y siete hilos, respectivamente. El símbolo entre la antena y tierra representa el cohesor.*

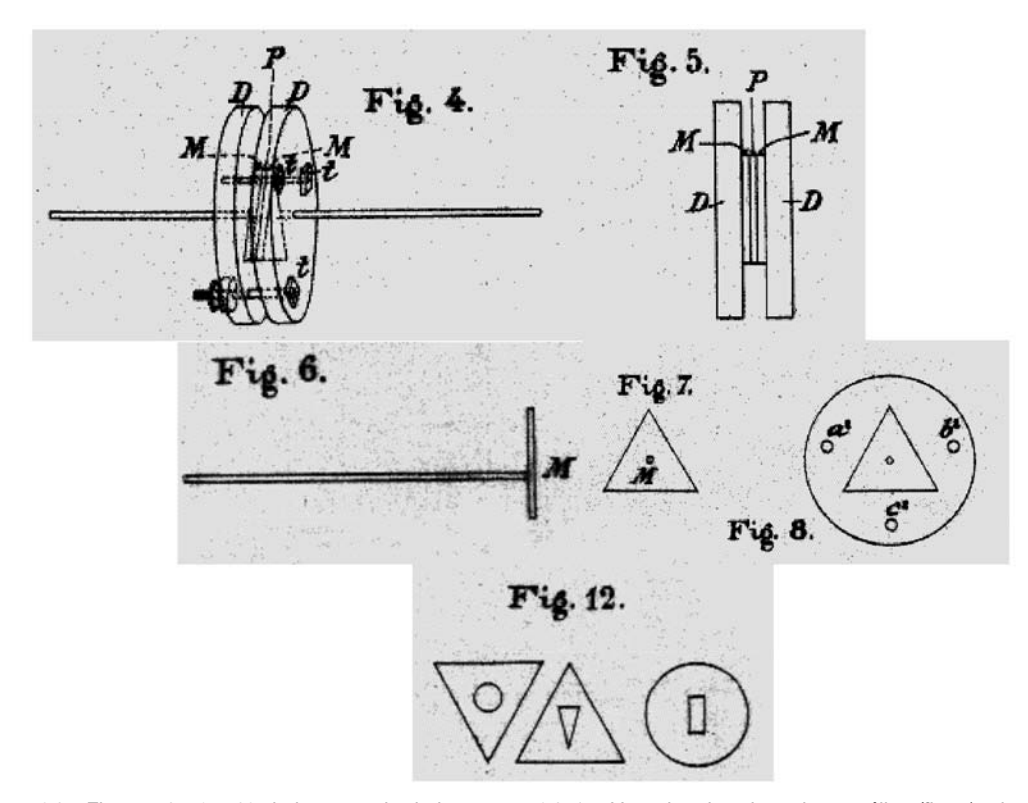

*Figura 24.– Figuras 4 a 8 y 12 de la memoria de la patente 24717. Una plaquita triangular metálica (fig. 7) a la que se suelda en su centro M un alambre (fig. 6), se dispone sobre un disco de marfil o ebonita provisto de los tres* orificios a', b', c' y un cuarto no visible, en el centro, que deja pasar el alambre (fig. 8). Entre ésta y otra disposi*ción análoga se comprime mediante tres tornillos t (figs. 4 y 5) la película sensible P. La figura 12 muestra tres formas de ranuras practicadas en láminas de material aislante para contener la película sensible en el caso de que ésta sea líquida.*

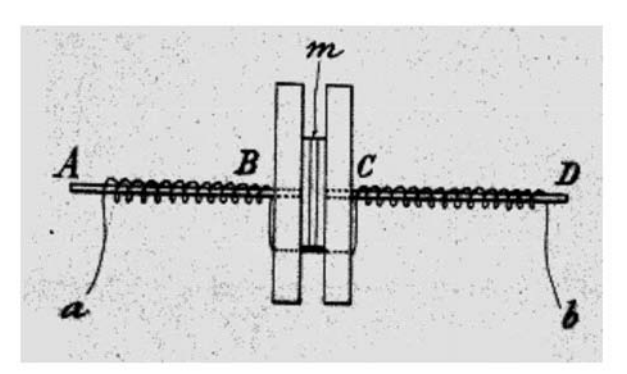

*Figura 25.– Figura única de la memoria de la patente 24899 de Cervera. Los alambres terminales AB y CD del cohesor son "de hierro, níquel, platino u otro metal paramagnético (no debiendo ser de metales diamagnéticos)". ab es un hilo aislado constituyendo una bobina que reviste a los terminales. Uno de los extremos a o b se conecta a la antena y el otro a tierra.*

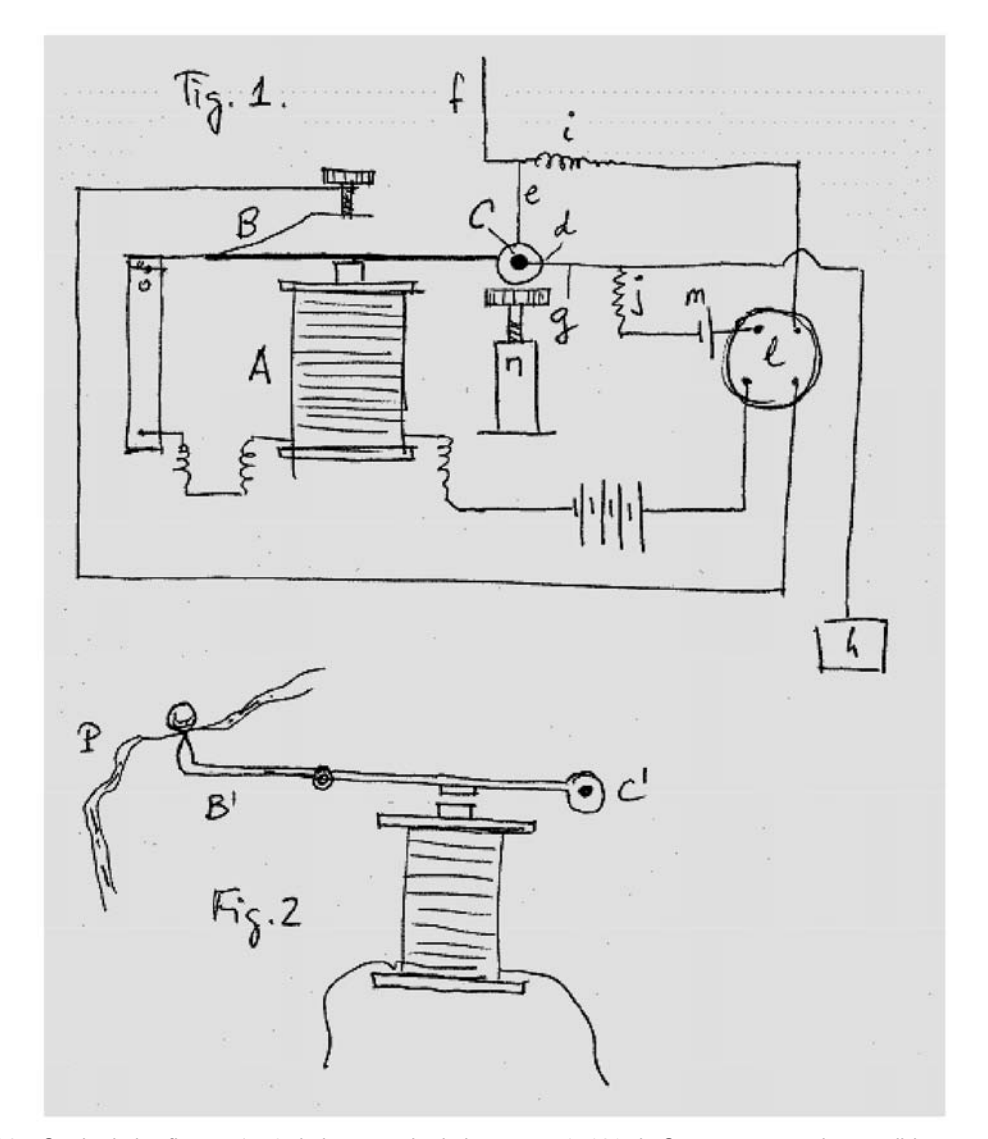

*Figura 26.– Copia de las figuras 1 y 2 de la memoria de la patente 25038 de Cervera, que no han podido reproducirse por encontrarse el original en mal estado. l de la fig. 1 representa un relé en el que los dos terminales superiores son los de la bobina y los dos inferiores los del interruptor que ella cierra cuando se activa. C es una pieza "que puede ser esférica", "de marfil, ebonita, o cualquier otra substancia dieléctrica", en la que "se practica una pequeña cavidad d" donde se aloja el cohesor, cuyos dos terminales comunican, uno, e, con la antena f, y el otro, g, con tierra, en h. Cuando recibe un impulso de radiofrecuencia, el cohesor disminuye mucho su resistencia en el circuito del que forma parte junto con la pila m, las resistencias i y j, y la bobina del relé; éste se activa, cerrando su interruptor, y el electroimán A atrae la armadura B de la que es solidaria C, que golpea sobre el tornillo regulable n produciéndose la descohesión; la atracción de B interrumpe la corriente en el electroimán, y B (con C) vuelve a la posición de reposo, repitiéndose el ciclo a la llegada de un nuevo impulso de radiofrecuencia. Cada tren de éstos hace, pues que B vibre y C repiquetee sobre n, permitiendo recibir el Morse a oído. La fig. 2, en la que además del electroimán sólo se representa una armadura distinta B', solidaria también del cohesor C', y faltan todos los demás elementos de la fig. 1, pretende indicar que utilizando el electroimán de un receptor Morse y cambiándole la armadura por otra como B', se mantienen la descohesión y el repiqueteo, y además se registran los signos en cinta de papel.*

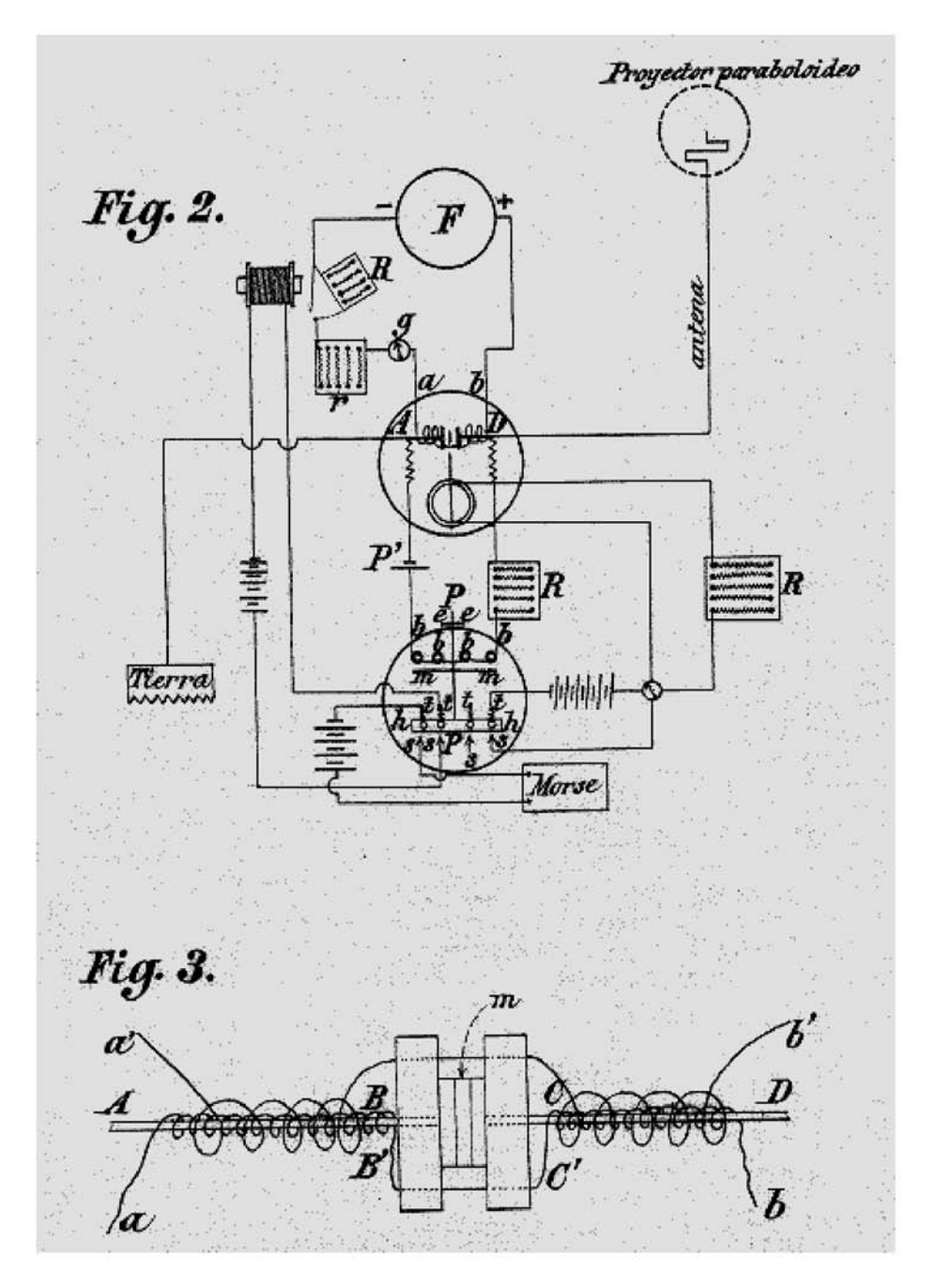

*Figura 27.– Figuras 2 y 3 de la memoria de la patente 25096 de Cervera. En la fig. 2 los alambres terminales A y D del cohesor están conectados a tierra y antena, respectivamente, y al circuito local de la pila P'; y los terminales ab de la bobina a otro circuito local, donde F es "una fuente de energía eléctrica o magnética [¿?]". En la fig. 3 aparece devanada una nueva bobina a'B'C'b' en torno a los terminales del cohesor, de forma que a' comunique con tierra y b' con la antena; la bobina aBCb forme parte del circuito local de F; y los terminales AD del cohesor se conecten al circuito local de P'. En la fig. 2 se esquematiza también el multiplicador, descrito así: "Consiste en una o varias bobinas bbbb […] que forman parte de un circuito primitivo ADbbbbP'A, y cuyos núcleos atraen una lámina metálica mm unida a una palanca PP que gira alrededor de un eje ee situado cerca de uno de sus extremos. En el otro extremo una pieza de ebonita hh o de cualquiera otra sustancia aisladora, lleva varios terminales tttt metálicos, movibles en ella y fijos a otros tantos circuitos independientes. Cada uno de estos terminales movibles en la pieza hh de ebonita, al moverse ésta por efecto de la acción del circuito primitivo, cierra su circuito correspondiente estableciendo el contacto con otros terminales fijos, ssss."*

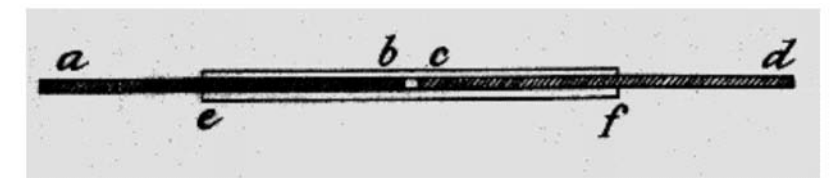

*Figura 28.– Figura 5 de la memoria de la patente 27228 de Cervera. Cohesor.*

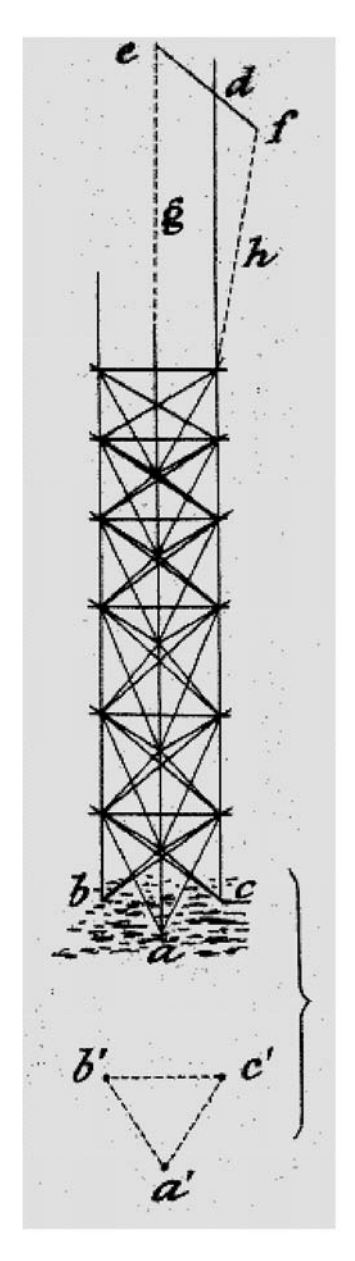

*Figura 29.– Figura 4 de la memoria de la patente 27228. Representa en perspectiva una viga armada de sección triangular "construida en muy pocas horas por seis soldados del Batallón de Telégrafos, con los postes reglamentarios del material de línea de campaña empalmados convenientemente". Prosigue Cervera diciendo que "se obtuvo así en una tarde una altura de 22 metros, que permitió comunicar una de mis estaciones instaladas en la explanada del cuartel de la Montaña en Madrid con otra estación establecida en San Francisco el Grande". No hay explicación en el texto, pero parece que una de las aristas del prisma se prolonga hasta d con un poste que lleva una cruceta ef, y que de ésta penden (señalados de puntos) los hilos de la antena.*

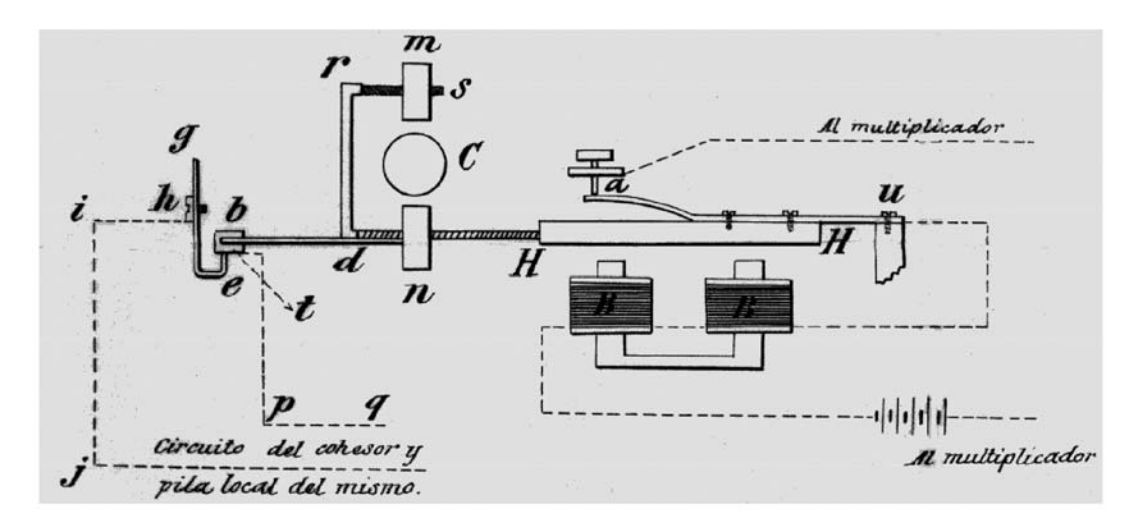

*Figura 30.– Figura 4 de la memoria de la patente 28948 de Cervera. Disposición que "ha dado excelente resultado en las prácticas de Ceuta a Tarifa", para sacudir el cohesor con dos golpes sucesivos de martillo, de modo que su circuito local se abra un instante antes de recibir el segundo. Solidarios de la armadura de hierro HH son el alambre drs (con los macitos m y n) y el muelle elástico de acero db. Éste termina en una piececita aislante que lleva adosada una plaquita metálica t. Los terminales del circuito del cohesor van conectados, uno a t y otro a la pieza metálica ghe.*

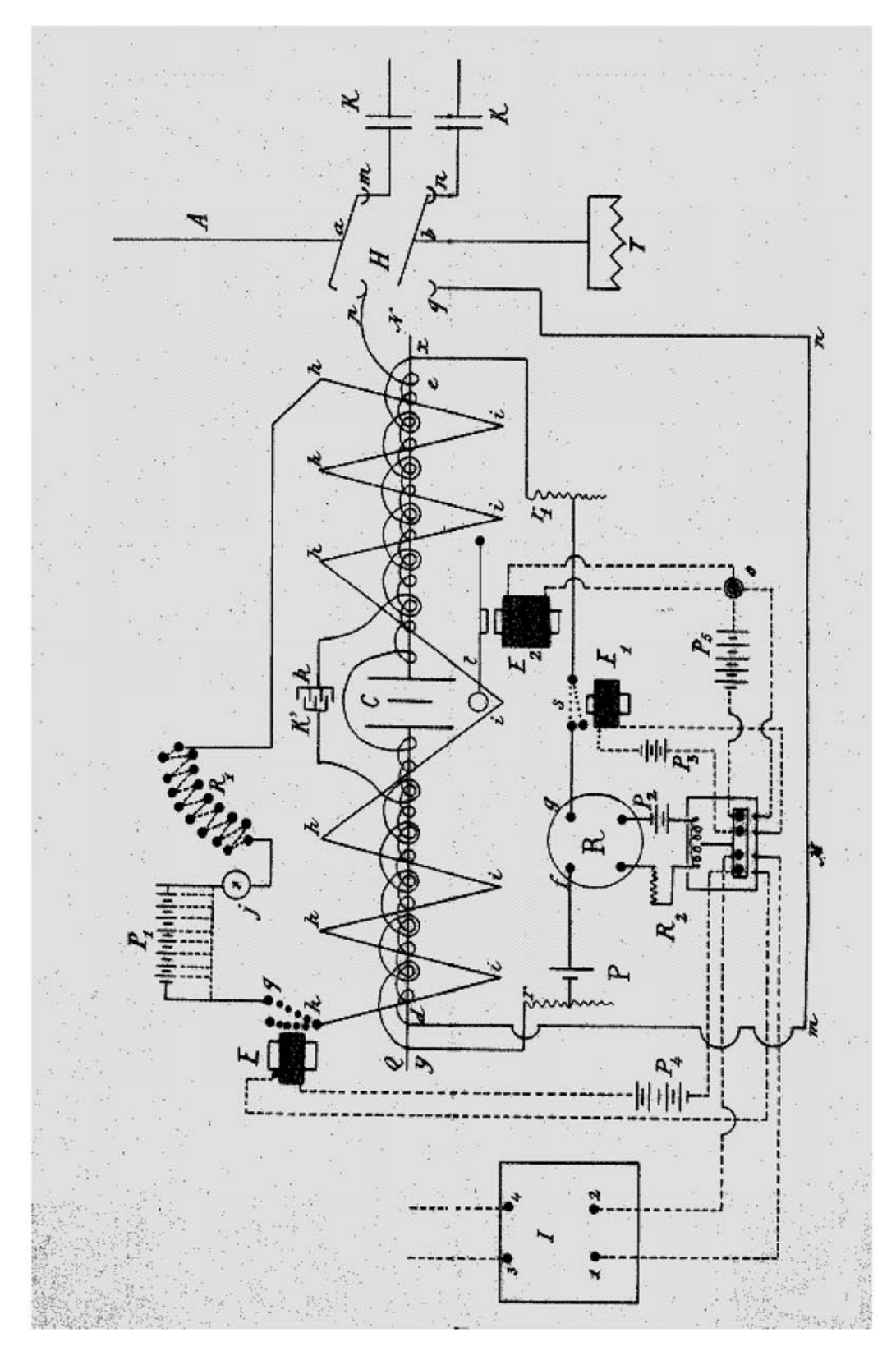

*Figura 31.– Figura 2 de la memoria de la patente 29197 de Cervera. Receptor completo. Obsérvese el conmutador transmisor-receptor de antena, H; el cohesor C con tres bobinas en torno a sus terminales, una de las cuales –la que va cargada con el cohesor– está interrumpida por un condensador ¿variable? K'k; el "multiplicador" M, activado por el relé R en el circuito local del cohesor; y los cuatro circuitos auxiliares, tres de descohesión, alimentados por las pilas P3, P4 y P5, y el que va a los terminales 1-2 de un aparato telegráfico Hughes modificado I. (Los 3-4 se conectan a los terminales del manipulador del transmisor).*

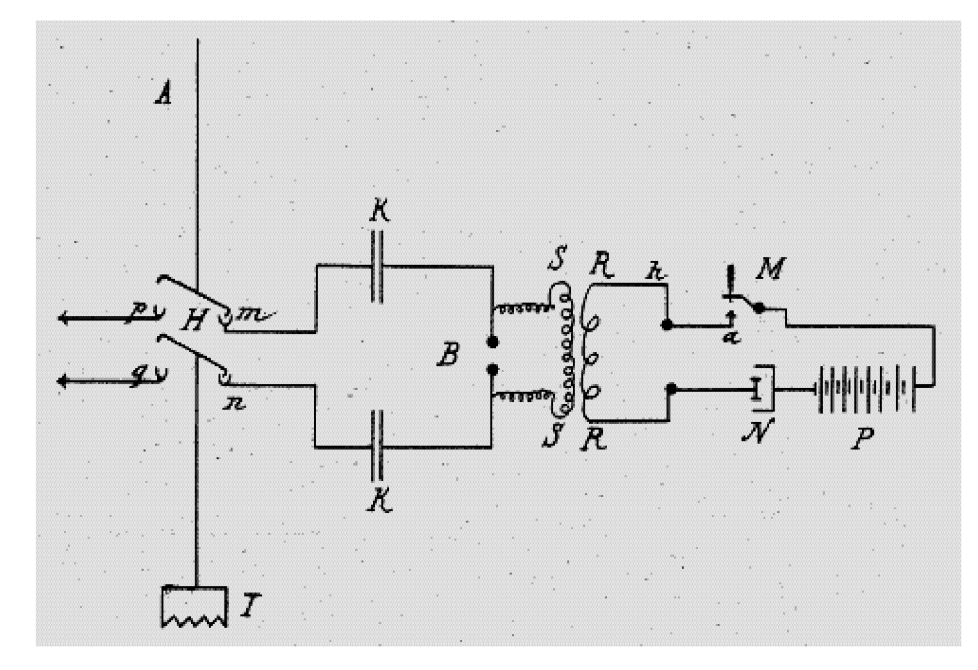

*Figura 32.– Figura 1 de la memoria de la patente 29197. Transmisor. H, conmutador transmisor-receptor; M, manipulador; N, interruptor. Todos "van en cajas de cristal o ebonita, llenas de petróleo, aceite, alcohol u otro líquido dieléctrico". El manipulador M puede accionarse manualmente o mediante un electroimán incluido en la modificación del Hughes.*

# INFORMACIÓN GENERAL Y VARIOS

# COMO PREPARAR EL EXAMEN DE IDIOMAS Y APUNTES A LA ORDEN DEF 1815/2003 SOBRE CONOCIMIENTO IDIOMAS EXTRANJEROS

Sargento. D. Mariano Abel Marzo Sebastián

De todos es sabida la importancia de conocer idiomas hoy en día en el seno de nuestras Fuerzas Armadas. Los numerosos compromisos internacionales suscritos por nuestro país, su creciente participación en Misiones de Paz y/o Humanitarias, y la adquisición de nuevos materiales conducen a una conclusión evidente: la necesidad de conocer y manejar idiomas extranjeros. De todos ellos, posiblemente el inglés sea el más importante, dado que es lengua oficial de la O.T.A.N. (junto con el francés) y su amplia difusión por todo el mundo.

#### **Como preparar el examen de idiomas**

Asistir a clase es la mejor forma de adquirir una base sobre la que iniciar la preparación del examen. La Escuela Oficial de Idiomas (E.O.I) suele ofrecer buenos servicios, siendo la matrícula no excesivamente cara. Además los cursos están reconocidos por el Ministerio de Educación. Por otro lado, no es necesario empezar en primer curso, hay pruebas de nivel para acceder directamente a 2º o 3º. Si se trata del idioma inglés, hay una modalidad llamada "That´s English" y cuyo estudio se realiza a distancia, con tutorías semanales y exámenes trimestrales. Las tasas son asequibles y los cursos están igualmente reconocidos por la E.O.I.

Las universidades también organizan cursos en horario de tardes. La U.N.E.D. tiene su propio departamento de enseñanza de idiomas a distancia. En cualquier caso, si no es posible recibir ninguna clase, no es imposible preparar el examen de S.L.P. (Standard Language Profile: Nivel Normalizado de Idioma) por libre. Para ello se debe contar con el material adecuado: un buen diccionario, una gramática, algún libro de texto, cintas de música y de vídeo (el DVD es una herramienta muy versátil) , exámenes, revistas, internet (hay cursos en la web)… Lo que sí sería de gran ayuda es un profesor para apoyar aquellas partes en las que se halle mayor dificultad, que podrían ser fácilmente conversación y composición.

# **RASGO 1º: AUDICIÓN**

La audición es una de las pruebas más difíciles a preparar si no se está en contacto con hablantes del otro idioma. Una buena táctica es buscarse cintas o discos de música con las "letras", y escuchar las canciones a la par que se lee. Esto nos ayudará a aprender y reconocer la pronunciación de palabras y expresiones, así como la entonación. Posteriormente, es recomendable ver programas de televisión, a ser posible sin subtítulos para evitar caer en la tentación de leer y no esforzarse en acostumbrar nuestro oído. Los programas infantiles, así como los dibujos animados, pueden ser fáciles de entender, aunque a veces se trata de un vocabulario excesivamente coloquial. Las películas tienen la ventaja de poder deducir muchas conversaciones de la trama y acciones de los personajes.

Para mejorar la capacidad en comprensión oral con pruebas de "listening", se recomienda seguir las siguientes instrucciones :

- En primer lugar, responder a las preguntas de la grabación sin mirar las respuestas.
- En segundo lugar, comparar las respuestas con las correctas.
- Buscar las nuevas palabras en el diccionario.
- Volver a escuchar la grabación sin leer la transcripción.
- Comprobar si la respuesta era la correcta.

Durante la prueba en el tribunal, dado que el tiempo para cada audición es de entre 15 y 20 segundos, se aconseja leer las respuestas antes de escuchar la pregunta, buscando las diferencias y similitudes entre ellas, subrayando, tomando notas. Así cuando acabemos de oír el texto podremos identificar fácilmente la respuesta. Es preferible incluso saltarse alguna pregunta, en caso de exceder el tiempo para contestar, que intentar responder a todas y acumular retraso que impida aplicar esta técnica. En caso de que las respuestas erróneas no descuenten, se puede marcar con la misma letra las dejadas en blanco al final del examen.

El aprendizaje oral es una cuestión de práctica, requiere esfuerzo y trabajo específico. Tiene el inconveniente de que se pierde con facilidad, por lo que es recomendable intentar reconocer todo lo que se escuche en el otro idioma.

# **RASGO 2º: EXPRESIÓN ORAL (CONVERSACIÓN Y LECTURA)**

Para preparar este rasgo sería conveniente practicar con nativos o gente que conozca el idioma. Esto es un tanto difícil si uno está en su país de origen. Es deseable que el examinado intente hacer una simulación de prueba con algún profesor antes del examen. Los nervios pueden jugar una mala pasada en esta prueba, por lo general no todo el demuestra todo su nivel (hay quien aconseja tomar una cerveza para los tímidos, y una tila para los nerviosos). Por ello es conveniente una simulación.

La gramática, el estilo, la sintaxis y el vocabulario son importantes, pero quizá lo sea todavía más el hecho de comunicar de una forma más o menos fluida, el poder mantener una conversación sin quedarse en silencio. Si se puede, es mejor responder ampliamente en las preguntas fáciles para limitar el número de éstas.

Antes del examen sería deseable preparar un "curriculum" de la trayectoria profesional y personal de cada uno, sus destinos, las comisiones, así como un listado de los gustos personales, aficiones, opiniones, espectativas, etc. También es recomendable conocer las noticias ya que a veces suele preguntarse por temas de actualidad.

Lectura de un texto. Normalmente se tendrá 5 minutos para preparar el texto. Se aconseja prestar atención a las palabras difíciles, expresiones hechas, fechas, números…. Se debe intentar dar una entonación y pronunciación "natural" en el otro idioma. La entonación será más fácil de conseguir oyendo cintas de música y conversaciones que leyendo.

El examinado dispone de siete minutos para preparar el tema de su exposición, se recomienda hacer un esquema del mismo (no se permite el uso de notas durante la exposición con el tribunal).

Hay que concentrarse en las palabras clave que pueden ser útiles para desarrollar el tema en cuestión. Hay que intentar ser natural y comunicativo, no "hablar a saltos" ni quedarse callado durante prolongados espacios de tiempo y mantener el contacto visual (no perder de vista al examinador ni bajar la mirada). En caso de bloqueo, intentar continuar la exposición, aunque para ello haya que recurrir a palabras de relleno: bien, Vd. sabe, – ya que proporcionarán tiempo para pensar antes de presentar los argumentos.

Cada tema debe ser dividido en introducción, desarrollo y conclusión. Una buena manera de empezar sería presentando el tema elegido, enumerando a continuación las tres partes. Posteriormente se exponen los tres puntos La mejor manera de relacionar las oraciones e ideas son los conectores, lo cual sucederá también en la composición.

# **RASGO 3º: COMPRENSIÓN ESCRITA**

Este rasgo consta de dos pruebas, comprensión de textos y traducción directa con diccionario. Ésta última puede ser sustituida por una prueba de traducción de oraciones en los exámenes de inglés y francés en los exámenes del presente año.

#### **1. Comprensión de textos**

Esta prueba consiste en responder a unas preguntas sobre varios textos. Una forma de enfocarla consiste en leer las preguntas, leyendo a continuación el texto y subrayando las partes más importantes. En una segunda lectura del texto, este paso intermedio nos encaminará muchas veces a las respuestas buscadas.

Algunas preguntas suelen consistir en sinónimos o antónimos de palabras del texto (un motivo más de la importancia del vocabulario). Otras sobre datos, fechas, acciones mencionadas en el texto. En ocasiones será necesario prestar atención a las conjunciones (y, o, ni) o preposiciones, negaciones, adverbios del texto o de la pregunta para encontrar la respuesta, en definitiva, todo aquello que pueda modificar un significado. También pueden preguntar sobre una idea que se deduce de una parte o todo el texto. Es obligatorio leer cada enunciado detenidamente, las prisas pueden llevar a omitir detalles importantes.

En muchos idiomas hay palabras similares a las nuestras pero con distinta acepción. "Actually" en inglés significa efectivamente. "Quitter" en francés es abandonar. Ciertas preguntas pueden basarse en estos "falsos amigos".

Algunos textos pueden ser de temas militares, por lo que es aconsejable conocer palabras relacionadas con el mundo de la milicia. Este vocabulario también será útil en otras pruebas: conversación, traducción, composición...

#### **2. Traducción de textos**

La traducción puede parecer fácil a priori, pero es a mi juicio una de las pruebas más complicadas, por el grado de subjetividad que implica. A traducir se aprende leyendo, reflexionando sobre el significado general de las lecturas y utilizando un buen diccionario para consultar todas aquellas dudas que nos surjan. Para iniciarse en esta aptitud, se pueden utilizar textos u obras traducidas a nuestro idioma.

La traducción debe ser clara, precisa y flexible. Clara para que se entienda en nuestro idioma, precisa para no perder matices, y flexible para adaptarse a las diferencias entre ambas lenguas.

Al traducir rara vez habrá una respuesta adecuada, aunque puede haber varias erróneas. La traducción requiere atención, reflexión y un buen conocimiento de nuestra lengua. Cuanto más rico sea nuestro vocabulario en ambos idiomas y nuestra cultura general, más fácil será la traducción. En esta prueba se debe elegir constantemente, lo que nos lleva un tiempo de elección; si a esto se añade las búsquedas en diccionario y la duración limitada, se deduce que es conveniente preparar esta prueba con controles de tiempo. Un ordenador portátil, con un traductor de idiomas, nos simplificará la tarea (ahorro de tiempo) de encontrar las palabras desconocidas.

## *Normas de traducción*

La traducción se debe realizar por unidades completas de significado, es decir, frases o párrafos, no palabra por palabra. Una estrategia es hacer una lectura rápida para tener una idea general, subrayando las palabras ignoradas o cuyo significado no concuerda correctamente. A continuación empezar a traducir (no olvidándose el título), buscando las palabras o expresiones nuevas. Un buen diccionario, con frases hechas y numerosas acepciones, facilitará enormemente la tarea.

No se debe desvirtuar el significado original. No se puede añadir ni eliminar partes de forma arbitraria. Por lo tanto cada oración debe ser meditada y traducida a nuestro idioma, intentando plasmarla de la forma más conveniente, intentando que resulte natural. El orden debe ser similar al que figura en el texto, aunque por razones de sintaxis a veces requerirá cambios.

Muchas expresiones hechas son difícilmente traducibles ("de perdidos al río"). Esto afecta a refranes, dichos, expresiones coloquiales, verbos preposicionales (en idiomas como el inglés, alemán y algunos del italiano). Los diccionarios de unas 80.000 – 100.000 entradas seguramente contendrán muchas de estas expresiones. Si no es así, se puede dejar la palabra original entre comillas, con una explicación literal entre corchetes, usar una frase de significado similar u otra explicación que no sea una frase hecha, aunque sea una expresión más larga. Si algún caso no se adapta a un uso estándar de la lengua, no debe ser empleada.

# **RASGO 4º: EXPRESIÓN ESCRITA**

Se divide en cuestionario gramatical y composición.

#### **1. Cuestionario gramatial**

Consiste en 40 preguntas sobre la gramática y expresiones. El estudio gramatical y su memorización es arduo, facilitando la tarea de su aprendizaje la realización de ejercicios, los ejemplos o frases que memoricemos por leerlas o escucharlas y la lectura de textos y libros, que contribuyen a fijar las normas.

Otra forma de trabajo es la realización de tests, ya sean exámenes de otras convocatorias, que nos orientarán sobre la dificultad de los mismos, o temáticos, es decir aquellos que proponen numerosas cuestiones sobre un determinado tema (adjetivo, género, plurales, adverbios…). Éstos últimos se pueden adquirir en librerías especializadas o en páginas de internet de enseñanza de idiomas.

# **2. Composición**

Una composición no es el mero hecho de unir frases, ni la redacción de frases coloquiales en el papel, sino una ilación de ideas. Una composición o ensayo debe estar bien estructurada y desarrollada. Debe contar con detalles y datos que apoyen la idea del escritor. Ha de ser coherente y progresiva, fluida y su vocabulario rico y sus estructuras gramaticales variadas.

Se proponen tres temas (general, profesional y de actualidad) con tres apartados cada uno, debiendo elegir uno y desarrollar sus tres apartados obligatoriamente. Dado que el tiempo es limitado, es aconsejable elegir rápidamente el que más nos interese. Se puede hacer un breve esquema de las partes de la composición, introducción, apartados con su desarrollo y conclusión.

La prueba oscila entre 150 y 200 palabras. El tribunal suele informar del número exacto o de la extensión a redactar antes del inicio. Es conveniente no rebasar este límite, ya que a más oraciones, mayor es la probabilidad de equivocarse.

#### *Como preparar la composición*

Una vez elegido el tema, hacer una lista del vocabulario, ideas, detalles, expresiones que estén relacionadas con el tema.

Intentar ceñirse a los apartados. Redactar un párrafo para enunciar el tema, otro por cada apartado y un último para la conclusión.

Utilizar los conectores adecuados para enlazar los distintos párrafos. En la preparación de la prueba se pueden aprender expresiones para introducir y finalizar la misma, lo que ayudará a dar forma al texto.

Meditar las frases antes de redactar. Elegir las palabras adecuadas. Buscar un vocabulario variado. Usar distintas estructuras gramaticales. Pensar en datos o ejemplos que reflejen la idea de cada apartado.

No es conveniente pensar en español y después traducir, sino redactar directamente en el otro idioma.

Hacer una revisión al final, prestando atención a la gramática, ortografía y mayúsculas. Hay que evitar las repeticiones, el argot (siempre y cuando no esté debidamente relacionado con el tema), las expresiones coloquiales… Exponer una conclusión, que puede ser el último párrafo.

Usando un mismo cuaderno para redactar composiciones, se tendrán todas reunidas y se podrán consultar para las nuevas. Redactando se adquiere vocabulario (diccionario) y se refuerza el uso de estructuras gramaticales. Es aconsejable realizar varias composiciones antes de presentarse al examen.

# **APUNTES A LA ORDEN DEF/1815/2003 SOBRE CONOCIMIENTO DE IDIOMAS EXTRANJEROS**

#### **Idiomas extranjeros de interés para las fuerzas armadas**

Dichos idiomas son el inglés, francés, alemán, italiano, ruso y portugués, según el R.D. 1360/1981. También podrán ser declarados de interés para un Ejército específico, y por un período de tiempo determinado., los que declare como tales el Ministro de Defensa.

# **Criterios de evaluación**

Serán determinados por el Director General de Reclutamiento y Enseñanza Militar, siempre según el Acuerdo de Normalización (STANAG) 6001 sobre "Niveles de Conocimiento de Idiomas".

# **Definiciones**

**Destreza o rasgo lingüístico:** cada uno de los cuatro aspectos (comprensión oral, expresión oral, comprensión escrita y expresión escrita) que se valoran para evaluar el conocimiento de un idioma.

**Grado de conocimiento:** nota alcanzada en cada uno de los rasgos lingüísticos, expresada un número, dentro de una escala entre 0 (cero) y 5 (cinco).

**PERFIL LINGÜÍSTICO:** conjunto de cuatro dígitos ordenados, que expresan el grado de conocimiento en cada destreza (por ejemplo, 3.2.3.2 equivaldría a un 3 en comprensión oral, un 2 en expresión oral, un 3 en comprensión escrita y un 2 en expresión escrita).

**Nivel de conocimiento:** tipo de perfil obtenido en relación a la siguiente clasificación:

**Inferior:** perfil en el que alguno los cuatro dígitos es inferior a 3.

**Superior:** perfil en el que todos sus dígitos son 3 o superior.

**Bilingüe:** caso particular del superior en el que los cuatro dígitos son 5 (máxima nota posible).

**Acreditar:** obtener un perfil lingüístico en un idioma. En el caso del nivel superior, supone el reconocimiento de aptitud.

**Revalidar:** (sólo en nivel superior): confirmar un reconocimiento de aptitud anterior, siempre en los plazos determinados. El resultado de una reválida puede ser conservar el nivel superior, manteniendo o variando el perfil lingüístico, o perder dicho nivel.

**Perdida de aptitud:** prescripción de la validez de un reconocimiento de aptitud, sea por no presentarse a reválida en el plazo establecido, o por no obtenerlo en ésta.

**Prórroga:** período adicional que se concede para revalidar un nivel superior, según los casos previstos.

**Mejora de perfil lingüístico:** posibilidad de presentarse a un examen de conocimiento superior, para conseguir un mejor perfil. En ningún caso se perderá el nivel superior.

**Reconocimiento de aptitud permanente:** reconocimiento de una aptitud con carácter definitivo.

**Ciclo de un idioma:** período de tiempo necesario para obtener el reconocimiento de aptitud permanente. Se inicia con la acreditación de un nivel superior.

# **Acreditación de un perfil lingüísitco de nivel inferior**

Se podrá realizar en la Escuela Militar de Idiomas, Tribunales de Idiomas no permanentes y centros docentes militares de las F.A.S., en los que sean exigidos en los planes de estudios. Dichos perfiles se publicarán en el "Boletín Oficial de Defensa" y se anotarán en el expediente académico del interesado.

# **Acreditación de un perfil lingüístico de nivel superior (excepto biligüe)**

Se efectuará en los tribunales establecidos para tal fin. No se podrá obtener más de un grado de conocimiento de 4 en cada uno de los rasgos. En dicho caso, si a juicio del tribunal el examinado pudiera merecer un perfil más elevado (5 en una o varias destrezas), lo declarará apto para presentarse a las pruebas de conocimiento bilingüe.

La duración de un reconocimiento de aptitud no permanente expirará el 31 de diciembre del quinto año, siendo el origen el de la Resolución por el que se acreditó o revalidó el nivel. Dichos perfiles se publicarán en el "Boletín Oficial de Defensa" y se anotarán en el expediente académico del interesado.

## **Acreditación de un perfil lingüístico de nivel de conocimiento bilingüe**

Es condición sine qua non tener un perfil con alguna destreza calificada con 5 o haber obtenido en el último examen un perfil de cuatro en todos los rasgos y autorización expresa del tribunal.

El período de vigencia es de cuatro años, aunque quienes no pudieran concurrir a examen, pueden solicitar prórroga hasta la primera prueba que se convoque.

Se puede conseguir un perfil de 5 en una o varias de las destrezas. Caso de obtener 4 en todas ellas, será potestativo del tribunal la autorización a presentarse nuevamente al nivel de conocimiento bilingüe.

#### **Tribunales de idiomas de los niveles inferior y superiior**

Serán designados por el Director General de Reclutamiento y Enseñanza Militar, excepto en los de nivel inferior, que podrán ser designados por el Director de Enseñanza de un Ejército determinado, previa aprobación de aquél.

Cada tribunal constará de un Presidente y un número par de vocales. Todos los militares miembros de un tribunal deberán estar en posesión, como mínimo, del perfil acreditable en dicha prueba.

#### **Tribunales de idiomas de nivel bilingüe**

Sólo podrán ser designados por el Director General de Reclutamiento y Enseñanza Militar. Estarán compuestos por Presidente y número par de vocales. Todos deberán poseer el nivel bilingüe. Al menos el cincuenta por ciento de éstos serán civiles con experiencia acreditada en la docencia, preferentemente nativos.

# **Resultados de las actuaciones de los tribunales**

Recogerán en actas los resultados de sus actuaciones, y las remitirán a las autoridades que los hayan designado. Los perfiles lingüísticos reconocidos por un tribunal, anularán los acordados por los mismos examinandos en pruebas anteriores.

Caso de no obtener un grado de conocimiento de uno, el interesado no podrá solicitar otro examen en dicho idioma en un período de dos años, a no ser que en dicha solicitud aporte certificaciones de centros docentes militares o civiles, en los que se avale un conocimiento que justifique su admisión a las pruebas.

# **Plazo de validez del conocimiento inferior**

La duración de un conocimiento inferior finalizará el 31 de diciembre del quinto año, siendo el origen el de la Resolución por el que se acreditó dicho nivel. No habrá posibilidad de prórroga. Transcurrido el período sin haber acreditado un nuevo perfil, prescribirá su validez.

Caso de concurrir a una prueba de nivel inferior antes del quinto año, anulará las actuaciones anteriores de las mismas personas.

#### **Plazo para solicitar la reválida de conocimiento superior**

Las reválidas de aptitud se deberán realizar dentro del quinto año. Si no se efectuase en el plazo marcado, se perderá automáticamente la aptitud, reconociéndose de oficio un perfil de grado de conocimiento 2 en todas sus destrezas. En cualquier caso se publicará el nuevo nivel en el B.O.D.

Si no se pudiera presentar a reválida, por causas ajenas al interesado, éste podrá solicitar prórroga. De estimarse su petición, sólo se prorrogaría el mínimo tiempo imprescindible. De no concurrir a la reválida en el plazo de la prórroga, se le otorgaría un perfil de grado 2 en todos los rasgos.

Cuando se haya de revalidar más de un idioma en un mismo, se podrá solicitar prórroga para alguno de ellos.

#### **Superación de las reválidas**

La reválida se superará al volver a obtener un grado de conocimiento superior. De no lograrlo, se perderá la aptitud quedando con el perfil obtenido, por lo que se debería reiniciar un nuevo ciclo en el idioma. Al revalidar se puede mantener, mejorar o empeorar el nivel superior conseguido anteriormente. Al revalidar por segunda vez se consigue de manera automática el reconocimiento de la aptitud permanente.

#### **Mejora de nivel superior previa a la aptitud permanente**

Se podrá optar a mejora una vez, desde la correspondiente publicación en B.O.D. y el 31 de diciembre del 4º año, tras la acreditación o la primera reválida. Con independencia de la consecución de la mejora, la validez del conocimiento superior finalizará al final del quinto año tras su publicación. La mejora no puede motivar la pérdida de actitud, aunque sí uno más bajo del poseído inicialmente.

#### **Reconocimiento de la aptitud permanente:**

Se conseguirá en alguno de los siguientes casos:

- a) Ser declarado apto para acreditar un nivel de conocimiento bilingüe.
- b) Obtener consecutivamente un perfil de 4 en todas las destrezas, habiendo transcurrido entre ambos reconocimientos un mínimo de tres años.
- c) Al conseguir en la primera reválida o en su mejora, un perfil de 4 en todos los rasgos.
- d) Revalidar por segunda vez el reconocimiento de aptitud.

#### **Mejora de nivel superior posterior a la aptitud permanente**

Se podrá ejercer sin límite de convocatorias, debiendo transcurrir un mínimo de cuatro años entre el reconocimiento de aptitud permanente o la última mejora.

Los declarados aptos para presentarse a nivel bilingüe podrán hacerlo ante los tribunales constituidos para tal fin. Se podrá mantener, mejorar o empeorar hasta un mínimo de 4.

Los que cuenten con el nivel superior y no estén en el caso anterior, lo podrán hacer en los tribunales de éste nivel. Los resultados podrán ser mejorar hasta un máximo de 4, mantener o empeorar, siempre dentro del nivel de conocimiento superior.

#### **Convocatorias**

Se publicarán en el B.O.D., siendo sus condiciones, normas y criterios determinados por el Director General de Reclutamiento y Enseñanza Militar.

# **Prueba de conocimientos**

Cuando el ejercicio de una actividad lo requiera, se podrá exigir una prueba para determinar la situación actual del conocimiento del idioma. El resultado no variará el perfil del interesado ni los plazos marcados en los párrafos anteriores.

# **Perfil mínimo**

Con el fin de adecuar las pruebas con el nivel de los evaluados, se les podrá exigir una prueba de perfil mínimo de partida para los grados de conocimiento superior e inferior.

# **Convalidaciones**

Se reconocerá, una sola vez por persona e idioma de los considerados de interés, el perfil lingüístico 2 en todos los rasgos, a los que hayan finalizado el ciclo superior de la Escuela Oficial de Idiomas y lo soliciten.

#### **Aptitud permanente**

A la entrada en vigor de la Orden Ministerial 1815/2003, se reconocerá la aptitud permanente a los que se hallen entre los siguientes casos:

- a) Sin haber perdido el grado de conocimiento superior, estar o haber estado autorizados a presentarse a las pruebas de nivel bilingüe.
- b) Cualquier caso de los previstos en el apartado "reconocimiento de la aptitud permanente".

Los que ya tuviesen la citada aptitud, la conservarán.

# **Personal ciivil**

Cuando dicho personal, perteneciente al Ministerio de Defensa, necesite un determinado perfil para desempeñar sus cometidos, la autoridad correspondiente solicitará la autorización a asistir a las convocatorias que se publiquen.

# **Guardia Civil**

Mientras no disponga de normativa específica, se regirá por la citada Orden Ministerial. Para los idiomas que no tenga carencia de personal cualificado, podrá constituir sus propios tribunales.
# **BIBLIOGRAFÍA**

PASS KEY TO THE TOEFL

Pamela J. Sharpe. 1994 by Barron´s Educational Series, Inc.

ORDEN DEF/1815/2003 de 23 de junio sobre regulación de los procedimientos para determinar el conocimiento de materia de idiomas extranjeros en el ámbito de las Fuerzas Armadas.

Resolución 453/21611/03 Pruebas para la Obtención, Revalidación y Mejora de los Perfiles Lingüísticos en los idiomas Inglés y Francés.

# **GLOSARIO**

O.T.A.N.: Organización del Tratado del Atlántico Norte

S.L.P.: Standard Language Profile, Nivel Normalizado de Idioma

E.O.I.: Escuela Oficial de Idiomas

U.N.E.D.: Universidad Nacional de Educación a Distancia

# EL INGENIERO MAYOR DE LOS REINOS DE ESPAÑA, D. TIBURCIO SPANNOCCHI

Ilmo. Sr. Coronel D. Juan Carrillo de Albornoz y Galbeño Licenciado en Historia

En la segunda mitad del siglo XVI, se puso en evidencia la falta de Ingenieros militares en los reinos hispánicos, dado el gran número de fortificaciones que se consideraban necesarias para la defensa de los mismos, así como para el desempeño de sus cometidos (el de los Ingenieros) en campaña. Cometidos como la dirección de los trabajos de sitio a plazas fortificadas (o bien de su defensa), en el marco de las numerosas guerras en las que se veía implicada la monarquía española. En consecuencia, en 1578 Felipe II solicitaba de los virreyes de Nápoles y Sicilia (Marco Antonio Colonna en este último caso) y del gobernador de Nápoles, que enviasen a la metrópoli el mayor número posible de estos técnicos de la milicia, y que ya se hubiesen acreditado como tales ingenieros.

En 1580 llegaba a España Tiburcio Espannocchi o Spanoqui, de origen noble, nacido en Siena en 1541, con fama de ingeniero experto en fortificación (pero con poca experiencia en campaña aunque había participado en la batalla de Lepanto contra los turcos), y que además había pasado un examen de suficiencia en Sicilia, donde había estado durante tres años al servicio del Virrey fortificando la isla. De su etapa siciliana se conserva en la Biblioteca Nacional un manuscrito de largo título: "*Descripción de las marinas de todo el Reino de Sicilia. Con otras declaraciones notadas por el Caballero Tiburcio Spanochi, del Hábito de San Juan, Gentil hombre de la casa de su Majestad. Dirigido al Príncipe don Filipo, nuestro señor*", objeto (su estudio) del libro cuya presentación nos reúne en esta noble fábrica.

El manuscrito está ilustrado con numerosos dibujos, tanto de "vistas" desde el mar, como de mapas de las fortificaciones existentes (muchas de ellas construidas por él mismo) demostrando en ellos sus grandes dotes como dibujante. En 1602 Felipe III le ordenaría que realizara la misma labor en cuanto a las trazas de fortificaciones en las que había intervenido o supervisado, tanto en los reinos peninsulares como en América, aunque si la llevó a cabo desapareció, sin que se conozca su paradero.

Al llegar a la península en 1580, Spanochi era destinado a las fortificaciones de Fuenterrabia, en el marco de una inspección más general relativa a las defensas de la frontera guipuzcoana con Francia. Estas obras, en las que trabajaría durante largos años no le impedirían ocuparse en otros muchos encargos, a lo largo de su intensa vida. Así, en 1581 daba las trazas para la construcción de los fuertes que debían cerrar el estrecho de Magallanes. Fuertes, que a pesar de la visita " In situ" que realizara el Ingeniero Juan Bautista Antonelli en 1587, no llegaron a materializarse nunca, debido fundamentalmente a lo inhóspito de la zona y a las consiguientes dificultades, tanto de construcción como del mantenimiento de una guarnición en el citado estrecho.

Estas obras estarían enmarcadas en un "Plan de Defensa del Caribe" que Felipe II encargó años después (en 1588) a Juan de Tejada, como "persona plática y de experiencia en las cosas de la guerra" (literalmente) y a Spanochi como Ingeniero, aunque las obras del citado Plan, que finalmente se llevaron a cabo, serían ejecutadas por Juan Bautista Antonelli.

En 1583, Fra Tiburcio, como también se conoció a Spanochi en su época, tomaba parte (posiblemente para lograr la experiencia en campaña, cuya carencia se ponía de relieve en el informe que le precedió a su llegada a España) en una expedición a las Islas Azores. Como resultado de la misma realizó el consiguiente proyecto de fortificación que elevaría al Rey en 1584.

Siguiendo cronológicamente la frenética actividad de Spanochi, consignaremos que en 1587 se le ordenaba que fuese a Cádiz con la finalidad de decidir las trazas para fortificar a la ciudad. Estas trazas ya habían sido realizadas por otros dos Ingenieros Militares italianos al servicio de Felipe II: Calvi y el Capitán Fratín. Sin embargo serían los planos de Spanochi, modificados, o reinterpretados si así lo preferimos, por uno de sus mejores discípulos, el Capitán Don Cristóbal de Rojas, las que se llevarían a la practica, hasta la muerte en 1613 de éste último.

Otro capítulo importantísimo a considerar de los trabajos del "Comendador Spanochi", es el que dedicó a las ciudadelas. Desde tiempos inmemoriales, estas obras específicas de fortificación, tuvieron dos funciones complementarias: una, la de servir de defensa ante una ciudad sublevada, y la segunda, consecuencia de que éstas (las ciudadelas) se integraban generalmente en la fortificación general, la de convertirse, en caso extremo, en el último bastión contra un enemigo que hubiese logrado penetrar en la plaza correspondiente. Una vez más Felipe II impulsa la construcción de estos importantes elementos de fortificación, adaptados como era lógico a los principios de la "Fortificación Abaluartada".

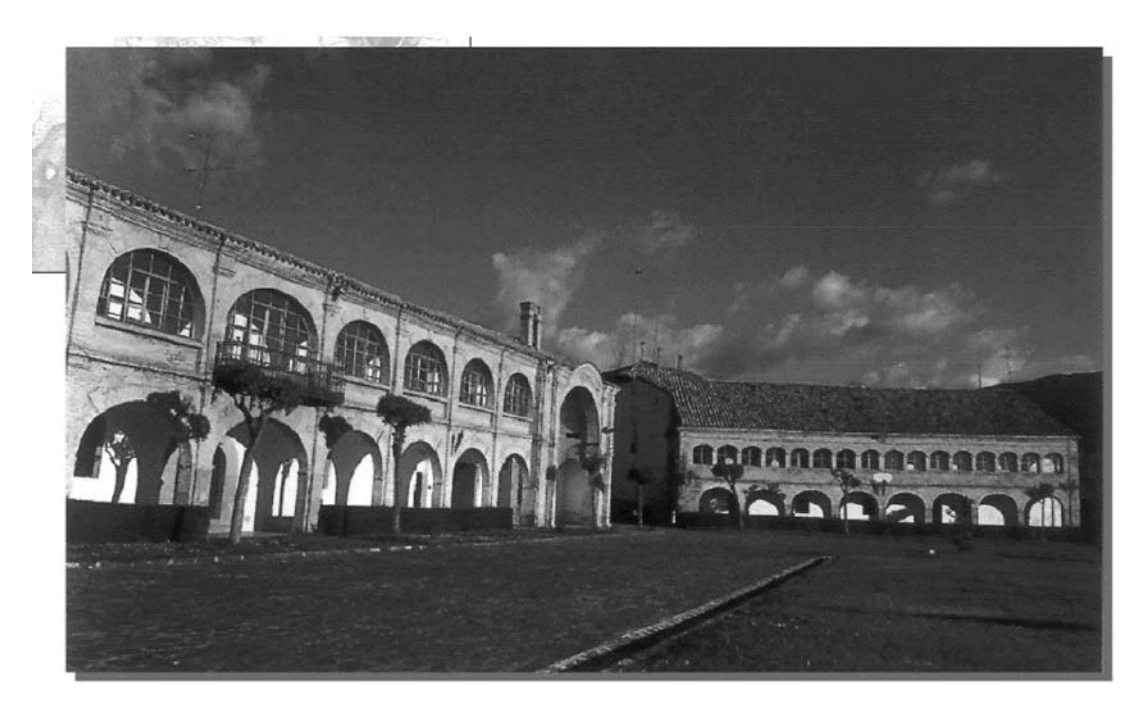

*Plaza de la Ciudadela de Jaca 1592*

En general tendrían una planta pentagonal con dos de sus cinco baluartes hacia la ciudad y los otros tres mirando al exterior. Spanochi se encargó de materializar una de las tres ciudadelas construidas en tiempos del "Rey Prudente", la de Jaca, siendo las otras dos la de Amberes y la de Pamplona. También llegó a proyectar D. Tiburcio una en Cádiz, que no se construyó nunca, y otra en Zaragoza (mas bien una adaptación por lo que no la contamos como tal ciudadela), que llevaría a cabo sobre el antiguo palacio de la Aljafería, de origen árabe ( siglo IX), al que respetó como palacio, limitándose a rodearlo de una " camisa" abaluartada. En este caso, y por la limitación impuesta por la construcción ya existente, le daría forma cuadrangular, con cuatro baluartes.

Todo ello ( planos de las ciudadelas de Jaca y Zaragoza) lo realizó en 1592, en el curso de un viaje en el que llevaba como encargo más general, el estudio del sistema defensivo de la frontera de Aragón con Francia.

D. THEURGIO SPANNOGGHI

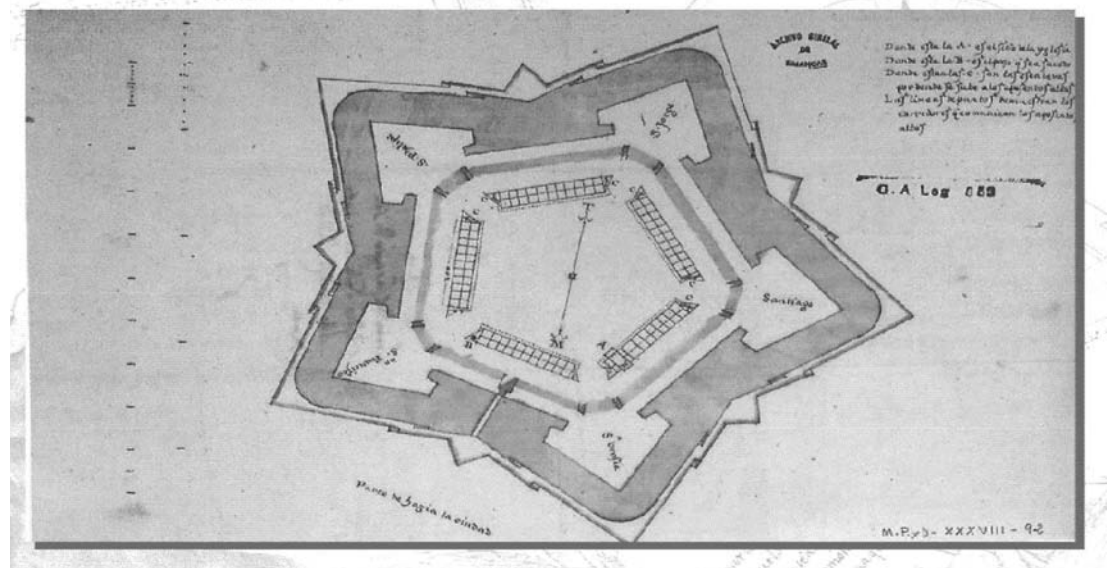

*Traza de la Ciudadela de Jaca 1592*

En los años siguientes, entre 1594 y 1598, de nuevo estuvo nuestro ingeniero trabajando en las fortificaciones de Guipúzcoa, especialmente en Fuenterrabía y San Sebastián, así como en las torres a construir en Pasajes y Guetaria. Estas obras no impedirían que en ese año de 1594, visitase el castillo de San Antón en la Coruña, trazado por él, y prácticamente terminado. Obras que formaban parte del proyecto de fortificación que había realizado Espanochi años antes (en 1589) con el objeto de mejorar las fortificaciones no solo de esta ciudad, sino igualmente las de El Ferrol y las de la Ría de Betanzos. Igualmente visitaba Cádiz, donde presentaba las trazas para la Aduana de la ciudad, dando por finalizadas las obras de construcción de un almacén de municiones.

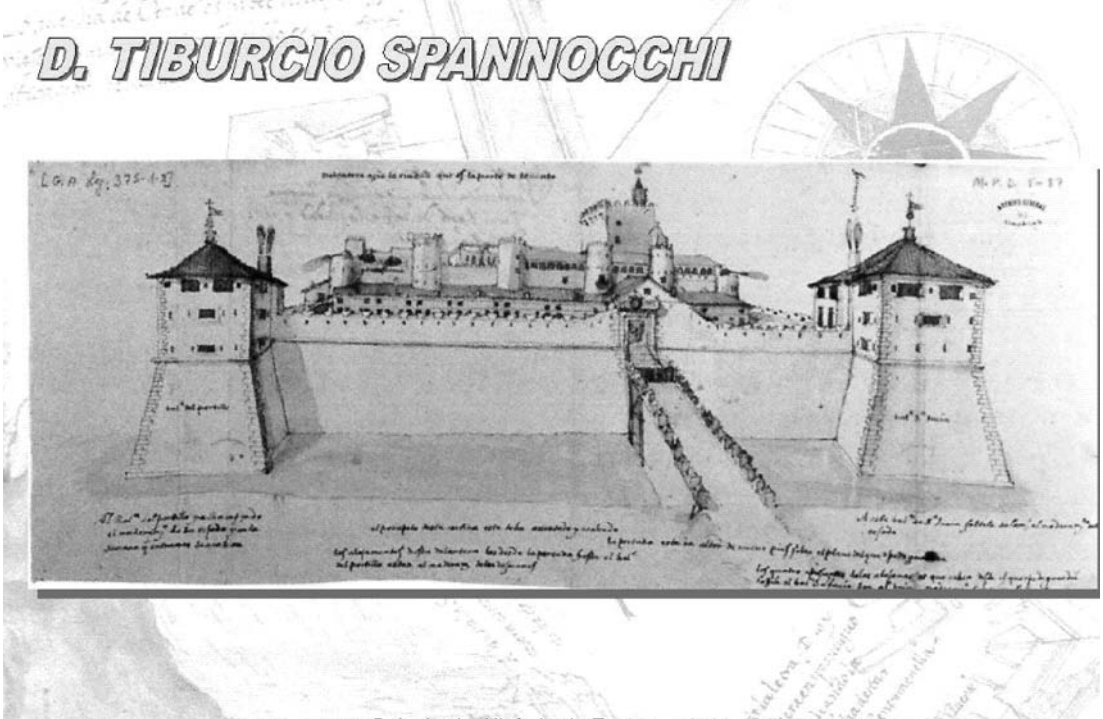

*Palacio de Aljaferia de Zaragoza 1592*

En 1601, muerto ya Felipe II y elevado al trono hispano su hijo Felipe III, Espanochi era nombrado "Ingeniero Mayor de los Reinos de España", cargo que no existía anteriormente, y que venía solicitando desde algunos años antes. Este importante nombramiento (que significaba la superintendencia e inspección de todas las fortificaciones, tanto de la Metrópoli como de ultramar), no alteraría sin embargo sustancialmente su trabajo habitual, siguiendo por tanto con las visitas, informes y trazado de planos referidos a las defensas del reino. Aunque no en exclusividad, ya que por ejemplo, en 1604 realizaba un detallado estudio sobre la forma de acabar con las inundaciones del río Guadalquivir a su paso por Sevilla.

Pero la importancia de D. Tiburcio Espanochi no acaba con todo lo anterior, con ser tan relevante, sino que además sería el fundador, junto al arquitecto Juan de Herrera, de una institución científica de gran trascendencia. Se trataba de la "Academia de Mathemáticas y Arquitectura Militar" de Madrid, auspiciada por Felipe II, y que abría sus puertas en 1582, posiblemente en el antiguo Alcázar Real. La formación de los alumnos, tanto militares como civiles (se admitían algunos "caballeros particulares") era muy completa (especialmente para los futuros ingenieros), abarcando no solamente las Matemáticas y la Fortificación, entre otras asignaturas, sino también lo relativo a la Arquitectura, la Cosmografía, e incluso a la navegación o el "Arte de Marear", entre otras útiles cuestiones. Se ponían así las bases sobre las que se asentaría su casi absoluto predominio (el de los Ingenieros militares) en el campo de las ciencias aplicadas en España, como la Arquitectura, las Obras Públicas, la Cartografía y la descripción de zonas (especialmente en América, abarcando cuestiones tan diversas como la economía, historia, demografía, geología, e incluso botánica) durante los siglos XVI, XVII y XVIII.

Cupo también el mérito al Comendador Espanochi de formar, gracias a su labor en la citada Academia de Matemáticas de Madrid, a ingenieros de la categoría de Cristóbal de Rojas, autor del primer tratado de fortificación impreso en España, Jerónimo de Soto, Próspero Casola, o bien de Leonardo Turriano, segundo y último "Ingeniero Mayor", cargo para el que fue nombrado a la muerte de su maestro.

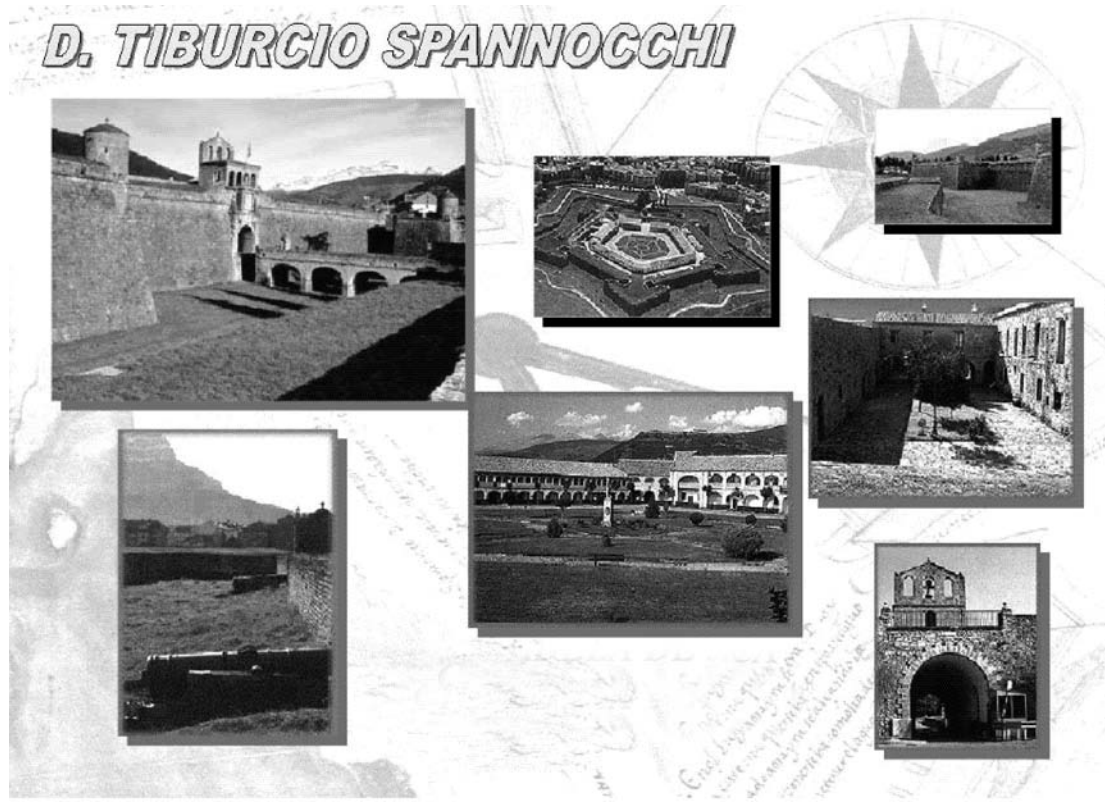

*Ciudadela de Jaca*

Además de todo lo anterior, Espanochi fue igualmente notable en las trazas relativas a la "Arquitectura Política", como se llamaría hasta el siglo XVIII a la arquitectura civil, en contraposición a la puramente defensiva, propia de los elementos de fortificación. En este sentido, fue requerido por el Duque de Lerma para que le construyera un palacio en Valladolid (aunque no se llevaría a efecto), siendo sin embargo en la construcción de cuarteles y viviendas para oficiales donde podemos encontrar los ejemplos mas claros respecto a su actividad como tal arquitecto. Sin agotar la cuestión, construiría cuarteles y casas para oficiales en Cádiz, ciudadela de Jaca y en la Isla Tercera (en las Azores), estableciendo una tipología de tales edificios (tipología que se impondría en el siglo XVII), con dos alturas y sótano, así como con corredores y escaleras en los extremos para los primeros, y también de dos plantas, exentos y con galería exterior para los segundos.

Poco nos queda por añadir con respecto a este ingeniero insigne, trabajador infatigable, que recibió en vida el reconocimiento a sus méritos. Fue nombrado, como vimos, "Ingeniero Mayor de los Reinos de España", lo que llevaba consigo el control, inspección e informe de todas las fortificaciones realizadas en su época, fijándosele en consonancia con la dignidad de su cargo un sueldo anual de 1.600 ducados (cuando llegó a España recibía 40 ducados al mes) cantidad fabulosa en aquellos tiempos. Alcanzó además un prestigio universal, convirtiéndose en referencia prácticamente obligada en informes o estudios críticos de fortificaciones, elaborados por otros ingenieros contemporáneos, tanto españoles como extranjeros. Prestigio, gracias al cual pudo manifestar siempre que así lo consideró necesario, una gran independencia de criterio, lo que le llevó en numerosas ocasiones a enfrentarse a militares o funcionarios de alta graduación, recibiendo generalmente la aprobación real.

Aunque no sabemos con certeza la fecha de su muerte, parece como mas probable que fuese en febrero de 1606, siendo enterrado en Madrid, en la Iglesia de los Clérigos Menores. Para sucederle, sería designado su discípulo Leonardo Turriano, como ya se señaló, desapareciendo al fallecimiento de éste la figura de Ingeniero Mayor, hasta casi un siglo mas tarde, el 13 de enero de 1710, fecha en la que el rey Felipe V nombraba a D. Jorge Próspero de Verboom Ingeniero General, con el encargo de la creación del Cuerpo de Ingenieros.

#### **BIBLIOGRAFIA**

Cámara Muñoz, Alicia. "Fortificación y Ciudad en los Reinos de Felipe II". Ed. NEREA. Ministerio de Defensa. Madrid, 1998.

Cámara Muñoz, Alicia. "Tiburcio Spannocchi, Ingeniero Mayor de los Reinos de España". En la *Revista de Geografía e Historia, núm. 2, 1998. UNED.*

Carrillo de Albornoz y Galbeño, Juan y otros. "Historia del Arma de Ingenieros. Abriendo Camino". Imprenta Grafoffset, SL. Madrid, 1997.

Colección Aparici. Instituto de Cultura e Historia Militar. Madrid. Tomo VI, Signatura 1-5-6. 64 documentos.

Echarri Iribarren, Víctor. "Las Murallas y la Ciudadela de Pamplona". Gobierno de Navarra. Departamento de Educación y Cultura. Pamplona, 2000.

Estudio Histórico del Cuerpo de Ingenieros del Ejército. Varios Autores. Imp. Sucesores de Rivadeneyra. Madrid, 1911.

López Muiños, Juan. "Algunos aspectos de la Ingeniería Militar en España". II Tomos. Ministerio de Defensa. Madrid, 1993.

# ESTUDIO COMPARATIVO DE LOS PROGRAMAS INFORMÁTICOS, ESPANQL Y FRANCES, DE CLASIFICACIÓN OTAN DE VEHÍCULOS

Teniente Coronel D. Manuel García López

#### **1. INTRODUCCIÓN**

Como complemento al artículo publicado en el número 65 del Memorial del Arma de Ingenieros se presenta, en este número, un estudio comparativo entre el programa informático español, cuyas especificaciones se expresan en el cuadro 1, utilizado por nuestro Ejército, a través de la antigua Inspección de Ingenieros para obtener la clasificación OTAN de los vehículos de ruedas y cadenas según el STANAG 2021 (5<sup>ª</sup> edición) y el programa informático desarrollado por Francia que facilita la clasificación y el registro de los vehículos clasificados según la sexta edición de dicho STANAG, aún sin ratificar que, además, incluye algunas variaciones con respecto a la anterior edición.

Es necesario recordar que, para el estudio de clasificación del volquete IVECO, que se hace posteriormente, la clasificación permanente de un vehículo se obtiene para plena carga y circulando en convoy, con una separación entre vehículos de 30,5 metros.

| <b>PROGRAMA</b>                           | <b>ESPAÑOL</b>                                                                                                    | <b>FRANCÉS</b>                                                                                                    |  |
|-------------------------------------------|----------------------------------------------------------------------------------------------------|----------------------------------------------------------------------------------------------------|--|
| <b>Características</b>                    | <b>MSDOS</b><br>Año 1980                                                                                               | <b>WINDOWS</b><br>Año 2001                                                                                                    |  |
| Tipos de vehículos                        | - Ruedas:<br>• Pequeñas ruedas<br>- Cadenas                                                                            | - Ruedas:<br>· Pequeñas ruedas<br>• Grandes ruedas<br>- Cadenas<br>- Híbridos                                                      |  |
| Ruedas pequeñas<br>Datos necesarios       | - Número de ejes de 3 vehículos<br>- Peso de cada eje (t)<br>- Distancia entre ejes (m)<br>vehículos separados 30,5 m. | - Número de ejes del<br>vehículo<br>- Vía exterior (m)<br>- Peso total (t)<br>- Peso de cada eje (t)<br>- Distancia entre ejes (m) |  |
| <b>Ruedas grandes</b>                     | No lo calcula                                                                                                    | Datos anteriores y<br>además:<br>- Longitud apoyo ruedas                                                                           |  |
| Cadenas                                   | - Peso total (t)<br>- Longitud apoyo cadena                                                                            | - Vía exterior<br>- Peso total (t)<br>- Longitud apoyo cadena                                                                      |  |
| <b>Híbridos</b>                           | No lo calcula                                                                                                    | Datos ruedas y cadenas                                                                                                    |  |
| Clasificación                             | Parcial. Corregir manualmente<br>por ancho de vía                                                                      | Definitiva(corregida por<br>ancho de vía)                                                                                          |  |
| Presentación resultados                   | - Impresora                                                                                                    | - Pantalla<br>- Impresora<br>- Registable en archivo                                                                               |  |
| Clasificación vehículos<br>aislados       | Sí lo calcula                                                                                                    | No lo calcula                                                                                                    |  |
| Vehículos de referencias<br>(tipificados) | No los tiene archivados                                                                                                | Sí los tiene archivados                                                                                                    |  |

**Cuadro 1. Comparación de programas informáticos**

# **2. ESTUDIO COMPARATIVO DE CLASIFICACIÓN DE UN VEHÍCULO DE RUEDAS CON EL PROGRAMA INFORMÁTICO ESPAÑOL Y FRANCES**

Se pretende clasificar, utilizando los programas de clasificación español y francés, el vehículo volquete IVECO del Ejército Español (figura 1) cuyos datos técnicos son los siguientes:

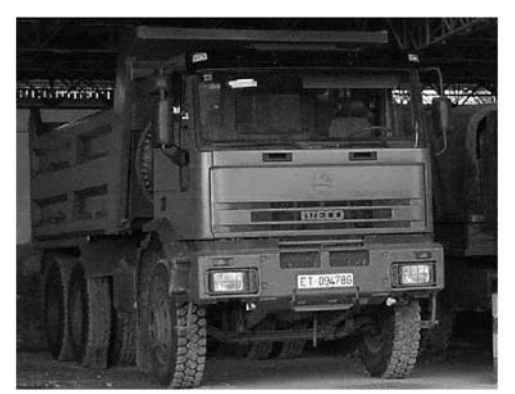

*Fig. 1. Volquete IVECO*

Datos técnicos:

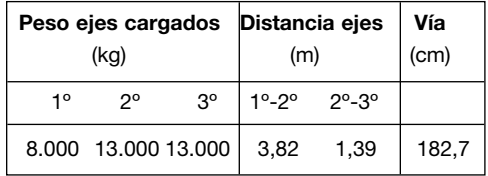

#### **2.1. Aplicación del programa informático español**

Para llevar a cabo la clasificación del vehículo es necesario considerar tres vehículos, separados 30,5 metros, puesto que en la máxima luz considerada, para su clasificación, admite dichos vehículos.

El programa informático va solicitando la anotación de los datos relativos a:

- Número de ejes
- Pesos por ejes
- Distancia entre ejes

Aparecen en pantalla según figura 2.

A continuación se obtiene, sólo presentado en papel a través de la impresora, los resultados de los datos introducidos, que figuran en el cuadro 2, y los valores de los momentos flectores y esfuerzos cortantes máximos, producidos por el vehículo en las diferentes luces, y las clases correspondientes, expuestos en el cuadro 3.

| ESCRIBA EL NOMBRE DEL VEHÍCULO?: VOLQUETE IVECO  |
|--------------------------------------------------|
| NÚM. DE EJES DEL VEHÍCULO?: 9                    |
| CARGA NÚM. 1 8 Tm                                |
| CARGA NÚM. 2 13 Tm.                              |
| CARGA NÚM, 3 13 Tm                               |
|                                                  |
| CARGA NÚM. 5 13 Tm                               |
| CARGA NÚM, 6 13 Tm                               |
|                                                  |
| CARGA NÚM. 8 13 Tm                               |
| CARGA NÚM, 9 13 Tm                               |
| DISTANCIA ENTRE EJE NÚM. 1 Y EJE NÚM. 2 3,82 mt. |
| DISTANCIA ENTRE EJE NÚM. 2 Y EJE NÚM. 3 1,39 mt. |
| DISTANCIA ENTRE EJE NÚM. 3 Y EJE NÚM. 4 30,5 mt. |
| DISTANCIA ENTRE EJE NÚM. 4 Y EJE NÚM. 5 3,82 mt. |
| DISTANCIA ENTRE EJE NÚM. 5 Y EJE NÚM. 6 1,39 mt. |
| DISTANCIA ENTRE EJE NÚM. 6 Y EJE NÚM. 7 30,5 mt. |
| DISTANCIA ENTRE EJE NÚM. 7 Y EJE NÚM. 8 3,82 mt. |
| DISTANCIA ENTRE EJE NÚM. 8 Y EJE NÚM. 9 1,39 mt. |

*Fig. 2. Detalle de pantalla*

**Cuadro 2. Datos introducidos en el programa**

| DESCRIPCIÓN DEL VEHÍCULO: VOLQUETE IVECO         |
|--------------------------------------------------|
| NÚM. DE CARGAS: 9                                |
| CARGA NÚM. 18 Tm                                 |
| CARGA NÚM. 213 Tm                                |
| CARGA NÚM, 313 Tm                                |
| CARGA NÚM. 48 Tm                                 |
| CARGA NÚM. 513 Tm                                |
| CARGA NÚM, 613 Tm                                |
| CARGA NÚM. 78 Tm                                 |
| CARGA NÚM. 813 Tm                                |
| CARGA NÚM, 913 Tm                                |
| DISTANCIA ENTRE EJE NÚM. 1 Y EJE NÚM. 2 3,82 mt. |
| DISTANCIA ENTRE EJE NÚM. 2 Y EJE NÚM. 3 1,39 mt. |
| DISTANCIA ENTRE EJE NÚM. 3 Y EJE NÚM. 4 30,5 mt. |
| DISTANCIA ENTRE EJE NÚM. 4 Y EJE NÚM. 5 3,82 mt. |
| DISTANCIA ENTRE EJE NÚM. 5 Y EJE NÚM. 6 1,39 mt. |
| DISTANCIA ENTRE EJE NÚM. 6 Y EJE NÚM. 7 30,5 mt. |
| DISTANCIA ENTRE EJE NÚM. 7 Y EJE NÚM. 8 3,82 mt. |
| DISTANCIA ENTRE EJE NÚM. 8 Y EJE NÚM. 9 1,39 mt. |

# **Cuadro 3. Momentos flectores, esfuerzos cortantes y clase**

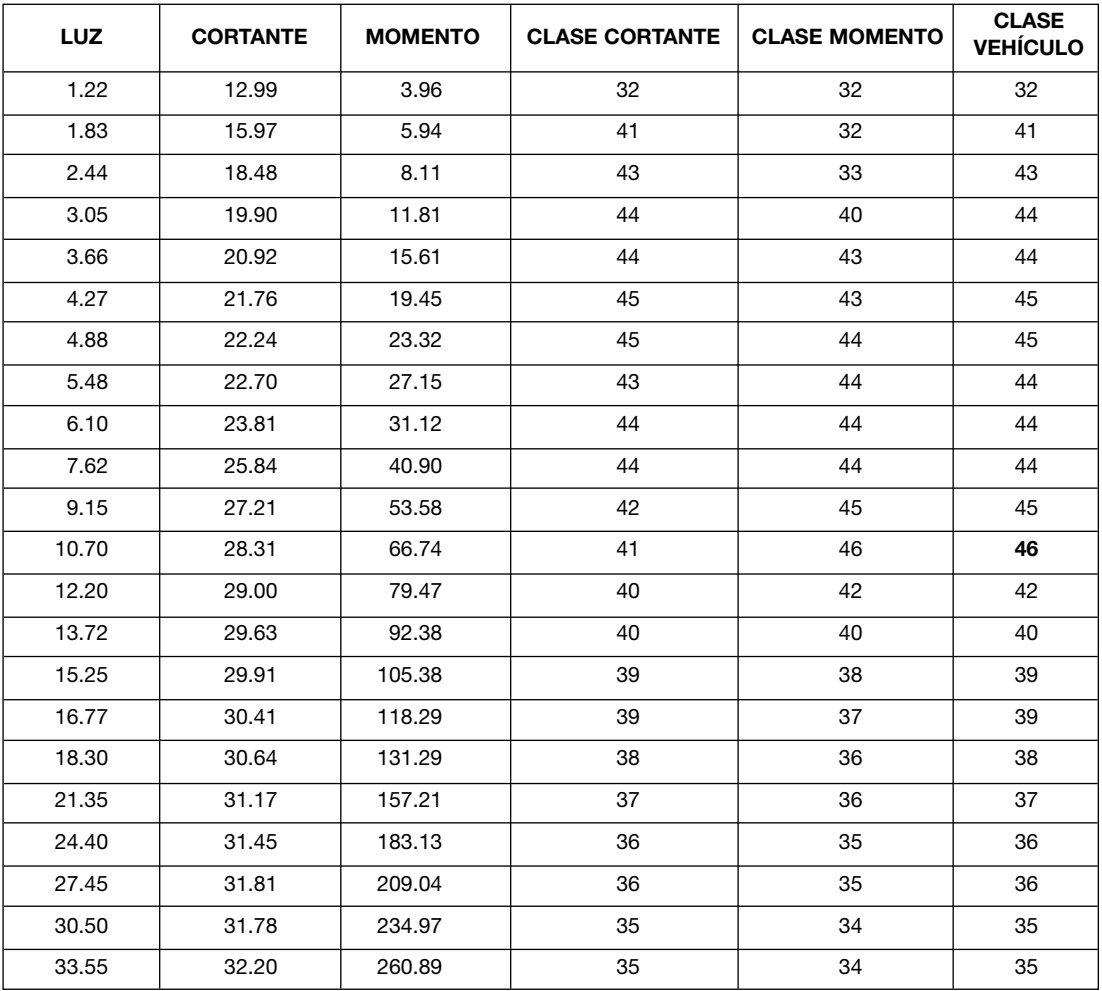

# **MOMENTOS, CORTANTES Y CLASE**

#### *(Continuación)*

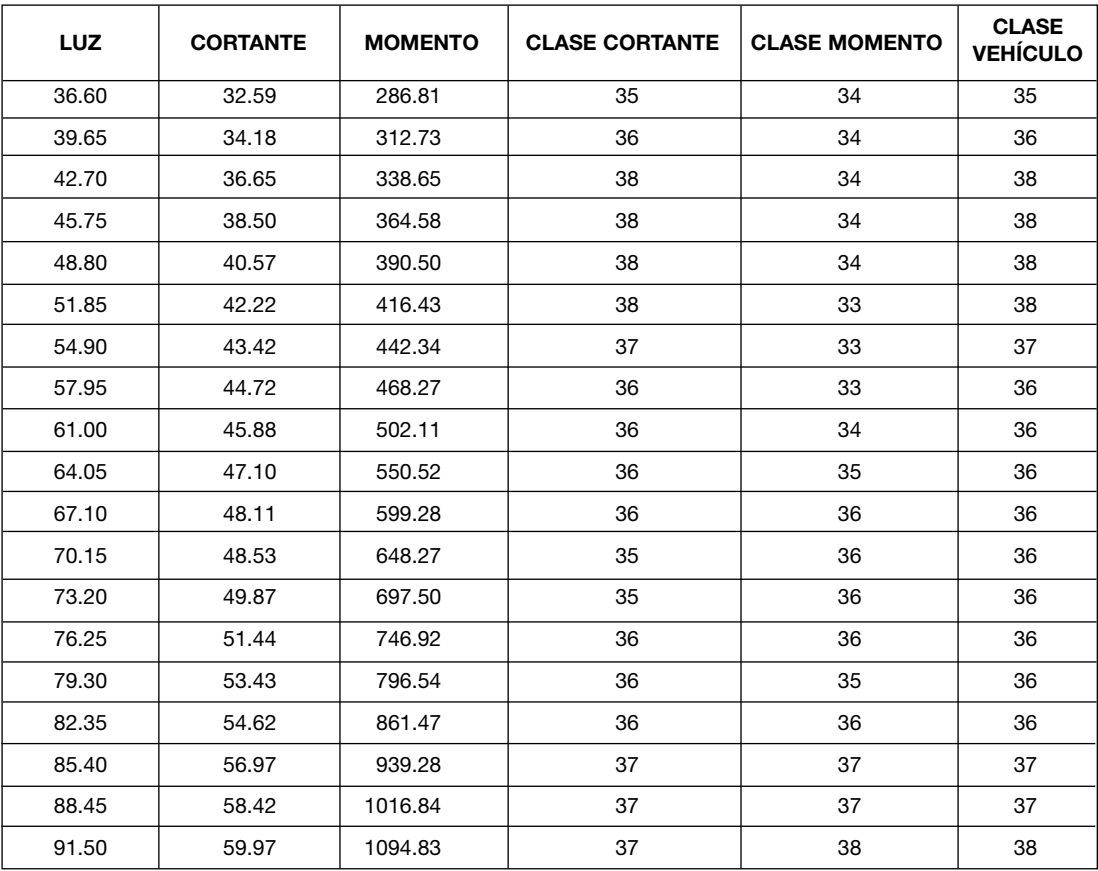

#### **MOMENTOS, CORTANTES Y CLASE**

Observando el cuadro se llega a la conclusión de que la clase máxima es 46 y se ha obtenido por momento flector 66,74 m t en la luz de 10,70 m.

A continuación hay que comprobar si es necesario corregir dicha clase por ancho de vía.

En el Anexo A, del STANAG. 2021 (6ª edición), al vehículo tipificado de ruedas de clase 46 le corresponde un ancho de vía de 245 cm.

Como el vehículo a clasificar, volquete IVECO, tiene un ancho de vía de 182,7 cm, más estrecho que el tipificado, es necesario aumentar su clase obtenida en un porcentaje proporcional a la diferencia de 62,3 cm, que según Anexo D del STANAG. 2021 (6ª edición), corresponde a un 14%.

Clase corregida =  $46 + 14\% \times 46 = 46 + 6,44 = 52,44$ 

Clase permanente: 52

#### **2.2. Aplicación del programa informático francés**

En el programa informático se selecciona la clase correspondiente al vehículo de ruedas (pequeñas ruedas), según figura 3.

A continuación, en las nuevas pantallas, que van apareciendo, se introducen los datos relativos a:

- Número de ejes: 3
- Peso total: 34 t
- Vía exterior: 1,827 m
- Peso por eje y distancia entre ejes:

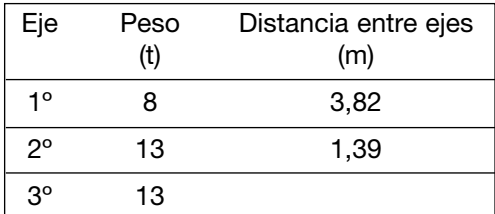

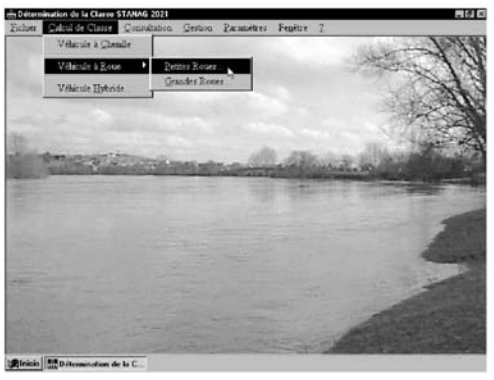

*Fig. 3. Detalle pantalla*

El programa presenta en pantalla los datos que se han introducido, los resultados de detalle de la clase obtenida y la tabla de valores de momentos flectores unitarios y esfuerzos cortantes con sus clases correspondientes según figura 4.

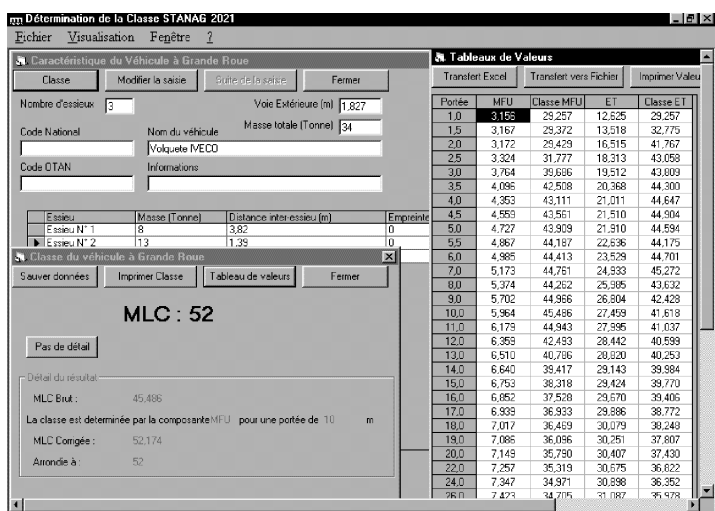

*Fig. 4. Detalle de la presentación de datos y resultados en pantalla*

Los resultados del cálculo, a través de impresora, se detallan en la figura 5 y en el cuadro 4.

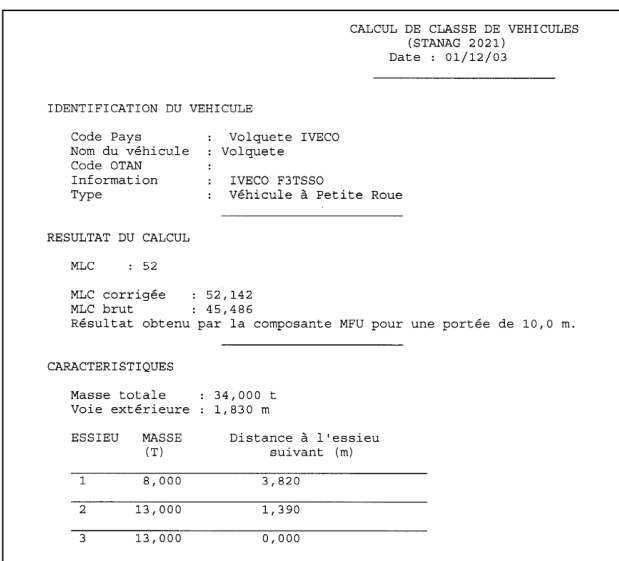

*Fig. 4. Detalle de la presentación de datos y resultados en pantalla*

| Portée (Luz)<br>metros | <b>MFU</b><br><b>Momento Flector</b><br><b>Unitario</b> | <b>Classe MFU</b><br>(Clase MFU) | ET<br>(Esfuerzo Cortante) | <b>Classe ET</b><br>(Esfuerzo Cortante)<br>t |
|------------------------|---------------------------------------------------------|----------------------------------|---------------------------|----------------------------------------------|
| 1,0                    | 3,188                                                   | 29,602                           | 12,753                    | 29,602                                       |
| 1,5                    | 3,188                                                   | 29,602                           | 13,688                    | 33,539                                       |
| 2,0                    | 3,188                                                   | 29,602                           | 16,643                    | 42,280                                       |
| 2,5                    | 3,324                                                   | 31,777                           | 18,415                    | 43,436                                       |
| 3,0                    | 3,764                                                   | 39,686                           | 19,597                    | 44,108                                       |
| 3,5                    | 4,096                                                   | 42,508                           | 20,441                    | 44,548                                       |
| 4,0                    | 4,353                                                   | 43,111                           | 21,074                    | 44,857                                       |
| 4,5                    | 4,559                                                   | 43,561                           | 21,567                    | 45,088                                       |
| 5,0                    | 4,727                                                   | 43,909                           | 21,961                    | 44,756                                       |
| 5,5                    | 4,867                                                   | 44,187                           | 22,697                    | 44,360                                       |
| 6,0                    | 4,985                                                   | 44,413                           | 23,585                    | 44,865                                       |
| 7,0                    | 5,173                                                   | 44,761                           | 24,980                    | 45,402                                       |
| 8,0                    | 5,374                                                   | 44,262                           | 26,027                    | 43,723                                       |
| 9,0                    | 5,702                                                   | 44,966                           | 26,841                    | 42,501                                       |
| 10,0                   | 5,964                                                   | 45,486                           | 27,493                    | 41,680                                       |
| 11,0                   | 6,179                                                   | 44,943                           | 28,025                    | 41,089                                       |
| 12,0                   | 6,359                                                   | 42,493                           | 28,469                    | 40,645                                       |
| 13,0                   | 6,510                                                   | 40,786                           | 28,845                    | 40,293                                       |
| 14,0                   | 6,640                                                   | 39,417                           | 29,167                    | 40,018                                       |
| 15,0                   | 6,753                                                   | 38,318                           | 29,446                    | 39,802                                       |
| 16,0                   | 6,852                                                   | 37,528                           | 29,691                    | 39,436                                       |
| 17,0                   | 6,939                                                   | 36,933                           | 29,906                    | 38,799                                       |
| 18,0                   | 7,017                                                   | 36,469                           | 30,098                    | 38,273                                       |
| 19,0                   | 7,086                                                   | 36,096                           | 30,269                    | 37,830                                       |
| 20,0                   | 7,149                                                   | 35,790                           | 30,423                    | 37,451                                       |
| 22,0                   | 7,257                                                   | 35,319                           | 30,690                    | 36,841                                       |
| 24,0                   | 7,347                                                   | 34,971                           | 30,912                    | 36,368                                       |
| 26,0                   | 7,423                                                   | 34,705                           | 31,100                    | 35,992                                       |
| 28,0                   | 7,488                                                   | 34,494                           | 31,261                    | 35,686                                       |
| 30,0                   | 7,545                                                   | 34,323                           | 31,400                    | 35,431                                       |
| 35,0                   | 7,658                                                   | 34,010                           | 31,679                    | 34,951                                       |
| 40,0                   | 7,743                                                   | 33,798                           | 34,181                    | 36,905                                       |
| 45,0                   | 7,809                                                   | 33,644                           | 37,635                    | 38,559                                       |
| 50,0                   | 7,862                                                   | 33,527                           | 40,542                    | 38,038                                       |
| 55,0                   | 7,905                                                   | 33,435                           | 42,921                    | 37,013                                       |
| 60,0                   | 7,952                                                   | 33,405                           | 44,903                    | 36,316                                       |
| 65,0                   | 8,538                                                   | 35,532                           | 46,580                    | 35,813                                       |
| 70,0                   | 9,051                                                   | 35,902                           | 48,018                    | 35,432                                       |
| 75,0                   | 9,505                                                   | 35,531                           | 50,245                    | 35,823                                       |
| 80,0                   | 9,908                                                   | 35,232                           | 53,199                    | 36,770                                       |
| 85,0                   | 10,723                                                  | 36,546                           | 55,955                    | 37,136                                       |
| 90,0                   | 11,517                                                  | 37,515                           | 58,406                    | 36,849                                       |
| 95,0                   | 12,227                                                  | 37,051                           | 60,598                    | 36,379                                       |
| 100,0                  | 12,867                                                  | 36,461                           | 62,571                    | 35,998                                       |

**Cuadro 4. Momentos flectores, esfuerzos cortantes y clase**

*Nota: El valor de momento flector máximo para cada luz se obtiene multiplicando el MFU por la luz considerada.*

Se obtiene una MLC sin corregir 45,486 por momento flector unitario (MFU) de 5,964 para una luz de 10 m. (momento flector máximo 59,64 m t) y una MLC corregida por ancho de vía: 52,174. La MLC definitiva es 52.

#### **3. CONCLUSIONES**

Con ambos programas se ha obtenido la misma de clase permanente 52 para el vehículo volquete IVECO

El programa informático francés está plenamente adaptado a la 6ª edición del STA-NAG. 2021, pendiente de ratificación, y posee las grandes ventajas de presentar todo el proceso de clasificación y de resultados en pantalla y en papel y de poder registrar todos los vehículos clasificados para consultar cuando sea preciso. También se puede consultar las características de los vehículos tipificados, de ruedas y cadenas, y las tablas de momentos flectores unitarios y esfuerzos cortantes máximos que generan en las diferentes luces.

El programa informático español, aunque no permite la clasificación de todos los tipos de vehículos, tiene la gran ventaja de poder clasificar un vehículo aislado de ruedas o de cadenas cuando se quiera comprobar qué clase tendría dicho vehículo para circular aisladamente por un puente de una luz determinada cuya clase es inferior a la del vehículo con clase permanente y que a simple vista, por comparación de clases, no podría pasar.

La implantación en nuestro Ejército supondrá verificar y en algunos casos variar la clase de los vehículos actuales ya que con la 5ª edición se hacía corrección de anchura aumentando o disminuyendo la clase obtenida en función de que el ancho de vía del vehículo clasificado fuera más estrecho o más ancho que el vehículo tipificado de referencia. En la 6ª edición sólo se hará corrección en el primer caso y en el segundo caso no se corregirá.

#### **4. BIBLIOGRAFÍA CONSULTADA**

- APPLICATION VMLC ETAS-DGA. 5 Novembre 2001.
- Programa informático español.
- STANAG. 2021 (5ª Edición).
- STANAG. 2021 (6ª Edición) (Pendiente de ratificación).

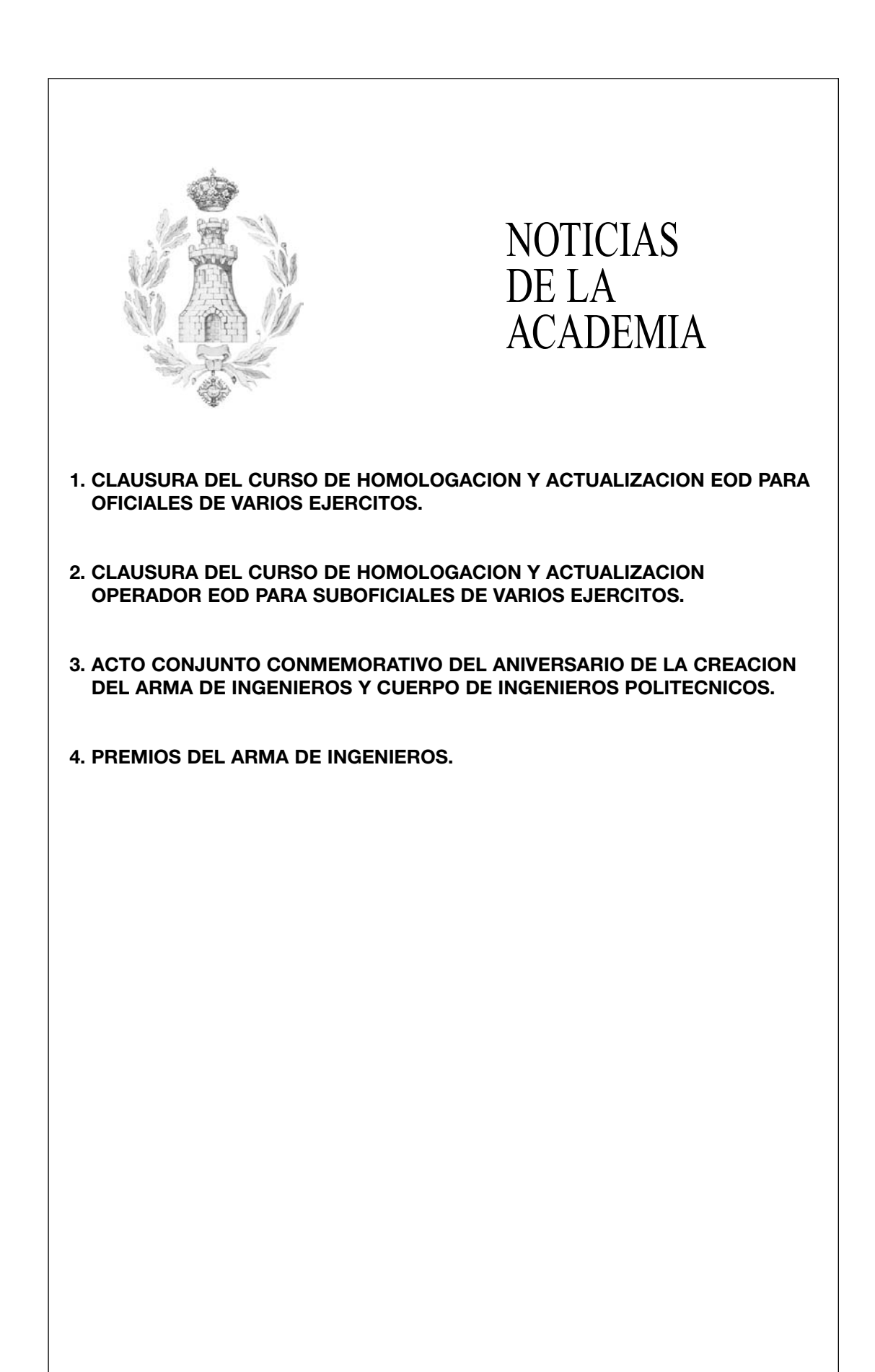

# **1. CLAUSURA DEL CURSO DE HOMOLOGACION Y ACTUALIZACION EOD PARA OFICIALES DE VARIOS EJERCITOS. –ENERO 2004-**

El día 19 de Diciembre pasado finalizó el III Curso de Homologación y Actualización EOD para Oficiales de Varios Ejércitos, resultando aptos los siguientes Oficiales.

Ejército de Tierra

- Cor. Don Ramon Hidalgo López
- Cte. Don Andres Ignacio Hermosa Barrios
- Cte. Don Manuel Felix Diez Gonzalo
- Cte. Don Jose Ramón Gil Fernández
- Cte. Don Ubaldo Conejo Andrés
- Cte. Don Prudencio Santos Hernández
- Cap. Don Eduardo D. Rodriguez Martínez
- Cap. Don Jose Manuel Rufas Simón
- Cap. Don Juan Jose Pérez Rodríguez
- Cap. Don Miguel Ángel Parrado Vázquez
- Cap. Don Javier Sanz Maldonado
- Cap. Don Francisco Javier Paleo Gómez
- Cap. Don Ricardo Puente García
- Cap. Don Miguel Alejandre Martínez
- Cap. Don Victor Manuel Semedo Morales
- Cap. Don Carlos De La P. Bohorquez Muñoz
- Cap. Don Jose Antonio Chamorro Villanueva
- Cap. Don Gonzalo Jose De Juan Novoa
- Tte. Don Jose Manuel Pérez Díaz
- Tte. Don Salvador Abellán Pico
- Tte. Don Roberto Martín Palomino

Ejército del Aire

• Cte. Don Carlos Javier Ruiz Fernández

#### *2. CLAUSURA DEL CURSO DE HOMOLOGACION Y ACTUALIZACION OPER-ADOR EOD PARA SUBOFICIALES DE VARIOS EJERCITOS.*

El día 19 de Diciembre pasado finalizó el III Curso de Homologación y Actualización Operador EOD para Suboficiales de Varios Ejércitos, resultando aptos los siguientes Suboficiales.

Ejército de Tierra

- Stte. Don Alfredo Fernández Valle
- Bg. Don Francisco Mañas Mansilla
- Bg. Don Ángel Nieto Rios
- Sgt. 1º Don Luis Miguel Soria Martín
- Sgt. 1º Don Alberto García González
- Sgt. 1º Don Rogelio Barroso Martín
- Sgt. 1º Don Carlos Pedro Izquierdo Ibarz
- 
- Sgt. 1º Don Tomás Coria Andrés<br>• Sgt. 1º Don Luis Fernando Ferná Don Luis Fernando Fernández García
- Sgt. 1º Don Francisco Javier Pérez Illana

Ejército del Aire

- Bg. Don Jose Gerardo Caballero García
- Bg. Don Juan Carlos Castro Ortiz
- Bg. Don Jose Maximino Asensio Rubio
- Bg. Don Bernabe Vaquerizo Martín
- Bg. Don Jose Manuel Aguado Conde
- Sgt. 1º Don Jurgen Klaus Martinez-Arroyo González

#### **3. ACTO CONJUNTO CONMEMORATIVO DEL ANIVERSARIO DE LA CREACION DEL ARMA DE INGENIEROS Y CUERPO DE INGENIEROS POLITECNICOS.**

El día 22 de Abril, y bajo la presidencia del Teniente General 2º JEME, se realizó una Parada Militar para conmemorar el aniversario de la creación del Arma de Ingenieros y del Cuerpo de Ingenieros Politécnicos.

La jornada conmemorativa tuvo continuación en el salón de actos, en donde intervinieron el General Inspector del Arma de Ingenieros, el General Inspector del Cuerpo de Ingenieros Politécnicos, el General Jefe del Mando de Ingenieros y el General Jefe del Mando de Transmisiones.

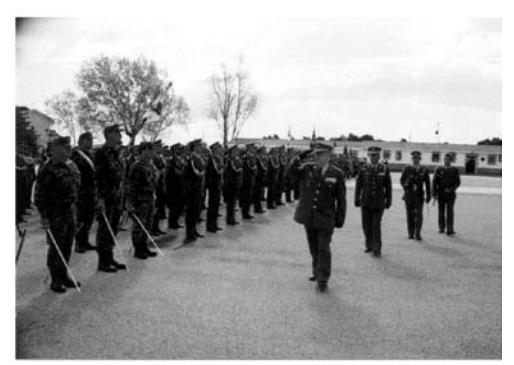

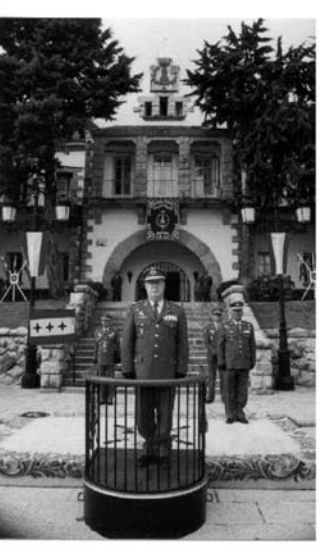

#### **DISCURSO DEL EXCMO. SR. GENERAL INSPECTOR DEL ARMA DE INGENIEROS.**

# **D. JESUS GUERRERO CHACON**

1.- INTRODUCCIÓN

*Excmo. Sr. Teniente General 2º JEME Excmas e Ilmas Autoridades Señores Oficiales, Suboficiales y Tropa, Alumnos Señoras y Señores*

*Siguiendo la tradición celebramos hoy el 293 Aniversario de la Creación del Cuerpo de Ingenieros Militares.*

*Sean por ello mis primeras palabras, como Inspector del Arma, para felicitar a todos los que portamos el emblema del castillo.*

*Agradecer así mismo a los Compañeros de otras Armas, a los Representantes de la Universidad, de las Empresas y a cuantos amigos nos honran con su presencia, el que estén junto a nosotros en este día tan señalado en la tradición del Arma.*

*Debemos hoy rendir nuestro más emotivo y sentido homenaje, a los veintiséis componentes del Arma que perdieron la vida en el accidente de Trabzón.*

*La pérdida de todos y cada uno de ellos, junto al resto de los caídos en el accidente, nos llenó de profundo dolor. Fueron momentos difíciles, pero en ellos se pusieron de manifiesto muchas de las virtudes que adornan a los Componentes del Ejército.*

*De la solidaridad y apoyo de todos a las familias puedo dar fe y transmitir el agradecimiento de padres, esposas e hijos, a la labor callada y de entrega total que aún, muchos Oficiales, Suboficiales y Tropa siguen prestándoles.*

*Nuestro más sentido recuerdo a las víctimas del atentado del 11 de Marzo, entre las que se encontraban miembros de la familia militar.*

*Deseo transmitir nuestra admiración a la labor que nuestras tropas destacadas en distintas ZO,s realizan.*

*En el año transcurrido, las dos Especialidades Fundamentales del Arma y los Ingenieros Politécnicos en su especialidad de Construcción, han seguido trabajando para conseguir mejorar la preparación, dotación y disponibilidad de las Unidades.*

*Los avances conseguidos, nos deben animar para día a día conseguir satisfacer las necesidades que el Ejército plantea a sus Ingenieros, demostrando nuestra entrega al servicio de España.*

*Siguiendo la tradición, expondremos en los próximos minutos nuestra situación, los logros alcanzados en este año y las expectativas de futuro.*

#### 2.-ACTIVIDADES EN LAS UNIDADES

#### *JEFATURA CIS*

*La implantación de la estructura CIS en nuestro Ejército se encuentra en su fase final tras la aprobación de la Orden Ministerial de desarrollo de la estructura básica de los Ejércitos y todos los proyectos de nueva organización que para Ejército actualmente se contemplan tienen el común denominador del dinamismo y la potenciación del área CIS, sobre la base del enriquecimiento de las Transmisiones tradicionales con especialistas informáticos de todos los niveles de la cadena de Apoyo Técnico. El Cuartel General del Mando de Transmisiones se integrará, por elevación, en la Jefatura CIS del Ejército que dispondrá del RETES 22 como importante órgano de ejecución en el área de los CIS fijos.*

*Nuestros CIS desplegables han tenido su bautismo de fuego en la implantación del Sistema de Información para Mando y Control (SIMACET) en Base España en DIWANIYAH y su puesta a disposición de la Brigada multinacional española desplazada a IRAK, hecho que ampliará el General Jefe del MATRANS, así como la implantación en bases y acuartelamientos de las redes WAN y LAN.* 

*Se ha culminado la centralización de los Centros de Proceso de Datos de los Ejércitos en el Centro Corporativo de Explotación y Apoyo (CCEA) del MINISDEF que soporta las aplicaciones de uso en el Ejército y proporciona los servicios de la red WAN.Todas estas actuaciones, necesarias, están suponiendo una formidable potenciación de la red administrativa del Ministerio, cuyo principal exponente es el magno contrato de telecomunicaciones adjudicado y en proceso de ejecución, que debe ser completada por la red WAN fija de Mando y Control de los Ejércitos, en fase de definición por el EMACON, que habrá de ser operada y mantenida por el RETES 22 y que presenta un evidente retraso en su implantación.*

*La mensajería oficial para información no clasificada (MENSICET), proyecto en el que se venía trabajando desde hace más de dos años, se implantó con carácter oficial a mediados del mes de enero y, con los ajustes lógicos que acompañan siempre a toda nueva aplicación, ha tenido una gran aceptación. Se trata de una herramienta básica de trabajo diario cuyo funcionamiento ininterrumpido se está revelando imprescindible. La satisfacción de la normativa OTAN sobre mensajería militar en la puesta en marcha del MESINCET ha supuesto un notable incremento de trabajo en nuestros Centros de Comunicaciones (CECOM,s) que están afrontando este nuevo reto con una gran profesionalidad.*

*La llegada de los nuevos medios SIMACET y RBA a nuestras Unidades de Transmisiones desplegables, cuya instalación y mantenimiento operativo son de creciente complejidad técnica, incide en los nuevos planes de estudios de la enseñanza de formación de los militares de carrera de la especialidad fundamental de Transmisiones, valorando el conocimiento de las técnicas informáticas como una disciplina imprescindible para afrontar las nuevas responsabilidades que se les asignarán. Como apoyo a la satisfacción de esta nueva necesidad se halla en proceso de instalación en esta Academia de un nodo SIMACET- escuela que servirá de base para la formación de personal de gestión, administración y mantenimiento básico de redes de soporte de sistemas de información desplegables. JCIS ha apoyado también la instalación de un nodo similar para la formación de usuarios en la Escuela de Guerra del Ejército que ya se encuentra operativo.*

*La participación española en foros y ejercicios internacionales de interoperabilidad de sistemas de información y telecomunicaciones propiciada y liderada por la Jefatura CIS ha experimentado durante el último año un notable impulso con la incorporación de varias empresas españolas del sector interesadas en participar en los grupos de trabajo del programa MIP (Multilateral interoperability Programme) y en las pruebas de interoperabilidad de nuestro SIMACET.* 

*En el área de los nuevos materiales, la Jefatura CIS ha propiciado la incorporación a nuestro Ejército de la tecnología TETRAPOL con la adquisición de equipos desplegables de la telefonía móvil de rápida instalación y puesta en funcionamiento. Está muy avanzado el estudio de la adquisición de medios WIRELESS de tecnología láser que permitirán sustituir a los tendidos de fibras y cables en determinados despliegues.* 

#### *UNIDADES*

*Los Regimientos y Unidades de Zapadores y Transmisiones del Arma han tenido una actividad constante en este período.*

*La intervención en misiones en el exterior, la realización de Escuelas Prácticas, la participación en ejercicios internacionales y nacionales y la instrucción específica* *diaria, les obliga a un esfuerzo que es afrontado con el espíritu que anima a los Ingenieros.*

*Como Inspector del Arma es un honor recibir las felicitaciones que por la actuación de los Ingenieros nos transmiten los Jefes de los Contingentes, desde Bosnia, Kosovo o Irak, y se siente orgullo cuando los Generales Jefes de las Brigadas en Irak nos hablan con respeto y admiración de sus Ingenieros.*

*Es necesario resaltar el alto espíritu demostrado por el Regimiento de Ingenieros nº 1, que en el accidente de Trabzon perdió 40 hombres , de ellos 20 de su plantilla. Su personal ha sabido sobreponerse, hacer frente a tan tremenda desgracia y basta con verles hoy actuar para como Ingenieros sentir la fortaleza del Arma.*

#### *3.-ENSEÑANZA*

*Durante los Cursos Académicos 2002/03 y 2003/04, la Academia ha desarrollado o está impartiendo las siguientes enseñanzas:*

*– De Formación*

*• Por la Jefatura de Estudios:*

*Incorporación a las Escalas: Superior de Oficiales, de Oficiales, de Complemento y de Suboficiales de las Promociones:*

*59 y 60 de la ESO 12 Y 13 de la EO Convocatorias 2002 y 2003 de la EC 28 y 29 de la ES.*

- *Por la Subdirección de Formación de Militares de Tropa.*
	- *Formación Básica y Específica de los once ciclos por año de Militares de Tropa Profesional.*
- *De Perfeccionamiento*
	- *Por la Jefatura de Estudios*

*– Ingenieros* 

- *I Curso de Castrametación para la ESO*
- *XXX Curso de Vias de Comunicación para la*
- *ESO*
- *Cursos de Vehículos Lanzapuente y CZ para la ES.*
- *Transmisiones*
	- *Para la ESO*

*34º y 35º Curso de Transmisiones* 

- *3º y 4º Curso CIS*
- *9º Curso Avanzado de EW*
- *11º Curso Superior Telecomunicación Militar*

*– Para la EO* 

*II Curso CIS I Curso de EW*

*– Para la ES*

*III Curso CIS*

- *I Curso de Operador de EW no comunicaciones*
- *I Curso de Operador de EW comunicaciones*

*– Interarmas*

*– IV Curso CIS*

*• Por el Centro Internacional de Desminado:*

*– II Curso de oficiales EOD*

- *IV Curso de operadores EOD para Suboficiales*
- *I Curso EOR para Tropa*
- *3 Cursos de Homologación EOD*
- *1 Curso Desminado Humanitario para Angola y*
- *Mozambique*
- *1 Curso Desminado Humanitario para Colombia*

*– De Capacitación:*

*• Por la Jefatura de Estudios* 

*– Curso de Ascenso a Comandante*

*• Por la Subdirección de formación de Militares de Tropa*

*– Curso de Cabo 1º*

*Destacan los aspectos siguientes:*

*Se han elaborado o están en fase de elaboración los nuevos Planes de Estudios de la Enseñanza Militar de Formación de todas las Escalas ( ya ha salido publicado en BOD el correspondiente a la Escala de Complemento).*

*En este aspecto ha sido muy meritorio el trabajo desarrollado por la Subdirección de Formación de Militares de Tropa Profesional, que partiendo de cero ha elaborado unos excelentes Planes para las dos Especialidades del Arma, consiguiendo una magnífica formación académica, lo que permite desterrar el concepto que algunos tienen de que la Subdirección funcionaba como un antiguo CIR.*

*Se ha ampliado la duración del I Curso de Castrametación con respecto al Curso Cero, quedando las fases de correspondencia y de presente en forma similar al Curso de Vias.*

*Se están elaborando propuestas para futuros cursos de perfeccionamiento de Vías de Comunicación y Castrametación para las Escalas de Oficiales y Suboficiales, cuyos Planes de Estudios están conformados por Módulos correspondientes a las Titulaciones de Diplomatura y Técnico Superior del Ministerio de Educación y Módulos Militares, estando muy próximo su elevación a la Dirección de Enseñanza.*

*Así mismo se está trabajando en los Planes de Estudios de Cursos de Perfeccionamiento de Tropa que se imparten en el CID y en las Unidades Escuelas del MATRANS, REI 11 y REPEI 12, para adaptarlos a los modelos del Ministerio de Educación, colaborando de esta forma en la reinserción laboral de la Tropa.*

*Se ha propuesto a la Dirección de Enseñanza un Proyecto de Investigación relacionado con la clasificación OTAN de los puentes civiles, para desarrollarlo en colaboración con la Universidad Politécnica de Madrid.*

*Con esta Universidad mantenemos la colaboración que tan excelentes resultados ha dado en los últimos años, que se ha hecho extensiva a la Enseñanza de Formación.*

*Nuestro agradecimiento a las Escuelas:*

*– Técnica Superior de Ingenieros de Caminos, Canales y Puertos*

*– Técnica Superior de Ingenieros Navales*

*– Técnica Superior de Telecomunicaciones*

*Y a las Empresas asociadas al Programa, que tanto nos ayudan en la formación de nuestros alumnos.*

*Se ha propuesto a la Dirección de Enseñanza una relación de estudios de postgraduado, que se han considerado de interés para la enseñanza militar.*

*Este año hemos iniciado la implantación de la Enseñanza a Distancia, a través de un sistema de videoconferencia y la utilización de Internet, realizando las primeras pruebas en la fase de correspondencia del Curso de Vías de Comunicación. El sistema, aún con muchos problemas, será en un futuro un apoyo extraordinario que permitirá un ahorro considerable en los costes de los Cursos.*

*Especial atención se está dando a la enseñanza de idiomas, Inglés y Francés, cuyas clases alcanzan tanto a la Enseñanza de Formación como de Perfeccionamiento.*

*La carga lectiva total supera las 2000 horas al año de clase presencial, con el objetivo de que los alumnos alcancen el perfil determinado por los nuevos planes de estudios.*

*Resaltar de nuevo, como se ha indicado al exponer las actividades CIS la importancia que para la enseñanza va a tener la instalación del Aula RBA y del Gabinete SIMACET, que nos permitirá mejorar considerablemente la preparación de nuestros alumnos.*

*Es justo expresar nuestra más profunda gratitud a las Unidades de Ingenieros y Transmisiones de la FMA y el MATRANS, sin cuya siempre generosa colaboración, no sería posible llevar a buen término los planes de estudios.*

*El Centro Internacional de Desminado, además de impartir los Cursos ya mencionados, continua con la labor de actualización de los grupos GEDE,s que cubren las misiones en el exterior, lo que nos apoya en la actualización de los conocimientos de los Diplomados EOD y EOR.*

*Respecto a los Cursos de Homologación de antiguos titulados TEDAX es de significar que ya lo han realizado la práctica totalidad de los diplomados que consiguieron el título antes del año 2000.*

*Los Cursos programados este año nos permitirán actualizar a la totalidad de los diplomados.*

*El CID continua constituyendo el Grupo GEDE de reserva, que sigue cumpliendo (cuando son requeridos), sus misiones a plena satisfacción.*

*Respecto a los alumnos extranjeros formados, se han integrado en nuestros cursos oficiales y suboficiales de Portugal, Chile e Italia.*

*En estos momentos hay cuatro profesores del CID en Chile impartiendo un Curso EOD, estando previsto iniciar en Junio un curso de desactivación de munición convencional con alumnos rusos, cuya fase práctica está prevista realizarla en Rusia.*

*En fechas próximas recibiremos la visita del Director del Curso Internacional de Desminado de Ginebra, en orden a estrechar los canales de colaboración actuales.*

*No hay que olvidar la importante labor que se realiza en las Conferencias de Sensibilización de Minas, dirigidas tanto al personal militar como al civil que se desplaza a misiones internacionales.*

*Este año se han iniciado las conversaciones en el marco de OTAN, para que el Centro constituya un Centro de Excelencia de la Organización en el aspecto del desminado humanitario.*

*Si el ofrecimiento de España prospera, será necesario hacer una importante inversión en infraestructura que escapa a las posibilidades del Ejército y que deberá ser acometida por Defensa.*

*Lo que es un hecho real es que la carga de trabajo del Centro aumenta día a día, hecho que se debe fundamentalmente a la calidad y dedicación de sus componentes.*

*En cuanto a la enseñanza de los Militares de Tropa Profesional se ha avanzado extraordinariamente. Con una plantilla corta, pensada para cuatro incorporaciones, se están formando once ciclos al año, estando la Academia en cabeza en cuanto al número de alumnos formados, gracias a la enorme dedicación del personal de la Subdirección de Formación y al apoyo que se puede prestar desde el resto de la Academia y la DIEN, aunque desgraciadamente no se alcanza el ratio profesor/alumno deseado.*

*Resaltar que cuando como Inspector del Arma visito las Unidades, resulta muy grato escuchar de los Jefes de las mismas, lo bien preparados que salen de la Academia los Oficiales, Suboficiales y Personal de Tropa, para los que componemos la Academia resulta un acicate más para contribuir a elevar aún más el prestigio de La Academia , los logros alcanzados nos demuestran que estamos en buen camino.*

#### 4.-ADQUISICIONES Y MANTENIMIENTO DEL MATERIAL

#### *ADQUISICIONES*

*INGENIEROS*

#### *MOVILIDAD*

*Durante el año 2003 se ha continuado con la adquisición de mangueras explosivas ligeras de guerra e instrucción y está previsto continuar con su adquisición en este año y posteriores.*

*Está pendiente para el presente año la adquisición del Sistema pesado de apertura de brechas por medios mecánicos, durante las Escuelas Prácticas se hará la presentación y estudio de un modelo polaco.*

*Se han adquirido una gama variada de materiales para modernizar y completar las plantillas de las Unidades, destacan auto-volquetes, auto-hormigoneras, autogrúas LUNA 35-32, minimáquinas, detectores de metales y remolques específicos para el transporte de máquinas.*

*Durante este año se continuará con el programa de adquisiciones y está previsto iniciar un programa de material de navegación.*

*Como proyectos mas significativos destacar:*

*El desarrollo de un prototipo de Vehículo de Combate de Zapadores sobre Pizarro.*

*La adquisición de Carros de Zapadores sobre barcaza LEOPARD 2 A4.*

*La adquisición de un puente flotante clase 70 con capacidad para dar paso al carro LEOPARD 2E.*

*La adquisición de sistemas mecánicos de apertura de brechas pesados y ligeros para dotar a los carros LEOPARD 2E y a los vehículos Pizarro y Centauro.*

*La modernización de los materiales del Regimiento de Ferrocarriles.*

*El desarrollo de Sistemas de desminado de itinerarios que permitan detectar en movimiento minas y artefactos explosivos y proceder a su destrucción.*

*A largo plazo se adquirirán sistemas de lanzamiento de puentes de vanguardia sobre barcaza LEOPARD 2 y puentes de vanguardia ligeros sobre ruedas.*

#### *CONTRAMOVILIDAD*

*Siguen adquiriéndose Cargas de demolición de acción Rápida que permiten a los Zapadores realizar obstrucciones en caminos y carreteras en plazos breves de tiempo.* 

*A medio plazo está previsto:*

*La adquisición de dispersadores de minas* 

*Iniciar el desarrollo por I + D de un sistema de control de campos de minas C/C, que permitiría su activación total o parcial, lo que aumentará la rapidez de la maniobra y la seguridad de las fuerzas propias. Dentro de este programa se desarrollará una mina C/C de última generación.*

*Iniciar el desarrollo por I + D de un sistema de Armas de Zona de efecto C/P, lo que permitirá cumpliendo los compromisos adquiridos por España con la firma del Tratado de Otawa, cubrir al menos parcialmente el vacío dejado por la desaparición de las minas C/P.*

#### *PROTECCIÓN*

*Se continua con la adquisición de redes miméticas y gaviones.*

*A medio plazo está previsto iniciar un programa de adquisición de redes miméticas multiespectrales que dispongan de capacidad de ocultación ante la observación térmica y radárica.*

*Se está estudiando la posibilidad de blindar minimáquinas para su empleo en Zona de Operaciones.*

#### *TRANSMISIONES*

*En los dos grandes programas RBA Y SIMACET es donde se siguen realizando los mayores esfuerzos de inversión.*

*La RBA está en fase de contratación plurianual con objeto de completar las estaciones y materiales necesarios para superar por el NRDC la evaluación definitiva OTAN a mediados del 2005.*

*Este año está prevista una inversión de 30 M*e *y 14,5 para el 2005.*

*Se fabricarán nuevas estaciones para Shelters y se perfeccionarán otras que ya están en servicio adaptándolas a los requisitos de la Alianza.*

*Especial mención merece la instalación del aula de enseñanza RBA en esta Academia.*

*También se están adquiriendo los medios para proporcionar a los programas GESTA y NASAM las comunicaciones específicas necesarias.*

*En cuanto a SIMACET, a finales de 2003 se asignaron créditos extraordinarios por valor de 8,5 M*e*, con los que se adquirieron los nodos fijos de las Comandancias de Ceuta y Melilla, dos nodos fijos de División , seis de pequeña unidad y los nodos de enseñanza de esta Academia y la Escuela de Guerra.*

*Durante este año se dará preferencia a la consolidación del sistema y a la adquisición de los nodos para los Pizarro de PC.*

*Se ha completado la adquisición de vehículos VAMTAC porta Shelters para la RBA y los TRITON-2000, en un total de 350.*

*Se han completado los 108 MERCURIO-2000 VAMTAC que se fijaron como cantidad mínima para proporcionar al NRDC las capacidades necesarias.*

*También se ha finalizado la adquisición de materiales relativos a cifra, tanto nacional como OTAN, terminales satélites HISPASAT/INMARSAT y un largo etcétera de material diverso de transmisiones.*

*Durante el 2003 se han adquirido 500 equipos de radioteléfonos PR4G, lo que supone la anualidad mas importante desde 1992. Con ello disponemos de 4500 en el conjunto del Ejército.*

*Se han adquirido 200 emisoras de HF TRC-3600 que están siendo muy demandadas, debido sobre todo a la seguridad y permanencia del enlace que proporcionan.*

*Se espera mantener los ritmos de adquisición precedentes, dando preferencia al SIMACET, a los radioteléfonos PR4G y HF, atendiendo en especial a las nuevas versiones que debido a la evolución tecnológica será necesario incorporar desde este mismo año.*

#### *-MANTENIMIENTO*

#### *INGENIEROS*

*El Parque y Centro de Mantenimiento de Material de Ingenieros ha continuado con las actividades de abastecimiento, mantenimiento del programa logístico funcional y no programado y la puesta en funcionamiento del Sistema de Calidad del Centro.*

*Caben destacar las siguientes actividades:*

- *Se han puesto en funcionamiento por orden del MALE todos los equipos de depuración de aguas.*
- *La utilización de equipos móviles tanto en ZO como en territorio nacional, ha redundado en la pronta reparación de averías en un periodo de tiempo muy corto.*
- *La colaboración en la operación Antártica.*
- *La catalogación de las piezas de repuesto, en las que se ha llegado al 50% de las mismas, lo que aunque pueda parecer un porcentaje bajo, no puede considerarse como tal, debido a la diversidad del material de Ingenieros y a la antigüedad de muchos de sus materiales, lo que impide encontrar manuales de los mismos.*
- *Por primera vez se han servido más artículos por el SIGLE que por el sistema tradicional M-704.*
- *La puesta en Zona de los materiales necesarios para la Brigada Plus Ultra en Irak supuso una gran carga de trabajo, que se realizó en un corto tiempo.*
- *La implantación del Sistema de Calidad ha supuesto un gran esfuerzo que redundará en beneficio de las Unidades. Durante este año se obtendrá la PECAL 120 para todas las piezas de repuesto, y para el mantenimiento de la retropala JCB y el genepresor Hollman, lo que representa un significativo avance.*

*Durante el año 2003 dentro del Programa Logístico Funcional se programaron 101 objetivos sobre todo tipo de máquinas, a las que se sumaron otros 10 urgentes solicitadas por las Unidades, de ellas se completaron 91.*

*Se finalizaron 309 órdenes de trabajo, con una capacidad total de 186.018 hombre/hora, lo que nos da una idea precisa del esfuerzo realizado, todo ello a pesar de los inconvenientes de tener que reparar marcas que actualmente han desaparecido, la dificultad de lograr los repuestos necesarios y la falta de diseño del Plan de Vida de los materiales.*

*A todo esto hay que añadir la intensa labor de formación del personal Especialista del Ejército de Tierra, para lo que se han impartido 10 Cursos y se han recibido 4 por parte de las Empresas.*

*En Abastecimiento se han suministrado un total de 2730 órdenes, lo que ha supuesto 15005 líneas de suministro, de las cuales el 33% se han dirigido a ZO.*

*En cuanto a órdenes de transporte se han cumplimentado 585, lo que ha supuesto un volumen superior a los 40.000 m3 y un peso superior a las 630 Tn.*

#### *-TRANSMISIONES:*

*El Parque y Centro de Mantenimiento de Material de Transmisiones además de los trabajos de mantenimiento de 4º Escalón ha desarrollado las siguientes actividades:*

- *Se ha continuado prestando apoyo al MALOG-OP cerrando 153 peticiones de mantenimiento con un costo de 72.000* e
- *Se ha seguido desarrollando el programa OLIMPO 2000 (Estaciones MERCU-RIO 2000 y MADRID II), estando en fase de terminación 19 vehículos VAM-TAC para su transformación en TRITONES, así como una plataforma MADRID II y doce MERCURIOS 2000 sobre BMR.*
- *Se ha prestado apoyo directo a Unidades (BRILAT, BRIMZ, RT1, RTAC 21, ACINF, COMGE,s de Ceuta y Melilla y BRC) en material RBA y PR4G.*
- *Se ha asumido el mantenimiento de nuevas estaciones digitales del MERCU-RIO 2000.*
- *Continua el apoyo a la Campaña Antártica.*

*Todo ello se ha traducido en una capacidad total de hombre/hora en mantenimiento de 130.777, que han permitido cerrar 1275 peticiones de mantenimiento con un coste de 17,61*e *hombre/hora, resultados mas que notables.*

#### *INFRAESTRUCTURA*

*La División de Logística a través de la Sección de Infraestructura ha dotado al Arma de 58.200 Millones de* e *con los que se han acometido 48 proyectos.*

*Las mayores inversiones se han dirigido al acondicionamiento de dormitorios y de locales para los CECOM,S.*

*Muchos son todavía las necesidades en infraestructura de las Unidades, pero bien es cierto que aunque con lentitud se avanza en forma positiva.*

#### 5.-ACTOS INSTITUCIONALES

*El año 2003 el Arma de Ingenieros ha celebrado el Bicentenario de la creación de la Academia de Ingenieros, la publicación de la Ordenanza y la constitución del Real Cuerpo de Ingenieros.*

*De todos es conocido el conjunto de actos que con ese motivo y pilotados por la Academia se desarrollaron entre los meses de Septiembre y Octubre, que culminaron con los actos solemnes celebrados en este Centro que fueron presididos por S.M. El Rey.*

*Destaquemos entre ellos por su emotividad e importancia para el Arma, la entrega del Premio Ingeniero General Zarco del Valle, realizada por S.M. El Rey al Tte. Gral. D. José Luis Aramburu Topete.*

*Está a punto de ser publicado un Memorial extraordinario que recoge todas las vicisitudes vividas, que esperemos llegue a todos los Ingenieros.*

*Este año celebra su primer Centenario el Regimiento de Ingenieros 8 con sede en Melilla.*

*Así mismo, ha recibido el Estandarte el RT 2 en un acto celebrado en Campamento hace dos días.*

*También se cumple el III Centenario de la Real Academia de Matemáticas de Barcelona, cuna de la que proceden nuestra Academia y Las Escuelas de Ingenieros de Caminos y de Minas.*

*La Academia participará en algunas de sus celebraciones.*

#### 6.- EPÌLOGO

*Al finalizar este recorrido por las actividades del Arma y los Ingenieros Politécnicos deseo expresar nuestro agradecimiento al Teniente General 2º JEME por presidir esta conmemoración.*

*Así mismo, nuestro especial reconocimiento a todas las Unidades del Arma que, como siempre, han respondido a nuestra llamada para hacer posible esta presentación.*

*Nuestra gratitud al Cuerpo de Ingenieros Politécnicos, cuyos alumnos han formado codo con codo con los nuestros, poniendo así de manifiesto su estrecha relación con el Arma y su deseo de sentirse antes que técnicos militares.*

*Desde aquí, enviamos un afectuoso saludo a los Compañeros que por diversas circunstancias no han podido asistir.*

*A los Compañeros del Arma que os encontráis en la Reserva o en el Retiro, agradeceros ese impulso tan juvenil que aún conserváis, que se pone de manifiesto en vuestras actividades y el cariño que demostráis al Castillo. Buena prueba de ello ha sido vuestra colaboración y entusiasmo durante las conmemoraciones del Bicentenario.*

*Permitidme que os diga que perdáis el temor, que ponéis de manifiesto, cuando celebráis los aniversarios de vuestra salida de la Academia, de que incordiáis al Centro y a sus actividades.*

*Deseo que tengáis presente que sois un ejemplo vivo de dedicación al Arma y al servicio de España para estos jóvenes alumnos que en este día forman junto a vosotros.*

*Representáis una hermosa lección de moral, que sería difícilmente superable aún con la mejor de las exposiciones del más brillante profesor.*

*Seguid sintiendo ésta como vuestra casa, porque habéis sido y seguís siendo parte viva de la misma y en suma del Arma.*

*A los Compañeros a quien Dios ha llamado, nuestro respeto y su recuerdo en nuestra memoria y en nuestras oraciones.*

*Creo que tras esta presentación, ha quedado claro en la mente de todos, que las dos Especialidades del Arma tienen una magnifica perspectiva de futuro.*

*En este prometedor futuro jugareis un papel primordial los hombres y mujeres que portan el castillo como emblema, para ellos nuestro objetivo primordial será el marcado* *por el General de Ejército JEME y que se resume en conseguir profesionales preparados, altamente motivados y orgullosos del uniforme que visten y los valores que encarnan.*

*Mi General, no dudes que trabajaremos con ahínco en alcanzar estas metas y para ello aprovecharemos la magnifica lección que el Tte. Gral. Narro en su conferencia "Ingenieros, dos ramas de un viejo tronco seguras de su futuro", expuesta durante el Bicentenario, nos señaló :*

*"Mientras mantengamos vivo el espíritu de búsqueda, la iniciativa, la inquietud por resolver nuestros retos y situaciones, mientras mantengamos intacto el espíritu de servicio y su percepción de globalidad, las Fuerzas Armadas Españolas podrán seguir confiando en unos Ingenieros, capaces de diseñar redes de alta tecnología, o de mandar contingentes en teatros muy alejados de España, pagando a veces un precio muy alto por su afán de servicio".*

*Este es nuestro compromiso y en ello estaremos.*

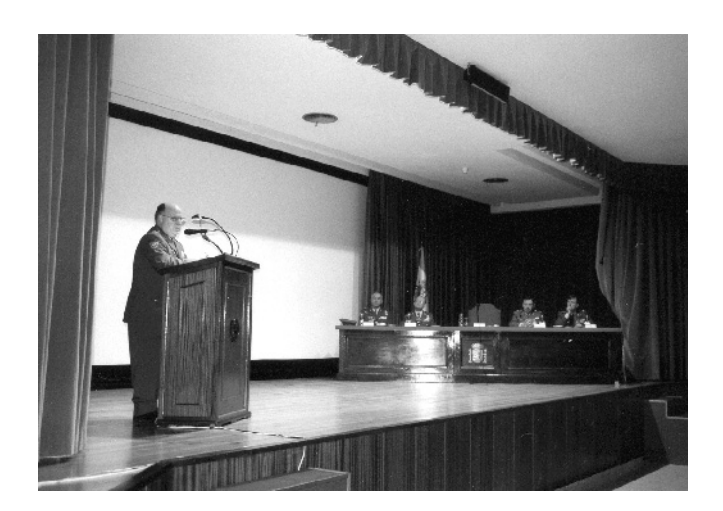

*A todos os deseo un feliz aniversario.*

# **DISCURSO DEL EXCMO. SR. GENERAL INSPECTOR INTERINO DEL CUERPO DE INGENIEROS POLITECNICOS.**

# **D. MANUEL RABASA CANTO.**

*Excmo. Sr. G.E. JEME.*

*Excmos. e Ilmos. Señores;* 

*Sres. Oficiales, Alumnos y Suboficiales;*

*Señoras y Señores;*

*El pasado 25 de marzo el General Fernández Riestra, Inspector del Cuerpo de Ingenieros Politécnicos, pasó a la situación de retirado. Esta circunstancia es la que permite que sea yo quien tenga el honor de expresar, en nombre de los componentes del Cuerpo, nuestro agradecimiento al General de Ejercito JEME, que nos honra con la presidencia de este acto, a todos los presentes y de forma especial, al General Director de la Academia de Ingenieros e Inspector del Arma, por su invitación, su acogida y su hospitalidad.*

*Hoy celebramos conjuntamente el aniversario, en este caso el 293, de la creación del Cuerpo de Ingenieros Militares el 17 de abril de 1711, origen común del Arma de Ingenieros y del Cuerpo de Ingenieros Politécnicos en su especialidad de Construcción. He sentido una gran satisfacción al ver a los alumnos de la Escuela Politécnica desfilando junto a los cadetes del Arma, hermanados, como muestra de nuestro común origen del que estamos orgullosos y como prueba de la armonía que siempre ha existido entre nosotros y que esperamos que siga existiendo para un futuro de colaboración al que nos obliga nuestras especialidades de Transmisiones y Telecomunicaciones y Electrónica.*

*Desde la celebración del pasado Acto Institucional, se han producido excelentes novedades en la puesta a punto de la Escuela Politécnica, máxima preocupación de la Inspección del CIP, que nos hacen sentir muy optimistas respecto al futuro de la Escuela, por varios logros:*

*El primero, y siguiendo un orden cronológico, fue la implantación del Curso de Ciencias Aplicadas a la Ingeniería (CCAI), del que se está cursando actualmente la II convocatoria. Está dirigido a Capitanes del CGA ( ESO) y a tenientes/ alféreces del CIP(ETO) y con la finalidad de proporcionar los conocimientos de Ciencias necesarios para la realización de los cursos de Ingeniería de aplicación militar.*

*De esta manera quedó abierto el camino para que desde el Cuerpo General de las Armas, y desde la Escala Técnica del CIP se pueda acceder a la Escala Superior del CIP*

*El segundo logro ha sido la aprobación r reciente, por el T eciente, por eniente General Jefe del Mando de Adiestramiento y Doctrina, de la modificación de los planes de estudios correspondientes a los títulos de Ingeniería cursados en la Escuela Politécnica Superior del Ejercito, en Resolución de julio de 2003. Estos planes, con una duración de dos años académicos, integran los estudios de los procedentes del Cuerpo General de las Armas con los titulados universitarios que hayan superado la convocatoria CIP., alcanzando todos a su finalización la titulación de ingeniero de Armamento y Material o de Ingeniero de Construcción y Electricidad.*

*Como tercer logro, debe mencionarse la convocatoria del primer curso para la obtención de los títulos de Ingeniero. Ha sido publicado recientemente por el Teniente General Jefe del Mando de Adiestramiento y Doctrina y tiene como finalidad obtener una mayor especialización profesional necesaria para el cumplimiento de aquellos cometidos que requieran una elevada capacitación técnica, alcanzando las titulaciones en Ingeniería Militar.*

*Desde enero de este año 2004, lo están cursando 3 capitanes del CGA, 1 alférez del CIP(ETO), 7 componentes de la futura promoción 64 del CIP (ESO) y 3 oficiales del Ejercito de Bolivia.*

*Por último, era necesario regular la obtención del título de Ingeniero de Armamento o de Construcción, para todos aquellos miembros del CIP., titulados civiles, que a partir de 1995, dejaron de recibir dichos títulos. También puedo decir que esto se ha empezado a conseguir mediante la publicación del I Curso, en diciembre de 2003* 

*En enero de este año 2004, han empezado a cursarlo 20 capitanes del CIP (ESO) de las especialidades fundamentales de Armamento y Telecomunicaciones y Electrónica, y 10 capitanes/ tenientes del CIP(ESO) de la especialidad de Construcción.*

*Este cambio de mentalidad y el poner en marcha de nuevo la Escuela Politécnica, ha sido posible gracias al esfuerzo y la colaboración de muchas personas e instituciones, como el G.E. Pardo de Santayana, el Teniente General 2º JEME García González, el Estado Mayor del Ejército, principalmente en sus Divisiones de Logística y Operaciones, y dentro de ésta última su Sección de Preparación; la Dirección de Enseñanza del MADOC y el propio MADOC.; la Escuela Politécnica Superior del Ejercito, los colegios oficiales de Armamento y de Construcción y la Subdirección General de Enseñanza.* 

*Todos estos cambios se han abordado con un espíritu y talante que podríamos resumir citando a Paul J. Mayer:* 

*"Todo lo que vivamente imaginamos, ardientemente deseamos, sinceramente creemos, y emprendemos con entusiasmo, inevitablemente sucederá."*

*PREMIO "GENERAL FERNÁNDEZ DE MEDRANO".*

*La O.M. nº 14 de 7 de febrero de 2003, recoge los premios que se instituyen para las armas y los cuerpos.*

*Refiriéndome al CIP, como ya se mencionó el pasado año, se ha creado el premio General Fernández de Medrano para recompensar a los Cuadros de Mando que sobresalgan por sus virtudes militares y capacidad profesional acreditadas por su prestigio, constante disponibilidad, dedicación y eficacia en el servicio.*

*El General de Batalla don Sebastián Fernández de Medrano fue un prestigioso Ingeniero-Artillero. Nació en 1649 en Mora de Toledo y murió en 1705, parece ser que en Bruselas. Fue director de la Academia de Bruselas y gran renovador de las enseñanzas de la ingeniería militar, en materia de Balística, Fortificación y Artillería.*

*Recientemente se ha podido encontrar un grabado suyo en la contraportada de uno de sus libros, "El arquitecto perfecto en el arte militar", de 1700, del que esperamos nos sirva de ayuda para reproducir su retrato.*

*El premio se otorgará por primera vez el 24 de octubre del próximo año 2005, con motivo del aniversario de su nacimiento.*

*A continuación paso a comentar algunas de las principales acciones realizadas por la Dirección de Infraestructura desde el pasado acto institucional.*

#### *OBRAS DE ESPECIAL RELEVANCIA.*

*Durante el pasado año la Dirección de Infraestructura (DIIN) ha gestionado un total de 326 expedientes de obras de inversión por un importe de 84 millones de euros.* 

#### *BASE ESPAÑA EN ISTOK (KOSOVO).*

*Durante el 2003 la Comandancia Central de Obras ha prestado asesoramiento técnico para la adaptación y construcción de varios edificios en la Base España con motivo del traslado del KNSE desde SKOPJE hasta ISTOK.*

*También se han realizado estudios técnicos valorados para acometer las acciones necesarias del desmontaje y traslado de las Instalaciones a España para su aprovechamiento.*

*SEGUNDA FASE DE LA CONSTRUCCIÓN DEL NUEVO ACUARTELAMIENTO DE LA BRIPAC EN PARACUELLOS DEL JARAMA, MADRID'.*

*Durante 2003 han continuado las obras de la segunda fase del nuevo Acuartelamiento de la BRIPAC en Paracuellos del Jarama. Las obras comenzaron en diciembre de 2002. Tienen un presupuesto de 36 M*e*, de los cuales se han ejecutado 14,00 M*e*. Dirigidas por la Comandancia de Obras del MALRE CENTRO, tiene prevista la terminación a finales de 2005.*

*RESIDENCIA DE PLAZA ACTO. 'INFANTE D. JUAN', MADRID.*

*Con un importe de 12,5 M*e *comenzaron en diciembre de 2003 las obras de la Residencia de Plaza 'Infante Don Juan' cuya realización las está llevando a cabo el Servicio Militar de Construcciones. Dirigidas por la Comandancia Central de Obras, está prevista su terminación en julio de 2006, aunque se intentará reducir el plazo previsto, teniendo en cuenta la necesidad urgente de alojamiento en la plaza de Madrid.*

*Estará compuesta por: cinco plantas altas, planta baja, semisótano y tres plantas de sótano. Contará con 219 habitaciones: 27 sencillas y 192 dobles, lo que hace una capacidad total de 411 plazas y aparcamientos para 161 vehículos.*

*CONSTRUCCIÓN DEPÓSITOS DE MUNICIONES Y MEJORA DE LA INFRAESTRUC-TURA, POLVORÍN 'DE CUADROS', LEÓN.*

*Con un importe 2,3 M*e *y dirigidas por la Comandancia de obras del MALRE NOROESTE, el pasado mes de diciembre de 2003 se terminaron las obras de construcción de depósitos de municiones y mejora de la infraestructura en el polvorín de Cuadros, León.* 

*Es una obra de primer establecimiento que ha consistido en la construcción de cuatro depósitos semienterrados tipo 'IGLU' resistentes a 3 bares, según la norma de la Dirección General de Infraestructura. Se han construido según el Plan Director de la obra y de acuerdo con el Estudio de Seguridad Pirotécnica que exige la Instrucción de Polvorines, aprobada por DIGENIN.*

*ACONDICIONAMIENTO EDIFICIO 76-77 (HRF), BASE JAIME I, BÉTERA, VALENCIA.*

*Por importe 1,8 M*e *y dirigidas por la Comandancia de obras Centro, se están llevando a cabo las obras de Acondicionamiento del edificio 76-77 en la Base Jaime I de Bétera. El Servicio Militar de Construcciones es el Organismo que realiza las obras. Comenzaron en junio de 2003 y tienen prevista la terminación en julio de 2004.*

*Es una obra de reforma que consiste en adaptar los antiguos edificios dormitorio de tropa 76 y 77 a las nuevas necesidades del Cuartel General Terrestre de Alta Disponibilidad. Se han seguido las prescripciones OTAN y contará con los condicionantes de seguridad exigidos en los edificios clasificados.*

*REFORMA Y AMPLIACIÓN HOSPITAL AIRE PARA HOSPITAL CENTRAL DEFENSA, MADRID.* 

*El proyecto es gestionado por la Dirección General de Infraestructura. Está en fase de contratación.*

*Las características más importantes del proyecto son:*

*– Presupuesto aproximado (sin equipamiento) 84 M*e*.*

*– Plazo de ejecución 46 meses.*

*– Superficie construida 100.000 m2.*

*– Hospitalización 340 camas (con posibilidad de doblar en emergencia).*

*Además contará, entre otros servicios: con 87 consultas externas, 18 quirófanos y varios gabinetes de exploraciones y radiología.*

*EXTERNALIZACIÓN DEL MANTENIMIENTO DE LA INFRAESTRUCTURA.*

*Los primeros expedientes de externalización se programaron en 2001, y empezaron a ser efectivos durante el ejercicio 2002 en las siguientes Bases:*

*– Base General Menacho, Botoa, Badajoz.*

*– Base General Álvarez de Sotomayor, Viator, Almería.*

*Los contratos son bianuales con posibilidad de prórroga por años naturales hasta un máximo de 2 años, es decir un total de 4 años.*

*– Durante 2003 se contrató la externalización de 3 nuevas Bases:*

*– Base Príncipe, Paracuellos del Jarama, Madrid.*

*– Academia General Militar, Zaragoza.*

*– Base Hoya Fría, Tenerife.*

*En 2004 se ha contratado la externalización de cuatro nuevas Bases, cuyo contrato está vigente desde el día 1 del presente mes:*

*Base Jaime I, Bétera, Valencia.*

*Base Cerro Muriano, Córdoba.*

*Base Cid Campeador, Castrillo del Val, Burgos.*

*Base General Morillo, Pontevedra.*

*El año anterior a la entrada en funcionamiento de los contratos de externalización, se realizó un especial esfuerzo de dotación de proyectos de mantenimiento correctivo para conseguir una "puesta a punto" de la Bases, con el objetivo de que todas sus instalaciones cumpliesen la normativa vigente y pudiera llevarse a cabo su mantenimiento preventivo por las empresas adjudicatarias de los servicios externalizados teniendo en cuenta la experiencia adquirida en contratos anteriores.*

*Durante el presente año se continúa la puesta a punto de la Base General Asensio, P. Mallorca y Araca, Vitoria, comenzadas el año pasado, y se ha iniciado la puesta a punto de la Base Conde de Gazola, León.* 

#### *SECCIÓN DE SUPERVISIÓN*

*La Ley de Contratos de las Administraciones Públicas exige que los Departamentos ministeriales que tengan a su cargo la realización de obras deberán establecer oficinas de supervisión de proyectos.*

*Un proyecto de obras es un documento muy complejo cuyo contenido viene marcado por la Ley citada, que incluso obliga a los Ministerios que hagan obras a que redacten sus propias instrucciones para la elaboración de los proyectos. La última Instrucción del MINISDEF, fue aprobada por Orden Ministerial nº 118 de 2002.*

*Entre los muchos documentos que un proyecto requiere figuran:* 

*La Memoria que describe el objeto del proyecto, órdenes recibidas, ADNE aprobado al que cumplimenta, descripción de las obras, justificación de la solución adoptada, cálculos técnicos, etc.* 

*Planos de conjunto y de detalle necesarios para que la obra quede perfectamente definida.*

*Pliego de Prescripciones Técnicas con la normativa a aplicar; por ejemplo: Acciones de la edificación, Sismorresistente, Estructura de acero y de hormigón, Instalaciones térmicas de los edificios, Reglamento de Alta y Baja Tensión, etc., así como las obligaciones de orden técnico del contratista y la capacidad legal que éste tenga para contratar con la Administración.*

*Un presupuesto detallado con la expresión de los precios unitarios, descompuestos, tabla de jornales, mediciones y todos los detalles precisos para poder calcular correctamente el costo de las obras a realizar así como valorar las que al final resulten realmente ejecutadas.*

*Por último, es también fundamental el correspondiente Estudio de Seguridad y Salud.*

*La obligación de la Sección de Supervisión comienza emitiendo informe sobre un ADNE y su Ficha Técnica y se centra fundamentalmente en comprobar que el Proyecto incluye todos los documentos preceptivos, que cumplimenta las ordenes recibidas y se ajusta al ADNE aprobado; se debe comprobar igualmente que en su confección se han tenido en cuenta las normas técnicas aplicables y que los precios utilizados son acordes al mercado.*

*El informe favorable de la Sección de Supervisión es preceptivo para la aprobación del proyecto y su posterior contratación.* 

*Con el trabajo de la Sección de Supervisión lo que se consigue es asegurar el cumplimiento de la Ley y la calidad del proyecto, y por tanto la de la obra.*

#### *LA DIIN Y LA PROTECCIÓN MEDIOAMBIENTAL EN EL ET*

*La Conferencia de Río sobre Medio Ambiente, celebrada en 1992 en Río de Janeiro, estableció el concepto "Desarrollo Sostenible" como:*

*"El que satisface las necesidades del presente sin poner en peligro la capacidad de generaciones futuras para satisfacer sus propias necesidades"*

*En esta declaración y en todas las actuaciones que su aplicación implica se incluye una aclaración:*

*"No debe considerarse la política de protección del medio ambiente como una política limitadora del desarrollo industrial"*

*Estos conceptos son de aplicación total a las Fuerzas Armadas y en particular al E.T. El concepto "Desarrollo Sostenible" se traduce en lo siguiente:*

*"No debe considerarse la protección del medio ambiente por las FFAA como una política limitadora de su operatividad"* 

*La Política Medioambiental, su definición y aplicación, es establecida por el Estado. Esta política es asumida por el Ministerio de Defensa en diversas Directivas e Instrucciones.*

*En el ámbito del ET. la política medioambiental fue establecida por el GE Jefe del EME en Marzo del 2000 como "Principios de actuación para la protección del medio ambiente". La aplicación de esta política medioambiental en el E.T. es descendente hasta llegar a nivel de BAE.*

*El desarrollo práctico de esta política se realiza en una BAE, de acuerdo con la normativa vigente, mediante la implantación de un Sistema de Gestión Medioambiental (SGM).* 

*La Sección de Protección Medioambiental de la Dirección de Infraestructura, como órgano responsable de la gestión, administración y control en materia de política medioambiental colabora en la implantación de Sistemas de Gestión Medioambiental en el Ejército de Tierra, cuya situación actual es la siguiente:*

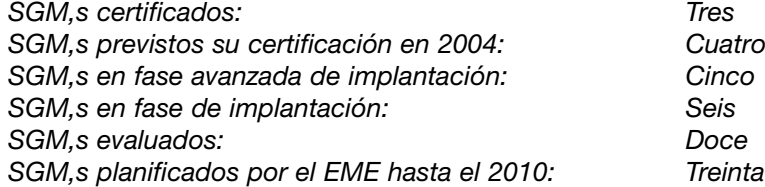

*Por medio de la gestión medio ambiental conservamos parajes naturales como aquellos que evoca Antonio Machado en 'Campos de Castilla':*

> *"Soñé que tu me llevabas por una blanca vereda, en medio del campo verde, hacia el azul de las sierras, hacia los montes azules, una mañana serena"*

*Finalizada esta exposición de las distintas áreas de actuación tanto de la Inspección como de la DIIN y para terminar, quiero expresar mi deseo de un resurgimiento de nuestra Escuela Politécnica, para que en el futuro salgan de sus aulas ingenieros bien formados, militar y técnicamente, para un mejor servicio al Ejercito y a España.*

*Por último, Mi General, expresarte nuestra inquebrantable lealtad y respeto con el deseo de que desde tu persona tengas a bien elevar nuestra adhesión a S.M. el Rey.*
#### **DISCURSO DEL EXCMO. SR. GENERAL JEFE DEL MANDO DE INGENIEROS.**

#### **D. JOSE RODRIGUEZ TRAPIELLO.**

#### *Mi General:*

*Constituye para mí un motivo de orgullo dirigirme, por vez primera, al auditorio del Arma, para exponer las actividades desarrolladas el pasado año por las Unidades del Mando de Ingenieros, cuya Jefatura tengo el honor de ejercer desde el mes de febrero. Al orgullo, va unida la alegría por encontrarme en nuestra querida Academia en la que siempre afloran los recuerdos de nuestra juventud.*

*Pero también en esta introducción, en el que hago referencia al orgullo y a la alegría, no puedo por menos de expresar el profundo sentimiento de dolor que nos ha embargado y nos embarga, por la trágica desaparición de los componentes de la IV Fuerza Española en Afganistán, que cayeron en acto de servicio en el accidente aéreo de Turquía cuando regresaban tras cuatro meses de eficiente trabajo. Únicamente refugiándonos en nuestras más íntimas creencias, podemos calmar la pena y la tristeza. Sólo un apunte a todo ello: la Unidad Base a la que pertenecían, el Regimiento de Ingenieros núm.1, que perdió 17 de sus 65 Cuadros de Mando, responde a la tragedia como sólo se puede en nuestra bendita Institución, organizando de nuevo otra Fuerza para Afganistán, la VIII, que efectuará el relevo el próximo 12 de mayo a la VII actual. Justo al año. Sobran los comentarios.*

*Y ahora, mi General, después de éste obligado preámbulo, paso a exponer las actividades del pasado año, dividiéndolas en tres grupos:*

*Un primer grupo, donde consideramos todas las actividades derivadas del Plan de Instrucción y Adiestramiento.*

*Un segundo grupo, en el que se incluyen las actividades del Plan de Apoyos Específicos del Mando de Ingenieros y del Regimiento de Ferrocarriles; es, en definitiva, el adiestramiento de nuestras Unidades de Especialidades en los Centros de Adiestramiento y en los Campos de Maniobras, de Instrucción y de Tiro, y en diferentes Acuartelamientos. Este año hemos trabajado en 20 puntos diferentes de España.*

*Y un tercer grupo, correspondiente a las misiones en el exterior; capítulo, una vez más, sobresaliente.*

*Una vez descritas las principales actividades, efectuaré un breve apunte sobre el material de ingenieros, para concluir con unos comentarios sobre los principales puntos de actuación futura.*

*Entremos pues en detalle:*

- *1.- Dentro del Plan de Instrucción y Adiestramiento:*
	- *Por lo que respecta al Mando de Ingenieros, todos los Batallones realizaron al menos un ejercicio BETA., el Batallón de Zapadores del Regimiento de Pontoneros participó, además, en los ejercicios de la FAR. y en el CIERZO.*
	- *Se participó en el Ejercicio HIREX 03 del Cuartel General Terrestre de Alta Disponibilidad de Bétera en dos ámbitos perfectamente diferenciados: apoyando al despliegue del Puesto de Mando Principal de dicho Cuartel General en la isla de Mallorca con una Unidad de Apoyo al Despliegue, y*

*contribuyendo al desarrollo del Ejercicio constituyendo una célula de respuesta de Brigada de Ingenieros.*

*– Se participó, también, en el planeamiento del Ejercicio MONJE de refuerzo de las Comandancias Generales de Ceuta y Melilla para protección de estas plazas.* 

*Por lo que respecta al resto de Unidades de Ingenieros, destacaremos: al Regimiento de Ingenieros núm. 1 que organizó el Ejercicio EURETEX 2003 en el que participaron unidades de Ingenieros del Eurocuerpo y de otras unidades de la Fuerza de Maniobra. Dicho ejercicio se realizó en el Campo de Maniobras de Matagrande en Castrillo del Val (Burgos).*

*– Sin duda, entre todos los ejercicios destacan las Escuelas Prácticas de Ingenieros "General Urrutia", único ejercicio en el que participan representantes de todas las Unidades del Arma. Este año se realizó en Araca (Vitoria), con la participación de Unidades, tanto de la Fuerza de Maniobra como de la Fuerza de Defensa de Área y Fuerzas Movilizables de Defensa. En este Ejercicio se pusieron en práctica nuevos procedimientos, como por ejemplo el de mejora de la calidad de los proyectos técnicos empleando las últimas aplicaciones informáticas; se experimentaron nuevos materiales, como son las mangueras explosivas ligeras o las minas subacuáticas. Como novedades más destacadas de las Escuelas Prácticas, citaré el empleo del sistema de mando y control (SIMACET); la participación de la Unidad de Apoyo Geográfico; y las prácticas de acantonamiento. Se celebró, también, un seminario sobre el Concepto "Fuerzas de Entrada Inicial". Este ejercicio es ya la cita anual y obligada de todos los Ingenieros. Para 2004 está prevista la realización de las Escuelas Prácticas "Teniente Coronel Solar" en el Campo de Maniobras de Matagrande (Burgos).*

*2.- Dentro del Plan de Apoyos Específicos:*

*– Las Obras en los Centros de Adiestramiento y en Campos de Maniobra, Instrucción y Tiro se han materializado en las siguientes escuelas prácticas:* 

*En CHINCHILLA, rehabilitación de caminos en la zona de explosivos y pasos de hormigón para vehículos de cadenas.*

*En Los ALIJARES, continúan los trabajos de construcción del Centro de Combate en Población. Y en la Academia de Infantería la habilitación de un Campo de granadas para el Campeonato del Mundo de Pentatlón Militar.* 

*En SAN GREGORIO, construcción de un muelle de carga, construcción de un Helipuerto en el Acuartelamiento "General Quintana" y habilitación de 5 Kilómetros de camino en la pista de acceso a Valdehacer.*

*En la Base de El GOLOSO se han realizado explanaciones para aparcamientos.*

*Y en AGOST, Alicante, se han finalizado las obras de habilitación de un pasillo de fuegos.*

*– En el capítulo de "Apoyo a la Población civil", destaco el tendido de un puente BAILEY sobre el río Arlanzón, la participación en la Operación Prestige de limpieza de playas en las costas de Galicia, la colaboración del Regimiento de*

*Pontoneros con motivo de las inundaciones provocadas por el río Ebro en la provincia de Zaragoza y el tendido de un puente PF-50 en Nájera.*

*– También hay que mencionar el tendido de un puente BAILEY Doble-Simple por el Batallón de Ingenieros XV, en julio de 2003 en Santa Cruz de Tenerife. Este puente sigue siendo utilizado por la población civil de la ciudad.*

*El Regimiento de Ferrocarriles, ha apoyado el transporte de 95 trenes, lo que supone un total de 51.630 toneladas y 4.718 pasajeros.*

*Dentro del Plan Anual de Información Específica de Ingenieros se ha continuado con la realización de las patrullas de oficial por parte de todas las Unidades del Arma, tanto en la Península como en las islas, y en Ceuta y Melilla.*

*3.- Repasemos ahora el capítulo de las Operaciones en el exterior, donde sin duda todos somos consciente del prestigio ganado y del esfuerzo que se ha hecho y se sigue haciendo.*

*Si tuviéramos que calificar el año 2003 podríamos decir que ha sido el año de la proyección y de la disponibilidad del Mando de Ingenieros. Nuestras Unidades han sabido responder con un alto grado de disponibilidad, especialmente en la Operación Sierra-Juliet e India-Foxtrot, ambas en Iraq. La participación ha sido muy elevada:*

*– En Kosovo: con la Unidad de Ingenieros número 8, y con el traslado de Elemento de Apoyo Nacional desde Petrovec a Istok.*

*En Afganistán, Operación en la cual el Mando de Ingenieros es autoridad de coordinación, y con la proyección en 2003 de tres unidades, todas ellas al mando de Oficiales del Arma.*

*En Iraq, las Unidades del Mando de Ingenieros participaron en dos operaciones:*

*Operación Sierra / Juliet: generación de la Unidad de Ingenieros y de la Plana Mayor de la Unidad Mixta, que en un cortísimo plazo de tiempo fue proyectada al puerto de Um Qsar. Esta Unidad estuvo al mando de un Teniente Coronel del Arma.*

*Operación India / Foxtrot: Con el envío de una Unidad de Apoyo al Despliegue, sobre la base del Batallón de Castrametación, y que acondicionó la base España en Diwaniya.*

*La gran experiencia adquirida en este tipo de misiones nos ha servido para replantearnos aspectos tales como la orgánica de nuestras Unidades, los materiales más adecuados y los procedimientos de ejecución a desarrollar. Con ello podemos asegurar que somos más fácilmente proyectables, más polivalentes y más capaces de trabajar en ambientes multinacionales.*

*Por su parte, Unidades no encuadradas en el Mando de Ingenieros han constituido también las Unidades de Ingenieros de las Agrupaciones que han desplegado en las diferentes Áreas de Operaciones. Cito, por ejemplo, al Regimiento de Ingenieros núm. 7 que participó en Bosnia con la Unidad de Ingenieros núm. 21 ó la Unidad de Zapdores Mecanizada 10 que lo hizo en Kosovo constituyendo la Unidad de Ingenieros núm. 9.* 

*Estas han sido las principales actividades desarrolladas por las Unidades de Ingenieros a lo largo del año 2003.*

- *4.- En el apartado de Material de Ingenieros, cabe destacar:*
	- *La adquisición de equipos largamente esperados y que ya son una realidad en nuestras Unidades:*
		- *Las mangueras explosivas ligeras, tanto de guerra como de instrucción.*
		- *Las armas de demolición de acción rápida (ADAR) y sus accesorios de activación.*
		- *Las nuevas grúas de ingenieros.*
		- *Las plantas potabilizadoras de ósmosis inversa.*
	- *La normalización de los equipos de desactivación de explosivos que hasta ahora presentaban una gran diversidad, estableciéndose asimismo un módulo de explosivos específicos para su instrucción. Todo ello favorecerá tanto la adquisición como la propia formación del personal y la constitución de los equipos. Muestra de ello es la adquisición de tres nuevos robots del modelo "THEODOR" con su equipo de medios de ataque. Es el concepto de la "modularidad" en el material, clave para los ingenieros este año.*

*No quisiera por otra parte dejar pasar esta ocasión sin resaltar la importancia de adaptar nuestros materiales y su utilización a la normativa civil existente, en especial en los aspectos relacionados con la seguridad y con la conservación del medio ambiente, e insistir en el esfuerzo que en este campo debe hacerse.*

- *5.- Y, ahora, para finalizar la parte principal de esta exposición, hablemos del futuro, que está presente entre nosotros, a las acciones futuras a que me refería al inicio de mi intervención.*
- *El 17 de abril de 2003, se redactó el documento "Unos Ingenieros para un nuevo milenio". Este trabajo recoge unas reflexiones cuyo único objetivo es presentar una propuesta de nueva estructura de las Unidades de Ingenieros, para hacerlas más flexibles y más operativas. El proceso de estudio de las ideas que se exponen en este trabajo, nace de un primer documento interno sobre la evolución en las doctrinas y empleo de los Ingenieros, que pretendían concretar nuestras actividades reales y determinar, en su caso, las disfunciones de las Unidades de Ingenieros en ámbitos que van desde la orgánica a la logística, pasando por la instrucción y el adiestramiento, e incluso adentrándose en otros campos como la enseñanza y los recursos de personal.*
- *En el mes de diciembre de 2003 se celebró en Salamanca el Seminario Anual de Ingenieros de la Fuerza de Maniobra, que este año versó sobre la Modularidad de las Unidades de Ingenieros. En el mismo se puso de relieve que las Unidades de Ingenieros llevan a cabo un gran número de actividades tanto en operaciones como en ejercicios, complementadas con otras acciones enmarcadas en diversas colaboraciones con otra Unidades y Centros, así como con autoridades civiles. Esta situación hace que sea necesario determinar los diferentes módulos de las Unidades de Zapadores y Especialidades (Ferrocarriles, Aguadas, Desactivación de Explosivos, etc.). Como resultado del seminario se ha redactado una propuesta de plantilla de unidades.*

*Mi General, queridos compañeros, termino agradeciendo vuestra atención y con el firme deseo de que podamos reencontrarnos el próximo año para conmemorar otra vez aquel 17 de abril de ya casi 300 años en el que iniciamos con personalidad propia nuestro servicio a España.*

#### **DISCURSO DEL EXCMO. SR. GENERAL JEFE DEL MANDO DE TRANSMISIONES.**

#### **D. JOSE ANTONIO CASTILLERO TEJEDOR.**

Introducción.

Las actuaciones llevadas a cabo por la Especialidad Fundamental de Transmisiones han estado, un año más, encaminadas fundamentalmente a consolidar los importantes avances que, en el campo de los Sistemas de Telecomunicaciones e Información y Guerra Electrónica, se iniciaron en años anteriores.

En este último año el trabajo llevado a cabo por nuestras Unidades ha confirmado la necesidad, ya sentida en años anteriores, de unificar en una sola estructura "Telecomunicaciones e Informática", dentro de la cual el personal de Transmisiones se convierte en imprescindible y donde su esfuerzo en "ponerse al día", en el ámbito de los Sistemas de Información, ha permitido obtener el máximo rendimiento de los medios CIS. asignados.

A continuación pasaré a exponer las acciones más relevantes que en el ámbito de las Telecomunicaciones e Información y Guerra Electrónica se han llevado a cabo durante el último año.

Comenzando por el ámbito de los estratégicos, y en lo que respecta a redes permanentes, es de resaltar ese trabajo permanente y callado, pero de una gran responsabilidad, realizado por su personal, que supone la gestión de las necesidades del ET. de utilización de la Red Conjunta, atendiendo a mas de 3.500 solicitudes de las diversas Unidades y en especial de las procedentes de la Zona de Operaciones de IRAQ y AFGANISTAN.

Dentro del plan de inversiones, se continuó con el esfuerzo de modernización de la infraestructura de comunicaciones y sistemas de información en la BAE,s. del ET., con la sustitución de centrales telefónicas por modelos de última generación, instalación de nuevas plantas de telefonía interior, ampliación de redes exteriores y establecimiento de redes de datos de área local, entre estas últimas destaca la modernización de la red del CGET. Es de destacar la implantación del Sistema de Mensajería Sin Clasificar (MESINCET.) que ha permitido disponer de un sistema de mensajería moderno adaptado a las necesidades de los usuarios.

Durante el pasado año se ha continuado con la modernización de las redes permanentes de las Plazas de Ceuta y Melilla para potenciar sus capacidades dentro del ámbito conjunto, mejorando la red de canalizaciones, estableciendo nuevos tendidos de fibra óptica y modernizando sus centrales telefónicas.

En el ámbito táctico, las Unidades de Transmisiones han participado y siguen participando en las diferentes operaciones que el ET. mantiene en el exterior y han participado en numerosos ejercicios con los nuevos sistemas.

Entre ellos ha destacado el Ejercicio "HIREX 03", que ha consistido en la proyección secuencial de los Puestos de Mando, en los que se fracciona el CG. de Alta Disponibilidad de Bétera (NRDC-SP), desde sus instalaciones permanentes a la isla de Mallorca. En este Ejercicio en el que han participado diferentes Unidades, fundamentalmente de la Brigada de Transmisiones, se establecieron los CIS. necesarios para posibilitar el Mando y Control de ese Cuartel General en una operación tan crítica como es la proyección.

Dentro del programa de modernización de la Red Radio de Combate, se han adquirido 36 MERCURIOS 2000 y se ha incrementado la dotación de equipos de la Red Radio de Combate de la FMA., de la BRIL V, de las Comandancias Generales de Ceuta y Melilla y se ha iniciado la entrega de equipos a las Unidades del Mando de Canarias. En redes tácticas, es también necesario resaltar la adquisición de terminales satélites de diferentes tipos entre los que destacan tres (3) Terminales Satélite "ASTURIAS" de División, once (11) Terminales Satélite "ASTURIAS" de Brigada y nueve (9) Terminales Satélite Ligeros "TLX-50".

La experiencia acumulada en ejercicios y las nuevas adquisiciones de material de la Red Básica de Área (RBA.) han aconsejado actualizar los "Criterios Operativos de asignación de medios RBA. a las Unidades de Transmisiones" e iniciar la contratación de nuevas estaciones "ANDALUCIA" y "PAMPLONA", con gestores de ancho de banda inteligentes, y de las estaciones "VALENCIA", que posibilitan las videoconferencias. Estas estaciones se entregarán a la Unidades a finales del 2005.

Con respecto al Sistema de Información para el Mando y Control del ET. (SIMACET.) se ha realizado un fuerte inversión en material adquiriéndose nodos desplegables para completar a las Unidades y nodos fijos para su instalación en el Centro de Operaciones Terrestres (CGET.) y en el CG. FMA., embriones de la futura Red de Mando y Control.

También se van a instalar nodos fijos en las Comandancias Generales de Ceuta y Melilla, en las aulas de formación de la Escuela de Guerra del Ejército y en la Academia de Ingenieros y se van a seguir adquiriendo nodos para dotar a las Unidades que se pudieran subordinar al Cuartel General de Alta Disponibilidad de Bétera.

Es importante reseñar que es la primera vez que este sistema ha desplegado en una operación real, en concreto en la Operación I-F (IRAQ), donde en unas condiciones muy adversas esta dando un resultado óptimo.

La madurez de este sistema ha llevado a despertar el interés de muchos países de nuestro entorno, plasmándose en un contrato de adquisición por parte del Ejército Suizo.

Igualmente el ET. participó durante el 2003 en diversos ejercicios internacionales, entre los que destaca el COMBINED ENDEAVOR, el mayor ejercicio de interoperabilidad CIS que se desarrolla actualmente en el mundo. España junto con otros 40 países OTAN y PfP,s., desarrollaron una serie de pruebas entre las que destacaron las de enlace radio HF. Es de significar el interés que despertaron las demostraciones del SIMACET. entre los países participantes.

Durante el ejercicio que se desarrollará este año en el mes de mayo, además de las pruebas habituales con materiales, se quiere avanzar en la interoperabilidad en el planeamiento CIS. con el objetivo de sentar las bases para poder llevar a cabo los apoyos CIS. a las Operaciones de Mantenimiento de Paz de una forma mas eficaz y aplicar una Política común de Seguridad en la información.

En estas operaciones y como novedades en los servicios proporcionados al usuario, destacar las siguientes acciones llevadas a cabo por el Mando de Transmisiones:

La instalación de los sistemas permanentes de telecomunicaciones e información de BASE ESPAÑA (IRAQ), con la instalación de la red interior de telecomunicaciones sobre la base de cable estructurado y fibra óptica, megafonía, difusión de TV., central telefónica, locutorios de internet….

El despliegue de cabinas telefónicas para llamadas particulares en cinco (5) destacamentos (incluidos los de los tropas sudamericanas integradas en el contingente español) y que tan bien han sido acogidas por el personal allí desplazado.

El mantenimiento periódico de terminales satélite en Zona de Operaciones.

Y por último la instalación de terminales del Sistema Conjunto de Mensajería de la Defensa (SICOMEDE.) en IRAQ, AFGANISTAN, BOSNIA y KOSOVO.

Como en años anteriores, se ha desarrollado la Campaña Antártica en Isla Decepción donde el Ejército proporciona, tanto al contingente militar como a los científicos civiles participantes, la infraestructura y operación de los sistemas CIS precisos para apoyar sus necesidades de comunicaciones de voz, datos y videoconferencia con territorio nacional a mas de 12.500 km. de distancia. En esta última campaña se apoyado, con terminales satélite, a la expedición en su primer salto al continente antártico.

En el campo de la orgánica, la Especialidad Fundamental de Transmisiones se enfrenta con el reto de adaptar su estructura a las nuevas necesidades. En este sentido se han redactado varios documentos sobre la "Reorganización CIS. del ET.", pero salvo la creación de la JCIS., el resto de los temas, a fecha de hoy, siguen pendientes de decisión.

Pasando al área de la Guerra Electrónica, y en el ámbito estratégico, ha entrado en servicio el Sistema de Captación Global en la banda de HF. (MSILEX.), estando pendientes las pruebas de calificación operativa para mediados de junio. Además, está prevista la entrada en funcionamiento del Subsistema de Inteligencia de Comunicaciones de Levante.

También se han seguido manteniendo las colaboraciones con la Armada en materia de Inteligencia de Señales, embarcando a nuestros operadores de EW. junto con operadores navales para realizar el trabajo de analista durante largos periodos de navegación en el Buque Alerta, elemento clave del Sistema de Captación Naval.

En el ámbito táctico, se continúa con el desarrollo del prototipo del Sistema de Guerra Electrónica Táctica (GESTA.). En la actualidad se ha entregada la primera de las estaciones y se prevé la entrega del resto antes de fin de año. El REWT-31 continúa participando con el TELEOKA mejorado en los ejercicios de la FMA. y en los de carácter conjunto, como es el NEOTAPON.

Las Comandancias Generales de Ceuta y Melilla recibieron durante el año pasado las Secciones ETER mejoradas. El Programa Sistema de Guerra Electrónica Ligero (SIGEL.) que sustituirá al Sistema ETER de momento está parado por falta de fondos.

Hasta aquí este breve recorrido por algunas de las numerosas actividades realizadas durante el último año; solo constituyen una pequeña parte de ellas, quizás las mas conocidas y transcendentes, pero dan un muestra del esfuerzo, decisión y empuje con el que la Especialidad Fundamental de Transmisiones está afrontando los nuevos retos impuestos para proporcionar un mejor servicio al usuario.

#### **4.- PREMIOS DEL ARMA DE INGENIEROS.**

El General Inspector del Arma de Ingenieros, a propuesta de la Junta de Premios del Arma, ha concedido al personal de las Unidades de Ingenieros y Transmisiones los premios que a continuación se indican, y que tradicionalmente se otorgan con motivo de la Festividad de San Fernando.

PREMIO ESPAÑOL BENEFICO.- Al personal de tropa que ha quedado inutilizado o padece lesiones importantes como consecuencia de heridas de guerra o accidentes en maniobras o actos de servicio.

PREMIO GASPAR DIRUEL.- Al personal de tropa que ha destacado por su buena conducta, subordinación y exacto cumplimiento de la más rigurosa disciplina.

PREMIO MARVÁ.- A la mejor patrulla de entre las que desarrollen un tema de carácter práctico peculiar de cada Unidad.

PREMIO ESPAÑOL INCOGNITO.- A los suboficiales que se han distinguido en Escuelas Teóricas y especialmente en Escuelas Prácticas, siempre que se observe una intachable conducta.

VIZCONDE DE EZA.- Al Oficial, Suboficial o Clase de Tropa que haya realizado alguna acción meritoria de especial relevancia, obras de carácter intelectual u obra literaria relacionados con la profesión y en general con cualquier tipo de acción que sirva para potenciar el prestigio del Arma y de sus componentes.

Este premio se ha concedido, entre otros, al Comandante de la EF. Transmisiones D. Aurelio Lombarte Londres por la confección de la página web sobre el Arma de Ingenieros. Esta página muestra el mundo de los Ingenieros Militares, su historia, tradiciones y singularidades, da a conocer las unidades actuales del Arma en España y enlaza con otras páginas similares o interesantes. Dispone de un CECOM, donde se dejan mensajes y que en ocasiones ha servido para restablecer contactos perdidos.

La página se encuentra en la dirección de Internet http://zapadores.eresmas.com

#### NOTA:

El pasado 30 de mayo, festividad de nuestro Santo Patrón San Fernando, el sitio web http://www.ingenierosdelrey.com fue colocado en Internet. Trata de divulgar retazos de la historia y curiosidades del Arma de Ingenieros, enmarcados dentro de la historia militar de España. Elaborada por un aficionado a la histoira, está abierta a la colaboración de todos los componentes del Arma.

# NOVEDADES DEL ARMA

## ASCENSOS

#### A CORONEL

- D. Victoriano González Lizaur
- D. Ramón Bonet Puig
- A TENIENTE CORONEL
- D. Carlos Conesa Escolano
- D. Manuel Macián Bennassar
- D. José Manuel Guerrero Acosta
- D. José Luís Ruiz García

#### A COMANDANTE

- D. Enrique Colmenero Carvajal
- D. Alejandro José Gil Durán
- D. Pascual Ortiz Nuñez
- D. Pedro Cortés Ruiz
- D. Miguel Angel Sanz Calvo
- D. Pedro Angel Martínez Sánchez
- D. Eduardo Daniel Rodríguez Martínez

#### A CAPITAN

- D. Angel Salazar Pérez
- D. Santiago Martínez-Larraz Bazán
- D. Francisco Orozco Candocia
- D. Santos González Fernández
- D. Antonio Díaz Nuño

#### A TENIENTE

- D. Francisco González Quesada
- D. Manuel González Brea

#### A SUBOFICIAL MAYOR

- D. Francisco Martín Calvo
- D. José Terry Andrés
- D. José Solís Castillero
- D. Ramón Velasco Gilabert

#### A SUBTENIENTE

- D. Manuel García Díaz
- D. José Luís Redondo Muñoz
- D. José Andrés Mérida Sánchez
- D. José Mahiques Coneti
- D. Tomás Avilero Lora
- D. Jesús Sáez López
- D. Juan Manuel Piñón Bueno
- D. José Martínez Escudero
- D. Justo Sánchez González
- D. Alfonso García-Parrado Romero
- D. Manuel Rodríguez Rodríguez

#### A BRIGADA

- D. Atilano Esparcia Cifuentes
- D. Juan Alfonso Lara Aleala
- D. Eliseo Rozas Méndez
- D. José Alberto Sandoval Iglesias
- D. Pedro Aguilera Alvarez
- D. Francisco Olmo Díaz
- D. Roberto Gómez García
- D. Rafael Dorado Valle
- D. Francisco Javier Carrillo Moya
- D. Luis Antonio Royo Bielsa
- D. Francisco Sánchez Rodríguez
- D. José luís Moreno Martínez
- D. Pedro Aceituno Aceituno

#### A SARGENTO PRIMERO

- D. Luis Javier González Calle
- D. José Senciales del Pino
- D. José Reviriego Soria
- D. Antonio Jaén Regamales
- D. Marcos Jato García
- D. Joaquín Fernández Aguilera
- D. Antonio González Nuño
- D. Ramón García Pravos
- D. Angel Martín Arévalo
- D. Miguel Angel Alfonso Fernández

Una vez más tenemos que lamentar la pérdida de algún compañero del Arma. En esta ocasión recordamos a los siguientes: Coronel D. Arturo Dasi Grau

### BAJAS

✓ Una vez más tenemos que lamentar la pérdida de algún compañero del Arma. En esta ocasión recordamos a los siguientes:

Coronel D. Arturo Dasi Grau Capitán D. Víctor Miguel Mensayas González Teniente D. José Rodríguez Vázquez Teniente D. Juan Leal Rivero

Teniente D. Manuel Sánchez Orozco Alférez D. José Andrés Romera de la Fuente Suboficial Mayor D. José Solís Castillero Sargento D. Luis Antonio Puga Candara

### TOMAS DE MANDO

-Director de Mantenimiento del Mando de Apoyo Logístico del Ejercito Excmo. Sr. General de División D. José Miguel de la Calle

-Director de Doctrina, Orgánica y Materiales Excmo. Sr. General de División D. Ricardo Martínez Isidoro

-Jefe del Mando de Ingenieros Excmo. Sr. General de Brigada D. José Rodríguez Trapiello

-Regimiento de Ingenieros nº 7 Ilmo. Sr. Coronel D. José García de Castro

-Regimiento de Transmisiones nº 2 Ilmo. Sr. Coronel D. José García Santos

-DIENADE Ilmo. Sr. Coronel D. Francisco Martínez Madrid

NUESTROS JEFES DE CUERPO GENERAL DE DIVISION D. JOSE MIGUEL DE LA CALLE DIRECTOR DE MANTENIMIENTO DEL MANDO DE APOYO LOGISTICO DEL EJERCITO

### ✓ NUESTROS JEFES DE CUERPO **GENERAL DE DIVISION D. JOSE MIGUEL DE LA CALLE DIRECTOR DE MANTENIMIENTO DEL MANDO DE APOYO LOGISTICO DEL EJERCITO 1. DESTINOS** De teniente CIR Nº 8 REGIMIENTO DE INGENIEROS Nº1 REGIMIENTO DE MOVILIZACION Y PRACTICAS DE FERROCARRILES REGIMIENTO MIXTO DE INGENIEROS Nº 9 De Capitán REGIMIENTO DE INGENIEROS Nº 1 REGIMIENTO DE ZAPADORES FERROVIARIOS REGIMIENTO MIXTO DE INGENIEROS Nº 1 ACADEMIA DE INGENIEROS ESCUELA DE ESTADO MAYOR De Comandante ESCUELA DE ESTADO MAYOR INSPECCION DE INGENIEROS ESCUELA DE ESTADO MAYOR DIRECCION GENERAL DE PERSONAL De Teniente Coronel DIRECCION GENERAL DE PERSONAL SUBDIRECCION GENERAL DE COSTES DE PERSONAL Y PENSIONES MILITARES De Coronel SUBDIRECCION GENERAL DE COSTES DE PERSONAL Y PENSIONES MILITARES JEFE DEL PARQUE Y CENTRO DE MANTENIMIENTO DE MATERIAL DE INGENIEROS De General de Brigada SUBDIRECTOR DE ADQUISICIONES DE LA DIAB DEL MALE De General de División DIRECTOR DE MANTENIMIENTO DEL MALE **2. CONDECORACIONES** • CRUZ MERITO MILITAR DISTINTIVO BLANCO 1ª CLASE • CRUZ MERITO MILITAR DISTINTIVO BLANCO 2ª CLASE • CRUZ MERITO AERONAUTICO 1ª CLASE • CRUZ MERITO MILITAR DISTINTIVO BLANCO • MENCION HONORIFICA SENCILLA • MEDALLA DEL SAHARA • CRUZ, ENCOMIENDA, PLACA Y GRAN CRUZ DE LA R.M.O. DE SAN HER-MENEGILDO • GRAN CRUZ DE M.M. CON DISTINTIVO BLANCO

#### **3. CURSOS MILITARES**

- VIAS DE COMUNICACION
- INTERPRETACION FOTOGRAFICA
- APTITUD PARA EL SERVICIO DE ESTADO MAYOR
- APOYO AEREO
- ESTADOS MAYORES CONJUNTOS
- PRACTICO AUTOMOVILISMO
- INTELIGENCIA MILITAR CONJUNTA
- FRANCES S.L.P. (3.3.3.3.)

#### **GENERAL DE DIVISION D. RICARDO MARTINEZ ISIDORO DIRECTOR DE DOCTRINA, ORGANICA Y MATERIALES (MADOC)**

#### **1. DESTINOS**

De Teniente CIR Nº1 BMING XVI

De Capitán

DIRECCION SERVICIOS MANTENIMIENTO (JEFATURA DE INGENIEROS DEL EJERCITO) ESCUELA DE ESTADO MAYOR SUBSECRETARIA DE DEFENSA

De Comandante

SECRETARIA DE ESTADO DE LA ADMINISTRACION MILITAR EMBAJADA DE ESPAÑA EN FRANCIA (Agregado del Ministerio de Defensa)

De Teniente Coronel SUBSECRETARIA DE DEFENSA ESCUELA DE STADO MAYOR CONJUNTO (CESEDEN/EMAD) JEFE DE ESTADO MAYOR DEL MANDO DE INGENIEROS

De Coronel DIVISION DE PLANES Y ORGANIZACIÓN DEL EME JEFE DEL REGIMIENTO DE TRANSMISIONES ESTRATEGICAS Nº 22 (MATRANS) JEFE INTERINO DIVISION ESTRATEGICA Y COOPERACION MILITAR (EMAD)

De General de Brigada DIRECTOR DE LA ESCUELA DE ESTADO MAYOR DIRECTOR DE LA ESCUELA DE GUERRA DEL E.T.

De General de División ASESOR DEL 2º JEME ADJUNTO AL JEFE DE LA DIVISION MULTINACIONAL CENTRO SUR EN AL HILLAH / CAMP BABIL. IRAQ DIRECTOR DE DOCTRINA ORGANICA Y MATERIALES (MADOC)

#### **2. CONDECORACIONES**

- GRAN CRUZ, PLACA, ENCOMIENDA Y CRUZ DE LA R. O. DE SAN HER-MENEGILDO
- GRAN CRUZ DE LA ORDEN DEL MERITO MILITAR CON DISTINTIVO **BLANCO**
- CUATRO CRUCES DE LA ORDEN DEL MERITO MILITAR CON DISTINTIVO BLANCO
- CRUZ AL MERITO NAVAL CON DISTINTIVO BLANCO
- CRUZ AL MERITO AERONAUTICO CON DISTINTIVO BLANCO
- MEDALLA DEL SAHARA
- ORDEN NACIONAL DEL MERITO REPUBLICA FRANCESA
- DISTINTIVO ESPECIAL DEL E.T. DE POLONIA

#### **3. CURSOS CIVILES**

- MASTER EN RELACIONES INTERNACIONALES POR L'ECOLE DES HAUTS ETUDES DIPLOMATIQUES ET STRATEGIQUES (PARIS)
- DIPLOMA DE TERCER CICLO EN RELACIONES INTERNACIONALES (PARIS VIII)

#### **4. CURSOS MILITARES**

- VIAS DE COMUNICACIÓN PARA OFICIALES DE INGENIEROS
- APOYO AEREO
- INTELIGENCIA SUPERIOR
- SEGURIDAD INDUSTRIAL FAS
- ESTADO MAYOR
- ESTADO MAYOR CONJUNTO
- MONOGRAFICO DEFENSA EUROPEA

#### **GENERAL DE BRIGADA D. JOSE RODRIGUEZ TRAPIELLO JEFE DEL MANDO DE INGENIEROS**

#### **1. DESTINOS**

De Teniente  $C \,$ IR  $N^{\circ}$  12 CIA. REGIONAL DE TRANSMISIONES DE LA 8ª R.M.

De Capitán

REGIMIENTO MIXTO DE INGENIEROS Nº 8 REGIMIENTO DE REDES PERMANENTES Y SERVICIOS ESPECIALES DE TRANSMISIONES RED TERRITORIAL DE MANDO SECTOR CT-1 REGIMIENTO DE TRANSMISIONES DE LA RTM Y S.E. PARA BON. DE TRANSMISIONES DE SEÑAL SECTOR NORTE UCI-11 ESCUELA DE ESTADO MAYOR

#### De Comandante

ESCUELA DE ESTADO MAYOR EM. BRIGADA DE INFANTERIA LIGERA AEROTRANSPORTABLE EM. C.G. REGION MILITAR NOROESTE EM. C.G. BRIGADA DE INFANTERIA LIGERA AEROTRANSPORTABLE De Teniente Coronel

EM. C.G. BRIGADA DE INFANTERIA LIGERA AEROTRANSPORTABLE EM. C.G. BRILAT "GALICIA" VII MANDO Y C.G. BRILAT "GALICIA" VII

De Coronel

C.G. MANDO REGIONAL NOROESTE REGIMIENTO DE INGENIEROS Nº 7 MAPER DEL E/T ORGANOS TERRITORIALES DE CEUTA CENTRO SUPERIOR DE ESTUDIOS DE LA DEFENSA NACIONAL

De General de Brigada JEFE DEL MANDO DE INGENIEROS

#### **2. CONDECORACIONES**

#### **Militares**

- CRUZ DEL M.M. CON DISTINTIVO BLANCO 1ª CLASE
- CRUZ DEL M.M. CON DISTINTIVO BLANCO
- CRUZ DEL M.M. CON DISTINTIVO BLANCO
- CRUZ DEL M.M. CON DISTINTIVO BLANCO
- CRUZ DEL M.M. CON DISTINTIVO AZUL
- CRUZ DEL M. AERONAUTICO CON DISTINTIVO BLANCO
- MENCION HONORIFICA
- CRUZ, ENCOMIENDA Y PLACA DE LA R.O. DE SAN HERMENEGILDO

#### **Extranjeras**

- MEDALLA DE NACIONES UNIDAS, UNPROFOR
- MEDALLA OTAN
- MEDALLA DE ORO DE LA DEFENSA NACIONAL FRANCESA

#### Civiles

- MEDALLA DE ORO DE GALICIA
- ENCOMIENDA DE NUMERO DE LA ORDEN DEL MERITO CIVIL

#### **3. CURSOS MILITARES**

- PROFESOR DE EDUCACION FISICA
- APTITUD PARA EL SERVICIO DE ESTADO MAYOR
- DIRECCION DE SISTEMAS DE LA RTM
- CONJUNTO DE TELECOMUNICACIONES Y GUERRA ELECTRONICA
- PRACTICO DE AUTOMOVILISMO
- FRANCES (S.L.P. 2.2.2.2)

#### **4. PUBLICACIONES**

• COAUTOR DE LA PUBLICACION MILITAR DEL E.T. "ORIENTACIONES BATALLON DE INFANTERIA LIGERA" (ORA-105)

#### **CORONEL D. JOSE GARCIA DE CASTRO CORONEL JEFE DEL RING Nº 7**

#### **1. DESTINOS**

De Teniente BON. DE INSTRUCCIÓN PARACAIDISTA SANTA BARBARA RMING Nº 8 BMING DE LA BRIGADA PARACAIDISTA

De Capitán BMING DE LA BRIGADA PARACAIDISTA BMING Y. (GETAFE) RMING Nº 3

RING Nº 7

De Comandante RING Nº 7 J.L.R. REGION MILITAR SUR DESTO. DELEGADO DE CONDUCCION Y SEGURIDAD VIAL DE CEUTA RING Nº 7

- De Teniente Coronel RING Nº 7 BON. DE TRANSMISIONES XVII REGIMIENTO DE TRANSMISIONES TACTICAS Nº 21
- De Coronel MADOC JEFE DEL RING Nº 7

#### **2. CONDECORACIONES**

**Militares** 

- CRUZ M.M. CON DISTINTIVO BLANCO 2ª CLASE
- CRUZ, ENCOMIENDA DE LA R.M.O. DE SAN HERMENEGILDO

#### Civiles

• MEDALLA DE ORO AL MERITO DE PROTECCION CIVIL CONDISTINTIVO **AZUL** 

#### **3. CURSOS MILITARES**

- CAZADOR PARACAIDISTA
- BUCEADOR ELEMENTAL Y COMBATE
- APERTURA MANUAL
- SEÑALADOR GUIA
- ZAPADOR ANFIBIO
- BUCEADOR DE AVERIAS
- BUCEADOR DE ASALTO
- PROFESOR-DIRECTOR DE ESCUELAS DE CONDUCTORES
- CURSO CONJUNTO DE TELECOMUNICACIONES Y GUERRA ELEC-**TRONICA**
- CURSO DE INFORMATICA A DISTANCIA

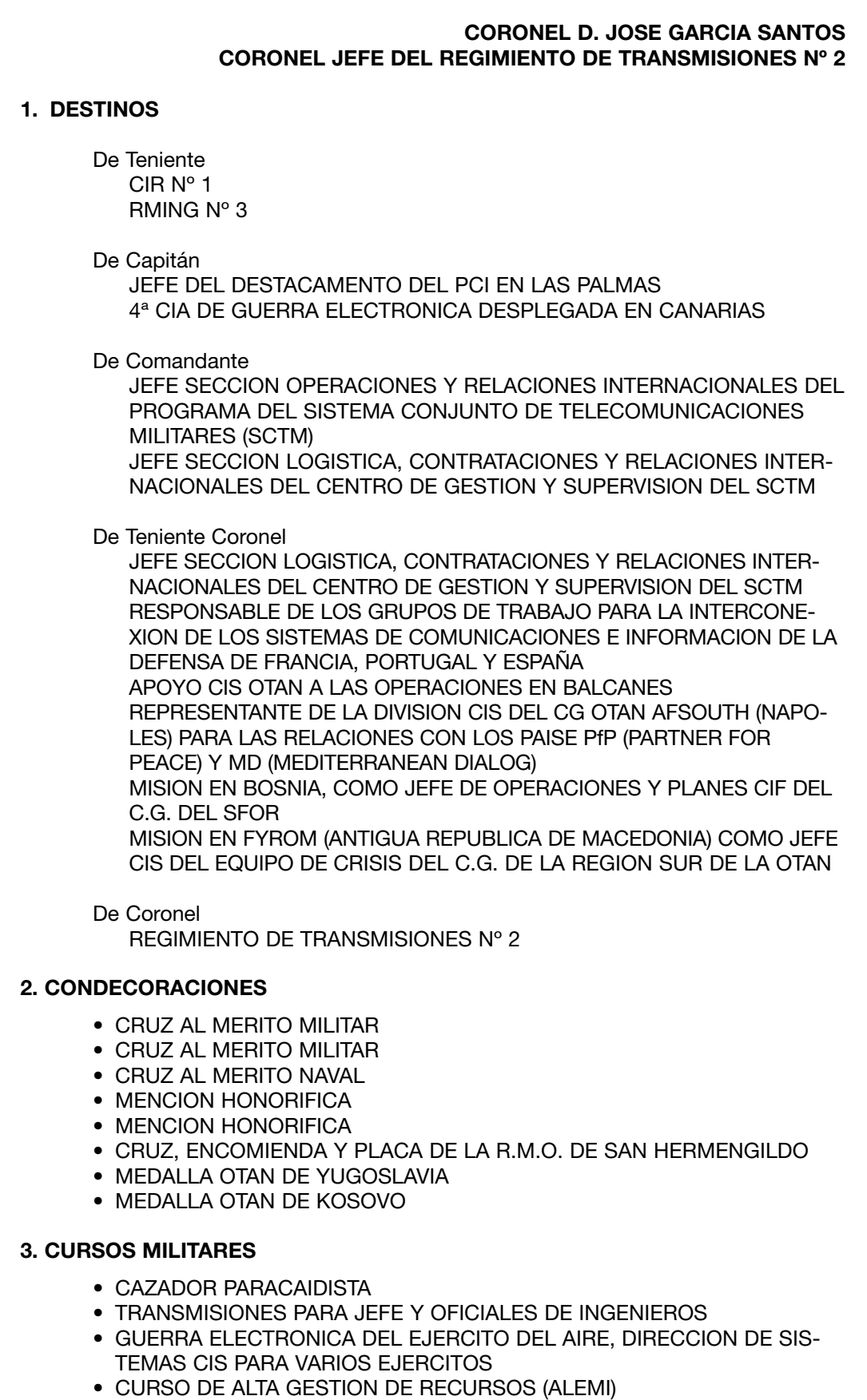

• IDIOMA INGLES (S.L.P. 3.3.3.3)